<span id="page-0-1"></span><span id="page-0-0"></span>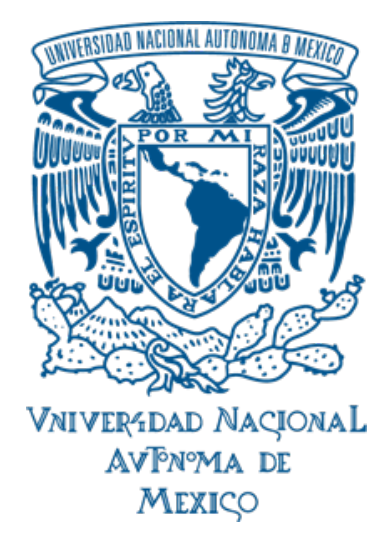

# **UNIVERSIDAD NACIONAL AUTÓNOMA DE MÉXICO**

#### PROGRAMA DE POSGRADO EN ASTROFÍSICA

Instituto de Radioastronomía y Astrofísica

# MOVIMIENTOS PROPIOS EN EL SISTEMA L 1551 IRS 5

**TESIS** 

PARA OPTAR POR EL GRADO DE MAESTRO EN CIENCIAS (ASTROFÍSICA)

PRESENTA: RICARDO HERNÁNDEZ GARNICA

TUTOR: DR. LAURENT RAYMOND LOINARD, INSTITUTO DE RADIOASTRONOMÍA Y ASTROFÍSICA

MORELIA, MICHOACÁN, MÉXICO. AGOSTO 2022

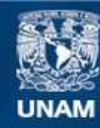

Universidad Nacional Autónoma de México

**UNAM – Dirección General de Bibliotecas Tesis Digitales Restricciones de uso**

#### **DERECHOS RESERVADOS © PROHIBIDA SU REPRODUCCIÓN TOTAL O PARCIAL**

Todo el material contenido en esta tesis esta protegido por la Ley Federal del Derecho de Autor (LFDA) de los Estados Unidos Mexicanos (México).

**Biblioteca Central** 

Dirección General de Bibliotecas de la UNAM

El uso de imágenes, fragmentos de videos, y demás material que sea objeto de protección de los derechos de autor, será exclusivamente para fines educativos e informativos y deberá citar la fuente donde la obtuvo mencionando el autor o autores. Cualquier uso distinto como el lucro, reproducción, edición o modificación, será perseguido y sancionado por el respectivo titular de los Derechos de Autor.

### <span id="page-3-0"></span>**Resumen**

En este trabajo, presentamos un estudio integral de la astrometría en el sistema estelar joven binario L 1551 IRS 5 localizado a una distancia de 146.4  $\pm$  0.5 pc en el complejo de formación estelar de Tauro. Recopilamos una serie de 44 observaciones obtenidas a lo largo de los últimos 38 años con los interferómetros ALMA (Atacama Large Millimeter/submillimeter Array) y VLA (Very Large Array) a longitudes de onda que van desde 1 mm hasta 4 cm. Al igual que otros radiointerferómetros, ALMA y el VLA no generan directamente imágenes sino cantidades complejas llamadas visibilidades que representan componentes discretas de la transformada de Fourier de las imágenes. Antes de poder ser utilizadas, dichas visibilidades deben calibrarse para remover (o, por lo menos, mitigar) efectos atmosféricos e instrumentales. En el caso de los datos del VLA obtenidos antes de 20[1](#page-0-0)1, $^1$  la calibración se llevó a cabo usando rutinas que desarrollamos específicamente para este proyecto y que combinan pasos estándares de calibración. Para los datos más recientes del VLA usamos un datoducto desarrollado por el observatorio que opera el instrumento y que permite automatizar el proceso de calibración. Finalmente, en el caso de las observaciones de ALMA, utilizamos directamente las imágenes producidas por los investigadores principales de cada proyecto

A partir de las visibilidades calibradas, se pueden reconstruir imágenes. Sin embargo, debido a la cobertura limitada e irregular que se obtiene en el plano de Fourier [llamado "plano (*u*, *v*)" en la jerga de la radioastronomía], la respuesta de los interferómetros ALMA y VLA contiene lóbulos secundarios que generan artefactos en las imágenes obtenidas. Existen varios algoritmos que permiten mitigar estos artefactos. Aquí, usamos el algoritmo estandar CLEAN que describe las imágenes como una suma de componentes puntuales. Funciona muy bien para fuentes con una morfología sencilla como L 1551 IRS 5. Entre las 44 observaciones que incluimos aquí, hay varias que se obtuvieron a la misma frecuencia en fechas muy cercanas. En esos casos, combinamos las visibilidades para reconstruir una sola imagen. Finalmente, obtuvimos imágenes en 30 fechas distintas. Todas estas imágenes tienen una resolución angular suficiente para separar las dos fuentes protoestelares que constituyen L 1551 IRS 5 (llamadas N y S, por componente norte y sur).

Las posiciones de L1551 IRS 5 N y S en cada época fueron determinadas usando ajustes con funciones Gausianas bidimensionales a las imágenes procesadas por el agoritmo CLEAN. Para poder usar estas posiciones en un estudio astrométrico, es necesario aplicar varias correcciones. La principal tiene que ver con la posición del calibrador de ganancia que se utiliza para calibrar los datos y que juega el papel de punto de referencia para la astrometría. Los calibradores que se usan en observaciones del VLA y ALMA son fuentes extragalácticas lejanas (principalmente cuásares) cuyas posiciones en la bóveda celeste no cambian de manera apreciable. Sin embargo, sus posiciones catalogadas se han refinado con el tiempo y es importante asegurarse que todas las observaciones usen la misma posición catalogada – o aplicar las correcciones pertinentes cuando no fue así. En el caso de las presentes observaciones, se usaron seis calibradores de ganancia distintos. En esta situación, es necesario asegurarse, además, de que las posiciones de los diferentes calibradores sean compatibles entre sí. En concreto, esto implica utilizar solamente calibradores con alta calidad as-

<sup>1</sup>En 2011, culminó un proyecto de renovación y mejora del VLA que permitió aumentar su sensitividad en el continuo por varios órdenes de magnitud. Desde ese momento, el observatorio que opera el VLA (llamado *National Radio Astronomy Observatory* – NRAO) pone a disposición de los usuarios un datoducto de calibración de datos.

trométrica (los catalogos indican el nivel de precision astrométrica de cada calibrador) y usar las posiciones que fueron determinadas más recientemente – que tienen un nivel de precisión de milisegundos de arco. La segunda corrección necesaria corresponde al desplazamiento aparente de las fuentes sobre la bóveda celeste causado por el movimiento de la Tierra alrededor del Sol (i.e. por la paralaje trigonométrica). Todas las correcciones astrométricas se determinaron y se aplicaron usando un código que desarrollamos como parte de esta tesis y que se incluye como Apéndice al final del presente manuscrito.

Con las posiciones ya corregidas, determinamos primero los movimientos propios absolutos de las dos fuentes en el sistema. Obtenemos:

$$
\mu_{\alpha} \cos \delta = +10.23 \pm 0.23 \text{ mas yr}^{-1}
$$
  $y$   $\mu_{\delta} = -17.65 \pm 0.21 \text{ mas yr}^{-1}$  para L1551 IRS5 N,  
\n $\mu_{\alpha} \cos \delta = +13.64 \pm 0.22 \text{ mas yr}^{-1}$   $y$   $\mu_{\delta} = -19.30 \pm 0.25 \text{ mas yr}^{-1}$  para L1551 IRS5 S.

Estos valores son compatibles con trabajos previos, pero mejoran su precisión por un orden de magnitud. Esto se debe a que aumentamos significativamente la base de tiempo utilizada al combinar observaciones tomadas a distintas longitudes de onda, con distintos telescopios, y con diferentes calibradores. En muchas observaciones a las longitudes de onda más largas (*λ* = 2 y 3.6 cm), detectamos una fuente adicional al noreste de la protoestrella L 1551 IRS 5 S; de hecho, a *λ* = 3.6 cm, ésta es frecuentemente la única fuente detectada en la componente sur. Dentro de los errores, dicha fuente es aproximadamente estacionaria relativamente a L 1551 IRS 5 S, y la interpretamos como un choque asociado con el jet emitido por L 1551 IRS 5 S.

Los movimientos propios relativos entre L 1551 IRS 5 N y S permiten constreñir los movimientos orbitales del sistema. La separación, *ρ*, entre las dos fuentes aumenta con el tiempo, mientras que el ángulo de posición, *θ*, disminuye:

$$
\mu_{\rho} = 1.68 \pm 0.15 \text{ mas yr}^{-1}
$$
   
\n $\mu_{\theta} = -0.54 \pm 0.03^{\circ} \text{yr}^{-1}.$ 

A primer orden de aproximación, estos valores pueden interpretarse como una órbita circular con la misma inclinación y la misma orientación que el disco circumbinario que rodea al sistema. Bajo esta suposición, los movimientos propios relativos indicarían un semi-eje mayor de 57 AU, un periodo orbital de 430 años y una masa total de 1  $M<sub>o</sub>$  para el sistema. Sin embargo, encontramos una desviación leve pero estadisticámente significativa entre las predicciones para una órbita circular y las observaciones que pudieran sugerir una órbita con excentricidad no nula.

# Agradecimientos.

Primero que nada, quiero agradecer enormemente al Dr. Laurent R. Loinard, por invitarme a trabajar con él, y proponer mi trabajo de tesis, por instruirme y enseñarme las herramientas necesarias para llevar a cabo dicho trabajo, por su preocupación para resolver todas mis dudas, por su extrema dedicación, no solo durante la elaboración de la tesis, sino en general durante todo el posgrado, y también por su infinita paciencia.

También agradezco a todos los miembros del jurado para la defensa de tesis de Maestría, que son la Dra. Rosa Martha Torres, el Dr. Carlos Carrasco, el Dr. Mauricio Tapia, el Dr. Alejandro Raga, y el Dr. Miguel Angel Trinidad, por aceptar formar parte de mis sínodos, por tomarse el tiempo leer este trabajo, y por mandar todos sus comentarios sobre el mismo.

Otro agradecimiento es para la Dra. Adriana Gazol, y el Dr. Emilio Tejeda, por aceptar formar parte de mi comité, y por atender a las reuniones que se llevaban a cabo cada semestre, y estar al pendiente de mi desempeño académico.

Además, un especial agradecimiento a al Consejo Nacional de Ciencia y Tecnología CONACyT con el número de proyecto "Num", y también, al apoyo recibido por parte de UNAM-PAPIIT, con el proyecto *"Interferometría de muy larga línea de base en el centimétrico y el milimétrico"* con la clave de proyecto IN112820, por brindarme los apoyos económicos, sin los cuales, no habría sido posible mi estancia en la maestría.

Finalmente, agradezco a mis padres, Lourdes y Raúl, por el esfuerzo inicial que debieron hacer para que yo pudiera estudiar el posgrado, por el apoyo incondicional que me han brindado todo este tiempo, y por siempre motivarme a seguir adelante.

# Índice general

<span id="page-7-0"></span>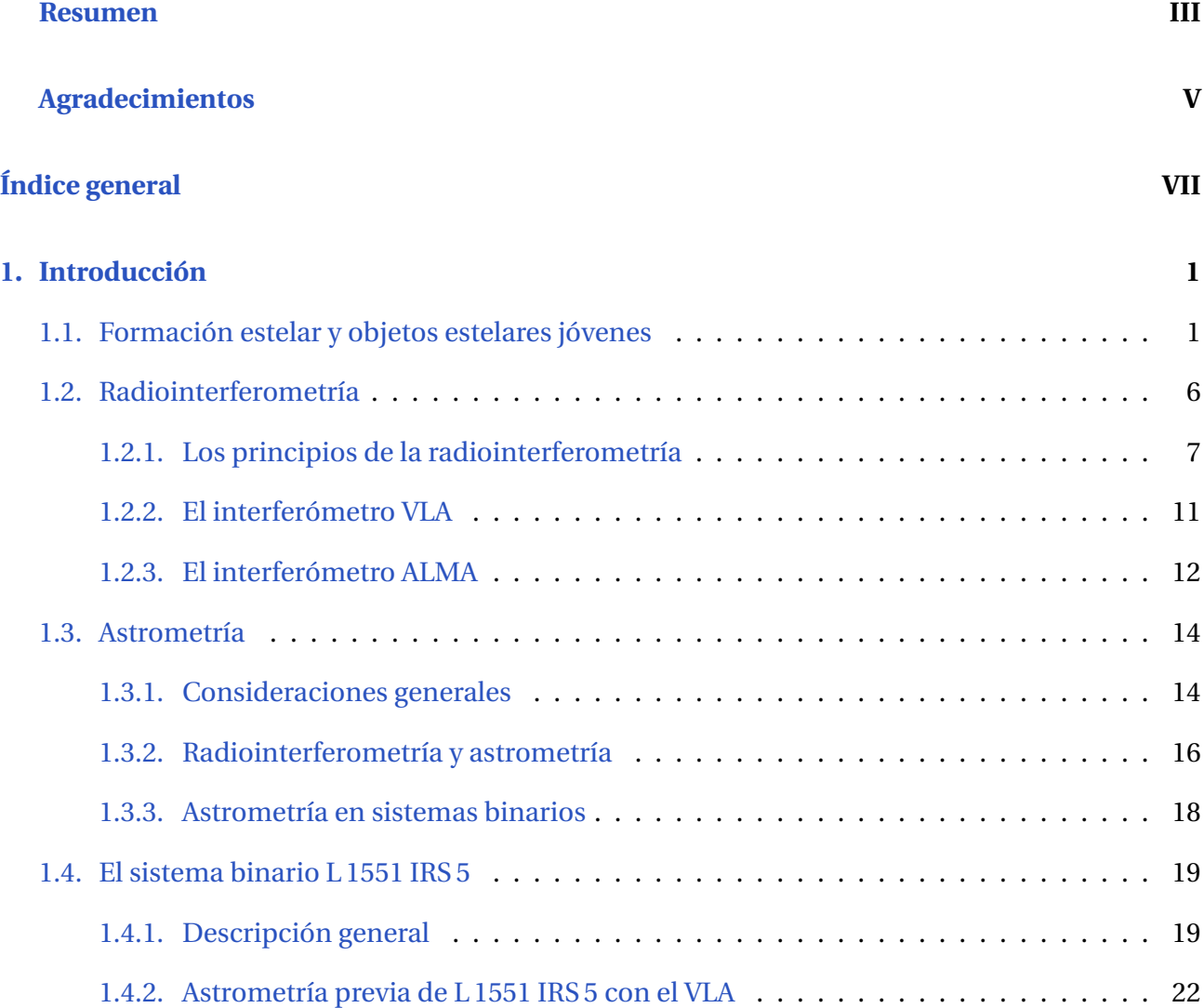

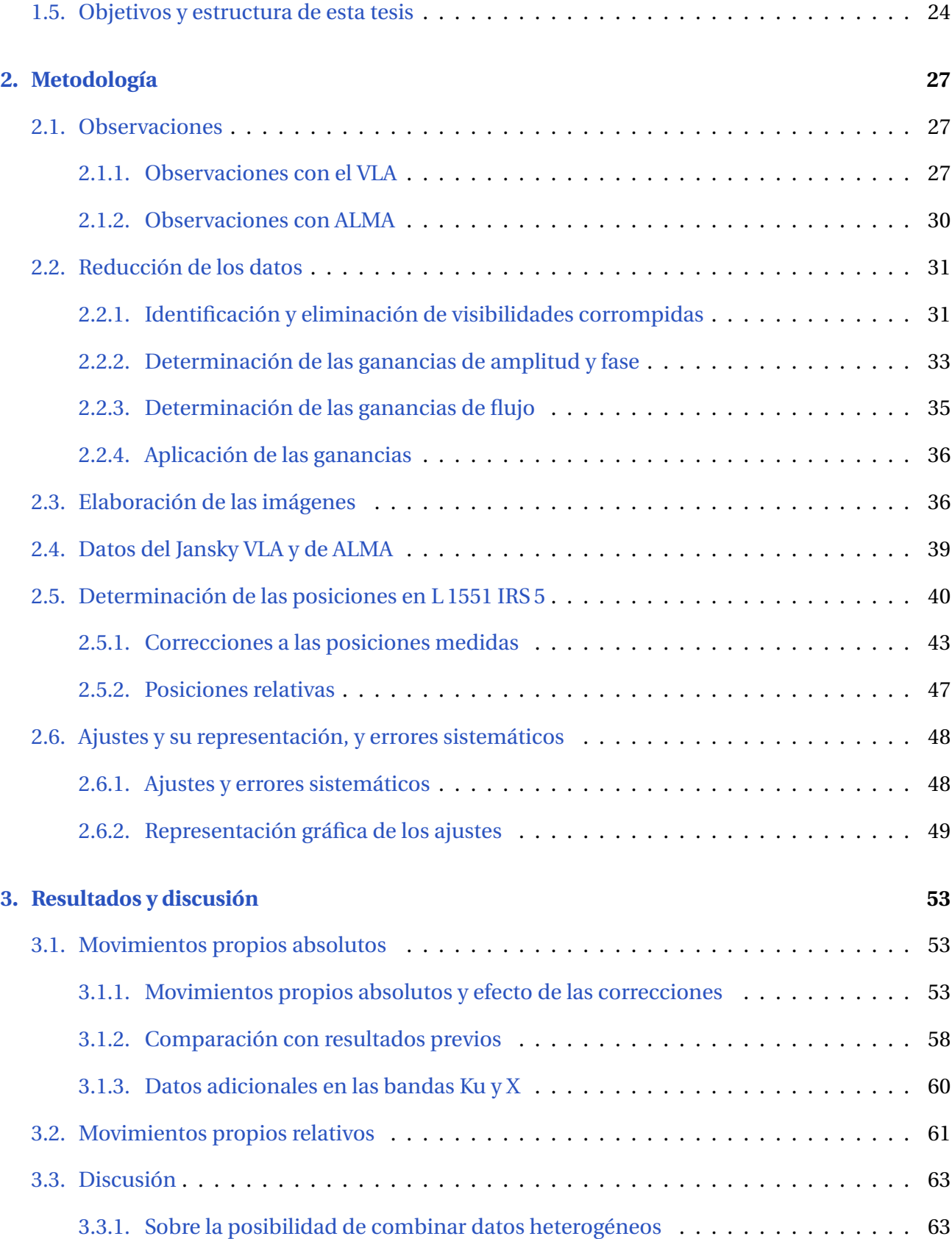

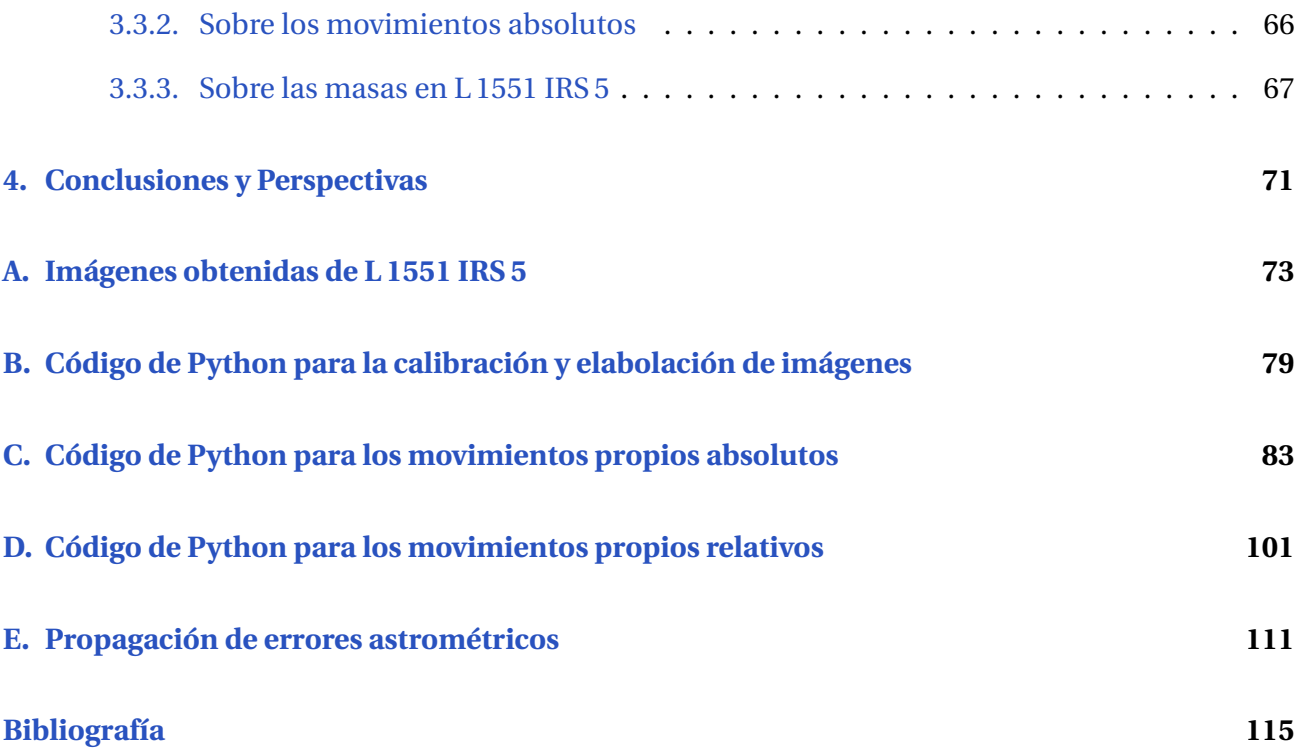

# 1 Introducción

<span id="page-11-0"></span>En la presente tesis, describimos un estudio astrométrico del objeto estelar joven Lynds 1551 IRS 5 basado en observaciones interferométricas obtenidas con los interferómetros VLA (Very Large Array) y ALMA (Atacama Large Millimeter/submillimeter Array). En este capítulo introductorio, revisamos brevemente los conceptos importantes para este trabajo, trabajos previos relevantes y los instrumentos utilizados. Terminamos con una descripción de los objetivos y de la estructura de la tesis.

# <span id="page-11-1"></span>**1.1. Formación estelar y objetos estelares jóvenes**

L 1551 IRS 5 es un sistema protoestelar binario de baja masa. En esta seción, presentamos el escenario generalmente aceptado para la formación de una estrella de baja masa aislada así como los modelos que buscan explicar la formación de sistemas binarios. No abordamos el tema, más complejo, de la formación estelar de alta masa.

Los objetos estelares jóvenes, también conocidos como YSOs (por sus siglas en inglés, Young Stellar Objects), son cuerpos que corresponden a las etapas más tempranas de las estrellas, antes de que comiencen a quemar hidrógeno en sus núcleos y entren en la secuencia principal. Su formación [\(Shu et al.](#page-129-0) [1987\)](#page-129-0) inicia dentro de las nubes moleculares cuando se fragmentan para formar regiones de alta densidad llamadas núcleos densos. Después de un tiempo, los núcleos densos dejan de tener soporte contra la gravedad y entran en un estado de caída libre. Cuando se acumula suficiente material en sus centros, la presion, la densidad y la temperatura aumentan y se vuelven opacos. La alta opacidad frena considerablemente el colapso del núcleo que llega a un estado de casi-equilibrio con contracción lenta; es en ese momento que nace una protoestrella. Una vez formada, la protoestrella pasa por diferentes etapas antes de llegar a la secuencia principal.

Los YSOs fueron clasificados en las Clases I, II y III por [Lada & Wilking](#page-127-0) [\(1984,](#page-127-0) ver también el

artículo de revisión de [Lada](#page-127-1) [1987\)](#page-127-1) y [Adams et al.](#page-125-1) [\(1987\)](#page-125-1), con base en los valores de la pendiente de su distribución espectral de energía (SED), entre el infrarrojo cercano y el infrarrojo medio. Dicha pendiente puede definirse en términos de la longitud de onda *λ* y de la densidad de flujo *F<sup>λ</sup>* a cada longitud de onda [como en [Lada & Wilking](#page-127-0) [\(1984\)](#page-127-0)], o en términos de la frecuencia *ν* y de la densidad de flujo *F<sup>ν</sup>* a cada frecuencia [como en [Adams et al.](#page-125-1) [\(1987\)](#page-125-1)]:

$$
\alpha_{\lambda} = \frac{d \log F_{\lambda}}{d \log \lambda} \qquad \text{o bien} \qquad \alpha_{\nu} = \frac{d \log F_{\nu}}{d \log \nu}.
$$
 (1.1)

<span id="page-12-0"></span>La clasificación introducida por [Lada & Wilking](#page-127-0) [\(1984\)](#page-127-0) y [Adams et al.](#page-125-1) [\(1987\)](#page-125-1) es interpretada como una secuencia evolutiva (e.g. [Lada](#page-127-1) [1987\)](#page-127-1) porque el índice espectral revela la importancia relativa del objeto central y del material circunstelar. Los objetos de Clase I son los que se encuentran en la etapa más temprana de la evolución, mientras que los objetos de Clase III son los que están en la última etapa pre-estelar. La Clase III se termina cuando la estrella llega a la secuencia principal en la ZAMS (Zero Age Main Sequence). Esta secuencia evolutiva fue complementada por [Andre](#page-125-2) [et al.](#page-125-2) [\(1993\)](#page-125-2) quienes añadieron una clase adicional, llamada Clase 0, que corresponde a una etapa evolutiva aún más temprana que la Clase I. La Clase 0 ya no se define con base en el indice espectral en el infrarrojo pues los objetos de Clase 0 no se detectan en el infrarrojo cercano. Más bien, la Clase 0 corresponde a objetos que solamente emiten en el infrarrojo lejano, el (sub-)milimétrico y el radio, pero que muestran claros indicios de acreción y eyección de material.

La figura [1.1](#page-13-0) ilustra la secuencia evolutiva de los YSOs. En esa ilustración, se adopta una nomenclatura bastante común que considera a los objetos de Clase 0 y I como protoestrellas, mientras que los YSOs de Clase II y III se consideran estrellas de pre-secuencia principal [\(Lada](#page-127-1) [1987;](#page-127-1) [Andre et al.](#page-125-2) [1993\)](#page-125-2). Describimos ahora cada etapa con más detalle.

- En los objetos de Clase 0, la protoestrella central está embebida en una envolvente opaca y fría de material conformado por gas y polvo provenientes del núcleo denso progenitor. La energía producida por la contracción gravitacional es liberada en la superficie de la envolvente en forma de radiación en el infrarrojo lejano y el (sub-)milimétrico [\(Andre et al.](#page-125-2) [1993\)](#page-125-2). A medida que el material continúa cayendo hacia la protoestrella central, esta última incrementa su masa. Por conservación del momento angular, la protoestrella central también eyecta material parcialmente ioinizado en forma de jets bipolares colimados. La parte central densa de dichos jets a menudo se detecta en la parte centimétrica del espectro electromagnético por la radiación libre-libre que emite (e.g. [Rodriguez](#page-128-0) [1997\)](#page-128-0).
- El objeto pasa a ser de Clase I cuando la envolvente ya es más tenue y menos opaca. Esto ocurre porque parte del material de la envolvente inicial cayó a la protoestrella central, mientras que otra parte fue expulsada del sistema al ser arrastrada en forma de flujos bipolares por los jets colimados mencionados en el punto anterior. La distribución espectral de energía de los YSOs de Clase I es la suma de un cuerpo negro asociado con la protoestrella central y de un exceso infrarrojo dominante debido al polvo circunestelar. El índice espectral durante esta etapa (definido en términos de la longitud de onda – ver ecuación [1.1\)](#page-12-0) está en *<sup>α</sup><sup>λ</sup>* ≳ <sup>−</sup>0.3. También durante esta etapa evolutiva, la parte interna de la envolvente se asienta en una estructura aplanada debido a la rotación inicial del núcleo progenitor. En particular, un disco circunestelar en rotación Kepleriana se forma alrededor de la protoestrella en la región

<span id="page-13-0"></span>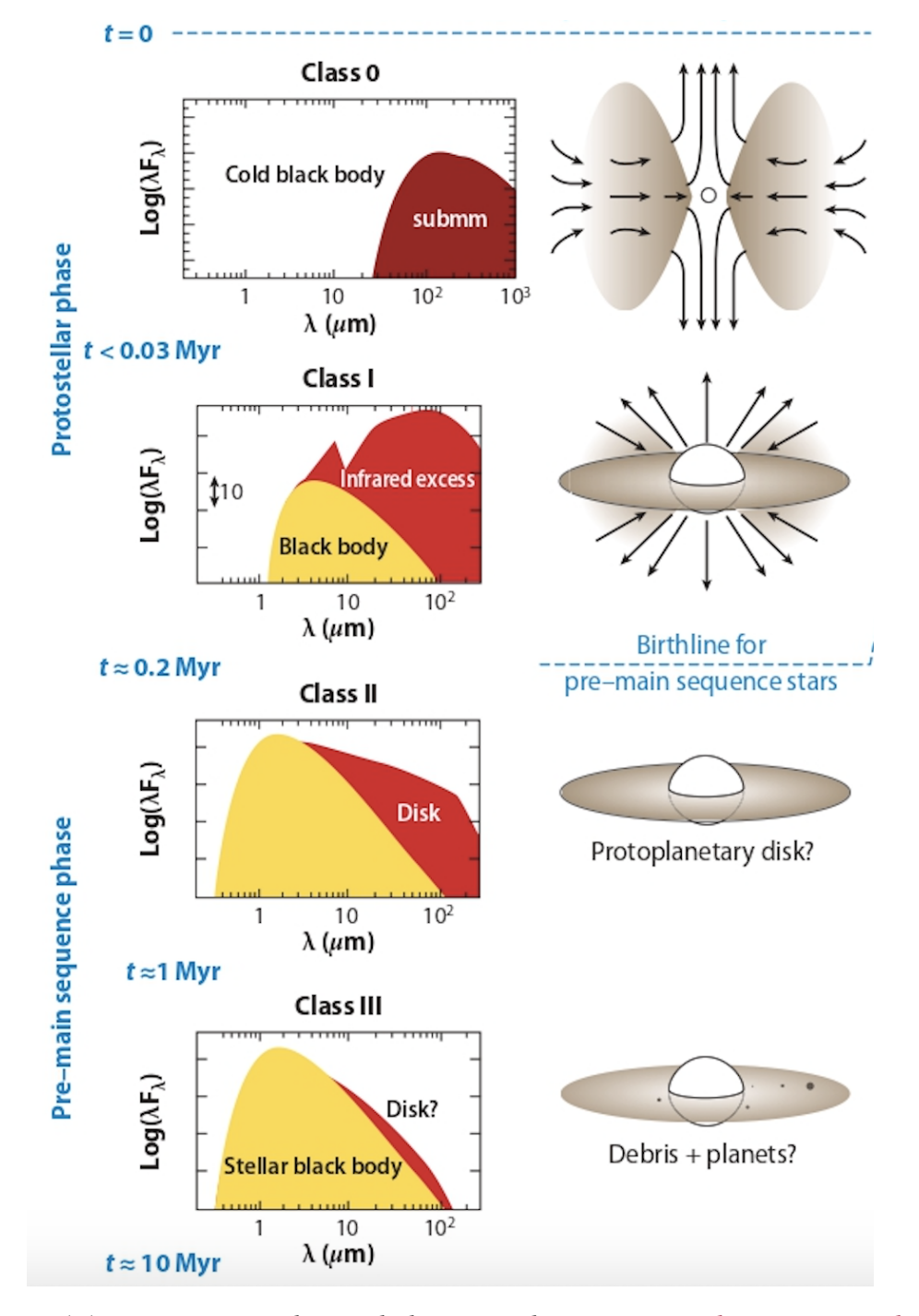

Figura 1.1: Secuencia evolutiva de los YSOs descrita por [Lada](#page-127-1) [\(1987\)](#page-127-1) y [Andre](#page-125-2) [et al.](#page-125-2) [\(1993\)](#page-125-2). En la columna de la izquierda se muestra la evolución de la forma de la distribución espectral de energía, mientras que en la columna del lado derecho se muestra la morfología de los YSO's. Imagen tomada de [Dauphas &](#page-126-0) [Chaussidon](#page-126-0) [\(2011\)](#page-126-0).

muy central.[1](#page-0-0) Asimismo, los jets bipolares que emanan de la protoestrella central pueden interactuar con el medio circundante creando, en particular, regiones de gas chocado. Estas regiones calientes y ionizadas se conocen como objetos Herbig-Haro, y son considerados trazadores de formación estelar (e.g. [Dopita et al.](#page-126-1) [1982\)](#page-126-1).

- Los objetos de Clase II corresponden principalmente a las conocidas estrellas T Tauri clásicas [\(Lada](#page-127-1) [1987\)](#page-127-1) inicialmente identificadas por [Joy](#page-127-2) [\(1945\)](#page-127-2) y a las estrellas Ae/Be de Herbig [\(Herbig,](#page-127-3) [1960\)](#page-127-3). Son estrellas variables de tipo espectral entre M y B que poseen líneas espectrales en emisión. Durante esta etapa evolutiva, el objeto continúa acretando masa a través de su disco circunestelar, mismo que se ha vuelto más delgado que durante la fase de Clase I. Estos discos delgados son frecuentemente llamados discos protoplanetarios, pues se piensa que ahí es donde se originan los sistemas planetarios como nuestro Sistema Solar. Cabe señalar, sin embargo, que estudios recientes sugieren que la formación planetaria podría empezar desde etapas aún más tempranas, es decir en objetos de Clase I [\(Brogan et al.](#page-125-3) [2015\)](#page-125-3). En objetos de Clase II, la envolvente ya ha sido dispersada prácticamente por completo. La distribución espectral de energía de estos objetos está dominada por la emisión de cuerpo negro de la estrella central, pero con un exceso infrarrojo todavía significativo proveniente del disco protoplanetario. El índice espectral está comprendido dentro de <sup>−</sup>1.6 ≲ *<sup>α</sup><sup>λ</sup>* < −0.3.
- Finalmente, los YSO de Clase III poseen distribuciones espectrales de energía ya muy dominadas por la fotósfera estelar, solo con un pequeño exceso infrarrojo associado con el disco protoplanetario. Esto se debe a que el disco protoplanetario es muy tenue o prácticamente inexistente, puesto que la gran mayoría del material ya fue acretado por el objeto central o disipado por los vientos estelares. En su lugar, queda un disco de escombros orbitando el objeto central, donde podrían existir planetesimales y planetas en proceso de formación. En esta categoría encontramos las llamadas estrellas T Tauri de línea débil. Su índice espectral está en *α<sup>λ</sup>* < −1.6.

Como ya lo mencionamos, el objeto que estudiamos en esta tesis, L 1551 IRS 5, es un sistema protoestelar binario. Por lo tanto, debemos considerar la influencia de la multiplicidad en el proceso de formación estelar. Desde un punto de vista más general, tomar en cuenta el efecto de la multiplicidad durante la formación estelar es importante, porque la mayoria de los sistemas estelares cercanos resultan ser múltiples (e.g. [Duquennoy & Mayor,](#page-126-2) [1991\)](#page-126-2) y sabemos que esta alta tasa de multiplicidad ya existe desde las etapas tempranas de formación estelar (e.g. [Duchêne & Kraus](#page-126-3) [2013\)](#page-126-3). Se han propuesto dos escenarios principales de formación de sistemas binarios y múltiples que describiremos a continuación.

El primer escenario es conocido como el modelo de **fragmentación del disco**. Sugiere que los discos asociados con YSOs pueden volverse gravitacionalmente inestables (e.g. [Adams et al.](#page-125-4) [1989;](#page-125-4) [Bonnell & Bate](#page-125-5) [1994\)](#page-125-5), lo que provoca su consecuente fragmentación. Así, a partir de un solo disco inicial, puede formarse un sistema múltiple compacto en lugar de una estrella aislada. En sistemas binarios que se forman mediante este mecanismo, las masas de las dos estrellas tienden a ser

<sup>1</sup>Hay algunas evidencias observacionales que sugieren que los discos circunestelares podrían empezar a formarse desde la Clase 0 – e.g. [Zapata et al.](#page-129-1) [\(2013\)](#page-129-1).

parecidas [\(Tokovinin & Moe,](#page-129-2) [2020\)](#page-129-2) y los discos circunestelares de las protoestrellas individuales resultantes tienden a estar alineados entre sí y con el plano orbital. Asimismo, el sistema orbita en la misma dirección que los discos circunestelares y la envolvente que rodea al sistema. La figura [1.2](#page-15-0) muestra una simulación de este proceso hecha por [Clark et al.](#page-125-6) [\(2011\)](#page-125-6), en la que se aprecia cómo, en un disco inicial, aparecen fragmentos de alta densidad que eventualmente colapsan para formar un sistema estelar múltiple.

<span id="page-15-0"></span>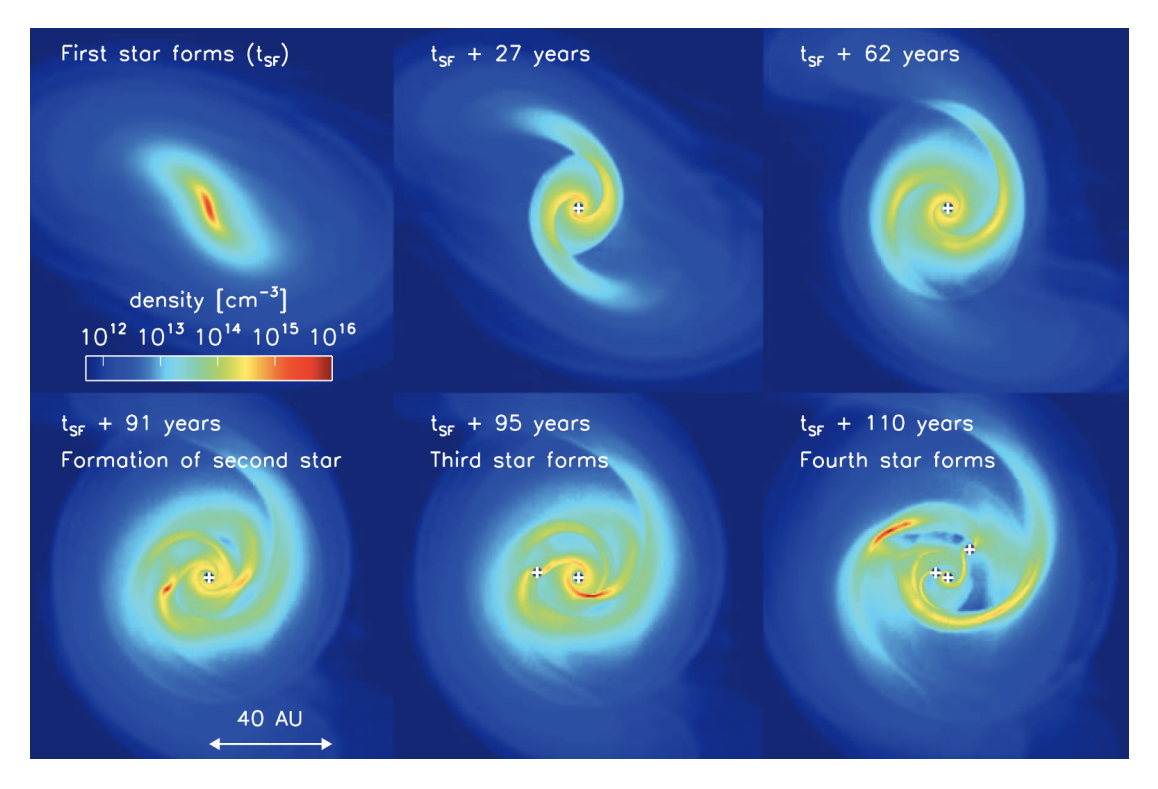

Figura 1.2: Simulación de la formación, evolución y eventual fragmentación de un disco en una región de 120 UA alrededor de una protoestrella que termina produciendo múltiples protoestrellas. Crédito de la imagen: [Clark et al.](#page-125-6) [\(2011\)](#page-125-6).

El segundo escenario se conoce como la teoría de **fragmentación turbulenta**. Esta teoría propone que los sistemas múltiples se producen desde la fragmentación de la nube molecular madre por efectos de turbulencia [\(Fisher](#page-126-4) [2004;](#page-126-4) [Goodwin et al.](#page-127-4) [2004;](#page-127-4) [Padoan et al.](#page-128-1) [2007\)](#page-128-1). Luego de que la nube ha comenzado a caer sobre sí misma formando núcleos densos, estos a su vez se fragmentan gracias a fluctuaciones turbulentas de densidad. Cuando los fragmentos alcanzan la masa de Jeans, colapsan más rápido que el núcleo original, formando sistemas estelares múltiples. Las arquitecturas de los sistemas que se forman mediante este segundo mecanismo son más diversas que en el caso de la fragmentación de discos, porque cada fragmento evoluciona en gran medida de manera independiente de los demás. En particular, no se espera que los discos circunestelares y los planos orbitales esten necesariamente alineados entre sí. La figura [1.3](#page-16-1) muestra una simulación de la formación de un sistema binario por fragmentación turbulenta realizada por [Offner et al.](#page-128-2) [\(2012\)](#page-128-2).

<span id="page-16-1"></span>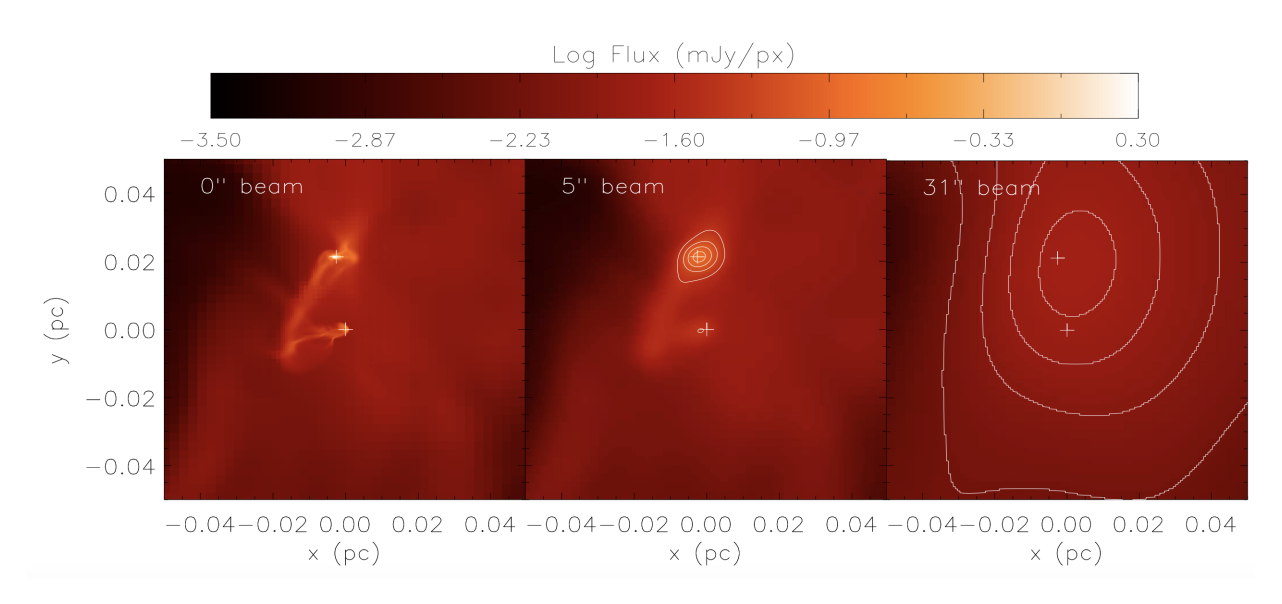

Figura 1.3: Simulación a distintas resoluciones de la formación de un sistema binario protoestelar (localizado a 250 pc del Sol) por fragmentación turbulenta. Las cruces marcan las posiciones de las protoestrellas. La imagen de la izquierda muestra la simulación a plena resolución, mientras que la imagen del centro y la de la derecha están convolucionadas con haces observacionales de 5 y 31 segundos de arco, respectivamente. Crédito de la imagen: [Offner et al.](#page-128-2) [\(2012\)](#page-128-2).

Los dos modelos descritos anteriormente son más complementarios que competidores pues explican la formación de sistemas múltiples con diferentes estructuras – compactos y organizados en el caso de la fragmentación de disco, más separados y menos organizados para la teoría de fragmentación turbulenta. Incluso es posible que ambos escenarios pudieran darse en una sola región, ocurriendo primero la fragmentación turbulenta resultando en la formación de múltiples fragmentos y, más tarde, la fragmentación de discos en algunos de estos fragmentos. Para terminar, vale la pena mencionar que sistemas binarios compactos en formación suelen estar rodeados de un disco circumbinario que abarca escalas espaciales intermedias entre los discos circunestelares y la envolvente.

# <span id="page-16-0"></span>**1.2. Radiointerferometría**

La figura [1.1](#page-13-0) muestra claramente que el rango de longitudes de onda ideal para estudiar YSOs corre desde el infrarrojo cercano (el visible en el caso de los objetos más evolucionados) hasta el submilimétrico. Sin embargo, también pueden utilizarse observaciones en ondas milimétricas y centimétricas para estudiar los YSOs de baja masa; hay tres mecanismos principales que producen emisión de continuo detectable a dichas longitudes de onda.

El mecanismo principal a longitudes de onda milimétricas ( $\lambda \lesssim 1$  cm), corresponde a la emisión térmica del polvo asociado con las envolventes y los discos circunestelares.

- En longitudes de onda centimétricas, el mecanismo dominante corresponde a la emisión libre-libre (bremsstrahlung térmico) asociada con la base densa de los jets parcialmente ionizados que se generan durante la fase protoestelar (e.g. [Rodriguez](#page-128-0) [1997\)](#page-128-0).
- Los YSOs más evolucionados, particularmente aquellos de Clase III, suelen emitir emision girosincrotrón (bremsstrahlung no-térmico) debido a electrones moderadamente relativistas moviendose en campos magnéticos intensos, producidos por el efecto dínamo [\(Parker](#page-128-3) [1955\)](#page-128-3), que pueden existir cerca de la superficie de estrellas jóvenes de baja masa [\(Dulk,](#page-126-5) [1985\)](#page-126-5).

Es importante enfatizar que las envolventes polvosas de los YSOs, aún durante las fases tempranas, son esencialmente transparentes a la radiación milimétrica $^2$  $^2$  y centimétrica, por lo que dicha radiación es particularmente útil para estudiar la formación estelar.

El estudio astrométrico del sistema estelar joven L 1551 IRS 5 que llevamos a cabo en esta tesis requiere observaciones de alta resolución angular que permitan resolver las dos protoestrellas (separadas por ∼ 0.35 arcsec) que conforman el sistema. Conseguir alta resolución angular en ondas milimétricas y centimétricas se logra mediante una técnica llamada radiointerferómetría, que describimos a continuación. Nos basamos en el libro de referencia de [Thompson et al.](#page-129-3) [\(2017\)](#page-129-3).

#### <span id="page-17-0"></span>**1.2.1. Los principios de la radiointerferometría**

La radiointerferometría es una técnica que consiste en observar fuentes de radio con arreglos, llamados interferómetros, conformados por dos o más antenas, con el propósito de conseguir una resolución angular mejor que la que se tendría si únicamente se utilizara una antena. La separación entre cada par de antenas del arreglo está determinada por un vector *B*⃗ llamado línea de base cuyo módulo corresponde a la distancia entre las antenas. La distancia, *Bmax* , que hay entre las dos antenas más separadas determina la resolución angular alcanzada por el interferómetro. Dicha resolución angular es equivalente a la que se obtendría con un telescopio de diámetro igual a *Bmax* . Cuantitativamente, en una observación a una cierta longitud de onda *λ*, la resolución angular en radianes lograda por el interferómetro [\(Thompson et al.,](#page-129-3) [2017\)](#page-129-3) es del orden de

$$
R \simeq \frac{\lambda}{B_{max}}.\tag{1.2}
$$

Consideremos el interferómetro de dos antenas ilustrado en la Figura [1.4.](#page-18-0) La onda electromagnética proveniente de una fuente en la dirección *s*ˆ0, que supondremos plana, llega a la antena *p* un tiempo *τ<sup>g</sup>* después de llegar a la antena *q*. El tiempo *τ<sup>g</sup>* es llamado **retraso geométrico** y está dado por

$$
\tau_g = \frac{\vec{B} \cdot \hat{s}_0}{c},\tag{1.3}
$$

<span id="page-17-1"></span>donde *c* es la velocidad de la luz en el vacío. Cada antena produce un voltaje de salida, *U*, proporcional al campo electrico incidente  $\vec{E}=\vec{E_0}\cos(\omega t+\phi).$  Para cada par de antenas, los voltajes

<sup>2</sup>En objetos muy jóvenes, la parte más interna (*R* ≲ 50 AU) de los discos circunestelares puede ser opaca aún en longitudes de onda milimétricas [\(Carrasco-González et al.,](#page-125-7) [2016;](#page-125-7) [Hernández-Gómez et al.,](#page-127-5) [2019\)](#page-127-5).

<span id="page-18-0"></span>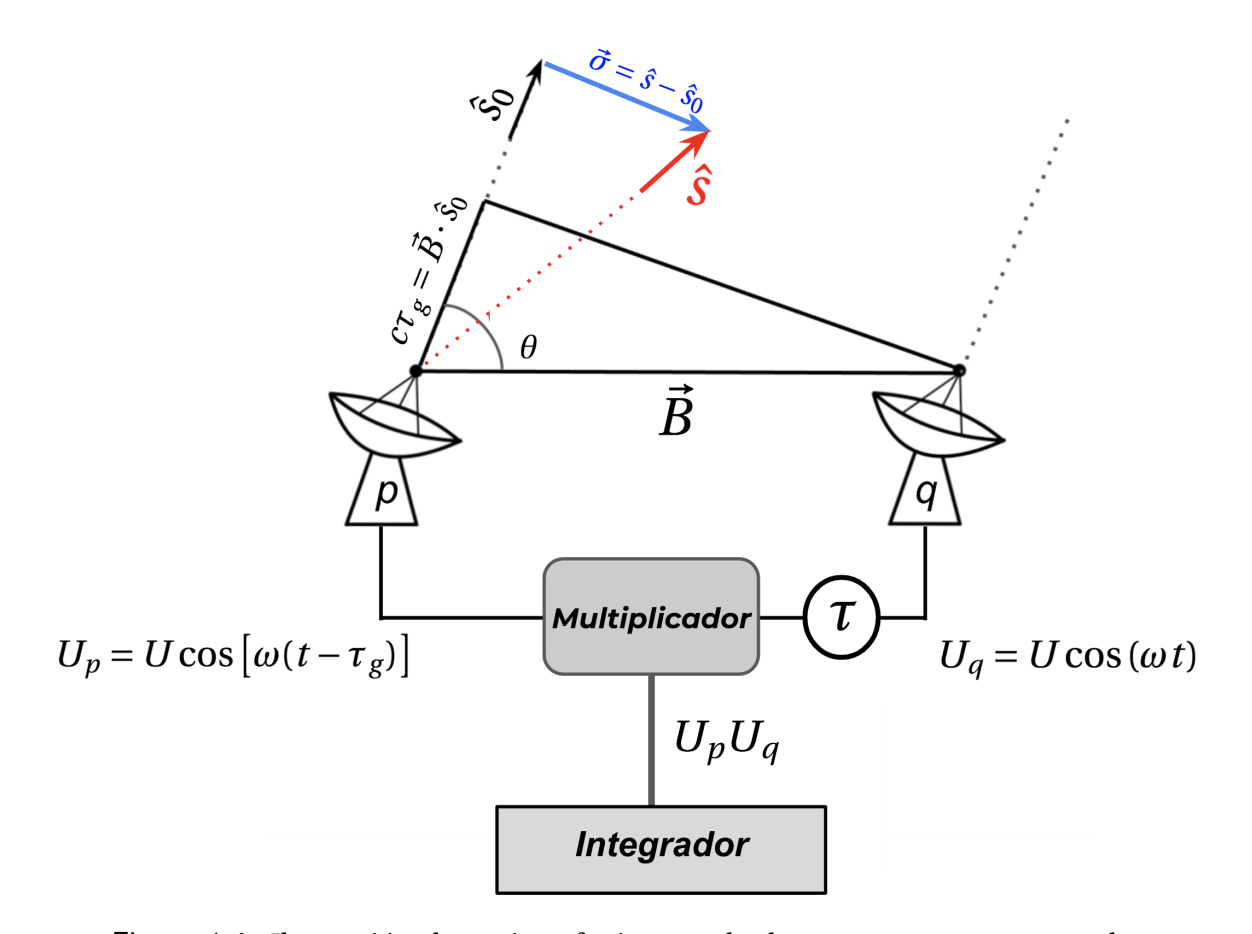

Figura 1.4: Ilustración de un interferómetro de dos antenas *p* y *q* separadas por una línea de base  $\vec{B}$ . Una onda electromagnética plana proveniente de la dirección *s*ˆ<sup>0</sup> llega a la antena *p* un tiempo *τ<sup>g</sup>* después de llegar a la antena *q*. Para fuentes extendidas, definimos un vector  $\hat{s} = \hat{s}_0 + \vec{\sigma}$  que "barre" la fuente.

se combinan en un equipo llamado **correlador**. En sistemas modernos, como los que usamos en esta tesis, el correlador produce dos salidas. En ambos casos, se multiplican los voltajes entre sí y se promedian en tiempo, pero en un caso se hace sin introducir retrasos adicionales, mientras que en el otro se introduce un retraso de fase de 90◦ (i.e. un retraso temporal *τ* = *π*/2*ω* = *T* /4, donde *T* = 2*π*/*ω* es el periodo de la radiación) en el voltaje de la antena *q*. En el caso de una fuente puntual en la dirección  $\hat{s}_0$ , las dos respuestas pueden calcularse con un poco de algebra, resultando en:

$$
R_c = P_0 \cos(\omega \tau_g) \qquad \text{y} \qquad R_s = P_0 \sin(\omega \tau_g), \tag{1.4}
$$

donde  $P_0 = E_0^2$  $^{2}_{0}$ /2 es la potencia recibida.  $R_{c}$  es la respuesta cuando no se introduce ningun retraso adicional, mientras que *<sup>R</sup><sup>s</sup>* es la respuesta cuando se introduce un retraso de fase de 90◦ . En el calculo anterior, hemos ignorado factores de proporcionalidad constantes.

En el caso de una fuente extendida caracterizada por una distribución de intensidad *I*(⃗*s*), obtenemos [\(Thompson et al.,](#page-129-3) [2017\)](#page-129-3):

$$
R_c = \iint I(\hat{s}) \cos(\omega \tau_g) d\Omega \qquad \text{y} \qquad R_s = \iint I(\hat{s}) \sin(\omega \tau_g) d\Omega. \tag{1.5}
$$

<span id="page-19-4"></span>Podemos combinar estas dos respuestas y escribir la respuesta del interferómetro como:

$$
R = R_c - iR_s = \iint I(\hat{s}) \cos(\omega \tau_g) d\Omega - i \iint I(\hat{s}) \sin(\omega \tau_g) d\Omega = \iint I(\hat{s}) e^{-i\omega \tau_g} d\Omega. \tag{1.6}
$$

<span id="page-19-0"></span>Usando la expresión [1.3](#page-17-1) para el retraso geométrico (en la dirección *s*ˆ) y recordando que *ω* = 2*πν* = 2*πc*/*λ*, podemos reescribir esta última ecuación como:

$$
R = \iint I(\hat{s}) e^{-2\pi i \vec{B}.\hat{s}/\lambda} d\Omega.
$$
 (1.7)

Es conveniente reeescribir la ecuación [1.7](#page-19-0) en un sistema específico de coordenadas. Primero, definimos una dirección de referencia *s*ˆ<sup>0</sup> que típicamente apunta en la dirección del centro de la fuente de interés. El vector unitario  $\hat{s}$  que "barre" la fuente puede escribirse como  $\hat{s} = \hat{s}_0 + \vec{\sigma}$ , donde  $\vec{\sigma}$  es un vector en el plano del cielo. Especificamos sus coordenadas con los ángulos (*l*,*m*) medidos a lo largo de los ejes de ascensión recta y declinación, respectivamente, desde la dirección  $\hat{s}_0$ . Para la línea de base, definimos un plano perpendicular al vector  $\hat{s}_0$ , y escogemos el eje Ox en la dirección este-oeste y el eje  $Oy$  en la dirección norte-sur. Es este sistema, las coordenadas de  $\vec{B}$  son  $(b_x, b_y)$ y definimos dos nuevas variables adimensionales:  $u = b_x / \lambda$  y  $v = b_y / \lambda$ . Con estas coordenadas, la ecuación [1.7](#page-19-0) puede reescribirse:

$$
R = e^{-2\pi i \vec{B}.\hat{s}_0/\lambda} \iint I(l,m)e^{-2\pi i (ul+vm)} \frac{dldm}{\sqrt{1-l^2-m^2}}.
$$
 (1.8)

<span id="page-19-3"></span><span id="page-19-1"></span>La integral doble en esta última expresión define la **visibilidad compleja**,

$$
V(u,v) = \iint I(l,m)e^{-2\pi i(ul+vm)} \frac{dldm}{\sqrt{1 - l^2 - m^2}}.
$$
 (1.9)

<span id="page-19-2"></span>La ecuación [1.9](#page-19-1) demuestra que la visibilidad compleja, *V* (*u*, *v*), es la transformada de Fourier de la distribución de intensidad, *I*(*l*,*m*), de la fuente. Tomando la transformada de Fourier inversa, podemos obtener la distribución de intensidad a partir de la visibilidad compleja:

$$
I(l,m) = \sqrt{1 - l^2 - m^2} \iint V(u,v)e^{i2\pi(lu+mv)} du dv
$$
 (1.10)

Las ecuaciones [1.9](#page-19-1) y [1.10](#page-19-2) son las ecuaciones fundamentales de la radiointerferometría, pues demuestran que la distribución de intensidad de una fuente (i.e. su imagen) puede determinarse a partir de la visibilidad compleja, misma que puede medirse directamente de la respuesta del interferómetro mediante la ecuación [1.8.](#page-19-3) En la práctica, las visibilidades medidas por un interferómetro deben corregirse de efectos instrumentales y atmosféricos antes de poder usarse para calcular la transformación de Fourier inversa. Describimos en detalle dichas correcciones en la sección [2.2.2.](#page-43-0)

En los desarollos anteriores, hemos ignorado dos aspectos prácticos importantes. Primero, las antenas que conforman un interferómetro no responden de manera isotrópica a la radiación inci-

<span id="page-20-0"></span>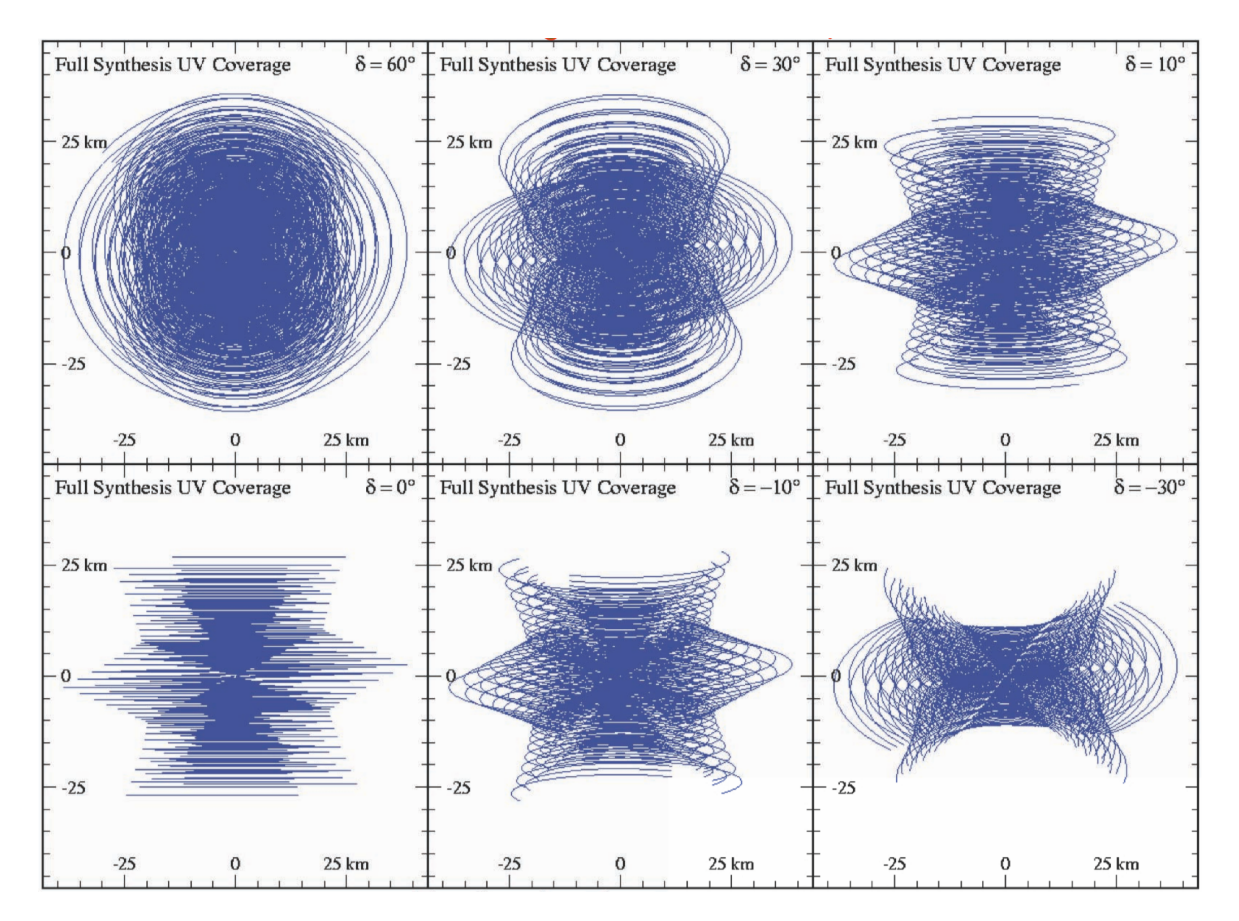

Figura 1.5: Cobertura del plano (*u*, *v*) conseguida a una frecuencia única, durante observaciones largas con el VLA para fuentes a distintas declinaciones (indicadas en la esquina derecha superio de cada panel). Las líneas de base se indican en km.

dente, sino que se caracterizan por un patrón angular de recepción *A*(*l*,*m*). En la ecuación [1.9,](#page-19-1) la distribución de intensidad *I*(*l*,*m*) debe multiplicarse por una versión normalizada, *A<sup>N</sup>* (*l*,*m*), de dicho patrón. Segundo, hemos supuesto que la radiación incidente es monocromática. En realidad, los interferómetros reciben radiación en rangos finitos de frecuencias, de forma que la visibilidad compleja contiene una tercera integral tomada sobre el eje de frecuencias. Si bien estas consideraciones prácticas son importantes para interferómetros reales, no son fundamentales y tomarlas en cuenta complica innecesariamente las ecuaciones.

Es importante enfatizar que tanto la visibilidad compleja como la distribución de intensidad son funciones [de (*u*, *v*) en el primer caso y de (*l*,*m*) en el segundo]. Sin embargo, a un tiempo *t* dado, y para una línea de base dada, un interferómetro de dos antenas provee el valor de dicha función sólo en un punto del plano (*u*, *v*).[3](#page-0-0) Para poder calcular la transformada de Fourier inversa (ecuación [1.10\)](#page-19-2), es necesario medir el valor de la visibilidad compleja en un número suficiente de puntos del plano (*u*, *v*). Esto se consigue de tres maneras diferentes.

<sup>3</sup>Estrictamente, en dos puntos, pues un par de antennas define dos líneas de bases: la que va de la antena *p* a la antena *q* y la que va de la antena *q* a la antena *p*.

- Primero se construyen interferómetros con un número grande de antenas, colocadas en configuraciones sin redundancia. Un interferómetro conformado por *n* antenas permite medir simultáneamente *n*(*n* − 1)/2 líneas de bases distintas. Por ejemplo, el VLA que describimos a continuación opera típicamente con 27 antenas; eso corresponde a 351 líneas de base simultáneas.
- Segundo, se aprovecha del hecho de que la línea de base entre dos antenas fijas en la superficie de la Tierra gira relativamente a la fuente a medida que la Tierra rota. Eso permite "rellenar" el plano (*u*, *v*) aún con configuraciones fijas. Por ejemplo, una observación con un tiempo de integración efectivo total de una hora y visibilidades medidas cada 10 segundos, permite obtener 360 visibilidades distintas por cada línea de base.
- Finalmente, en instrumentos recientes que observan simultáneamente un amplio rango de frecuencias, la cobertura del plano (*u*, *v*) puede mejorarse usando la técnica conocida con sintesis de múltiples frecuencias (*multi-frequency synthesis*). Dicha estrategia aprovecha el hecho de que, debido a que *u* y *v* corresponden a la línea de base dividida por la longitud de onda de la radiación, frecuencias distintas corresponden a puntos distintos del plano (*u*, *v*). Por ejemplo, un instrumento que observa de forma simultánea un ancho de banda de 1 GHz con 1,000 canales de 1 MHz cada uno, permite medir simultáneamente 1,000 visibilidades por cada línea de base.

Como ilustración de los conceptos que acabamos de discutir, la figura [1.5](#page-20-0) muestra la cobertura del plano (*u*, *v*) obtenida con el VLA en diferentes situaciones.

#### <span id="page-21-0"></span>**1.2.2. El interferómetro VLA**

El Very Large Array (VLA) es un radiointerferómetro ubicado en Nuevo México a una altura de 2,124 metros sobre el nivel del mar, y operado por el Observatorio Nacional de Radioastronomía (NRAO, por sus siglas en inglés). Está conformado por 27 antenas de 25 metros de diámetro cada una, colocadas a lo largo de 3 brazos llamados E, W y N, en un arreglo que tiene forma de Y (e.g. [Thompson et al.](#page-129-4) [1980;](#page-129-4) [Perley et al.](#page-128-4) [2009\)](#page-128-4). Los brazos forman un ángulo aproximado de 120° entre sí, y poseen 9 antenas cada uno. Las antenas pueden ser transportadas sobre rieles para variar el tamaño del arreglo, y por tanto su resolución angular. La figura [1.6](#page-22-1) muestra una fotografía del VLA donde se pueden apreciar sus 3 brazos en una configuración compacta. El VLA posee cuatro configuraciones principales, llamadas A, B, C y D, desde la más extendida hasta la más compacta; también existen varias configuraciones híbridas. Las distancias máximas, *Bmax* , entre antenas son 36.4 km, 11.1 km, 3.4 km y 1.03 km para las configuraciones A, B, C y D, respectivamente [\(Thom](#page-129-4)[pson et al.,](#page-129-4) [1980\)](#page-129-4). El VLA observa en las bandas P (1 m), L (21 cm), S (13 cm), C (6 cm), X (3 cm), Ku (2 cm), K (1.3), Ka (1 cm) y Q (0.7 cm). La banda de mayor frecuencia, Q, es la que permite alcanzar la mejor resolución angular, ∼ 0.043′′ arcsec en la configuración A.

En 2012, NRAO completó la renovación de toda la electrónica del VLA. Esto incluyó los receptores en cada antena, el correlador y el cableado entre las antenas y el correlador. Gracias a esta modernización, el ancho de banda que se puede observar de forma instantánea pasó de 100 MHz a 1, 2, 4, u 8 GHz, dependiendo de la banda, resultando en un gran aumento de sensitividad. A raíz

<span id="page-22-1"></span>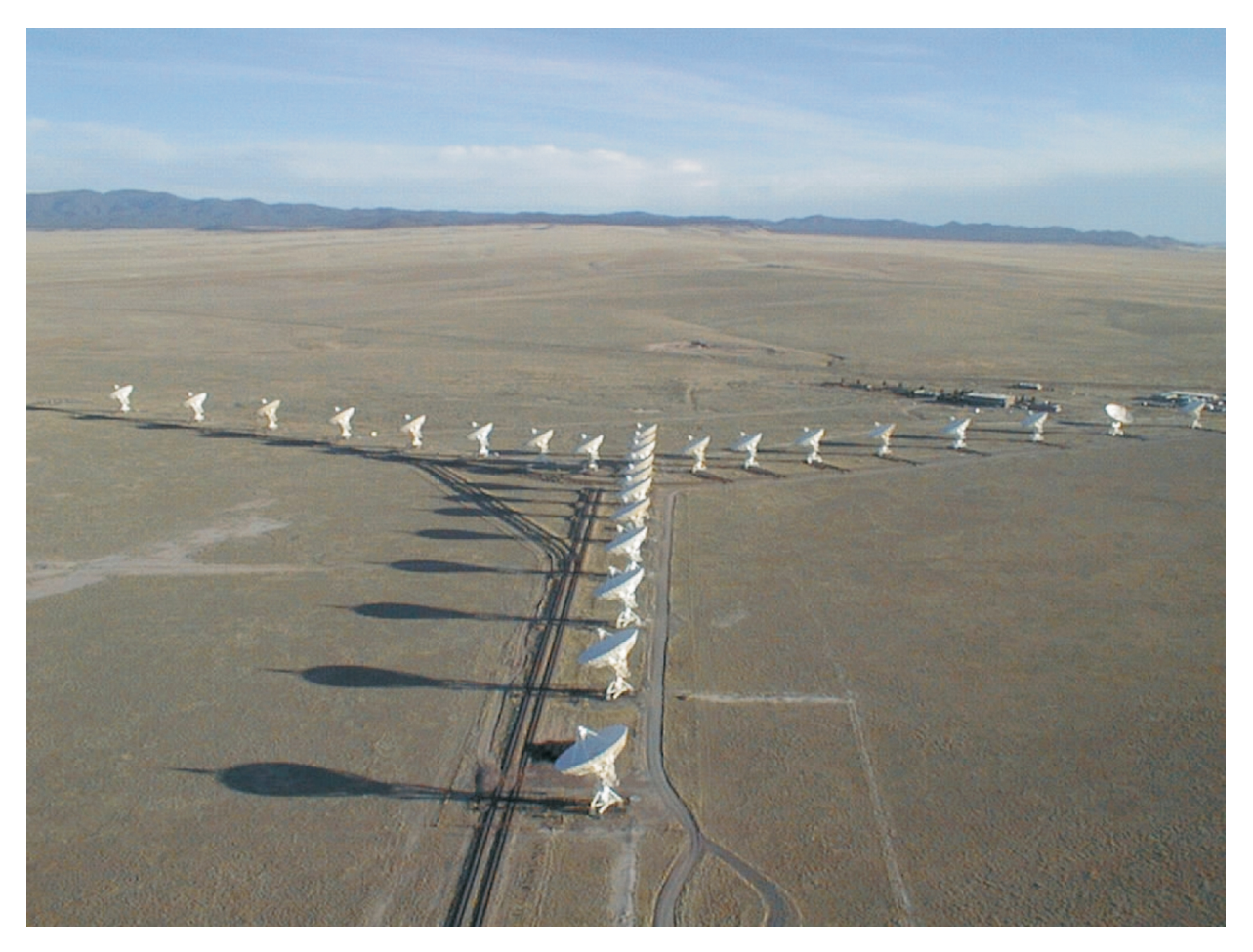

Figura 1.6: Interferómetro VLA. Crédito de la imagen: NRAO/AUI.

de su modernización, el VLA fue renombrado *Karl J. Jansky Memorial Very Large Array* en honor a uno de los fundadores de la radioastronomía, aunque el acrónimo oficial sigue siendo VLA. Cuando necesitemos diferenciar entre el VLA antes y después de su modernización en el resto de la tesis, nos vamos a referir al telescopio VLA como "VLA histórico" y "Jansky VLA", respectivamente.

# <span id="page-22-0"></span>**1.2.3. El interferómetro ALMA**

El Atacama Large Millimeter/Submillmeter Array (ALMA), es un radiointerferómetro ubicado a una altura de 5,000 metros sobre el nivel del mar en el llano de Chajnantor del desierto de Atacama, en Chile. Es operado por el Observatorio Europeo Austral (ESO, por sus siglas en inglés), en colaboración con NRAO, la República de Chile y el Observatorio Astronómico Nacional de Japón (NAOJ, por sus siglas en inglés). Está conformado por un total de 66 antenas; 54 de ellas tienen un diámetro de 12 metros cada una, mientras que las 12 restantes tienen un diámetro de 7 metros. La figura [1.7](#page-23-0) muestra una fotografía de algunas de las antenas que conforman a este radiointerferómetro. ALMA puede observar con sus antenas distribuídas en distintas configuraciones, 10 de las cuales involucran solamente a las antenas de 12 metros. Estas configuraciones son nombradas como C-X, donde X es el número de configuración; C-1 es la configuración más compacta y C-10 la más

<span id="page-23-0"></span>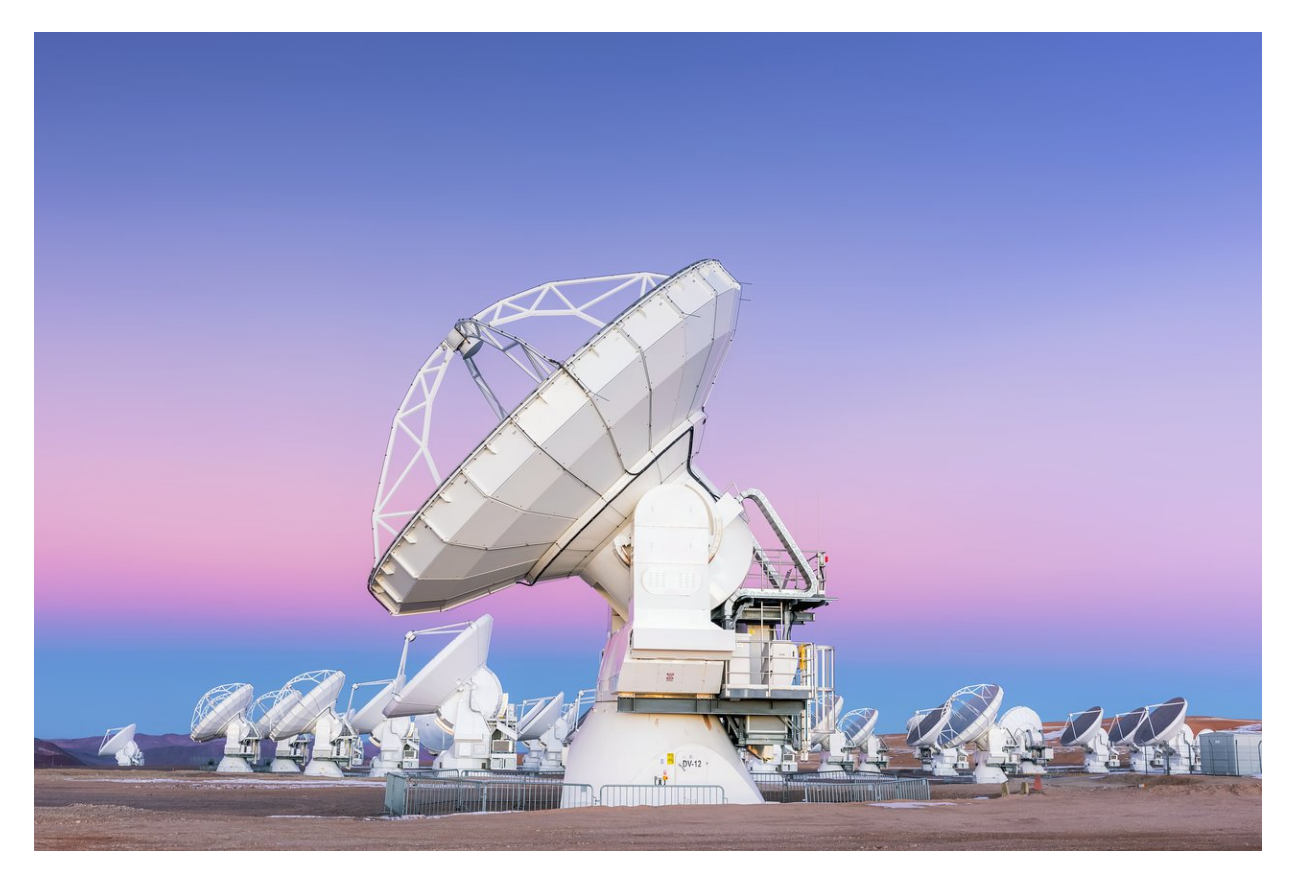

Figura 1.7: Algunas de las antenas que conforman el Interferómetro ALMA. Crédito de la imagen: D. Kordan/ESO.

<span id="page-23-1"></span>extendida (ver tabla [1.1\)](#page-23-1). Para las observaciones que requieren de mayor resolución se utilizan los arreglos más extendidos, mientras que los arreglos más compactos son utilizados para hacer observaciones que requieran de una mejor sensibilidad para fuentes extendidas.

Tabla 1.1: Configuraciones de las antenas de 12 metros de ALMA. *Bmax* es la línea de base más grande de la configuración correspondiente.

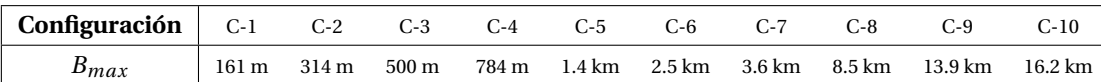

ALMA también cuenta con un subarreglo llamado Atacama Compact Array (ACA) conformado por las 12 antenas de 7 metros y las 4 antenas de 12 metros restantes. Este subarreglo también es llamado Morita y es utilizado para obtener imágenes de las estructuras a gran escala de radiofuentes, ya sea utilizando las antenas de 7 metros en conjunto, o las 4 antenas de 12 metros como antenas individuales. La figura [1.8](#page-24-2) muestra una representación artística de ALMA en la configuración más compacta, incluyendo al subarreglo ACA. Al momento de la redacción del presente trabajo, ALMA puede observar en 8 bandas distintas, que son las bandas 3 (100 GHz), 4 (150 GHz), 5 (185 GHz), 6 (230 GHz), 7 (345 GHz), 8 (460 GHz), 9 (650 GHz) y 10 (870 GHz).

<span id="page-24-2"></span>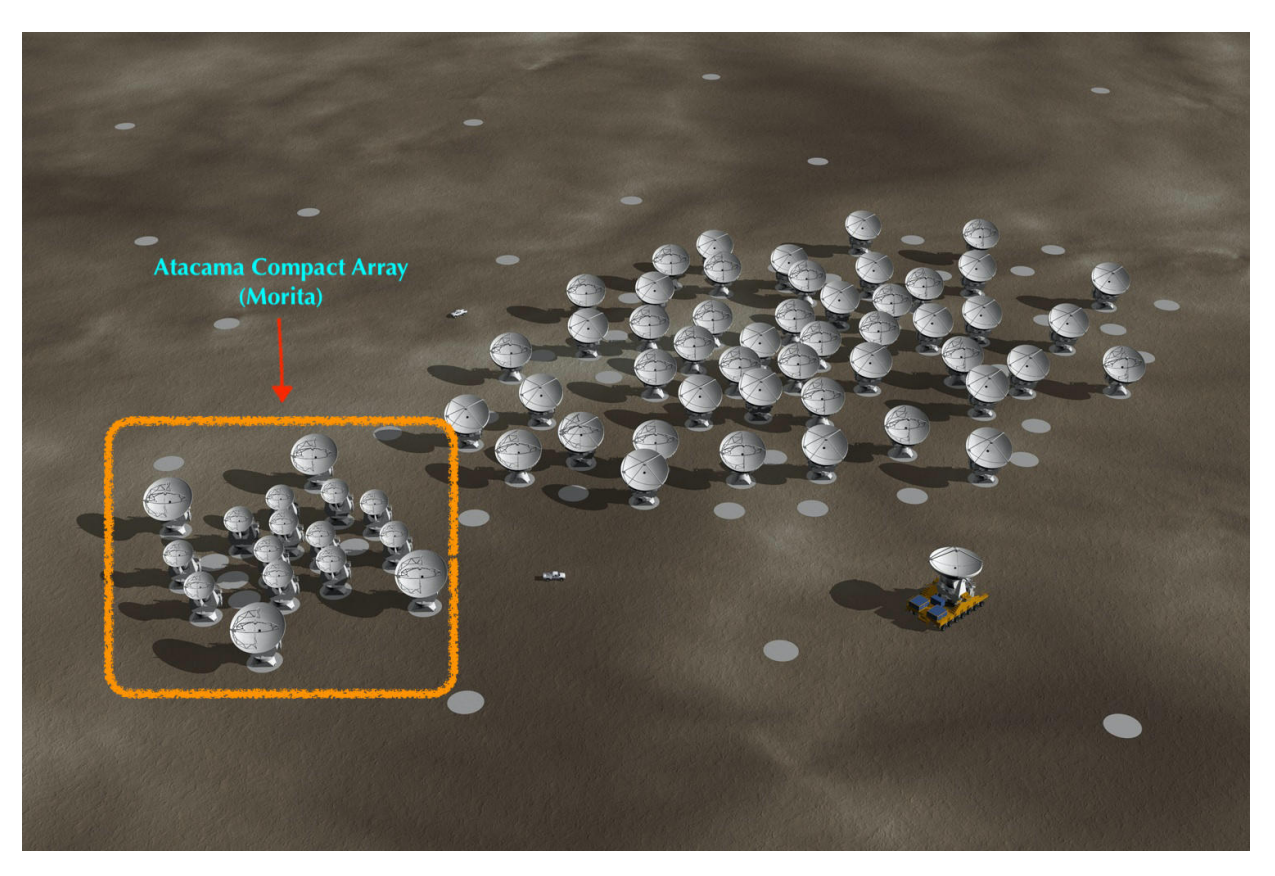

Figura 1.8: Imagen recreada de la configuración compacta de las antenas de ALMA. Disponible en la Memoria Chilena, Biblioteca Nacional de Chile.

# <span id="page-24-0"></span>**1.3. Astrometría**

#### <span id="page-24-1"></span>**1.3.1. Consideraciones generales**

La astrometría es la rama de la astronomía que busca medir, con la mayor precisión posible, las posiciones de los objetos astronómicos sobre la esfera celeste [\(Kovalevsky & Seidelmann](#page-127-6) [2004\)](#page-127-6). Mediante la comparación entre posiciones medidas en distintos tiempos, la astrometría también permite determinar movimientos (reales o aparentes) de los cuerpos en la bóveda celeste. Es una disciplina que involucra técnicas específicas de observación, instrumentación, procesamiento y análisis de datos. Dos sub-ramas fundamentales de la astrometría son la definición y la determinación de los marcos de referencia que se utilizan para registrar la posición de todos los astros, y el mantenimiento de efemérides, en particular para objetos del Sistema Solar. La astrometría se relaciona estrechamente con la mecánica celeste, una disciplina que busca interpretar los movimientos de los cuerpos celestes en términos de las leyes de la gravitación.

Para aplicaciones astrofísicas, la mayor contribución de la astrometría es la determinación de paralajes trigonométricas (i.e. distancias) y de movimientos propios tanto absolutos como relativos. Es difícil exagerar el impacto de la astrometría en la astrofísica moderna pero daremos solo unos ejemplos para resaltar su importancia. Contar con distancias precisas permite constreñir propiedades físicas (luminosidades, edades, etc.) de estrellas y constreñir los modelos de estructura y evolución estelar. Las distancias medidas en la vecindad Solar constituyen el primer paso en el escalón de distancias cosmológicas. La masa del agujero negro en el centro de nuestra Galaxia y la distancia a la que se encuentra, fueron determinadas gracias a observaciones astrométricas de estrellas en órbita alrededor de él [\(Ghez et al.,](#page-127-7) [2008;](#page-127-7) [Gillessen et al.,](#page-127-8) [2009;](#page-127-8) [Gravity Collaboration](#page-127-9) [et al.,](#page-127-9) [2018\)](#page-127-9). Los parámetros y las características más fundamentales de nuestra Galaxia (estructura espiral, curva de rotación, masa, las constantes de Oort que describen la dinámica local, etc.) son determinadas a partir de observaciones astrométricas [\(Reid et al.,](#page-128-5) [2009,](#page-128-5) [2014;](#page-128-6) [Feast & Whitelock,](#page-126-6) [1997;](#page-126-6) [Olling & Dehnen,](#page-128-7) [2003\)](#page-128-7).

En las últimas décadas, la astrometría avanzó enormemente gracias a dos misiones espaciales de la Agencia Espacial Europea (ESA, por sus siglas en inglés). La primera corresponde al satélite Hiparcos que fue lanzado en 1989 y recolectó datos hasta 1993. Midió las paralajes trigonométricas y los movimientos propios de un catálogo de más de 100,000 estrellas relativamente cercanas, con una precisión del orden de 1 mas (milli-segundos de arco) para las paralajes, y 1 mas yr−<sup>1</sup> para los movimientos propios. Sus resultados se publicaron en [Perryman et al.](#page-128-8) [\(1997\)](#page-128-8) y [van Leeuwen](#page-129-5) [\(2007\)](#page-129-5). La segunda misión es Gaia, un satélite lanzado en 2013 y que está programado para operar hasta 2025 [\(Gaia Collaboration et al.,](#page-126-7) [2016a\)](#page-126-7). Gaia está midiendo las paralajes trigonométricas y movimientos propios de más de mil trescientos millones de estrellas con una precisión del orden de 100 *µ*as (microsegundos de arco) para las paralajes, y 200 *µ*as yr−<sup>1</sup> para los movimientos propios (la precisión va desde 30 *µ*as y 70 *µ*as yr−<sup>1</sup> para estrellas más brillantes que una magnitud 15 hasta 2 mas y 3 mas yr<sup>-1</sup> para estrellas de magnitud 21). Hasta ahora, tres series de resultados se han publicado, llamados "Data Releases" 1, 2, e3 y 3 [\(Gaia Collaboration et al.,](#page-126-8) [2016b,](#page-126-8) [2018,](#page-126-9) [2021;](#page-126-10) [Gaia](#page-126-11) [Collaboration,](#page-126-11) [2022\)](#page-126-11). Entre cada serie, la base de tiempo considerada (y por lo tanto la precisión astrométrica) es cada vez mayor.

Una segunda técnica que ha permitido avances importantes en astrometría en las últimas décadas es la interferometría de muy larga línea de base (VLBI por sus siglas en inglés). La VLBI utiliza los principios que presentamos en la sección [1.2.1,](#page-17-0) pero con arreglos conformados por antenas separadas por miles de kilómetros. Una contribución fundamental de la VLBI a la astrometría es la definición y realización del marco de referencia celestial internacional (ICRF, por sus siglas en inglés), que ha sido adoptado por la Unión Astronómica Internacional (IAU) para registrar todas las observaciones astrométricas. El ICRF se basa en una muestra de objetos distantes, principalmente cuásares, que se ha ido densificando con el tiempo [\(Ma et al.,](#page-128-9) [1998;](#page-128-9) [Fey et al.,](#page-126-12) [2015;](#page-126-12) [Charlot et al.,](#page-125-8) [2020\)](#page-125-8). El satélite Gaia está definiendo un marco de referencia propio basado en estrellas, pero la alineación relativa y la existencia de una posible rotación entre el ICRF y el marco de referencia de Gaia es un tema aún abierto [\(Lindegren,](#page-127-10) [2020\)](#page-127-10).

En esta tesis, usamos el sistema ecuatorial de coordenadas (figura [1.9\)](#page-26-1), cuyos ejes son la ascensión recta (*α*) y la declinación (*δ*). La ascensión recta se mide a lo largo del ecuador celeste, tomando como origen el punto vernal Υ – i.e. el punto de intersección del ecuador celeste y del plano de la eclíptica, donde se encuentra el Sol en el equiccio de primavera. La ascención recta se mide en coordenadas horarias (horas, minutos y segundos) desde 0*<sup>h</sup>* hasta 24*<sup>h</sup>* . Puesto que 24*<sup>h</sup>* corresponden a 360◦ , 1*<sup>h</sup>* = 15◦ , 1*<sup>m</sup>* = 15′ y 1*<sup>s</sup>* = 15′′. La declinación se mide en coordenadas angulares (grados, minutos y segundos de arco) perpendicularmente al ecuador celeste, desde −90◦ en el polo celeste sur hasta +90° en el polo celeste norte. Debido a la precesión del eje de rotación

<span id="page-26-1"></span>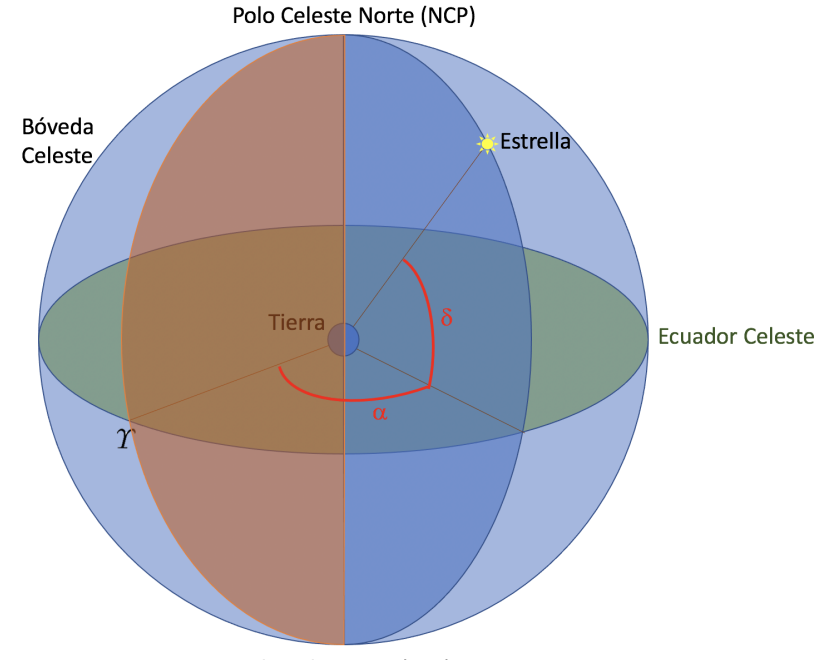

Polo Celeste Sur (SCP)

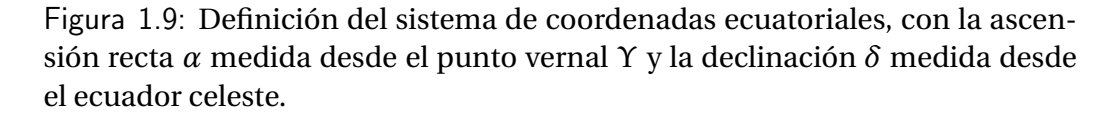

de la Tierra, el ecuador celeste "se tambalea" con un periodo de ∼ 26,000 años. Esto provoca que las coordenadas ecuatoriales de todas las fuentes cambien ∼ 50′′ cada año. Históricamente, para remediar esta situación, las coordenadas ecuatoriales se especificaban relativamente a un equinoccio de referencia: B1900, B1950 y J2000 siendo los equinoccios de referencia más usados. En estas notaciones, los cuatro digitos se refieren al año, y la letra inicial al calendario usado para definir las fechas – B se refiere al calendario Besseliano, y J al calendario Juliano. El ICRF corresponde a un sistema ecuatorial cuyos ejes también son la ascensión recta y la declinación, pero que ya no depende de un equinoccio de referencia, pues está definido por una muestra de fuentes lejanas y sin hacer referencia al ecuador celeste. La orientación del ICRF fue escogida para coincidir lo mejor posible con las coordenadas ecuatoriales en el equinoccio J2000.

#### <span id="page-26-0"></span>**1.3.2. Radiointerferometría y astrometría**

Tanto los satélites Hiparcos y Gaia como los arreglos VLBI que se usan para determinar el ICRF llevan a cabo observaciones astrométricas globales que determinan las posiciones de los cuerpos celestes considerando de forma simultánea toda la bóveda celeste (o una gran parte de ella). En la jerga del campo, este tipo de observaciones se conoce como astrometría absoluta pues permite determinar la posición de cada cuerpo relativamente a todos los demás. En cambio, las observaciones radiointerferométricas que usamos en esta tesis consideran campos pequeños (menos de un grado cuadrado) y determinan la posición de los objetos de interés relativamente a un calibrador, usado como punto de referencia. Esto se conoce como astrometría relativa porque solamente provee la posición de objetos relativamente a un punto de referencia local.

Para entender lo que define y limita la astrometría en observaciones radiointerferométricas, regresemos brevemente a los principios expuestos en la sección [1.2.1.](#page-17-0) En radiointerferometría, la información astrométrica está contenida en el retraso geométrico *τ<sup>g</sup>* (ecuación [1.3\)](#page-17-1) cuyo valor depende directamente de la dirección (especificada por el ángulo *θ* en la figura [1.4\)](#page-18-0) en la que se encuentra la fuente (i.e. de su posición en el cielo). La secuencia de ecuaciones [1.6](#page-19-4) a [1.9](#page-19-1) muestra, además, que *τ<sub>g</sub>* aparece como un término de fase en la visibilidad compleja.<sup>[4](#page-0-0)</sup> En consecuencia, la información astrométrica en radiointerferometría está codificada en la fase de la visibilidad compleja. Como ya lo mencionamos, las visibilidades que produce un radiointerferómetro vienen corrompidas por efectos instrumentales y atmosféricos, y deben calibrarse antes de poder usarse. Veremos en detalle en la sección [2.2.2](#page-43-0) que las correcciones necesarias se derivan de observaciones de un calibrador cercano a la fuente, llamado calibrador de ganancia, de tal forma que las posiciones obtenidas en observaciones radiointerferométricas están registradas relativamente a dicho calibrador.

Los calibradores de ganancia utilizados en observaciones interferométricas provienen de un catálogo que mantiene cada observatorio. El catálogo del VLA, que mantiene NRAO, contiene casi 2,000 calibradores; sus posiciones son determinadas mediante observaciones astrométricas absolutas dedicadas, y se han refinado con el tiempo. Por ejemplo, las posiciones de la mitad de los calibradores del VLA se actualizaron en 2001 [\(Johnston et al.,](#page-127-11) [1995;](#page-127-11) [Beasley et al.,](#page-125-9) [2002\)](#page-125-9) a un nivel de precisión típico de unos mili-segundos de arco en el ICRF. Es importante mencionar, sin embargo, que para observaciones antiguas (particularmente durante las primeras dos décadas de operación del VLA, i.e. antes del año 2000), las posiciones catalogadas de algunos calibradores podían tener errores sistemáticos de decenas de mili-segundos de arco (veremos un ejemplo en la sección [3.1.2\)](#page-68-0).

Resumiendo, la astrometría obtenida con interferómetros como ALMA y el VLA es relativa, y usa como punto de referencia astrométrico un calibrador de ganancia cuya posición proviene de catálogos mantenidos por los observatorios. Esto tiene dos consecuencias prácticas importantes para la determinación de movimientos propios. La primera es que, idealmente, el mismo calibrador de ganancia debería usarse para todas el épocas consideradas. Para ilustrar este punto, supongamos que una fuente de interés fue observada en *n* épocas pero *n*<sup>1</sup> veces con un calibrador de ganancia y  $n_2$  veces con otro (con  $n = n_1 + n_2$ ). Si la posición catalogada de uno (o ambos) de los calibradores tiene errores sistemáticos, las posiciones derivadas para la fuente usando los dos subgrupos de datos serían incompatibles entre sí y combinarlos resultaría en movimientos propios incorrectos. La segunda consecuencia práctica es que, aún si un solo calibrador de ganancia fuese usado para todas las observaciones, es importante asegurarse de que su posición catalogada es siempre la misma (y, de preferencia, que corresponda a la posición medida más recientemente). Si no fue así, las posiciones de la fuente de interés tienen que coregirse para reflejar los cambios que se hicieron en la posición catalogada del calibrador a lo largo de los años. En situaciones donde (i) se utili-

<sup>&</sup>lt;sup>4</sup>Como cualquier número complejo, la visibilidad puede escribirse en la forma  $a + ib$  donde  $a \, y \, b$  son, respectivamente, la parte real y la parte imaginaria, o bien *Aei<sup>φ</sup>* donde *A* y *φ* son la amplitud y la fase. En radiointerferometría, se usa principalmente la segunda forma.

<span id="page-28-2"></span>zó un solo calibrador para todas las observaciones o (ii) se usaron varios, pero sus posiciones son conocidas en el ICRF con buena precisión ( $\leq 1$  mas), se pueden determinar los movimientos propios absolutos de las fuentes de interés usando observaciones radiointerferométricas, aún cuando dichas observaciones son de astrometría relativa. Regresaremos a estos puntos en el capítulo [3.](#page-63-0)

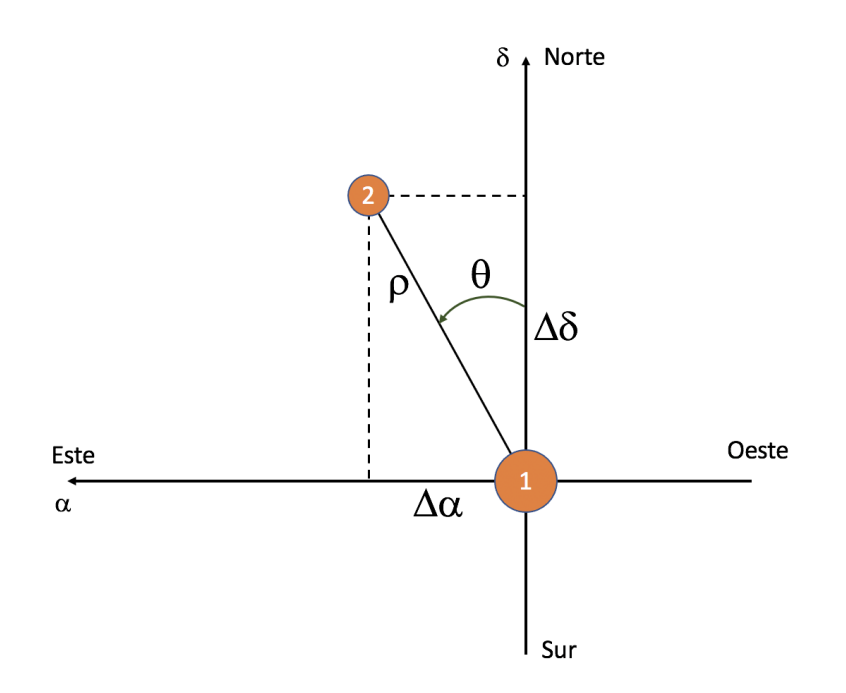

Figura 1.10: Separación *ρ*, ángulo de posición *θ*, ascensión recta relativa ∆*α*, y declinación relativa ∆*δ* entre las fuentes 1 y 2, tomando como origen del sistema de referencia a la posición de la fuente 1.

#### <span id="page-28-0"></span>**1.3.3. Astrometría en sistemas binarios**

En el presente trabajo, nos enfocamos en el estudio de un sistema binario. En este caso, además de determinar los movimientos propios absolutos de los dos objetos por separado, podemos estudiar el movimiento propio relativo entre ellos. Si  $(α_1, δ_1)$  y  $(α_2, δ_2)$  son las coordenadas ecuatoriales de los dos cuerpos, que supondremos cercanos, las componentes de la distancia angular entre ellos son:

$$
\Delta \alpha = 15(\alpha_2 - \alpha_1)\cos\delta \qquad \text{y} \qquad \Delta \delta = \delta_2 - \delta_1. \tag{1.11}
$$

<span id="page-28-1"></span>En la primera de estas dos ecuaciones, el factor 15 realiza la conversión de coordenadas horarias a angulares para la ascensión recta, mientras que el factor cos*δ* toma en cuenta el hecho que la ascensión recta, a diferencia de la declinación, no se mide a lo largo de círculos máximos. Las ecuaciones [1.11](#page-28-1) son válidas solo para separaciones pequeñas entre los dos cuerpos considerados y, en esa situación, podemos adoptar *δ* ≈ *δ*<sup>1</sup> o *δ* ≈ *δ*<sup>2</sup> en el cálculo de cos*δ*. En la práctica, usamos el promedio,  $\delta = \frac{1}{2}$  $\frac{1}{2}(\delta_1 + \delta_2).$ 

A partir de ∆*α* y ∆*δ*, se puede calcular la separación angular *ρ* entre las dos fuentes y su ángulo de posición relativo *θ* (figura [1.10\)](#page-28-2). Por convención, *θ* se mide hacía el este del norte. Recordando que la ascensión recta aumenta hacia el este, la relación entre las coordenadas polares (*ρ*,*θ*) y (∆*α*,∆*δ*) es:

$$
\rho = \sqrt{\Delta \alpha^2 + \Delta \delta^2} \qquad ; \qquad \theta = 90^\circ - \arctan\left(\frac{\Delta \delta}{\Delta \alpha}\right). \tag{1.12}
$$

<span id="page-29-2"></span>En la ecuación para *θ*, el factor 90◦ proviene de que el ángulo de posición se mide a partir del eje de declinación y no del de ascensión recta, mientras que el signo menos refleja el hecho de que el sentido de rotación escogido (hacía el este del norte) corresponde al sentido indirecto para el sistema ecuatorial (*α*,*δ*). Para terminar, vale la pena enfatizar que *ρ* y *θ* se miden en el plano del cielo. La verdadera separación y el verdadero ángulo de posición entre las fuentes dependen de la inclinación del sistema relativamente a la Bóveda Celeste.

#### <span id="page-29-0"></span>**1.4. El sistema binario L 1551 IRS 5**

#### <span id="page-29-1"></span>**1.4.1. Descripción general**

L 1551 IRS 5 es un YSO de Clase I [\(Adams et al.,](#page-125-1) [1987,](#page-125-1) ver sección [1.1\)](#page-11-1) que se encuentra en la nube oscura Lynds 1551 (o simplemente L 1551) del complejo de Tauro [\(Strom et al.,](#page-129-6) [1976\)](#page-129-6) a una distancia del Sol de 146.4±0.5 pc [\(Galli et al.,](#page-126-13) [2019\)](#page-126-13). La figura [1.11](#page-30-0) muestra una imagen a gran escala del complejo de Tauro; L 1551 es una pequeña nube oscura que se encuentra en el sureste del complejo. Con base en observaciones en radiofrecuencias centimétricas, [Bieging & Cohen](#page-125-10) [\(1985\)](#page-125-10) fueron los primeros en proponer que L 1551 IRS 5 es un sistema protoestelar binario. Esto fue confirmado más tarde por [Looney et al.](#page-127-12) [\(1997\)](#page-127-12) mediante observaciones a 2.7 mm. A la componente que se encuentra más al norte se le conoce como L 1551 IRS 5 N, y a la que está más al sur se le llama L 1551 IRS 5 S. A partir de observaciones de alta resolución angular a 7 mm, [Lim & Takakuwa](#page-127-13) [\(2005,](#page-127-13) [2006\)](#page-127-14) propusieron la existencia de una tercera fuente protoestelar, localizada al sureste de L 1551 IRS 5 N, sugiriendo que L 1551 IRS 5 podría ser un sistema triple. Sin embargo, no hay confirmaciones recientes de esta tercera fuente. En el resto de la tesis vamos a suponer que L 1551 IRS 5 es un sistema binario.

Cada protoestrella en L 1551 IRS 5 está rodeada por un disco circunestelar [\(Looney et al.,](#page-127-12) [1997;](#page-127-12) [Rodríguez et al.,](#page-128-10) [1998;](#page-128-10) [Looney et al.,](#page-128-11) [2000\)](#page-128-11). Observaciones realizadas con el VLA a 7 mm [\(Lim et al.,](#page-127-15) [2016\)](#page-127-15) y con ALMA a 1.3 mm [\(de Miera et al.,](#page-126-14) [2019\)](#page-126-14) han mostrado que los disco alrededor de las fuentes en L 1551 IRS 5 posee un ángulo de inclinación del orden de 40 a 50◦ . Se han determinado límites inferiores para las masas de ambos discos en ∼ 4.5 × 10−3*M*<sup>⊙</sup> [\(de Miera et al.,](#page-126-14) [2019\)](#page-126-14). También, se ha observado que las dos componentes del sistema están rodeadas por un disco circumbinario [\(Looney et al.,](#page-127-12) [1997\)](#page-127-12) con un ángulo de inclinación de ∼ 38.8◦ − 61.5◦ [\(Looney et al.,](#page-127-12) [1997;](#page-127-12) [de Miera et al.,](#page-126-14) [2019\)](#page-126-14), y una masa de ∼ 0.02−0.03*M*⊙; su radio es de 141.9±7.4 UA [\(de Miera](#page-126-14) [et al.,](#page-126-14) [2019\)](#page-126-14). En la figura [1.12,](#page-31-0) tomada de [de Miera et al.](#page-126-14) [\(2019\)](#page-126-14), se muestra una serie de imágenes correspondientes a una observación de L 1551 IRS 5 hecha por ALMA, en la que se pueden apreciar tanto el disco circunbinario como los dos discos circunestelares. Recientemente, [Takakuwa et al.](#page-129-7) [\(2020\)](#page-129-7) sugirieron, mediante la combinación de observaciones y de simulaciones numéricas, que

<span id="page-30-0"></span>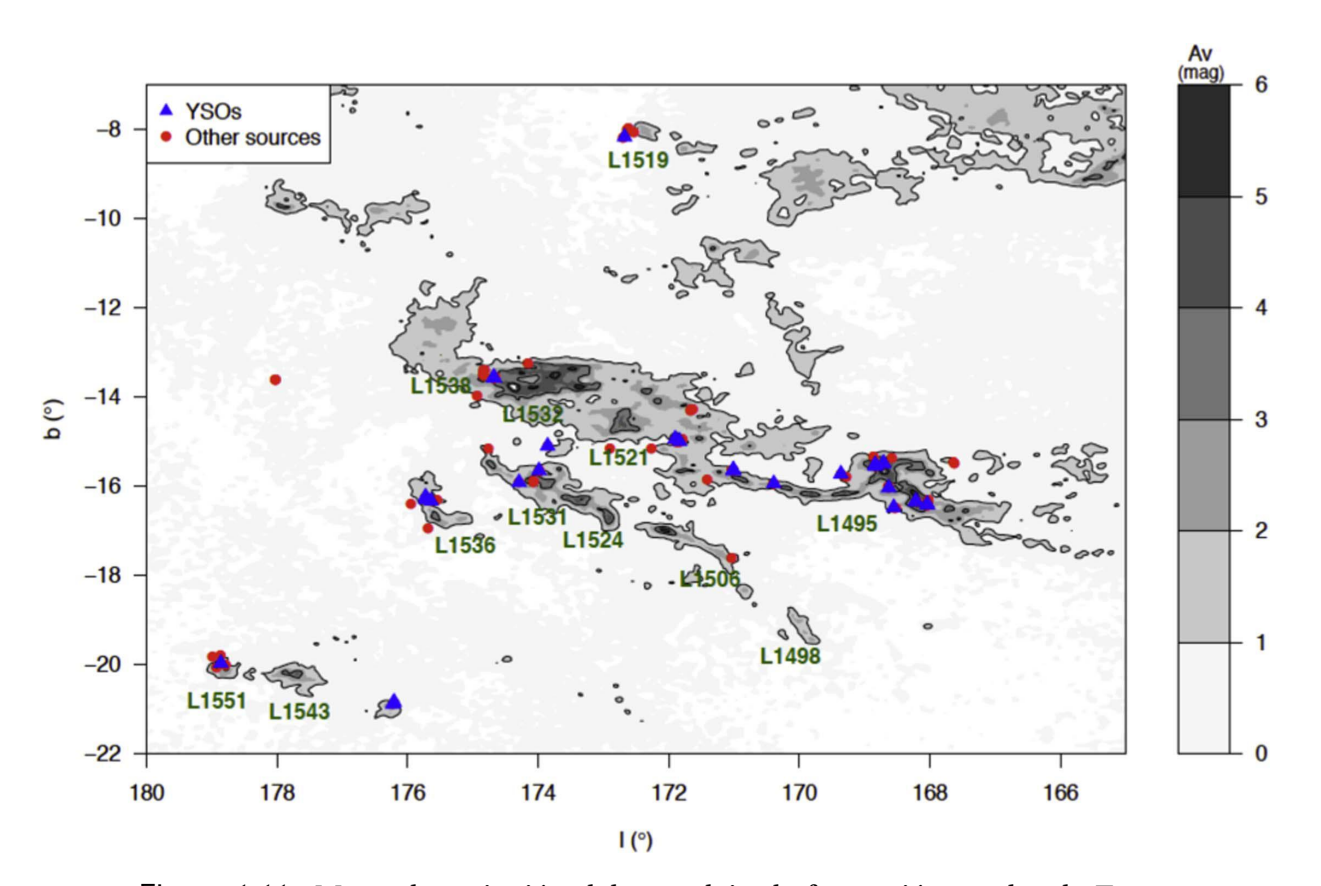

Figura 1.11: Mapa de extinción del complejo de formación estelar de Tauro de [Dobashi et al.](#page-126-15) [\(2005\)](#page-126-15) en coordenadas Galácticas. Sobre el mapa, se indican en colores las posiciones de algunos YSO's y otros objetos que han sido muy estudiados en dicha región. Las nubes oscuras más prominentes según [Lynds](#page-128-12) [\(1962\)](#page-128-12) aparecen en este diagrama, como es la nube L 1551, que se encuentra en la parte inferior izquierda. Esta imagen fue tomada de [Galli et al.](#page-126-16) [\(2018\)](#page-126-16).

este disco circumbinario podría tener una estructura conformada de dos brazos esprirales conectados con los discos circunestelares de cada componente. Esta conclusión, sin embargo, necesita ser comprobada con observaciones de mayor resolución angular.

Todas las estructuras descritas hasta ahora se encuentran embebidas en una envolvente que ha sido rastreada a través de líneas de varios compuestos moleculares como  $CH<sub>3</sub>OH$  o  $HCO<sup>+</sup>$  (e.g. [Fridlund et al.,](#page-126-17) [2002;](#page-126-17) [White et al.,](#page-129-8) [2006\)](#page-129-8). Observaciones en el submilimétrico han mostrado que el material de la envolvente se encuentra cayendo hacia el disco circumbinario [\(Chou et al.,](#page-125-11) [2014\)](#page-125-11). Observaciones a longitudes de onda centimétricas revelaron la existencia de un par de jets compactos más o menos alineados entre sí [\(Rodríguez et al.,](#page-128-13) [2003b,](#page-128-13) ver figura [1.13\)](#page-32-1), centrados en los discos circunestelares que previamente fueron identificados por [Rodríguez et al.](#page-128-10) [\(1998\)](#page-128-10). Dichos radio jets compactos se muestran bien alineados con los jets a mayor escala que habían sido detectados con anterioridad en longitudes de onda del óptico e infrarrojo cercano por [Fridlund &](#page-126-18) [Liseau](#page-126-18) [\(1998\)](#page-126-18) y [Itoh et al.](#page-127-16) [\(2000\)](#page-127-16), y que han sido ampliamente estudiados más recientemente en rayos X [\(Favata et al.,](#page-126-19) [2002;](#page-126-19) [Schneider et al.,](#page-129-9) [2011\)](#page-129-9). Empujan un flujo molecular bipolar que fue ob-

<span id="page-31-0"></span>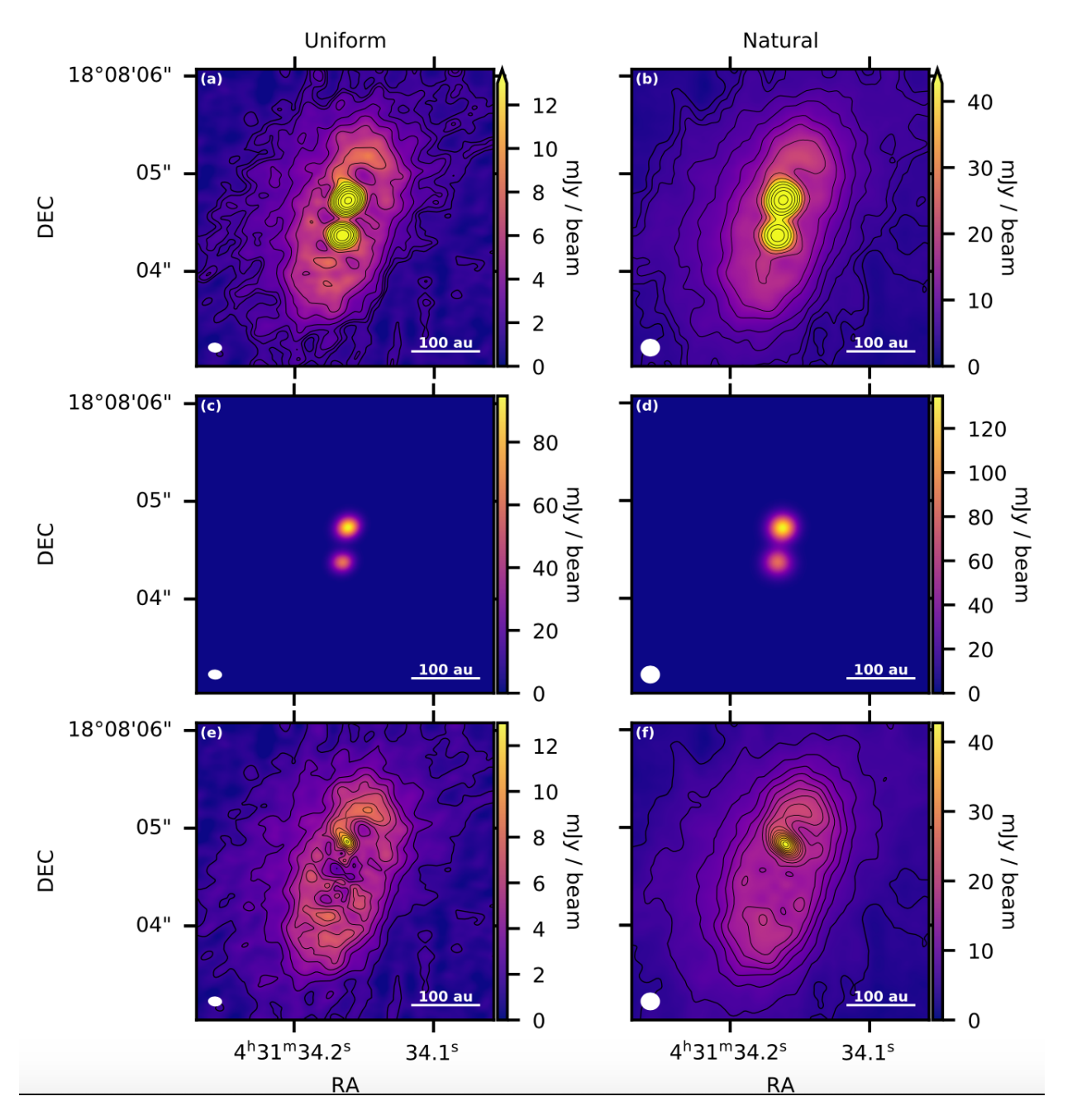

Figura 1.12: Imágenes de L 1551 IRS 5, tomadas por ALMA a 1.3 mm. Las imágenes de la columna izquierda son imágenes obtenidas con pesado uniforme, y las de la derecha son imágenes obtenidas con pesado natural. En los páneles (a) y (b) se aprecian los discos circunestelares rodeados por el disco circumbinario. Los páneles (c) y (d) muestran los modelos de disco gaussiano 2D para los discos circunestelares. Los páneles (e) y (f) contienen los residuos después de restar la contribución de los discos circunestelares, y corresponden al disco circumbinario. Esta imagen fue tomada de [de Miera et al.](#page-126-14) [\(2019\)](#page-126-14).

<span id="page-32-1"></span>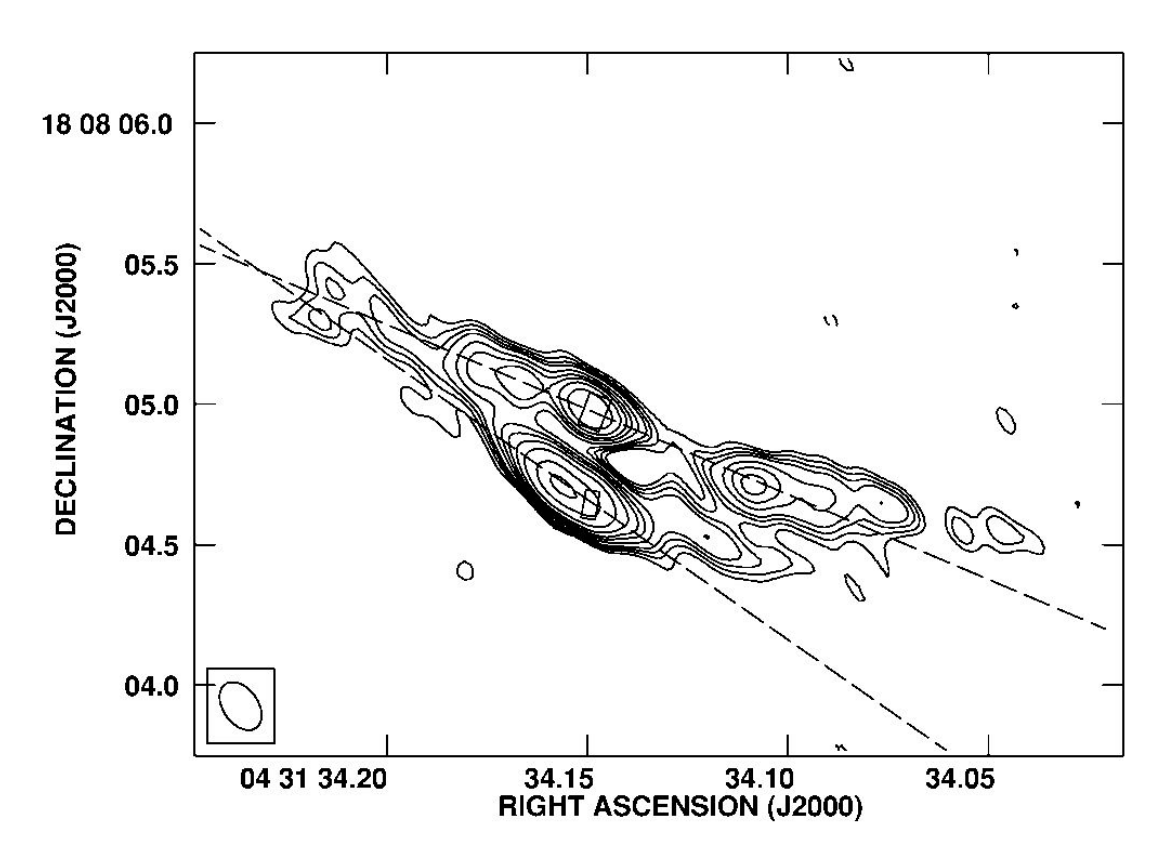

Figura 1.13: Imagen tomada de [Rodríguez et al.](#page-128-13) [\(2003b\)](#page-128-13) en la que se muestra una observación de los jets de L 1551 IRS 5 obtenida con el VLA a 3.5 cm. Las líneas punteadas muestran el ángulo de posición de los jets.

servado por primera vez por [Snell et al.](#page-129-10) [\(1980\)](#page-129-10) utilizando transiciones de CO. L 1551 IRS 5 también está asociado con el objeto Herbig-Haro HH 154.

#### <span id="page-32-0"></span>**1.4.2. Astrometría previa de L 1551 IRS 5 con el VLA**

Durante las últimas dos décadas, varios autores han intentado caracterizar los movimientos propios en el sistema L 1551 IRS 5. Utilizando una serie de cuatro observaciones realizadas con el VLA a *λ* = 2 cm, que abarcan un poco menos de 15 años desde 1983 hasta 1998, [Rodríguez et al.](#page-128-14) [\(2003a\)](#page-128-14) lograron por primera vez detectar movimientos propios, tanto absolutos como relativos. Obtuvieron tasas de cambio para la separación *ρ* y el ángulo de posición *θ* entre las dos fuentes de  $\mu_{\rho}$  = +2.1 ± 0.7 mas yr<sup>-1</sup> y  $\mu_{\theta}$  = −0.5 ± 0.1° yr<sup>-1</sup>, respectivamente. El movimiento propio total re-.<br>lativo entre las fuentes fue estimado en 3.4 ± 0.7 mas yr<sup>−1</sup>, que corresponde una velocidad relativa en el plano del cielo de 2.4±0.5 km s−<sup>1</sup> (aquí, re-escalamos la velocidad que [Rodríguez et al.](#page-128-14) [2003a](#page-128-14) obtuvieron suponiendo una distancia de 140 pc al valor de la distancia de 146.4 pc recientemente determinada por [Galli et al.](#page-126-16) [2018](#page-126-16) – ver sección [1.4.1\)](#page-29-1). Además, estimaron el periodo orbital en *P* ≃ 260 yr y la masa total del sistema en *M*<sub>*T*</sub> ≃ 1.2 *M*<sub>⊙</sub>. Tres de las cuatro observaciones se realizaron con el mismo calibrador de ganancia, mientras que la última utilizó un calibrador distinto. Por este motivo, [Rodríguez et al.](#page-128-14) [\(2003a\)](#page-128-14) utilizaron únicamente tres observaciones para determinar los movimientos propios absolutos:

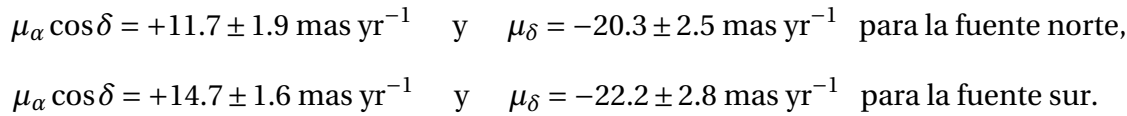

Esto implica un movimiento propio total del sistema de ~ 25 mas yr<sup>−1</sup> y una velocidad en el plano del cielo de ∼ 17 km s<sup>-1</sup>.

El estudio realizado por [Rodríguez et al.](#page-128-14) [\(2003a\)](#page-128-14) representó un primer avance importante para la astrometría de L 1551 IRS 5. Sin embargo, el hecho de contar con solamente cuatro observaciones (tres para los movimientos propios absolutos) representó una limitación severa para la astrometría de nuestro objeto. Más adelante, [Lim et al.](#page-127-15) [\(2016\)](#page-127-15) realizaron un nuevo estudio a L 1551 IRS 5, en el que consideraron la astrometría relativa de este sistema. Para intentar constreñir los parámetros de la órbita, usaron las mismas cuatro observaciones a 2 cm previamente utilizadas por [Rodríguez et al.](#page-128-14) [\(2003a\)](#page-128-14), e incorporaron tres observaciones más, obtenidas también con el VLA pero a  $\lambda$  = 7 mm. De este modo, las observaciones utilizadas cubren un total de aproximadamente 30 años, desde 1983 hasta el 2012, prácticamente el doble de tiempo que cubrió [Rodríguez et al.](#page-128-14) [\(2003a\)](#page-128-14). Con estos datos, buscaron constreñir el periodo orbital, el ángulo de inclinación, el semieje mayor y la masa total del sistema, para exentricidades que van desde *e* = 0 hasta *e* = 0.8. El artículo de [Lim et al.](#page-127-15) [\(2016\)](#page-127-15) no menciona movimientos propios absolutos ni da los valores obtenidos para los movimientos propios relativos.

El estudio más reciente de la astrometría en L 1551 IRS 5 es el de [Villa et al.](#page-129-11) [\(2017\)](#page-129-11) que consideró seis observaciones a 7 mm obtenidas con el VLA – incluyendo las tres observaciones usadas por [Lim et al.](#page-127-15) [\(2016\)](#page-127-15). [Villa et al.](#page-129-11) [\(2017\)](#page-129-11) excluyeron las cuatro observaciones a 2 cm incluídas en los dos trabajos previos para limitar el impacto de los jets (que dominan la emisión a 2 cm) sobre la astrometría. Sin embargo, al eliminar dichas observaciones, redujeron considerablemente la base de tiempo disponible. Las observaciones consideradas en este último trabajo solamente abarcan 15 años, desde 1997 hasta 2012, comparable con el estudio de [Rodríguez et al.](#page-128-14) [\(2003a\)](#page-128-14). Los valores obtenidos por [Villa et al.](#page-129-11) [\(2017\)](#page-129-11) para las tasas de cambio de la separación y el ángulo de posición son *<sup>µ</sup><sup>ρ</sup>* = +2.2±0.6 mas yr−<sup>1</sup> <sup>y</sup> *<sup>µ</sup><sup>θ</sup>* = −0.6±0.1 ◦ yr−<sup>1</sup> respectivamente, mientras que para el periodo orbital y la masa total del sistema estimaron 246±27 yr y 1.7±0.1 *M*⊙, respectivamente. Todos estos valores están en buen acuerdo con los que estimaron [Rodríguez et al.](#page-128-14) [\(2003a\)](#page-128-14). Para el movimiento propio relativo entre las componentes, obtuvieron un valor de ∼ 4.2 mas yr−<sup>1</sup> , algo más grande que lo reportado por [Rodríguez et al.](#page-128-14) [\(2003a\)](#page-128-14).

La mitad de las seis observaciones utilizadas por [Villa et al.](#page-129-11) [\(2017\)](#page-129-11) se hicieron utilizando un calibrador de ganancia, mientras que la otra mitad uso otro. Para tomar eso en cuenta, los autores reportaron tres valores distintos de los movimientos propios absolutos: primero usaron las seis observaciones suponiendo que el error sobre la posición relativa de los calibradores es pequeña:

$$
\mu_{\alpha} \cos \delta = +15.35 \pm 1.6 \text{ mas yr}^{-1}
$$
   
\n $\mu_{\delta} = -17.1 \pm 0.8 \text{ mas yr}^{-1}$  para la fuente norte,  
\n $\mu_{\alpha} \cos \delta = +19.2 \pm 3.9 \text{ mas yr}^{-1}$    
\n $\mu_{\delta} = -19.2 \pm 0.4 \text{ mas yr}^{-1}$  para la fuente sur.

También determinaron los movimientos propios absolutos separando las observaciones en dos

subgrupos, cada uno de ellos conformado por 3 observaciones, según el calibrador de ganancia utilizado. Los resultados obtenidos para cada subgrupo fueron los siguientes:

 $\mu_{\alpha}$  cos  $\delta$  = +25.2 ± 1.0 mas vr<sup>-1</sup> y  $\mu$ <sup>δ</sup> = −18.8 ± 2.0 mas yr<sup>-1</sup> para la fuente norte,  $\mu_{\alpha}$  cos $\delta$  = +30.0 ± 1.0 mas yr<sup>−1</sup> y  $\mu_{\delta}$  = −20.6 ± 2.0 mas yr<sup>−1</sup> para la fuente sur.  $\mu_{\alpha}$  cos  $\delta$  = +10.8 ± 1.0 mas yr<sup>-1</sup> y  $\mu$ <sup>δ</sup> = −16.9 ± 2.0 mas yr<sup>-1</sup> para la fuente norte,  $\mu_{\alpha}$  cos $\delta$  = +13.7 ± 1.0 mas yr<sup>−1</sup> y  $\mu_{\delta}$  = −18.8 ± 2.0 mas yr<sup>−1</sup> para la fuente sur.

Como se puede apreciar, hay una dispersión considerable en los valores obtenidos para los movimientos propios absolutos de las protoestrellas en L 1551 IRS 5 (hasta 15 mas yr−<sup>1</sup> en ascensión recta, cuando los errores formales reportados son de apenas 1 mas yr−<sup>1</sup> ). Los factores limitantes de estos resultados son, por un lado, el pequeño número de observaciones usadas en cada estudio y, por otro lado, el hecho de que en las diferentes observaciones se usaron varios calibradores de ganancia.

Para terminar esta sección e ilustrar la complementariedad entre la astrometría y otras técnicas de observación en el estudio de sistemas múltiples, vale la pena considerar la arquitectura de L 1551 IRS 5. Como lo mencionamos en la sección [1.4.1,](#page-29-1) los discos circunestelares alrededor de cada protoestrella en el sistema y el disco circunbinario son aproximadamente coplanares (ver [Loo](#page-127-12)[ney et al.,](#page-127-12) [1997;](#page-127-12) [Rodríguez et al.,](#page-128-10) [1998;](#page-128-10) [Looney et al.,](#page-128-11) [2000;](#page-128-11) [Lim et al.,](#page-127-15) [2016;](#page-127-15) [de Miera et al.,](#page-126-14) [2019;](#page-126-14) [Ta](#page-129-7)[kakuwa et al.,](#page-129-7) [2020\)](#page-129-7). Los jets, vistos en ondas centimétricas, son aproximadamente paralelos entre sí y perpendiculares a los discos individuales [\(Rodríguez et al.,](#page-128-13) [2003b\)](#page-128-13). La astrometría demuestra que el movimiento orbital entre L 1551 IRS 5 N y S corre en el mismo sentido que las manecillas de un reloj (el ángulo de posición *θ* definido por la ecuación [1.12](#page-29-2) disminuye con el tiempo) y eso es compatible con la dirección de rotación del disco circunbinario y de la envolvente interna [\(Chou](#page-125-11) [et al.,](#page-125-11) [2014;](#page-125-11) [Takakuwa et al.,](#page-129-7) [2020\)](#page-129-7). [Lim et al.](#page-127-15) [\(2016\)](#page-127-15) interpretaron este conjunto de propiedades como evidencia que la formación del sistema se dio a través del modelo de fragmentación de disco mencionado en la sección [\(1.1\)](#page-11-1).

# <span id="page-34-0"></span>**1.5. Objetivos y estructura de esta tesis**

En la presente tesis, pretendemos llevar a cabo un estudio detallado e integral de la astrometría en el sistema L 1551 IRS 5, que tome en cuenta todas las observaciones centimétricas y milimétricas actualmente disponibles. Los datos en la parte centimétrica provienen del archivo del VLA; incluyen las observaciones a 7 mm y 2 cm consideradas en [Rodríguez et al.](#page-128-14) [\(2003a\)](#page-128-14), [Lim et al.](#page-127-15) [\(2016\)](#page-127-15) y [Villa et al.](#page-129-11) [\(2017\)](#page-129-11) pero no se limitaran a ellas. Las observaciones en la parte milimétrica corresponden a las imágenes obtenidas con ALMA en los últimos ∼ 5 años y se incluirán imagenes aún no publicadas. Consideramos tanto los movimientos propios absolutos como relativos. Para el estudio de los movimientos propios absolutos, pondremos especial atención en la precisión y compatibilidad de las coordenadas de los diversos calibradores de ganancia utilizados. Combinaremos todos

y

los datos, cuidando el valor relativo de los errores en cada banda.

El manuscrito está organizado de la siguiente manera. En el capítulo [2,](#page-37-0) describimos la metodología. Presentamos las observaciones, explicamos el proceso de eliminación de visibilidades corrompidas y de calibración de datos, la elaboración de imágenes y la extracción de las posiciones de las fuentes. En el capítulo 3, describimos los resultados obtenidos y discutimos sus implicaciones; en particular, los comparamos con resultados anteriores. Para terminar, en el capítulo [4](#page-81-0) presentamos las conclusiones del trabajo y algunas perspectivas a futuro.
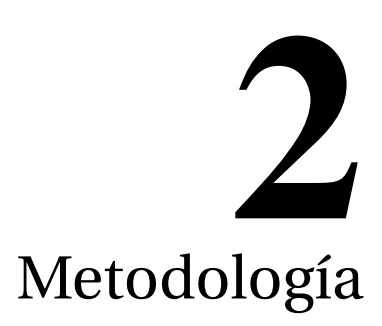

<span id="page-37-1"></span>En este segundo capítulo, describiremos primero las observaciones de L 1551 IRS 5 que usamos en la tesis así como su calibración. La mayoría de los datos proviene del archivo del VLA; son observaciones obtenidas en las configuraciones más extendidas del arreglo a frecuencias entre 10 y 45 GHz. Estos datos fueron complementadas por observaciones recientes de ALMA a frecuencias entre 100 y 345 GHz. Describiremos también el procedimiento seguido para garantizar astrometría absoluta de alta calidad. Las rutinas de Python utilizadas para los propósitos descritos en este capítulo se presentan en extenso en los Apéndices de la tesis.

# **2.1. Observaciones**

## <span id="page-37-0"></span>**2.1.1. Observaciones con el VLA**

Todas las observaciones del VLA que consideramos en este trabajo fueron tomadas de la base de datos de NRAO. Buscamos proyectos cuyas observaciones se hayan hecho en las bandas X (∼10 GHz), Ku (∼15 GHz), K (∼22 GHz), Ka (∼33 GHz) y Q (∼45 GHz), utilizando únicamente la configuración A del interferómetro (ver sección [1.2.2\)](#page-21-0) para las bandas X y Ku, y las configuraciones A y B para las bandas K, Ka y Q. No se tomaron en cuenta observaciones a frecuencias más bajas como las de las bandas C (∼6 GHz) o L (∼ 1.5 GHz), debido a que la resolución angular alcanzada con estas observaciones no es suficiente para resolver el sistema L 1551 IRS 5 aún en la configuraciones más extendidas. Algunas observaciones de los años noventa, aunque formalmente tomadas en configuraciones extendidas, solamente incluyeron las antenas más internas del arreglo. Estas observaciones se descartaron, pues su resolución angular real es muy inferior a la resolución esperada en la configuración nominalmente mencionada y es insuficiente para resolver las dos componentes de L 1551 IRS 5.

Los proyectos encontrados en el archivo del VLA, considerando los criterios mencionadas arri-

ba, son de varios tipos. En algunos casos, corresponden a una única observación que se enfocó exclusivamente en L 1551 IRS 5. Más frecuentemente, los proyectos encontrados consideraban múltiples fuentes. Por ejemplo, un buen número de los proyectos encontrados corresponden a observaciones combinadas de L 1551 IRS 5 y de L 1551 NE (otro sistema protoestelar en la misma nube). Finalmente, muchos de los proyectos encontrados contienen múltiples segmentos obtenidos a lo largo de varios días, semanas o meses, en diversas configuraciones del VLA. Dichos segmentos están nombrados por letras mayusculas (A, B, etc.). En muchos casos, solamente consideramos algunos de los segmentos de los proyectos encontrados, porque los demás no incluyen a nuestra fuente de interés o han sido observados en configuraciones demasiado compactas.

Los datos finalmente seleccionados del archivo del VLA se muestran en la Tabla [2.1](#page-38-0) que incluye el número de observación, el código del proyecto, la fecha de observación, el segmento, la configuración del arreglo, la banda de observación y el calibrador de ganancia empleado. Como lo mencionamos en la sección [1.3.2,](#page-26-0) el calibrador de ganancia juega un papel fundamental para la determinación de movimientos propios, pues es el punto de refencia para la astrometría. Como se puede apreciar en la tabla [2.1,](#page-38-0) se utilizaron seis calibradores de ganancia distintos (0403+260, 0503+020, 0409+122, 0510+180, 0431+206 y 0431+175) para las observaciones que estamos considerando. Las observaciones hasta 2004 fueron obtenidas con el VLA histórico, mientras que las observaciones a partir de 2012 fueron tomadas con el Jansky VLA.

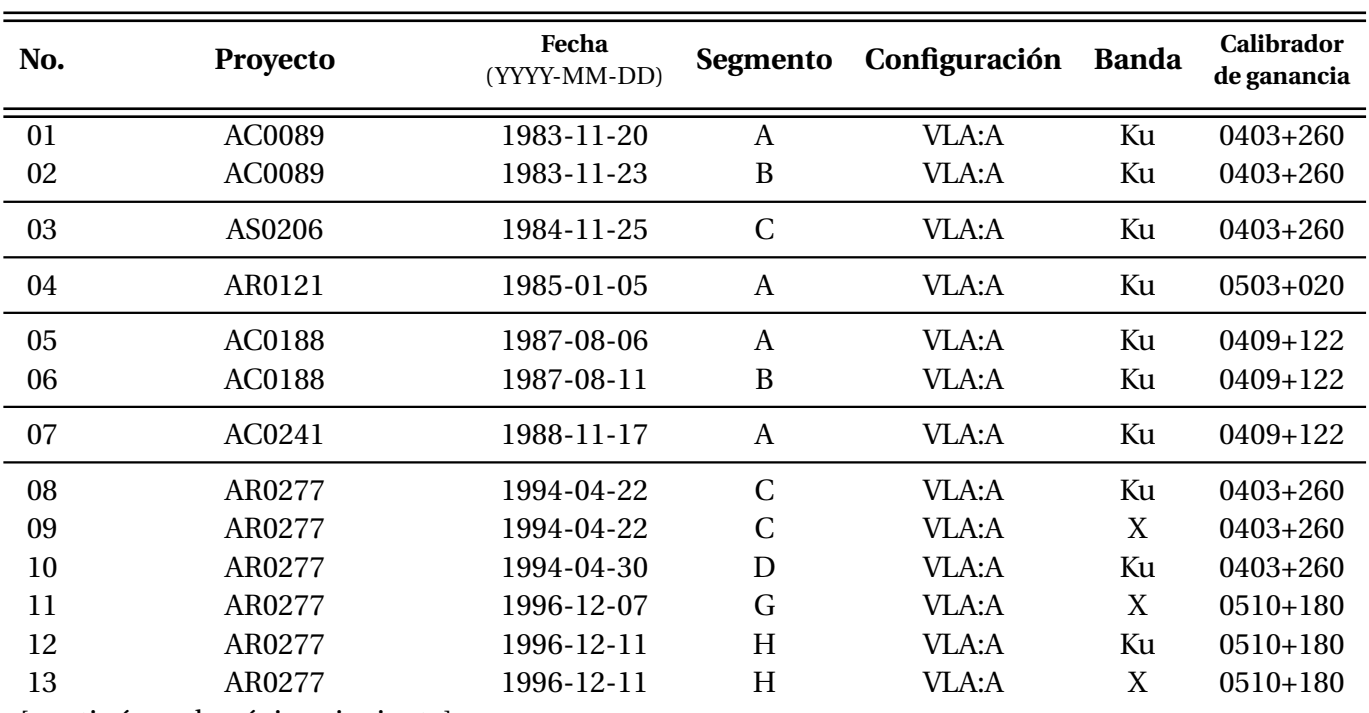

<span id="page-38-0"></span>Tabla 2.1: Observaciones con el VLA de L 1551 IRS 5 seleccionadas de la base de datos de NRAO. Están agrupadas de acuerdo al proyecto al que pertenecen y separadas por líneas horizontales.

[continúa en la página siguiente]

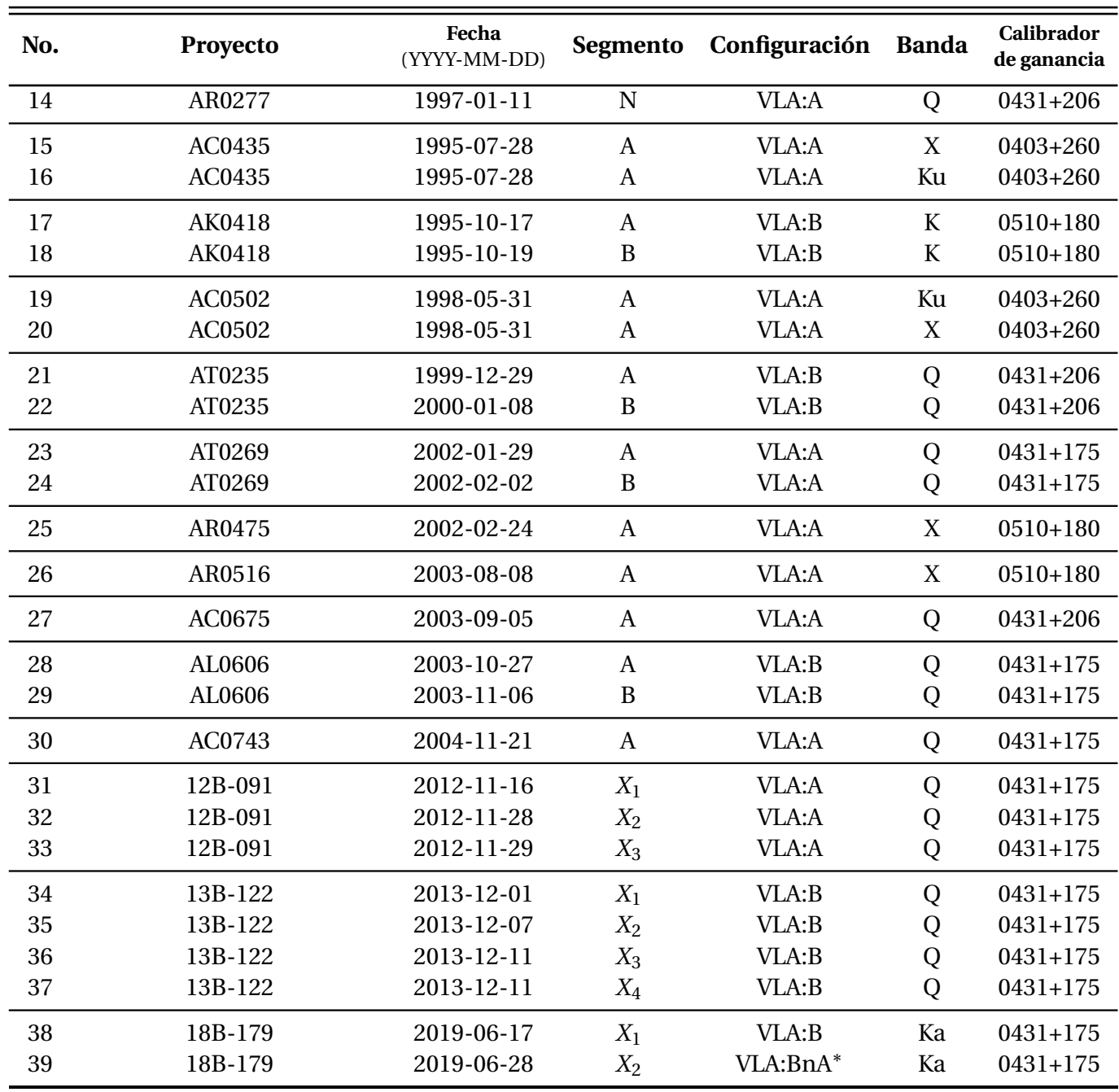

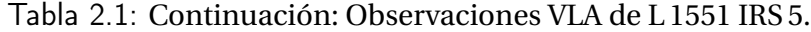

∗ La configuración BnA es una configuración hibrida del VLA donde los brazos E y W corresponden a la configuración B, mientras que el brazo N corresponde a la configuración A.

Por razones prácticas, casi todos los receptores en radiotelescopios modernos mezclan la señal recibida del cielo,  $ω_{sky}$ , con una señal de referencia llamada "oscilador local",  $ω_{LO}$ . Esto resulta en dos frecuencias de salida: *ωLSB* = *ωLO* −*ωsk y* y *ωU SB* = *ωLO* +*ωsk y* . En el caso de observaciones en el continuo con el VLA (como las que usamos en esta tesis) las dos salidas se observan de forma separada pero simultánea. En el VLA histórico, el ancho de cada banda (LSB o USB) era de 50 MHz, resultando en un ancho de bando total de 100 MHz. Desde la modernización del VLA, el ancho de cada banda es del orden de GHz. El VLA también separa, pero mide simultaneamente las dos componentes de polarización circular de la radiación incidente (derecha e izquierda, *R* y *L*) en cada telescopio y el correlador produce cuatro productos de salida (*RR*, *LL*, *RL* y *RL*). Para fuentes no polarizadas (como la nuestra), solo se consideran los productos *RR* y *LL* y se forma el parámetro p de Stokes  $I = \sqrt{RR^2 + LL^2}$ .

### <span id="page-40-1"></span>**2.1.2. Observaciones con ALMA**

Las observaciones de ALMA utilizadas en el presente trabajo se hicieron en las bandas 3 (∼100 GHz), 6 (∼230 GHz) y 7 (∼345 GHz), en las configuraciones C-5 y C-7. Los detalles de estas observaciones se muestran en la tabla [2.2,](#page-40-0) donde, al igual que en la tabla [2.1,](#page-38-0) se incluye el número de observación, el proyecto, la fecha, la configuración del arreglo, la banda y el calibrador de ganancia. En el caso de las observaciones ALMA, solamente se utilizaron dos calibradores distintos (0431+175 y 0510+180) y ambos también se habían usado en algunas observaciones del VLA. En consecuencia, tenemos un total de seis calibradores distintos para todas las observaciones usadas en esta tesis.

<span id="page-40-0"></span>

| No. | <b>Proyecto</b> | Fecha<br>(YYYY-MM-DD) | Configuración | <b>Banda</b> | Calibrador<br>de ganancia |
|-----|-----------------|-----------------------|---------------|--------------|---------------------------|
| 40  | 2016.1.00209.S  | 2017-07-24            | $C-7$         | 6            | $0510 + 180$              |
| 41  | 2016.1.00138.S  | 2017-07-27            | $C-5/(7)$     |              | $0431 + 175$              |
| 42  | 2018.1.01205.L  | 2018-10-25            | $C-5$         | 6            | $0510 + 180$              |
| 43  | 2019.1.01074.S  | 2021-08-18            | $C-8$         | 6            | $0431 + 175$              |
| 44  | 2019.1.01074.S  | 2021-09-06            | $C-10$        | 3            | $0431 + 175$              |

Tabla 2.2: Observaciones de ALMA de L 1551 IRS 5.

Al igual que el VLA, ALMA separa y mide simultaneamente las dos componentes de la polarización de la radiación incidente. La única diferencia es que los receptores de ALMA separaran la radiación en sus componentes lineales (horizontal y vertical, *H* y *V* ) en vez de sus componentes circulares. Las cuatro salidas del correlador del ALMA son, por lo tanto, *H H*, *V V* , *HV* y *V H*; p el parámetro *I* de Stokes se puede formar a partir de estas salidas: *I =*  $\sqrt{HH^2+VV^2}$ *.* Debido a la presencia de numerosas líneas espectrales (en su enorme mayoría moleculares) en los rangos milimétricos y submilimétricos, la manera en que el continuo se genera a partir de datos ALMA es mucho menos uniforme que en el caso de VLA. Normalmente, se coloca una ventana espectral ancha en una zona del espectro donde hay relativamente pocas líneas espectrales, y se seleccionan *a* *posteriori* canales libres de emisión molecular para formar el continuo. Dependiendo de la riqueza de la fuente en líneas espectrales, el ancho total que se usa para formar el continuo puede variar considerablemente.

## **2.2. Reducción de los datos**

Como lo mencionamos en la sección [1.2,](#page-16-0) un interferómetro produce valores de la función de visibilidad compleja *V* (*u*, *v*) en ciertos puntos del plano (*u*, *v*). Sin embargo, estos valores no representan directamente componentes de la transformada de Fourier de la función de distribución de intensidad *I*(*l*,*m*), debido a que la señal se corrompe al atravesar primero la atmósfera terrestre y luego el instrumento mismo. Es necesario calibrar los datos para mitigar estos efectos. Nuestros datos caen en tres sub-grupos. Los datos del VLA histórico fueron calibrados en CASA (Common Astronomy Software Applications, [McMullin et al.,](#page-128-0) [2007\)](#page-128-0) usando rutinas de Python desarrolladas por nosotros mismos. Los datos tomados con el Jansky VLA se calibraron también en CASA, pero usando un datoducto desarrollado por NRAO. Finalmente, no calibramos las observaciones ALMA nosotros mismos, sino que usamos la calibración llevada a cabo por los investigadores principales de cada proyecto.

Independientemente de la implementación exacta de la calibración, muchos de los pasos son los mismos. En el resto de esta sección, describiremos en detalle la calibración de los datos del VLA histórico. Los datoductos de calibración de los datos VLA y ALMA implementan estos mismos pasos, así como algunos más, principalmente relacionados con la calibración de efectos instru-mentales adicionales.<sup>[1](#page-0-0)</sup> En toda la calibración, se considera por separado la amplitud y la fase de las visibilidades complejas – i.e. se escriben *V* = *Aei<sup>φ</sup>* , y *A* y *φ* se calibran por separado.

#### **2.2.1. Identificación y eliminación de visibilidades corrompidas**

El primer paso (antes, siquiera, de iniciar la calibración en sí) es identificar las visibilidades claramente corrompidas. En el VLA histórico, era relativamente común que una antena no estuviera funcionado correctamente, generando visibilidades con amplitudes y/o fases muy diferentes de las demás antenas. También ocurría que, para una o más antenas, la electrónica asociada a una de las dos bandas de frecuencias, o a una de las dos direcciones de polarización tuviera problemas. Finalmente, era común que hubiera visibilidades corrompidas al inicio de cada *scan* de observación debido a una desincronización entre el movimiento de las antenas y la inicialización de la electrónica.

Para visualizar las visibilidades e identificar aquellas que vienen corrompidas, se utilizó la tarea de CASA plotms. Dichas visibilidades fueron excluídas del resto de los datos mediante la tarea flagdata de CASA. La figura [2.1](#page-42-0) muestran un ejemplo de gráficas de amplitud vs tiempo, que corresponden a las visibilidades obtenidas a partir de una observación antes y después de eliminar

<sup>1</sup>Tanto el Jansky VLA como ALMA tienen una electronica más compleja que el VLA histórico y esto implica más pasos de calibración instrumental. Al mismo tiempo estos instrumentos tienen sistemas de control y monitoreo más avanzados que el VLA histórico, que permiten llevar a cabo estos pasos adicionales de calibración de forma muy precisa.

<span id="page-42-0"></span>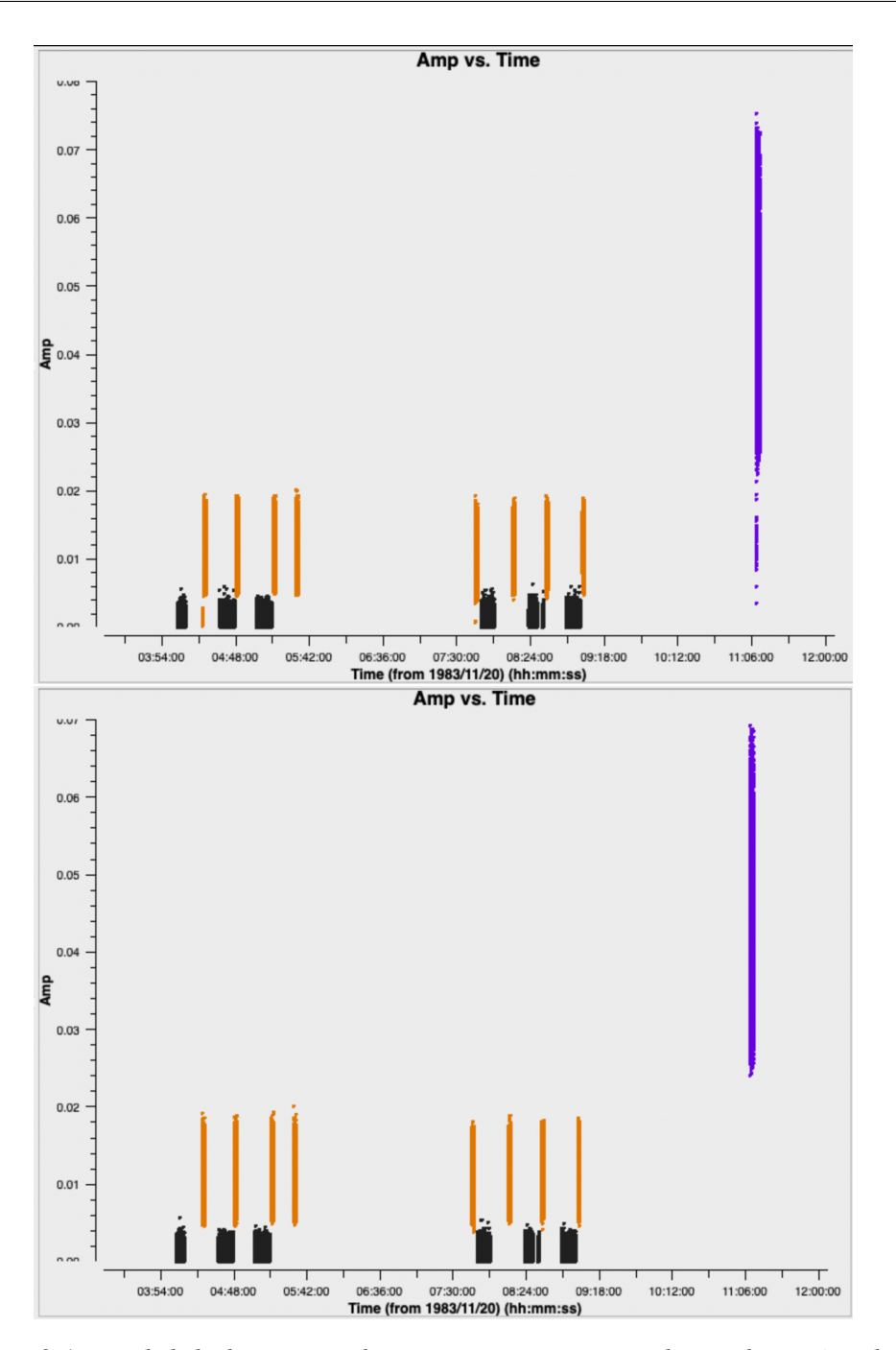

Figura 2.1: Visibilidades separadas por *scans* antes (arriba) y después (abajo) de realizar la eliminación de las visibilidades corrompidas, en una gráfica de amplitud vs tiempo. Las barras de puntos negros corresponden a los *scans* conformados por las visibilidades de la fuente observada, los naranjas son del calibrador de ganancia,y los morados del calibrador de flujo. Se puede notar cómo algunas visibilidades con bajas amplitudes ya no aparecen después de correr la tarea flagdata.

las visibilidades que estaban corrompidas, respectivamente. Los puntos que conforman cada una de las barras en esta figura corresponden a diferentes *scans* de observación.

#### <span id="page-43-2"></span>**2.2.2. Determinación de las ganancias de amplitud y fase**

Cuando se observa una fuente astronómica, las visibilidades observadas tienen valores diferentes en amplitud y fase a los que se hubieran obtenido sin la presencia de la atmósfera terrestre y del instrumento mismo. Por lo tanto, es necesario determinar los efectos atmosféricos e instrumentales introducidos durante las observaciones y aplicar las correcciones pertinentes. Los efectos atmosféricos cambian con el tiempo; su variación es más rapida en fase que en amplitud, y más marcada a frecuencias altas que a frecuencias bajas. Para determinar las correcciones necesarias, se utilizan los calibradores de ganancia que se enlistan en la séptima columna de la tabla [2.1.](#page-38-0) Con el fin de garantizar que las correcciones determinadas en los calibradores puedan aplicarse a la fuente, los calibradores de ganancia se escogen en la misma parte del cielo que la fuente (de preferencia a no más que unos cuantos grados) y se observan de manera alternada con la fuente, como se puede apreciar en las visibilidades de las gráficas de la figura [2.1.](#page-42-0)

Denotaremos con un super-indice *o* a la izquierda a las cantidades observadas (e.g. *<sup>o</sup>V* , *<sup>o</sup>φ*, etc.) y con un super-indice *c* a la izquierda a las cantidades correspondientes ya calibradas (*cV* , <sup>*c*</sup>φ, etc.). Asimismo, indicaremos con un círculo lleno a la derecha (*V*<sup>•</sup>, φ<sup>•</sup>, etc.) a las candidades correspondientes a la fuente de interés (L 1551 IRS 5 en nuestro caso), y con una daga a la derecha (V<sup>†</sup>, φ<sup>†</sup>, etc.) a las cantidades relativas al calibrador de ganancia. Con estas convenciones, las visibilidades correspondientes al par de antenas *pq* para la fuente de interés, y el calibrador de ganancia, pueden escribirse, respectivamente,

$$
V_{pq}^{\bullet} = A_{pq}^{\bullet} e^{i\phi_{pq}^{\bullet}} \qquad \qquad y \qquad V_{pq}^{\dagger} = A_{pq}^{\dagger} e^{i\phi_{pq}^{\dagger}}.
$$
 (2.1)

<span id="page-43-0"></span>En sistemas bien diseñados (como ALMA o el VLA), hay una relación lineal entre las visibilidades observadas y calibradas. Por ejemplo, para la fuente de interés, podemos escribir:

$$
{}^{0}V_{pq}^{\bullet} = G_{pq}{}^{c}V_{pq}^{\bullet},\tag{2.2}
$$

donde, por definición, el factor de proporcionalidad, *Gpq* , es la ganancia compleja. Una hipótesis fundamental de la radiointerferometría es que la ganancia compleja para la línea de base *pq* es la combinación de los efectos introducidos en las antenas *p* y *q*, individualmente. Esto implica que podemos asociar ganancias complejas  $g_p = a_p e^{i\varphi_p}$  y  $g_q = a_q e^{i\varphi_q}$  a cada antena, y escribir la ganancia relevante para la línea de base *pq* como

$$
G_{pq} = g_p g_q^* = a_p a_q e^{i(\varphi_p - \varphi_q)},\tag{2.3}
$$

<span id="page-43-1"></span>donde el asterisco indica la conjugación compleja. La calibración de datos radiointerferométricos, finalmente, consiste en la determinación de los valores de la amplitud *a<sup>p</sup>* y la fase *ϕ<sup>p</sup>* de la ganancia compleja para cada antena *p* en el arreglo.

La mayoría de los calibradores de ganancia del catálogo de NRAO son fuentes compactas que, con un buen grado de precisión, pueden considerarse como puntuales. Cuando un interferómetro apunta a una de dichas fuentes (i.e. si la fuente está en la dirección **s**ˆ<sup>0</sup> en la figura [1.4\)](#page-18-0), entonces las visibilidades en todas las líneas de base deberían tener la misma amplitud *C*<sub>0</sub>, y una fase nula. Eso es porque, matemáticamente, la distribución de intensidad, *I*(*l*,*m*), que corresponde a la situación que acabamos de describir consiste en una función *δ* de Dirac en el origen de sistema de coordenadas. La función de visibilidad compleja correspondiente [i.e. la transformada de Fourier de *I*(*l*,*m*)] es, por lo tanto, una constante real – con amplitud constante y fase nula. Así, cuando el interferómetro observa un calibrador de ganancia, para cada línea de base se cumple:

$$
{}^{c}V_{pq}^{\dagger} = C_0, \quad C_0 \in \mathbb{R}.\tag{2.4}
$$

<span id="page-44-0"></span>Combinando esta última ecuación con las ecuaciones [2.2](#page-43-0) y [2.3,](#page-43-1) obtenemos que para la línea de base *pq*,

$$
{}^{o}A_{pq}^{\dagger}e^{i^o\phi_{pq}^{\dagger}} = C_0 a_p a_q e^{i(\varphi_p - \varphi_q)}.
$$
\n
$$
(2.5)
$$

Esta ecuación compleja es equivalente a dos ecuaciones reales, una para la amplitud y otra para la fase:

<span id="page-44-1"></span>
$$
{}^{o}A_{pq}^{\dagger} = C_0 a_p a_q, \tag{2.6}
$$

$$
{}^{\scriptstyle o}\phi_{pq}^{\dagger} = \varphi_p - \varphi_q. \tag{2.7}
$$

En las ecuaciones anteriores, las *a*'s y las *ϕ*'s son incognitas (las ganancias que queremos determinar), mientras que *C*<sub>0</sub> y las <sup>*o*</sup> *A*'s y <sup>*o*</sup>φ's son conocidas. Es importante apreciar que tenemos una ecuación como [2.5](#page-44-0) (o, de forma equivalente, como [2.6](#page-44-1) y [2.7\)](#page-44-1) para cada línea de base. En otras palabras, estas fórmulas definen sistemas de ecuaciones. La calibración de ganancia (i.e. encontrar los valores de las ganancias de amplitud y fase) se reduce, finalmente, a resolver estos sistemas de ecuaciones. El punto clave es que, si bien tenemos una ecuación como [2.6](#page-44-1) o [2.7](#page-44-1) para cada línea de base, solamente tenemos que determinar una ganancia de amplitud y una ganancia de fase para cada antena. En el caso del VLA, con 27 antenas, tenemos que determinar los valores de las 27 ganancias de amplitud, *ap*, y las 27 ganancias de fase, *ϕp*, pero tenemos 351 ecuaciones como [2.6](#page-44-1) y 351 ecuaciones como [2.7.](#page-44-1) Los sistemas de ecuaciones a resolver son muy sobre-determinados y sus soluciones, por lo tanto, muy robustas (por ejemplo, son relativamente insensibles a la presencia en los datos de puntos erróneos aislados). En CASA, la tarea que lleva a cabo la determinación de las ganancias de amplitud y fase (i.e. que resuelve los sistemas de ecuaciones que mencionamos anteriormente) es gaincal. Puesto que las ganancias, tanto de amplitud como de fase, dependen de la frecuencia y de la polarización, se determinan las ganancias de manera separada para las dos bandas de frecuencias registradas por el VLA y para cada producto de polarización (*RR* y *LL*).

Vale la pena mencionar brevemente que hay calibradores en el catálogo de NRAO que no son fuentes puntuales (por ejemplo, hay fuentes dobles y otras que muestran protuberencias asociadas con jets). Esto no imposibilita la determinación de las ganancias complejas, pero implica seguir un proceso iterativo. En una primera iteración, se siguen precisamente los pasos descritos anteriormente. Después de aplicar las ganancias obtenidas en esta primera iteración a las observaciones del propio calibrador de ganancia (en la sección [2.2.4](#page-46-0) veremos cómo se lleva a cabo este paso), se obtiene una imagen de dicho calibrador (sección [2.3\)](#page-46-1). En la segunda iteración, se utiliza esta imagen como "modelo" del calibrador. Esto quiere decir que gaincal primero calcula el valor de la transformada de Fourier de esa imagen para cada visibilidad observada, y resuelve el sistema de ecuaciones  $2.5$  suponiendo que la visibilidad esperada ya no es simplemente  $C_0$  sino lo que indica dicha transformada de Fourier. Uno puede llevar a cabo varias iteraciones para refinar el modelo del calibrador y mejorar la calidad de la determinación de las ganancias. En nuestros casos, los calibradores de ganancia no muestran estructura extendida, por lo que la aproximación de fuente puntual fue suficiente.

La rutina usada para la calibración se encuentra en el Apéndice [B.](#page-89-0) La tarea gaincal permite calcular ganancias promediando los datos en diferentes intervalos de tiempo (especificados con la variable solint). La decisión de cuál valor de solint utilizar depende del propósito exacto de cada paso de calibración. En nuestro caso, determinamos primero las ganancias solamente en fase usando (i) un solint = 20 segundos y (ii) solint = inf, que permite determinar una sola ganancia por*scan* completo de observación. Estas ganancias se escriben en dos tablas (o archivos) diferentes llamados phinttab y phscantab. En un segundo paso, determinamos las ganancias de amplitud y fase con solint = inf, aplicando las correcciones de fase almacendos en phinttab. Esto permite corregir la variación de la fase (debida a la atmósfera terrestre) a lo largo del *scan* de observación antes de promediar los datos, y resulta en una mejor determinación de las ganancias de amplitud. Las ganancias de amplitud y fase determinadas en este paso se almacenan en la tabla amptab. Puesto que aplicamos las ganancias en phinttab antes de correr este segundo paso, las ganancias de fase en amptab ya son solo pequeñas correcciones.

#### **2.2.3. Determinación de las ganancias de flujo**

En interferómetros reales, la respuesta del correlador (ecuación [1.6\)](#page-19-0) es proporcional, pero no igual, a la integral de la intensidad. Los valores de las constantes de proporcionalidad reflejan detalles de diseño del instrumento y son de poca relevancia astrofísica. Sin embargo, deben determinarse para calibrar correctamente el flujo de los objetos de interés. La calibración de flujo necesaria se lleva a cabo usando una observación de una fuente de flujo conocido. Para el VLA, NRAO utiliza media docena de calibradores de flujo, que son fuentes con flujos que se mantienen constantes a lo largo de los años.<sup>[2](#page-0-0)</sup> Para cada uno de estos calibradores, NRAO proporciona imágenes cuidadosamente calibradas. Los calibradores de flujo, en su mayoria, no son fuentes estrictamente puntuales, particularmente a altas frecuencias como las que usamos aquí.

La calibración de flujo se lleva a cabo en tres pasos secuenciales. Primero, la tarea setjy lee la imagen proporcionada por NRAO para el calibrador de flujo, calcula su transformada de Fourier y determina, para cada visibilidad observada, la amplitud y la fase esperadas. Estas se escriben en una columna del archivo de datos. Segundo, las ganancias (de amplitud y fase) se determinan siguiendo los pasos descritos en la sección [2.2.2,](#page-43-2) pero usando estas columnas como modelo. En nuestra rutina, este paso se realiza al mismo tiempo que la determinación de ganancias del calibrador de ganancia, de forma que las ganancias resultantes se escriben en las tablas phinttab,

<sup>&</sup>lt;sup>2</sup>Eso es cierto solo hasta cierto punto: un calibrador que se usó durante muchos años,  $3C84$ , resultó ser variable. Otros dos calibradores, 3C 48 y 3C 138, están actualmente sufriendo periodos de actividad que implican aumentos esporádicos de flujo.

phscantab y amptab. Finalmente, la tarea fluxscale determina la constante de proporcionalidad y genera una última tabla de ganancias de amplitud, fluxtab, que incluye dicho factor. En la implementación que escogimos, fluxtab también incluye las ganancias previamente almacenadas en amptab, de forma que fluxtab es la única tabla de ganancias de amplitud que hay que aplicar.

## <span id="page-46-0"></span>**2.2.4. Aplicación de las ganancias**

El último paso de la calibración es aplicar las ganancias determinadas en las dos secciones anteriores a los datos. En CASA, esto se hace mediante la tarea applycal, que implementa la ecuación [2.2.](#page-43-0) Para verificar la calidad de la calibración (y para comprobar que los calibradores de ganancia son efectivamente fuentes puntuales), aplicamos las ganancias tanto a los calibradores como a L 1551 IRS 5. Los dos casos son ligeramente distintos. Puesto que usamos los calibradores mismos para determinar las ganancias, la calibración de los calibradores es efectivamente una autocalibración (i.e. aplicamos a cada calibrador la ganancias determinadas sobre él mismo). Las tablas que se aplican son phinttab y fluxtab. La primera contiene las ganancias de fase determinadas con un intervalo de tiempo corto (20 segundos) que permiten corregir las variaciones de la fase a lo largo de los *scans* individuales. La segunda contiene todas las ganancias de amplitud, y unas correcciones residuales de fase. En el caso de la fuente, puesto que no hay determinaciones de ganancias que coinciden en tiempo con las observaciones de la fuente, applycal interpola las ganancias entre los *scans* del calibrador de ganancias. Las tablas que se aplican son phinttab y fluxtab que contienen respectivamente las ganancias en fase promediados por cada *scan* del calibrador de ganancia, y todas las ganancias de amplitud (más unas correcciones residuales de fase).

La figura [\(2.2\)](#page-47-0) muestra una gráfica de la amplitud contra distancia de cada visibilidad con respecto del centro del plano (*u*, *v*), antes y después de la calibración. En estas gráficas se aprecia cómo la dispersión en los valores de las amplitudes disminuyen notablemente después de la calibración. Las amplitudes del calibrador de fase son constantes después de la calibración (indicando una fuente puntual), mientras que las visibilidades del calibrador de flujo tienden a decrecer con la distancia (indicando que la fuente esta resuelta). Las amplitudes están en unidades arbitrarias antes de la calibración, y en unidades de densidad de flujo después.

# <span id="page-46-1"></span>**2.3. Elaboración de las imágenes**

Después de llevar a cabo la calibración de las visibilidades, procedimos a elaborar las imágenes que corresponden tanto a L 1551 IRS 5 como a los calibradores de ganancia y de flujo. La rutina de calibración mostrada en el Apéndice [B](#page-89-0) incluye también la parte en la que se producen estas imágenes.

La ecuación [\(1.10\)](#page-19-1) demuestra que la visibilidad compleja provee el valor de la transformada de Fourier de la distribución de intensidad (i.e. de la imagen) en ciertos puntos del plano (*u*, *v*). Un resultado muy general de óptica de Fourier es que la respuesta de un instrumento óptico es la transformada de Fourier de su apertura. Un caso conocido de este comportamiento general es cuando la apertura es circular; resulta en una respuesta conocida como el patrón de Airy con un disco central brillante rodeado de anillos concéntricos alternativamente oscuros y brillantes. En el caso de

<span id="page-47-0"></span>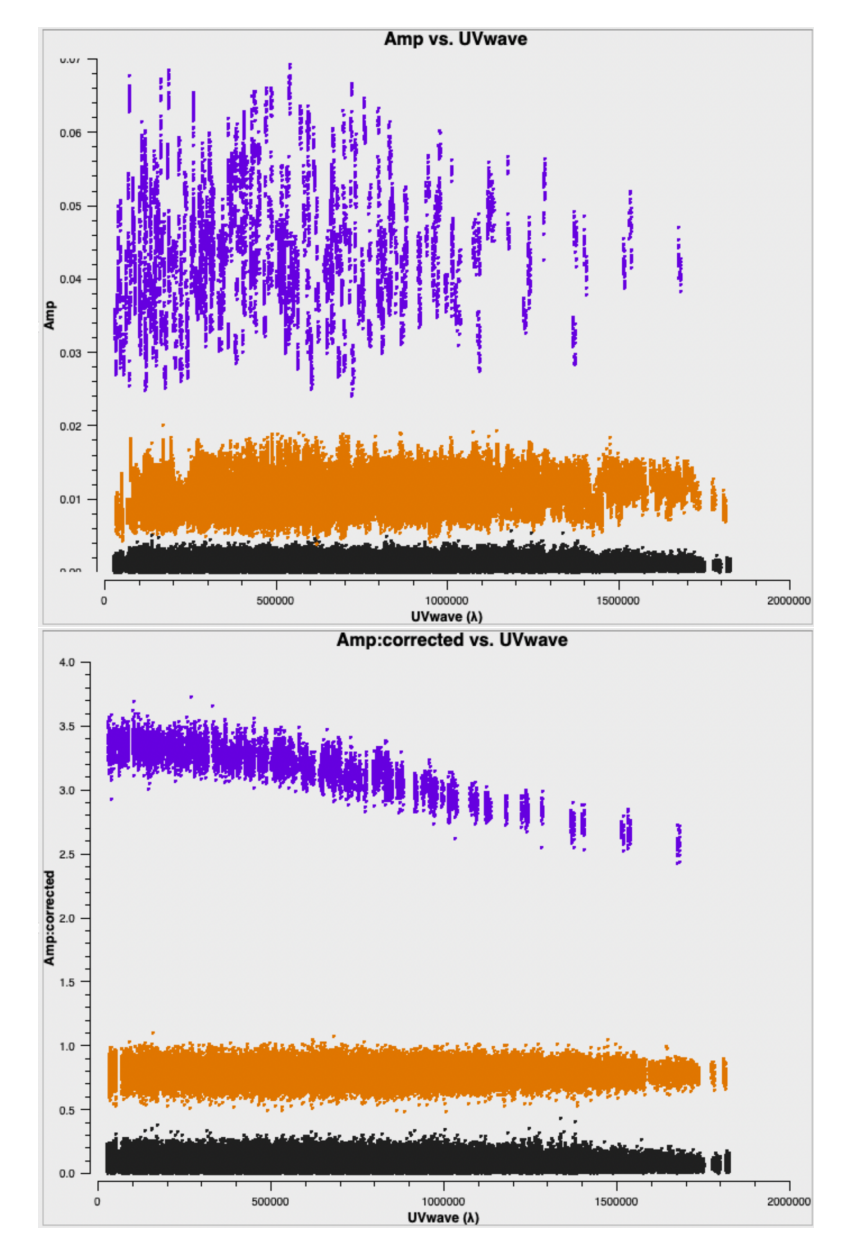

Figura 2.2: Visibilidades antes (arriba) y después (abajo) de la calibración, en un gráfica de amplitud contra distancia al centro del plano (*u*, *v*). Los puntos negros corresponden a las visibilidades de la fuente observada, los naranjas son del calibrador de ganancia, y los morados del calibrador de flujo. La dispersión de los puntos para cada fuente disminuyó claramente y la escala de amplitudes, inicialmente arbitraria, está en unidades de Jy después de la calibración. Mientras que el calibrador de ganancia (naranja) es una fuente puntual (la amplitud es constante), el calibrador de flujo está claramente resuelto [la amplitud disminuye con la distancia al centro del plano (*u*, *v*)].

un radiointerferómetro, la apertura es la cobertura del plano (*u*, *v*) lograda a lo largo de una observación (ver figura [1.5\)](#page-20-0). Cada punto en el plano (*u*, *v*) es una función *δ* de Dirac que no está en el origen del sistema de coordenadas y genera una respuesta sinosoidal bidimensional. La respuesta del interferómetro en su conjunto es, por lo tanto, la suma de muchas sinosoides bidimensionales. En arreglos típicos, esta suma contiene un lóbulo central aproximadamente Gaussiano, rodeado de numerosos lóbulos secundarios. Cuando un interferómetro observa una fuente, la presencia de estos lóbulos secundarios resulta en la distribución de la emisión a lo largo de toda la imagen, i.e. en artefactos.

<span id="page-48-0"></span>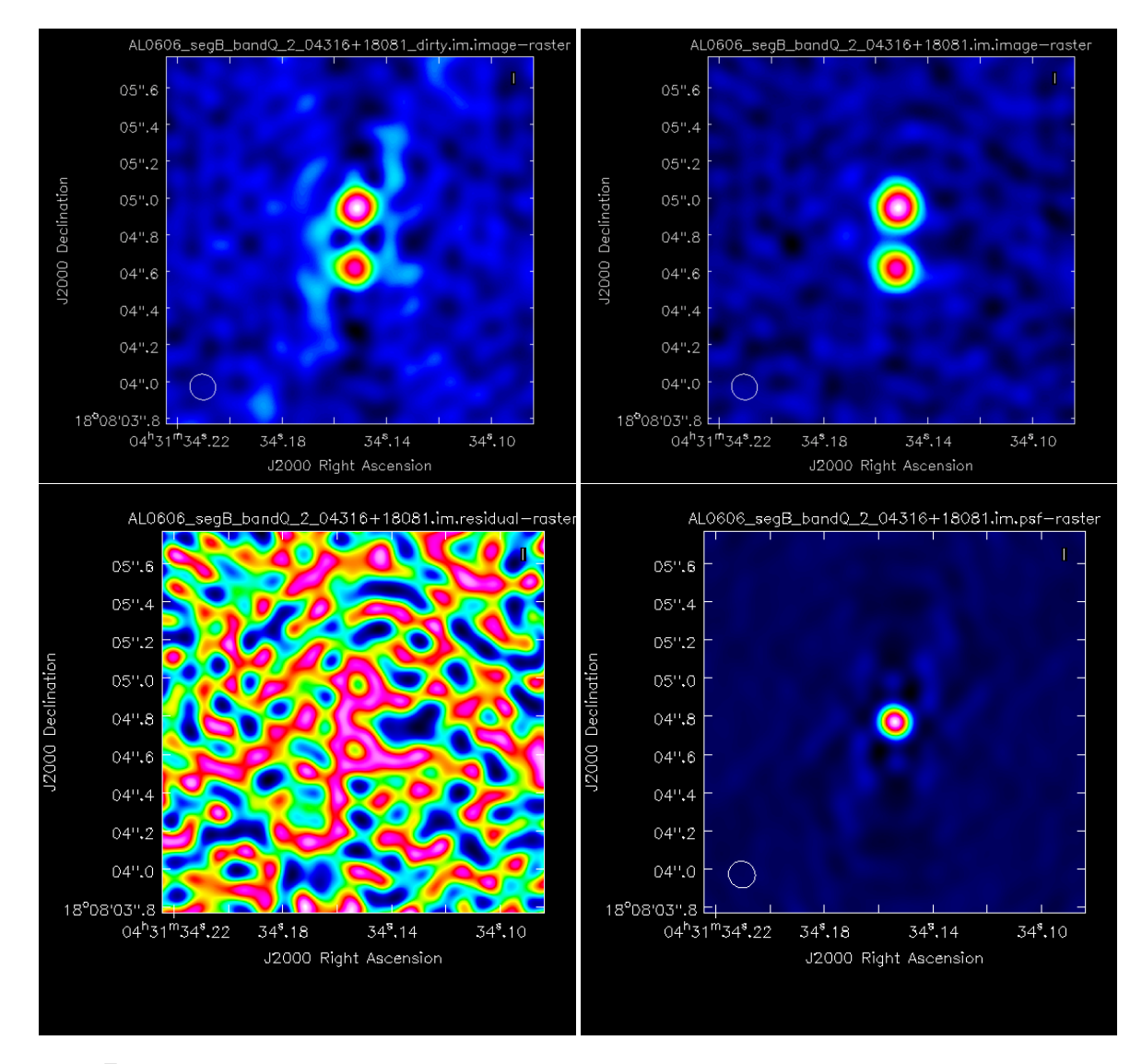

Figura 2.3: Arriba a la izquierda: Imagen sucia de L 1551 IRS 5 que contiene artefactos producidos por los lóbulos secundarios. Arriba a la derecha: Imagen final de la fuente observada, obtenida con el algoritmo CLEAN. Abajo a la izquierda: Residuos al final del proceso CLEAN. Abajo a la derecha: Haz sucio.

El algoritmo más utilizado para mitigar el efecto de estos artefactos se llama CLEAN. Aquí usaremos la implementación específica del algoritmo basada en [Högbom](#page-127-0) [\(1974\)](#page-127-0), y disponible mediante la tarea tclean. El primer paso consiste en calcular la transformada de Fourier de la cobertura del plano (*u*, *v*) y de las visibilidades calibradas. Uno obtiene así, por un lado, la respuesta del interferómetro (comunmente llamado "haz sucio") y, por otro lado, una primera versión de la imagen de la fuente. Debido a la presencia de los lóbulos secundarios, dicha imagen contiene artefactos, y se le llama "imagen sucia". La figura [2.3](#page-48-0) muestra la imagen y el haz sucios correspondientes a una observación de L 1551 IRS 5. A continuación, el algoritmo busca el punto de máxima intensidad en la imagen sucia. Llamemos (*l*0,*m*0) a la posición de ese máximo, e *I*<sup>0</sup> su intensidad. El algoritmo multiplica el haz sucio, centrado en (*l*0,*m*0), por una fracción (en general 10%) de *I*<sup>0</sup> y lo resta de la imagen sucia. Esto resulta en una imagen residual que contiene la misma estructura que la imagen sucia original, menos una fuente puntual – de intensidad 0.1 $I_0$  y centrada en  $(I_0, m_0)$ . El punto clave es que, al sustraer una fracción de la intensidad máxima multiplicada por el haz sucio, CLEAN no solamente elimina emisión de la imagen residual, sino también los artefactos creados por los lóbulos secundarios que corresponden a esa emisión. El algoritmo repite iterativamente los pasos anteriores sobre la imagen residual que se crea en cada iteración, hasta que la imagen residual solamente contenga ruido. En la figura [2.3,](#page-48-0) se muestra el residuo final de una observación de L 1551 IRS 5. En cada paso, CLEAN almacena la posición y la intensidad de cada fuente sustraida – esas fuentes se denominan "componentes limpias". Finalmente, el algoritmo reconstruye una imagen de la fuente multiplicando cada componente limpia por el mejor ajuste Gaussiano a la parte central del haz sucio, y sumando el residuo final. Esta imagen final se llama "imagen limpia" y no contiene los artefactos asociados con los lóbulos secundarios del haz sucio (ver figura [2.3\)](#page-48-0).

En proyectos donde se obtuvieron varios segmentos en la misma banda, misma configuración y en fechas muy cercanas, combinamos los segmentos para producir una sola imagen de L 1551 IRS 5 con un mejor cociente de señal a ruido que los segmentos individuales. Eso es posible porque en intervalos de tiempo de pocos días, las posiciones de la fuente no cambian de manera apreciable. Refiriendonos a la tabla [\(2.1\)](#page-38-0), las observaciones cuyos segmentos se combinaron para obtener solo una imagen fueron la número 01 con la 02, la 05 con la 06, la 08 con la 10, la 11 con la 13, la 17 con la 18, la 21 con la 22, la 23 con la 24, y la 28 con la 29. Así, de 30 observaciones obtenidas con el VLA histórico (nueve en banda Q, dos en banda K, doce en banda Ku, siete en banda X), obtuvimos un total de 22 imágenes distintas (seis en banda Q, una en banda K, nueve en banda Ku, y seis en banda X).

## **2.4. Datos del Jansky VLA y de ALMA**

Para los datos del Jansky VLA y de ALMA, existen datoductos de calibración.<sup>[3](#page-0-0)</sup> Dichas rutinas implementan los mismos pasos que describimos para el VLA histórico (la eliminación de visibilidades corrompidas, la determinación de las ganancias complejas, la calibración de flujo y la aplicación de las ganancias), así como pasos adicionales, principalmente instrumentales. Los datoductos producen reportes extensos (llamados *weblogs*) que contienen numerosas gráficas de diagnóstico. Con

<sup>3</sup>https://science.nrao.edu/facilities/vla/data-processing/pipeline; https://almascience.nrao.edu/processing/sciencepipeline.

estas figuras, es posible identificar visibilidades corrompidas adicionales que deben ser eliminadas. Al final se producen datos completamente calibrados con los que se pueden obtener imágenes siguiendo el procedimiento detallado en la sección [2.3.](#page-46-1) Calibramos todos los datos del Jansky VLA listados en la tabla [1.2.2](#page-21-0) (proyectos 31 a 39) usando la versión 6.2.1 del datoducto. Por la misma razón que con el VLA histórico, combinamos las observaciones obtenidas en la misma banda, misma configuración y fechas cercanas. Concretamente, combinamos los proyectos 31 a 33; 34 a 37; y 38 a 39. Así, las nueve observaciones obtenidas con el Jansky VLA resultaron en tres imágenes distintas (dos en banda Q y una en banda Ka).

No calibramos las observaciones ALMA nosotros mismos, sino que usamos la calibración llevada a cabo por los investigadores principales de cada proyecto. Los datos que corresponden a los proyectos 40 (2016.1.00209.S) y 41 (2016.1.00138.S) fueron publicados en [de Miera et al.](#page-126-0) [\(2019\)](#page-126-0) y [Takakuwa et al.](#page-129-0) [\(2020\)](#page-129-0), respectivamente; los detalles de la calibración en cada caso pueden consultarse en los artículos correspondientes. En el caso del proyecto 40, el investigador principal del estudio (Dr. Fernando Saenz-Cruz de Miera, de la Academia de Ciencias de Hungria) nos proporcionó una imagen de alta resolución angular que nos permitió determinar las posiciones de las fuentes en L 1551 IRS 5. El proyecto 42 (2018.1.01205.L) es un proyecto grande de ALMA (ALMA large project) llamado FAUST [\(Codella et al.,](#page-125-0) [2021\)](#page-125-0). Parte de los datos se publicaron en [Bianchi et al.](#page-125-1) [\(2020\)](#page-125-1), pero la imagen utilizada aquí fue proporcionada por la colaboración FAUST. Las observaciones 43 y 44 fueron tomadas como parte del mismo proyecto (2019.1.01074.S) que aún no está publicado. La investigadora principal del proyecto (Dra. María José Maureira, del Instituto Max Planck) nos proporcionó las imágenes necesarias.

En resumen, contamos con 30 imágenes distintas, seis en la banda X, nueve en la banda Ku, una en la banda K, una en banda la Ka, ocho en la banda Q, una en la banda 3, tres en la banda 6 y una en la banda 7. Todas estas imágenes tienen una resolución angular suficiente para resolver las dos fuentes en L 1551 IRS 5; las imágenes del VLA se muestran en el Apéndice [A.](#page-83-0)

## <span id="page-50-0"></span>**2.5. Determinación de las posiciones en L 1551 IRS 5**

El primer paso en nuestro estudio de la astrometría en L 1551 IRS 5 consiste en determinar las posiciones de las fuentes detectadas, junto con sus respectivos errores, en las imágenes que describimos en las últimas secciones. La tarea viewer de CASA permite visualizar las imágenes y realizar un ajuste bidimensional gaussiano [\(Condon](#page-126-1) [1997\)](#page-126-1) sobre cada fuente detectada en el sistema. Al correr esta tarea, CASA no solamente proporciona la posición de la fuente, sino también una estimación del error sobre dicha posición. En la gran mayoría de los casos, dicho error está muy sub-estimado, puesto que solamente toma en cuenta el ruido térmico que afecta las visibilidades [\(Condon,](#page-126-1) [1997\)](#page-126-1). Veremos en la sección [2.6](#page-58-0) que, en efecto, el presupuesto de errores está dominada por términos sistemáticos que no están incluidos en el valor que proporciona el ajuste Gausiano. Sin embargo, en este punto de nuestro analisis, preferimos mantenernos agnósticos sobre el valor real de los errores, puesto que no tenemos elementos para juzgar si las incertidumbres que el ajuste Gausiano nos proporciona son realistas o no. En consecuencia, en las tablas [2.3](#page-51-0) y [2.4,](#page-53-0) reportamos las posiciones y sus errores tal y como las proporciona el ajuste bidimensional en CASA. Al final de la sección [2.6,](#page-58-0) reportamos valores más realistas para los errores y adaptamos el número de cifras significativas.

En 26 de las 30 imágenes, detectamos una sola fuente compacta asociada con cada una de las dos fuentes en el sistema. Vale la pena mencionar, sin embargo, que en el caso de las observaciones en la banda X, si bien las imágenes contienen claros picos de emisión asociados con las dos fuentes, la emisión de la fuente sur tiende a estar elongada (ver Apéndice [A\)](#page-83-0), probablemente por la presencia de un jet. Discutiremos este punto extensamente en el capítulo [3.](#page-63-0) Para estas 26 observaciones, reportamos las posiciones de las componentes Norte y Sur de L 1551 IRS 5, con sus errores, en la tabla [2.3.](#page-51-0) En la séptima columna de esta tabla se incluye una etiqueta para identificar cada observación.

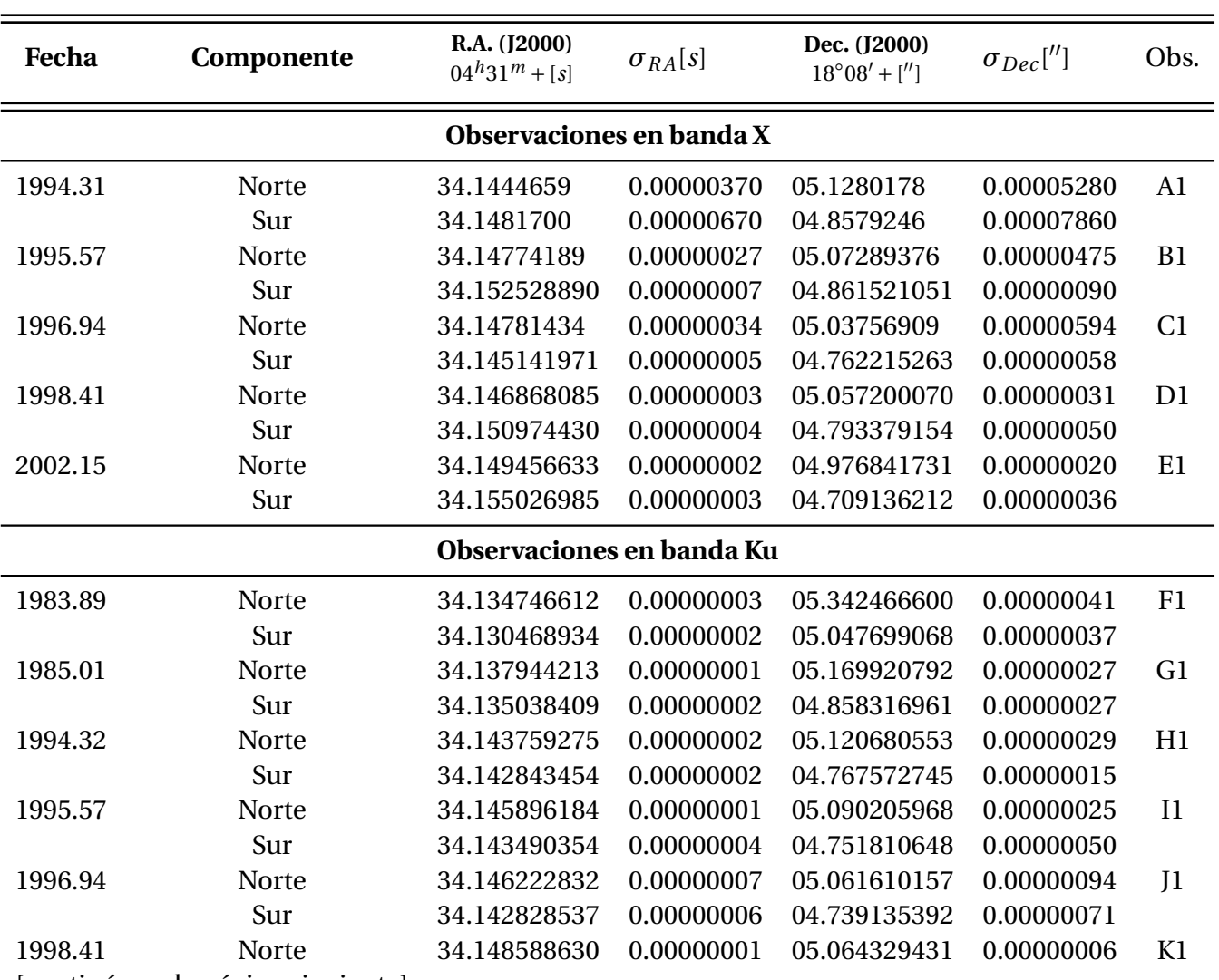

<span id="page-51-0"></span>Tabla 2.3: Posiciones de las dos componentes de L 1551 IRS 5 obtenidas a partir del ajuste bidimensional. Se incluyen las posiciones correspondientes a las observaciones del VLA y de ALMA.

[continúa en la página siguiente]

| Fecha                    | Componente                        | R.A. (J2000)<br>$04^{h}31^{m} + [s]$ | $\sigma_{RA}[s]$ | Dec. (J2000)<br>$18^{\circ}08' + ['']$ | $\sigma_{Dec}['']$       | Obs.           |  |
|--------------------------|-----------------------------------|--------------------------------------|------------------|----------------------------------------|--------------------------|----------------|--|
|                          | Sur                               | 34.1457422                           | 0.00000140       | 04.7471418                             | 0.00001020               |                |  |
| Observaciones en banda K |                                   |                                      |                  |                                        |                          |                |  |
| 1995.79                  | Norte                             | 34.1445063                           | 0.00000370       | 05.1132804                             | 0.00005910               | L1             |  |
|                          | Sur                               | 34.1440184                           | 0.00000680       | 04.7689329                             | 0.00011310               |                |  |
|                          |                                   | Observaciones en banda Ka            |                  |                                        |                          |                |  |
| 2019.48                  | <b>Norte</b>                      | 34.16393                             | 0.00012000       | 04.67328                               | 0.00140000               | M1             |  |
|                          | Sur                               | 34.16698                             | 0.00025000       | 04.31022                               | 0.00247000               |                |  |
|                          |                                   | Observaciones en banda Q             |                  |                                        |                          |                |  |
|                          |                                   |                                      | 0.00000042       |                                        |                          | N1             |  |
| 1997.03                  | Norte<br>Sur                      | 34.14016326<br>34.13838952           | 0.00000066       | 05.05159358<br>04.72011940             | 0.00000686<br>0.00001158 |                |  |
|                          | Norte                             | 34.14276927                          | 0.00000051       | 04.99957614                            | 0.00000703               | O <sub>1</sub> |  |
| 2000.00                  | Sur                               | 34.14228094                          | 0.00000085       | 04.67754670                            | 0.00001266               |                |  |
| 2002.09                  | Norte                             | 34.14924437                          | 0.00000072       | 04.98175085                            | 0.00001132               | P <sub>1</sub> |  |
|                          | Sur                               | 34.1496329                           | 0.00000890       | 04.6496595                             | 0.00013050               |                |  |
| 2003.68                  | Norte                             | 34.1530588                           | 0.00000160       | 04.9468022                             | 0.00003050               |                |  |
|                          | Sur                               | 34.1528275                           | 0.00000140       | 04.6090873                             | 0.00003050               | Q1             |  |
| 2003.83                  | Norte                             | 34.151565514                         | 0.00000002       | 04.946148292                           | 0.00000031               | R1             |  |
|                          | Sur                               | 34.152179433                         | 0.00000002       | 04.613163678                           | 0.00000031               |                |  |
| 2004.89                  | Norte                             | 34.1518915                           | 0.00000530       | 04.9330954                             | 0.00011740               | S <sub>1</sub> |  |
|                          | Sur                               | 34.151943                            | 0.00004000       | 04.595156                              | 0.00061800               |                |  |
| 2012.90                  | Norte                             | 34.1574800                           | 0.00012000       | 04.7922500                             | 0.00204000               | T <sub>1</sub> |  |
|                          | Sur                               | 34.1601000                           | 0.00013000       | 04.43715                               | 0.00228000               |                |  |
|                          |                                   | 34.1584560                           |                  |                                        |                          |                |  |
| 2013.95                  | Norte                             |                                      | 0.00004700       | 04.7703690                             | 0.00080500               | U <sub>1</sub> |  |
|                          | Sur                               | 34.1613490                           | 0.00006700       | 04.416061                              | 0.00109500               |                |  |
|                          |                                   | <b>Observaciones de ALMA</b>         |                  |                                        |                          |                |  |
| 2017.56                  | Norte                             | 34.162363                            | 0.00002900       | 04.716803                              | 0.00039300               | V <sub>1</sub> |  |
|                          | Sur                               | 34.166302                            | 0.00003000       | 04.361022                              | 0.00038100               |                |  |
| 2017.57                  | Norte                             | 34.161000                            | 0.00005000       | 04.722000                              | 0.00100000               | W <sub>1</sub> |  |
|                          | Sur                               | 34.165000                            | 0.00005000       | 04.359000                              | 0.00100000               |                |  |
| 2018.82                  | Norte                             | 34.163407                            | 0.00006900       | 04.681557                              | 0.00119400               | X1             |  |
|                          | Sur                               | 34.167222                            | 0.00008100       | 04.316252                              | 0.00123100               |                |  |
| 2021.63                  | Norte                             | 34.163633                            | 0.00009600       | 04.633174                              | 0.00173700               | Y <sub>1</sub> |  |
|                          | Sur                               | 34.168348                            | 0.00006400       | 04.268325                              | 0.00105900               |                |  |
| 2021.69                  | Norte                             | 34.164070                            | 0.00006800       | 04.634426                              | 0.00119200               | Z <sub>1</sub> |  |
|                          | [continúa en la página siguiente] |                                      |                  |                                        |                          |                |  |

Tabla 2.3: Continuación.

| Fecha | Componente | R.A. (J2000)<br>$04^{h}31^{m} + [s]$ | $\sigma_{RA}[s]$ | Dec. (J2000)<br>$18^{\circ}08' +$ [''] | $\sigma_{Dec}$ | Obs. |
|-------|------------|--------------------------------------|------------------|----------------------------------------|----------------|------|
|       | Sur        | 34.168668                            | 0.00005100       | 04.269549                              | 0.00083700     |      |

Tabla 2.3: Continuación.

En las cuatro imágenes restantes (proyectos 03, 05, 06, 07 y 26 de la tabla [2.1,](#page-38-0) que corresponden a los proyectos AS0206, AC0188 y AC0241 en banda Ku y AR0516 en banda X), la fuente sur no está asociada con una sola fuente compacta de emisión, sino con un doble pico (ver Apéndice [A\)](#page-83-0). En estos cuatro casos, reportamos la posición de la fuente norte y de los dos picos de emisión asociados con la fuente sur en la tabla [2.4.](#page-53-0) Vale la pena mencionar que [Rodríguez et al.](#page-128-1) [\(2003a\)](#page-128-1) también reportaron esta morfología doble para dos de las mismas observaciones (observaciones 05, 06 y 07 en la tabla [2.1](#page-38-0) – proyectos AC0188 y AC0241).

Tabla 2.4: Posiciones de L 1551 IRS 5 N y S obtenidos de los ajustes bidimensionales, para las observaciones en las que L 1551 IRS 5 S exhibe una estructura doble.

<span id="page-53-0"></span>

| Fecha                     | Componente   | R.A. (J2000)<br>$4^{h}31^{m} + [s]$ | $\sigma_{RA}[s]$ | Dec. (J2000)<br>$18^{\circ}08' + ['']$ | $\sigma_{Dec}['']$ | Obs.           |  |
|---------------------------|--------------|-------------------------------------|------------------|----------------------------------------|--------------------|----------------|--|
| Observaciones en banda X  |              |                                     |                  |                                        |                    |                |  |
| 2003.60                   | <b>Norte</b> | 34.152843702                        | 0.000000083      | 04.916705002                           | 0.0000001606       | A2             |  |
|                           | Sur (este)   | 34.15932373                         | 0.00000011       | 04.69940427                            | 0.00000212         |                |  |
|                           | Sur (oeste)  | 34.1511710                          | 0.0000070        | 04.5939616                             | 0.0000680          |                |  |
| Observaciones en banda Ku |              |                                     |                  |                                        |                    |                |  |
| 1984.90                   | <b>Norte</b> | 34.132716057                        | 0.000000008      | 05.298381030                           | 0.000000108        | B <sub>2</sub> |  |
|                           | Sur (este)   | 34.140915415                        | 0.000000052      | 05.149756093                           | 0.000001166        |                |  |
|                           | Sur (oeste)  | 34.12584021                         | 0.00000013       | 05.03399294                            | 0.00000096         |                |  |
| 1987.60                   | <b>Norte</b> | 34.139978973                        | 0.000000042      | 05.184560095                           | 0.000000352        | C <sub>2</sub> |  |
|                           | Sur (este)   | 34.14466210                         | 0.00000040       | 04.96980617                            | 0.00000880         |                |  |
|                           | Sur (oeste)  | 34.134693161                        | 0.000000076      | 04.861272505                           | 0.000000699        |                |  |
| 1988.88                   | <b>Norte</b> | 34.139709440                        | 0.000000017      | 05.150764216                           | 0.000000163        | D <sub>2</sub> |  |
|                           | Sur (este)   | 34.14664482                         | 0.00000105       | 04.93931660                            | 0.00000954         |                |  |
|                           | Sur (oeste)  | 34.137425009                        | 0.000000051      | 04.867359507                           | 0.000000600        |                |  |

## **2.5.1. Correcciones a las posiciones medidas**

La meta de esta tesis es medir los movimientos propios, tanto absolutos como relativos, en el sistema L 1551 IRS 5. En esta sección, describiremos dos correcciones necesarias a las posiciones medidas antes de poder usarlas para estudiar los movimientos propios absolutos.

#### <span id="page-54-2"></span>**Cambios en las posiciones catalogadas de los calibradores de ganancia**

En la sección [1.3.2,](#page-26-0) mencionamos que la situación ideal para la determinación de los movimientos propios absolutos con base en datos radiointerferométricos es que se haya utilizado el mismo calibrador de ganancia para todas las observaciones. No es el caso aquí; como vimos se usaron seis calibradores distintos (secciones [2.1.1](#page-37-0) y [2.1.2\)](#page-40-1). En estas circunstancias, es importante asegurarse que las posiciones usadas par los calibradores sean siempre las mismas o, si no fue el caso, hacer las correcciones necesarias. Dichas correcciones tienen que aplicarse a todas las posiciones medidas (en nuestro caso a todas las posiciones enlistadas en las tablas [2.3](#page-51-0) y [2.4\)](#page-53-0). También es necesario caracterizar el nivel de error residual que pudiera existir, aún después de aplicar las correcciones, debido al uso de múltiples calibradores. Para determinar y aplicar las correcciones descritas en esta sección, escribimos un código en Python, que se incluye en extenso en el Apéndice [C](#page-93-0) de esta tesis.

En la tabla [2.5](#page-54-0) reportamos las posiciones de los calibradores de ganancia usadas en cada observación – dichas posiciones se obtuvieron de los encabezados. En la misma tabla reportamos, en las filas sombreadas en gris, las posiciones más recientes de cada calibrador, tomadas del catálogo de NRAO.[4](#page-0-0) Llamando (*α c*  $^c_0$ ,  $\delta^c_0$  $C_0$ ) las posiciones más recientes de cada calibrador, y ( $\alpha_u^c$ , $\delta_u^c$ ) a las posiciones usadas en cada época, el error introducido, en coordenadas angulares, es (ver ecuación [1.11\)](#page-28-0):

$$
\Delta \alpha = 15(\alpha_0^c - \alpha_u^c) \cos \delta^c \qquad \qquad y \qquad \Delta \delta = \delta_0^c - \delta_u^c, \tag{2.8}
$$

<span id="page-54-1"></span>donde  $\delta^c = \frac{1}{2}$  $\frac{1}{2}$ ( $\delta_0^c + \delta_u^c$ ). Para obtener las posiciones corregidas de las fuentes de interés, ( $\alpha_c^s$ ,  $\delta_c^s$ ), tenemos que agregar este mismo offset a las posiciones medidas,  $(\alpha_m^s, \delta_m^s)$ :

$$
\alpha_c^s = \alpha_m^s + \frac{\Delta \alpha}{15 \cos \delta^s} \qquad \qquad y \qquad \qquad \delta_c^s = \delta_m^s + \Delta \delta, \tag{2.9}
$$

donde  $δ^s = \frac{1}{2}$  $\frac{1}{2}(\delta_m^s + \delta_c^s)$ . Reemplazando los offsets de los valores en la ecuación [2.9,](#page-54-1) obtenemos finalmente:

$$
\alpha_c^s = \alpha_m^s + (\alpha_0^c - \alpha_u^c) \frac{\cos \delta^c}{\cos \delta^s} \qquad \qquad y \qquad \delta_c^s = \delta_m^s + \delta_0^c - \delta_u^c. \tag{2.10}
$$

En la mayoría de los casos, las correcciones son pequeñas (unos cuantos milisegundos de arco). Sin embargo, hay varias épocas en las que son muy significativas. El caso más extremo corresponde a la observación G1, donde la declinación catalogada del calibrador de ganancia difiere del valor actual de más de 140 mas. Una situación similar occurió con las primeras dos observaciones en la banda Q (N1 y O1 en la tabla [2.4\)](#page-53-0). En ambos casos, las posiciones utilizadas difieren en ascensión recta de 6.4 milisegundos de tiempo de la posición determinada más recientemente. Esto corresponde casi exactamente a 90 milisegundos de arco; como veremos en el capítulo [3,](#page-63-0) esto corresponde a un error muy significativo para la determinación de los movimientos propios.

<span id="page-54-0"></span><sup>4</sup>https://science.nrao.edu/facilities/vla/observing/callist

Tabla 2.5: Posiciones de los cuásares empleados como calibradores de ganancia con sus posiciones catalogadas en las épocas en que se hicieron las observaciones (las posiciones fueron tomadas de los encabezados de cada observación). En las filas sombreadas de gris, indicamos la posición que aparece en el catálogo actual de NRAO para cada calibrador. Todas las posiciones medidas fueron corregidas a la posición más reciente.

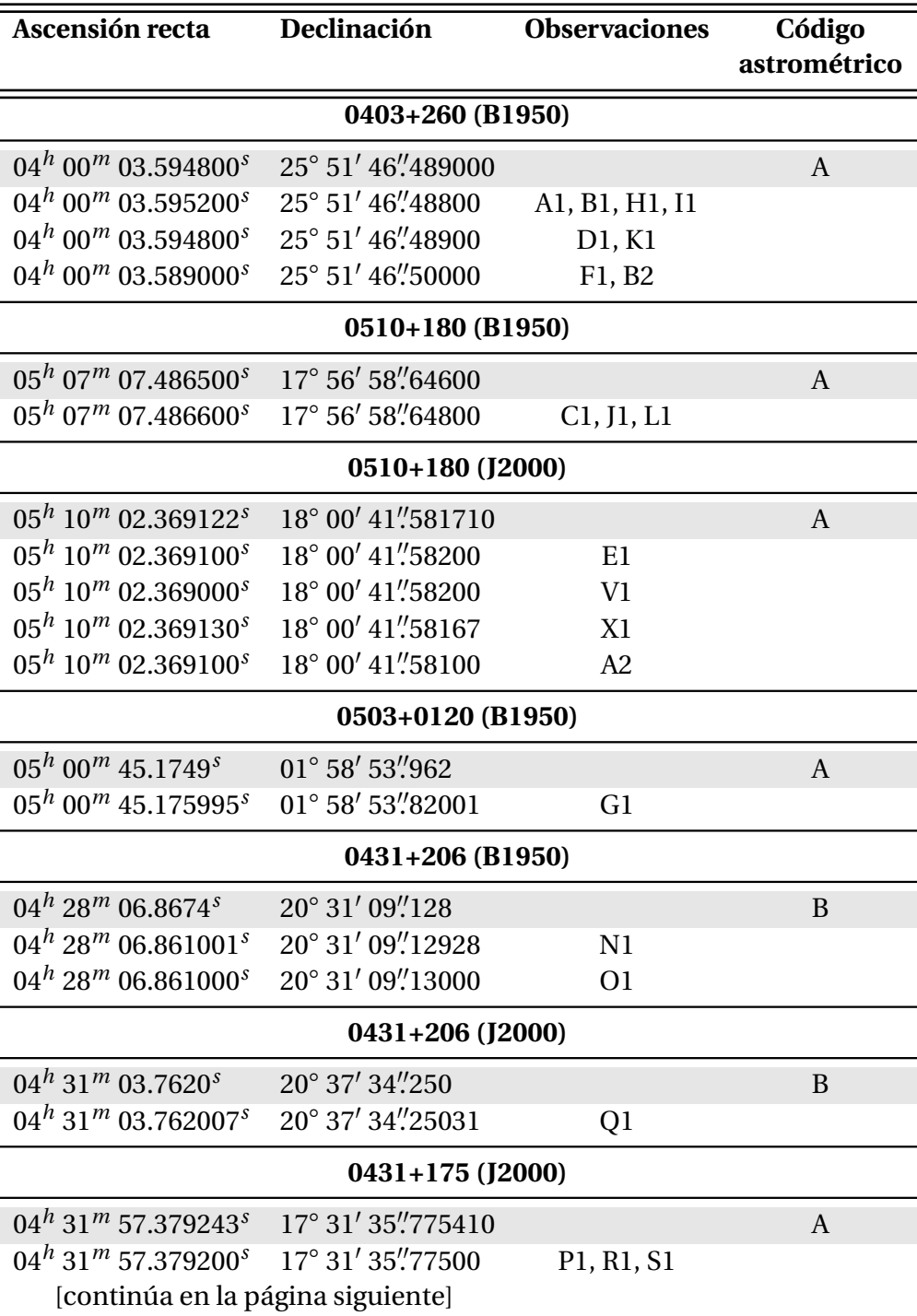

| Ascensión recta                                                 | Declinación                 | <b>Observaciones</b> | Código       |
|-----------------------------------------------------------------|-----------------------------|----------------------|--------------|
|                                                                 |                             |                      | astrométrico |
| $04^h$ 31 <sup>m</sup> 57.379238 <sup>s</sup>                   | 17° 31' 35"77549            | W1, Y1, Z1           |              |
| $04^h$ 31 <sup>m</sup> 57.379200 <sup>s</sup> 17° 31' 35".77600 |                             | M1, T1, U1           |              |
|                                                                 | 0409+122 (B1950)            |                      |              |
| $04^h 06^m 35.476900^s$                                         | $12^{\circ}$ 09' 49" 310000 |                      | A            |
| $04^h$ 06 <sup>m</sup> 35.475998 <sup>s</sup>                   | 12° 09' 49"25000            | C <sub>2</sub>       |              |
| $04^h$ 06 <sup>m</sup> 35.476000 <sup>s</sup>                   | $12^{\circ}$ 09' 49" 25000  | D2.                  |              |

Tabla 2.5: Continuación: Observaciones tomadas de la base de datos de NRAO.

El catálogo de calibradores de NRAO incluye, además de las posiciones de los calibradores, un código astrométrico (A, B, C o T) que indica la precisión de las posiciones. Cinco de los seis calibradores utilizados en las observaciones de L 1551 IRS 5 tienen un código astrométrico A, indicando que la precisión de su posición (determinada en el ICRF) es mejor que 2 mas. El último, 0431+206, tiene un código astrométrico B, indicando una precisión de 2 a 10 mas. Solamente tres de las observaciones (N1, O1, y Q1) utilizan este último calibrador.

#### <span id="page-56-0"></span>**Corrección por paralaje trigonométrica**

Una segunda corrección que debe aplicarse a las posiciones medidas antes de poder usarlas para determinar los movimientos propios absolutos es el desplazamiento (aparente) sobre la boveda celeste debido al movimiento de la Tierra alrededor del Sol (i.e. la paralaje trigonométrica). La paralaje trigonométrica de L 1551 IRS 5 es *ϖ* = 6.83 ± 0.03 mas [\(Galli et al.,](#page-126-2) [2018\)](#page-126-2). Esto implica que la separación entre las dos elongaciones máximas en ascención recta causadas por la paralajes es de un poco más de 13 mas – como veremos en el capítulo [3,](#page-63-0) este valor no es despreciable comparado con los errores de nuestras mediciones.

Para una fuente en la dirección (*α*,*δ*), las proyecciones de la elipse de paralaje sobre los ejes de ascención recta y declinación son:

$$
f_{\alpha} = \frac{1}{\cos \delta} (X \sin \alpha - Y \cos \alpha) \qquad y \qquad f_{\delta} = X \cos \alpha \sin \delta + Y \sin \alpha \sin \delta - Z \cos \delta, \tag{2.11}
$$

donde (*X*,*Y* ,*Z*) son las coordenadas de la Tierra en el sistema baricéntrico del Sistema Solar en el momento de la observación [\(Seidelmann,](#page-129-1) [1992\)](#page-129-1). Dichas coordenadas fueron calculadas utilizando las efemérides planetarias del paquete de Python llamado NOVAS [\(Barron et al.](#page-125-2) [2011\)](#page-125-2). Para corregir las posiciones medidas del efecto de la paralaje, se restaron las componentes proyectadas:

$$
\alpha = \alpha - \omega f_{\alpha} \qquad \text{y} \qquad \delta = \delta - \omega f_{\delta}. \tag{2.12}
$$

#### **2.5.2. Posiciones relativas**

Para determinar las posiciones relativas entre L 1551 IRS 5 N y S, es necesario escoger cuál de las dos fuentes usaremos como origen. En esta tesis, seguiremos la misma convención utilizada en [Rodríguez et al.](#page-128-1) [\(2003a\)](#page-128-1) y [Villa et al.](#page-129-2) [\(2017\)](#page-129-2), y mediremos las posiciones relativas a L 1551 IRS 5 N (es decir que calcularemos la resta S menos N). Expresaremos las posiciones relativas de dos maneras diferentes: primero haciendo las restas (∆*α*,∆*δ*) entre las coordenadas ecuatoriales de las dos fuentes, y segundo calculando la separación y el ángulo de posición (*ρ*,*θ*) entre las dos fuentes. Un punto importante es que las correcciones a las posiciones absolutas que describimos en las secciones [2.5.1](#page-54-2) y [2.5.1](#page-56-0) no tienen efecto sobre las posiciones relativas porque, para cada observación, se aplican las mismas correcciones a ambas fuentes. En consecuencia, uno puede usar de manera indistinta las posiciones medidas o las posiciones corregidas para calcular las posiciones relativas. Aquí usaremos las posiciones reportadas en la tabla [2.3.](#page-51-0) Los cálculos de las posiciones relativas, y de sus errores, se realizaron con una rutina de Python que se incluye en el Apéndice [D](#page-111-0) de esta tesis.

#### **Determinación de las separaciones en ascensión recta y declinación**

<span id="page-57-0"></span>Las separaciones en ascención recta y declinación se calculan usando las ecuaciones [1.11](#page-28-0) aplicadas al caso específico de nuestro sistema. Llamando  $(\alpha_N, \delta_N)$  y  $(\alpha_S, \delta_S)$  a las coordenadas ecuatoriales de las dos fuentes en una época dada, las separaciones en cada dirección están dadas por:

$$
\Delta \alpha = 15(\alpha_S - \alpha_N)\cos\delta \qquad \qquad \text{y} \qquad \qquad \Delta \delta = \delta_S - \delta_N,\tag{2.13}
$$

donde  $\delta = \frac{1}{2}$  $\frac{1}{2}(\delta_S + \delta_N)$ . Las incertidumbres sobre estas cantidades se obtienen con un cálculo estandar de propagación de errores:

$$
\sigma_{\Delta\alpha} = 15\sqrt{\sigma_{\alpha,N}^2 + \sigma_{\alpha,S}^2}\cos\delta \qquad \qquad y \qquad \qquad \sigma_{\Delta\delta} = \sqrt{\sigma_{\delta,N}^2 + \sigma_{\delta,S}^2} \qquad (2.14)
$$

donde los *σα*'s y *σδ*'s son los errores sobre la ascención recta y la declinación de las fuentes.

#### **Determinación de la separación y del ángulo de posición**

A partir de las expresiones [2.13,](#page-57-0) la separación *ρ* y el ángulo de separación *θ* entre las fuentes se calculan usando las ecuaciones [1.12:](#page-29-0)

$$
\rho = \sqrt{\Delta \alpha^2 + \Delta \delta^2} \qquad \text{y} \qquad \theta = 90^\circ - \arctan\left(\frac{\Delta \delta}{\Delta \alpha}\right). \tag{2.15}
$$

Como se demuestra en el Apéndice [E,](#page-121-0) los errores correspondientes a estas dos cantidades son:

$$
\sigma_{\rho} = \frac{1}{\rho} \sqrt{(\Delta \alpha \sigma_{\Delta \alpha})^2 + (\Delta \delta \sigma_{\Delta \delta})^2}, \qquad \qquad y \qquad \sigma_{\theta} = \frac{1}{\rho^2} \sqrt{(\Delta \delta \sigma_{\Delta \alpha})^2 + (\Delta \alpha \sigma_{\Delta \delta})^2} \tag{2.16}
$$

# <span id="page-58-0"></span>**2.6. Ajustes y su representación, y errores sistemáticos**

#### **2.6.1. Ajustes y errores sistemáticos**

Al llevar a cabo todos los pasos descritos en este segundo capítulo, llegamos finalmente a dos tablas. La primera contiene las coordenadas ecuatoriales (*α*,*δ*) de L 1551 IRS 5 N y S para cada una de las imágenes obtenidas con ALMA y el VLA. La otra contiene las separaciones (∆*α*,∆*δ*) y (*ρ*,*θ*) entre las dos fuentes. En el capítulo [3,](#page-63-0) produciremos figuras que muestran que cada una de estas cantidades cambian con el tiempo de manera lineal. En consecuencia, realizaremos ajustes de la forma

$$
\eta(t) = \mu_{\eta} t + \eta_0,\tag{2.17}
$$

<span id="page-58-1"></span>donde *η* es una variable genérica que puede representar cualquiera de las cantidades mencionadas anteriormente (*α*, *δ*, ∆*α*, ∆*δ*, *ρ* o *θ*). En la ecuación [2.17,](#page-58-1) *µ<sup>η</sup>* representa el movimiento propio correspondiente a la variable *η* y es la cantidad que pretendemos constreñir en esta tesis. Los ajustes se obtendrán usando la tarea curve\_fit del paquete scipy.optimize de Python (ver Apéndice [D\)](#page-111-0) que utiliza el método de Levenberg-Marquardt para determinar los parámetros de las rectas y sus errores [\(Levenberg](#page-127-1) [1944\)](#page-127-1). Dichos errores dependen, por supuesto, de las incertidumbres sobre los datos individuales.

Hasta ahora, solamente hemos tomado en cuenta las incertidumbres sobre las posiciones medidas en las imágenes (inicio de la sección [2.5\)](#page-50-0). Estas son las incertidumbres incluidas en las tablas [2.3](#page-51-0) y [2.4.](#page-53-0) Sin embargo, dichas incertidumbres solamente toman en cuenta el ruido térmico que afecta las visibilidades [\(Condon,](#page-126-1) [1997;](#page-126-1) [Reid & Honma,](#page-128-2) [2014\)](#page-128-2). Hay muchos otros errores residuales de calibración que pueden afectar los datos radiointerferométricos [\(Reid & Honma,](#page-128-2) [2014\)](#page-128-2). Adicionalmente, puede existir ruido astrofísico. Por ejemplo, si la estructura de una fuente es variable, el centroide de su emisión puede variar aunque la fuente no esté moviéndose. Tanto los errores residuales de calibración como el ruido astrofísico tienden a depender de forma sistemática de la frecuencia. Describiremos todos estos errores adicionales con un término de error sistemático, *σ<sup>s</sup>* , que debe agregarse cuadráticamente a los errores en las tablas [2.3](#page-51-0) y [2.4.](#page-53-0)

Una indicación clara de la existencia de errores sistemáticos en los datos es que un ajuste con una función que claramente describe adecuadamente los datos produzca valores de la  $\chi^2$  reducida mucho más grandes que uno. Esto es precisamente lo que ocurre con nuestros datos, tanto en los ajustes a los movimientos propios absolutos como relativos, sugiriendo que ambos están afectados por errores sistemáticos. Vale la pena mencionar que [Rodríguez et al.](#page-128-1) [\(2003a\)](#page-128-1) llegaron a la misma conclusión y agregaron cuadraticamente 20 mas a los errores que obtuvieron de las images a *λ* = 2 cm que usaron en su estudio. Para estimar los valores de los errores sistemáticos en nuestros datos, buscamos obtener una  $\chi^2$  reducida del orden de uno, tanto en el ajuste que tome en cuenta todos los datos, como en ajustes a bandas individuales. Por supuesto, este último ejercicio se puede llevar a cabo solamente para bandas que tengan suficientes puntos; en la práctica, solamente podremos aplicarlo en las bandas X, Ku, Q y de ALMA.<sup>[5](#page-0-0)</sup> Para los movimientos propios absolutos, encontramos errores sistemáticos de 30 mas en la banda X, 25 mas en la banda Ku y 10 mas en las bandas Q y de ALMA. Interpolando estos valores, usamos también un error sistemático de 10

<sup>5</sup>Para este proposito, agrupamos todos los datos de ALMA en una sola "banda".

mas en las bandas K y Ka. Para los movimientos propios relativos (∆*α*, ∆*δ*), encontramos errores sistemáticos de 16 mas en la banda Ku, y 5 mas en las bandas Q y de ALMA (usamos también 5 mas para las observaciones en las bandas K y Ka). Por razones que describiremos en el capítulo [3,](#page-63-0) no pudimos determinar errores sistemáticos para los movimientos propios relativos en la banda X. Extrapolando el valor obtenido en la banda Ku, y considerando el aumento en el error sistemático para los movimientos propios absolutos entre las bandas Ku y X, adoptaremos un valor de 20 mas para el error sistemático en la banda X en el analisis de los movimientos propios relativos. Es notable que los errores sistemáticos para los movimientos propios relativos son más pequeños que para los movimientos propios absolutos. Esto sugiere que los errores sistemáticos provienen en parte de errores residuales de calibración que afectan de la misma manera a las dos fuentes.

Con estas determinaciones de los errores sistemáticos, llegamos a los valores finales de las posiciones (individuales y relativas) de las fuentes en L1551 IRS5 y de sus errores. Estas se muestran en las tablas 2.6 y 2.7.

#### <span id="page-59-0"></span>**2.6.2. Representación gráfica de los ajustes**

Los ajustes de los datos observados como funciones representadas genéricamente por la ecuación [2.17](#page-58-1) proveen el valor más probable de cada parámetro (*µ<sup>η</sup>* y *η*0) y sus errores (*σµ<sup>η</sup>* y *ση*<sup>0</sup> ). Tradicionalmente, el resultado de un ajuste se representa mostrando solamente la curva (en nuestro caso, la línea) que corresponde al valor más probable de los parámetros ajustados. Sin embargo, este ajuste no es el único permitido por los datos. Cualquier ajuste cuyos parámetros se encuentran dentro de las barras de error, *σµ<sup>η</sup>* y *ση*<sup>0</sup> , también es aceptable. Para ilustrar esto gráficamente, procedemos de la siguiente manera. Para cada parámetro, generamos 300 valores distintos posibles, *µ i η* y *η i*  $_{0}^{l}$ , usando la tarea  $\verb|random.normal$  de Python. Dichos valores están derivados de distribuciones Gausianas centradas en *µ<sup>η</sup>* y *η*<sup>0</sup> con dispersiones *σµ<sup>η</sup>* y *ση*<sup>0</sup> y exploran el rango permitido por los datos. Para cada par de valores generados de esta manera, graficamos la función *η i* correspondiente en color cyan semi-transparente. Visualmente, esto resulta en una barra de color cyan cuyo espezor representa el rango de modelos permitidos por los datos. El número 300 es algo arbitrario; lo escogimos porque es suficiente para ilustrar los diferentes modelos permitidos.

<span id="page-60-0"></span>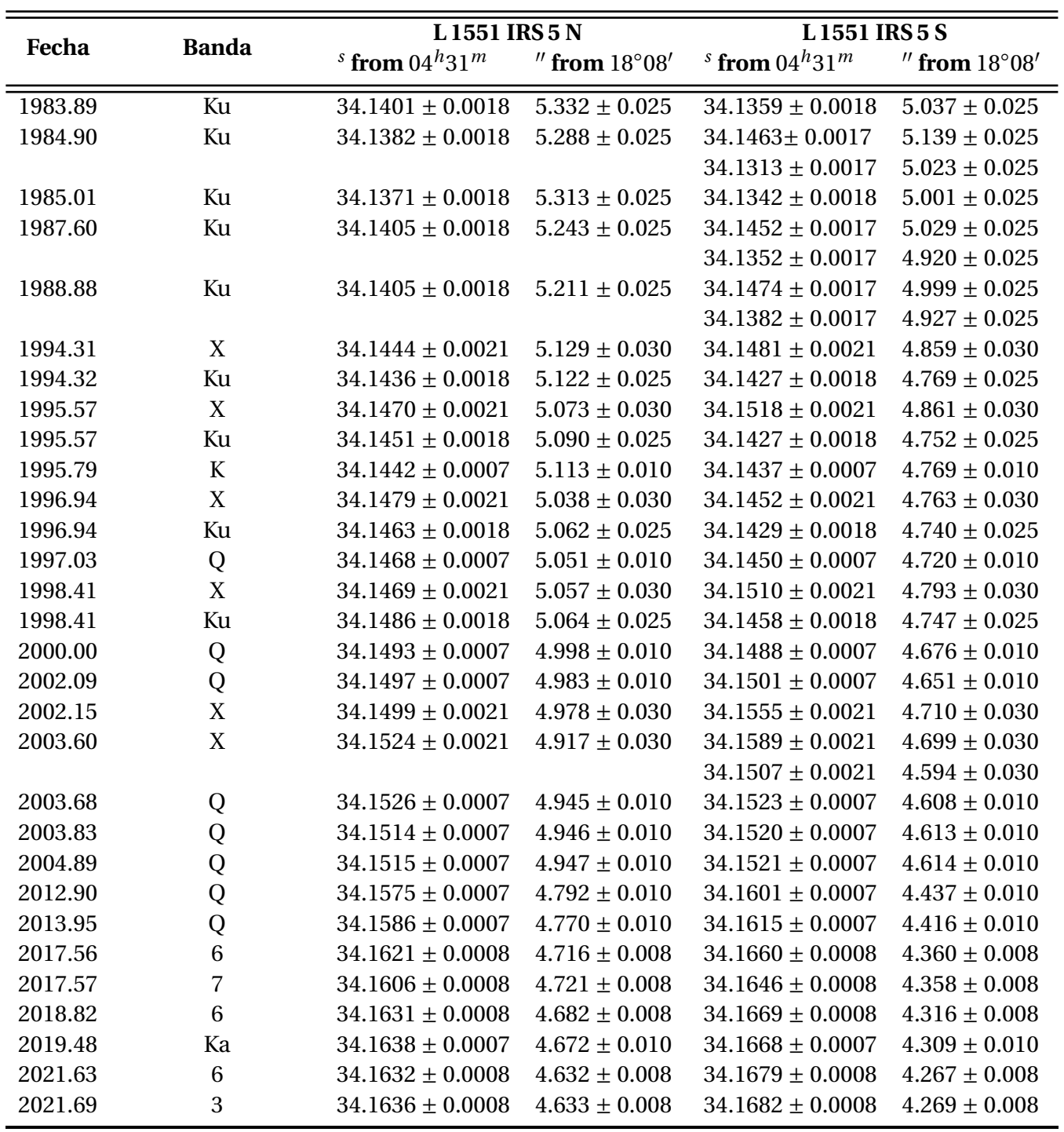

Tabla 2.6: Posiciones de L 1551 IRS 5 N y S obtenidas después de aplicar todas las correcciones y de incluir los errores sistemáticos.

<span id="page-61-0"></span>

| Fecha   | <b>Banda</b>   | $\Delta \alpha \pm \sigma_{\Delta \alpha}$<br>[mas] | $\Delta\delta \pm \sigma_{\Delta\delta}$<br>[mas] | $\rho \pm \sigma_{\rho}$<br>[mas] | $\theta \pm \sigma_{\theta}$<br>[deg] |
|---------|----------------|-----------------------------------------------------|---------------------------------------------------|-----------------------------------|---------------------------------------|
| 1983.89 | Ku             | $-61.0 \pm 18.0$                                    | $-295.0 \pm 18.0$                                 | $301.0 \pm 18.0$                  | $192.0 \pm 3.0$                       |
| 1985.01 | Ku             | $-41.0 \pm 18.0$                                    | $-312.0 \pm 18.0$                                 | $314.0 \pm 18.0$                  | $188.0 \pm 3.0$                       |
| 1994.32 | Ku             | $-13.0 \pm 18.0$                                    | $-353.0 \pm 18.0$                                 | $353.0 \pm 18.0$                  | $182.0 \pm 3.0$                       |
| 1995.57 | Ku             | $-34.0 \pm 18.0$                                    | $-338.0 \pm 18.0$                                 | $340.0 \pm 18.0$                  | $186.0 \pm 3.0$                       |
| 1995.79 | $\mathbf K$    | $-7.0 \pm 5.0$                                      | $-344.0 \pm 5.0$                                  | $344.0 \pm 5.0$                   | $181.0 \pm 1.0$                       |
| 1996.94 | Ku             | $-48.0 \pm 18.0$                                    | $-322.0 \pm 18.0$                                 | $326.0 \pm 18.0$                  | $189.0 \pm 3.0$                       |
| 1997.03 | Q              | $-25.0 \pm 5.0$                                     | $-331.0 \pm 5.0$                                  | $332.0 \pm 5.0$                   | $184.0 \pm 1.0$                       |
| 1998.41 | Ku             | $-41.0 \pm 18.0$                                    | $-317.0 \pm 18.0$                                 | $320.0 \pm 18.0$                  | $187.0 \pm 3.0$                       |
| 2000.00 | Q              | $-7.0 \pm 5.0$                                      | $-322.0 \pm 5.0$                                  | $322.0 \pm 5.0$                   | $181.0 \pm 1.0$                       |
| 2002.09 | Q              | $6.0 \pm 5.0$                                       | $-332.0 \pm 5.0$                                  | $332.0 \pm 5.0$                   | $179.0 \pm 1.0$                       |
| 2003.68 | Q              | $-3.0 \pm 5.0$                                      | $-338.0 \pm 5.0$                                  | $338.0 \pm 5.0$                   | $181.0 \pm 1.0$                       |
| 2003.83 | Q              | $9.0 \pm 5.0$                                       | $-333.0 \pm 5.0$                                  | $333.0 \pm 5.0$                   | $178.0 \pm 1.0$                       |
| 2004.89 | Q              | $1.0 \pm 5.0$                                       | $-338.0 \pm 5.0$                                  | $338.0 \pm 5.0$                   | $180.0 \pm 1.0$                       |
| 2012.90 | Q              | $37.0 \pm 6.0$                                      | $-355.0 \pm 6.0$                                  | $357.0 \pm 6.0$                   | $174.0 \pm 1.0$                       |
| 2013.95 | Q              | $41.0 \pm 5.0$                                      | $-354.0 \pm 5.0$                                  | $357.0 \pm 5.0$                   | $173.0 \pm 1.0$                       |
| 2017.56 | 6              | $56.0 \pm 3.0$                                      | $-356.0 \pm 3.0$                                  | $360.0 \pm 3.0$                   | $171.0 \pm 0.0$                       |
| 2017.57 | $\overline{7}$ | $57.0 \pm 3.0$                                      | $-363.0 \pm 3.0$                                  | $367.0 \pm 3.0$                   | $171.0 \pm 0.0$                       |
| 2018.82 | 6              | $54.0 \pm 3.0$                                      | $-365.0 \pm 3.0$                                  | $369.0 \pm 3.0$                   | $172.0 \pm 1.0$                       |
| 2019.48 | Ka             | $43.0 \pm 7.0$                                      | $-363.0 \pm 6.0$                                  | $366.0 \pm 6.0$                   | $173.0 \pm 1.0$                       |
| 2021.63 | 6              | $67.0 \pm 3.0$                                      | $-365.0 \pm 4.0$                                  | $371.0 \pm 4.0$                   | $170.0 \pm 1.0$                       |
| 2021.69 | 3              | $66.0 \pm 3.0$                                      | $-365.0 \pm 3.0$                                  | $371.0 \pm 3.0$                   | $170.0 \pm 1.0$                       |

Tabla 2.7: Posiciones relativas entre L 1551 IRS 5 N y S.

# 3 Resultados y discusión

<span id="page-63-0"></span>En este capítulo, presentaremos los movimientos propios en L 1551 IRS 5, tanto absolutos como relativos, obtenidos a partir de los datos descritos en el capítulo [2.](#page-37-1) Ilustraremos también el efecto de las correcciones astrométricas (de los calibradores de ganancia y de paralaje trigonométrica) y compararemos nuestros resultados con los obtenidos previamente por [Rodríguez et al.](#page-128-1) [\(2003a\)](#page-128-1) y [Villa et al.](#page-129-2) [\(2017\)](#page-129-2). Terminaremos con una sección de discusión donde, en particular, refinaremos la determinación de la masa del sistema.

# <span id="page-63-1"></span>**3.1. Movimientos propios absolutos**

## <span id="page-63-2"></span>**3.1.1. Movimientos propios absolutos y efecto de las correcciones**

Veremos posteriormente que las posiciones determinadas en la banda X requieren una atención especial antes de poder incluirse en los estudios astrométricos que estamos llevando a cabo. Por lo tanto, empezamos esta sección considerando solamente los datos de mayor frecuencia (bandas Ku, K, Ka, Q y ALMA). Por el momento, ignoraremos también las cuatro épocas de banda Ku y X en los que la fuente sur exhibe dos picos de emisión (A2, B2, C2 y D2; ver sección [2.5](#page-50-0) y tablas [2.4](#page-53-0) y [2.6\)](#page-60-0). La figura [3.1](#page-64-0) muestra las posiciones (ascensión recta y declinación) de las dos fuentes en el sistema (L 1551 IRS 5 N y S) como función del tiempo antes de cualquier corrección. La figura [3.2](#page-65-0) muestra lo mismo después de corregir por la posición del calibrador de ganancia pero antes de la corrección de paralaje, y la figura [3.3](#page-66-0) después de ambas correcciones. En cada caso, representamos los ajustes lineales de los datos de la manera que describimos en la sección [2.6.2:](#page-59-0) graficamos 300 realizaciones de cada modelo que exploran el rango de valores permitidos por los datos.

Si bien se alcanzan a ver tendencias claras en la figura [3.1](#page-64-0) (aumento de la ascención recta y disminución de la declinación para ambas fuentes), también está claro que algunos puntos están bastante alejados del mejor ajuste. Los tres puntos que muestran mayor discrepancia son (i) la

<span id="page-64-0"></span>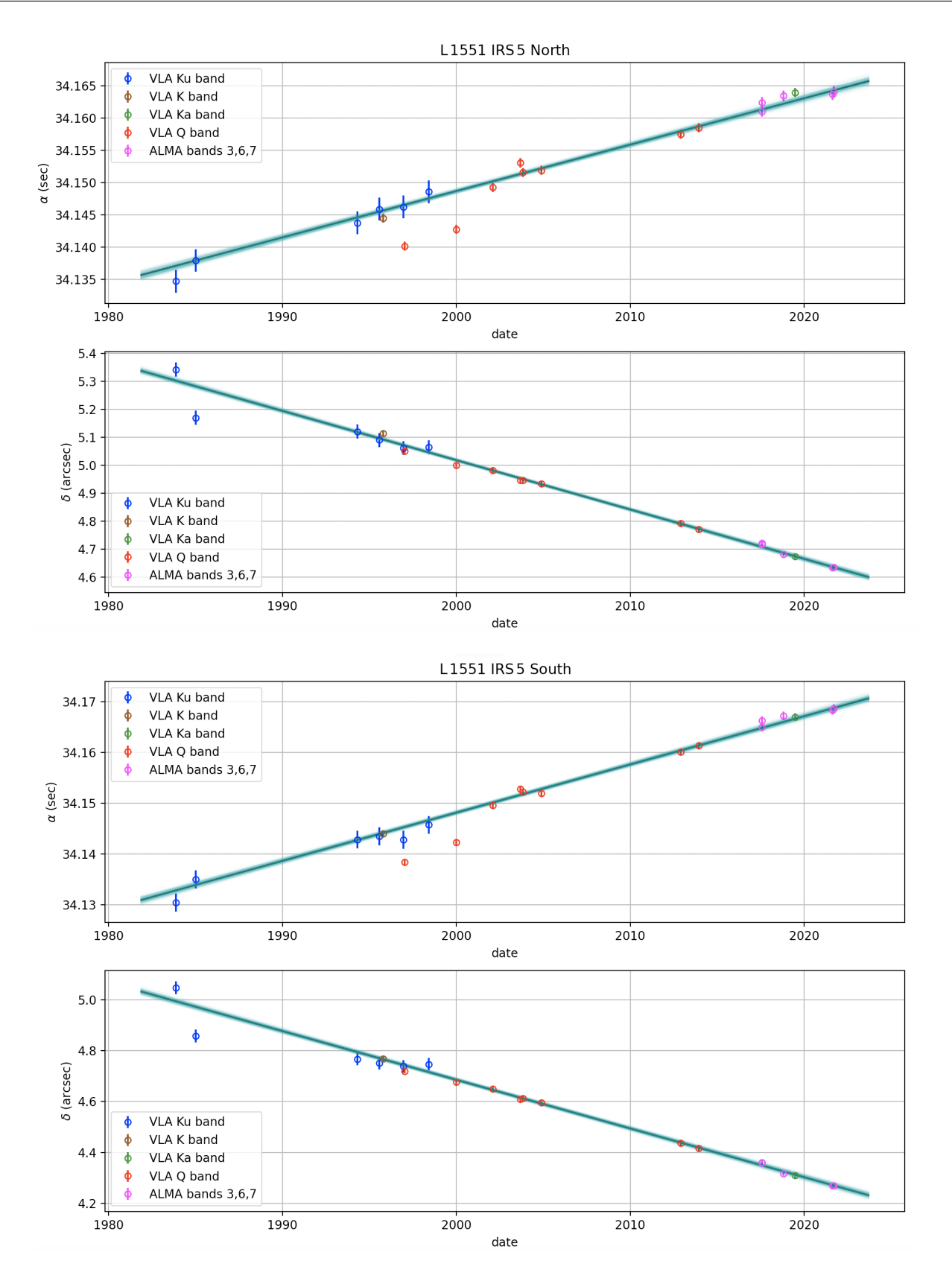

Figura 3.1: Posición como función del tiempo para L 1551 IRS 5 N y S antes de aplicar cualquier corrección. Los símbolos de diferentes colores indican las diferentes bandas, como indicado en las leyendas.

<span id="page-65-0"></span>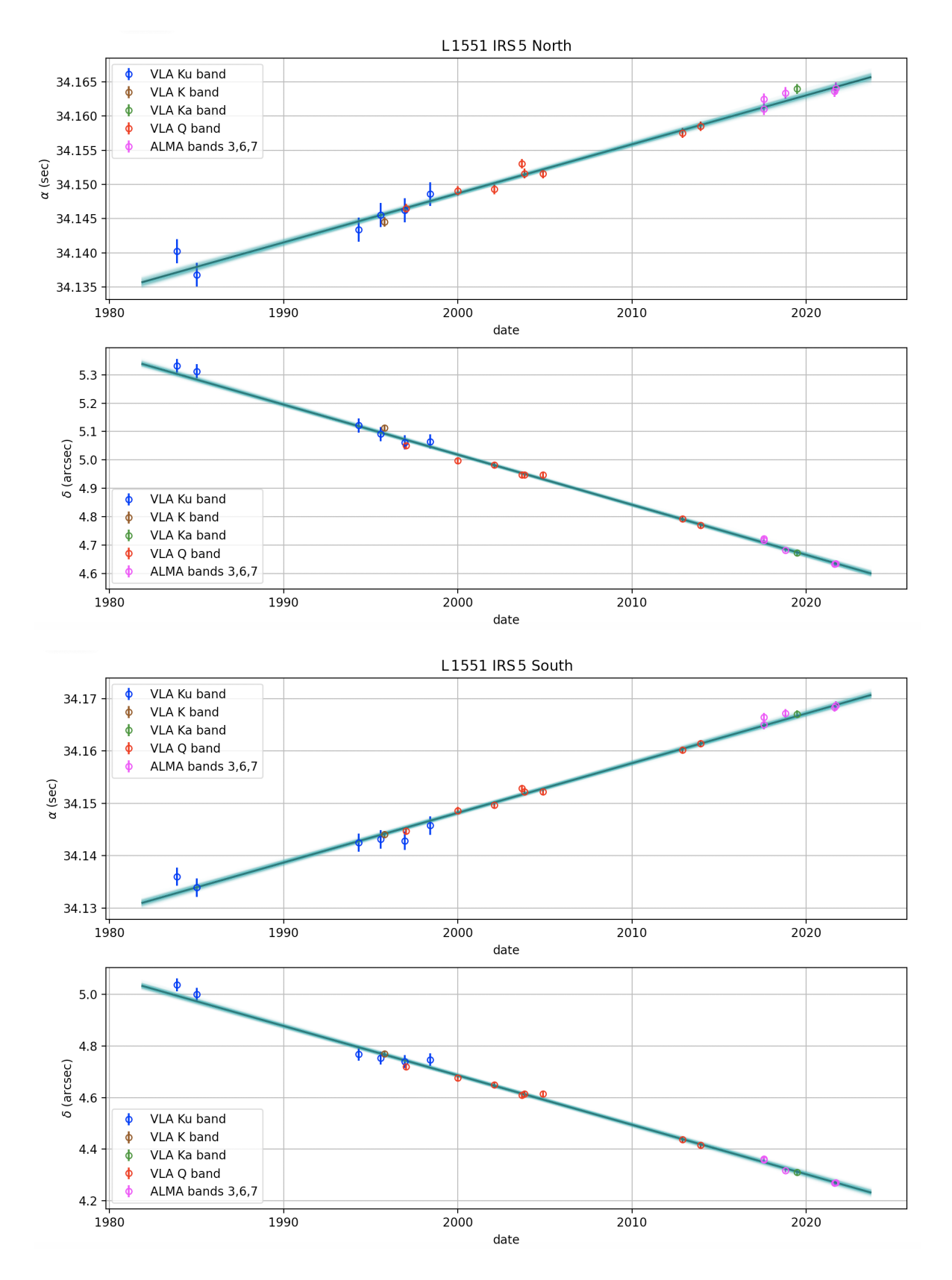

Figura 3.2: Posición como función del tiempo para L 1551 IRS 5 N y S después de corregir por la posición del calibrador de ganancia. Los símbolos de diferentes colores indican las diferentes bandas, como indicado en las leyendas.

<span id="page-66-0"></span>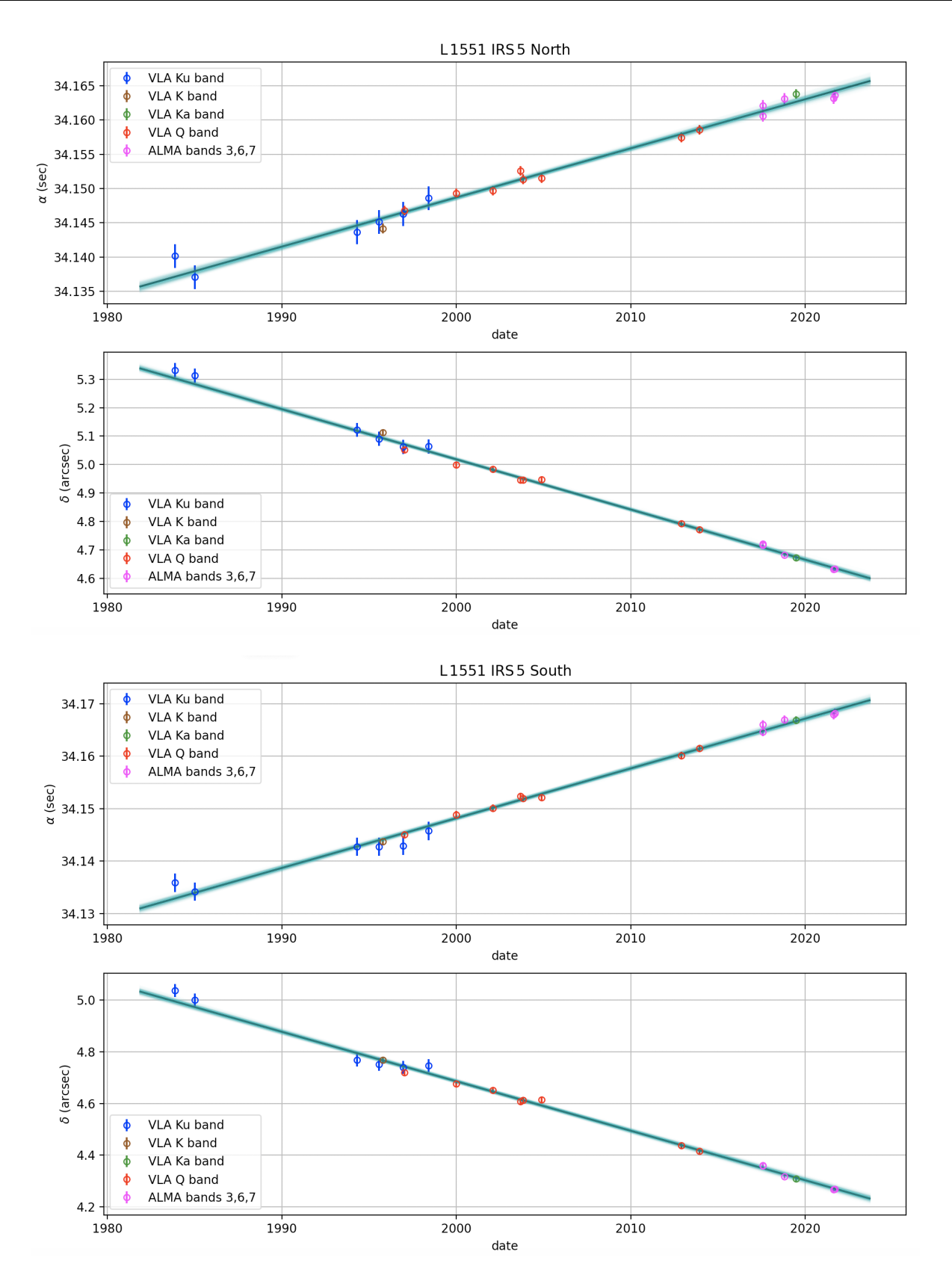

Figura 3.3: Posición como función del tiempo para L 1551 IRS 5 N y S después de corregir por la posición del calibrador de ganancia y por el efecto de la paralaje trigonométrica. Los símbolos de diferentes colores indican las diferentes bandas, como indicado en las leyendas.

segunda observación en banda Ku en declinación y (ii) las primeras dos observaciones en banda Q en ascensión recta. En la sección [2.5.1](#page-54-2) habíamos identificado precisamente estos puntos como los que estaban mayormente afectados por cambios en la posición del calibrador de ganancia. En efecto, el acuerdo entre estos puntos y los ajustes mejora sustancialmente cuando aplicamos la corrección por la posición del calibrador de ganancia (figura [3.2\)](#page-65-0). De hecho, la mejora no se limita a estos puntos sino que es presente en todos los casos donde las posiciones de los calibradores cambiaron de manera notable. Para cuantificarla, reportamos los valores de los mejores ajustes y de las *χ* 2 reducidas (las llamamos *χ* 2 *r* ) correspondientes en la tabla [3.1.](#page-67-0) En ascención recta, la *χ* 2 *<sup>r</sup>* baja de ∼6 a ∼1 al aplicar las correcciones de posición de calibrador de ganancia. La mejora en declinación es más modesta (de ∼2 a ∼1), pero no deja de ser muy significativa. La corrección por el efecto de la paralaje trigonométrica tiene un efecto comparativamente menor que, visualmente, no se al-canza a notar tan claramente (ver figura [3.3\)](#page-66-0). Las  $\chi^2_r$  bajan levemente (por alrededor de 5%) pero sistemáticamente al aplicar estas últimas correcciones. Esto implica que, si bien son pequeñas, las correcciones de paralaje sí mejoran los ajustes.

<span id="page-67-0"></span>Tabla 3.1: Resultados de los mejores ajustes lineales a los movimientos propios absolutos de L 1551 IRS 5 N y S. Incluimos los resultados antes de aplicar cualquier corrección, después de corregir por la posición del calibrador de ganancia, y después de corregir por la posición del calibrador de ganancia y por el efecto de la paralaje trigonométrica. Este último resultado, resaltado en gris, es nuestro mejor ajuste de los movimientos propios absolutos por el momento.

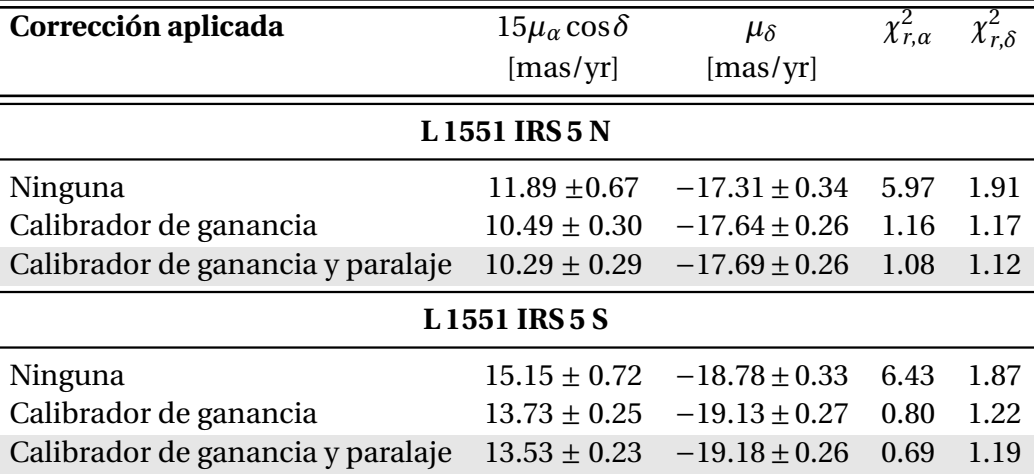

La figura [3.3](#page-66-0) demuestra que, si las correcciones necesarias se aplican, las posiciones medidas con ALMA y el VLA pueden combinarse para constreñir de manera muy precisa los movimientos propios absolutos de fuentes protoestelares. Los residuos de los ajustes son pequeños y no muestran patrones que pudieran sugerir errores sistemáticos residuales. Regresaremos a este punto en la sección [3.3.1.](#page-73-0) Vale la pena hacer un último comentario. La tabla [3.1](#page-67-0) muestra que, en ascensión recta, los resultados para los movimientos propios antes y después de aplicar la corrección de posición del calibrador de ganancia no son compatibles entre sí dentro de las barras de error. Esto no

es inesperado, pues los datos contienen errores sistemáticos residuales que no están modelados en nuestros ajustes: en ausencia de corrección, el ajuste debería contener parámetros libres adicionales definidos para tomar en cuenta estos efectos sistemáticos. El valor alto de la  $\chi^2_r$  antes de la corrección por la posición del calibrador de ganancia ilustra justamente que el ajuste no describe adecuadamente estos datos.

#### **3.1.2. Comparación con resultados previos**

La tabla [3.2](#page-68-0) muestra una comparación entre los movimientos propios absolutos de las fuentes L 1551 IRS 5 N y S calculadas en este trabajo, y los valores obtenidos por [Rodríguez et al.](#page-128-1) [\(2003a\)](#page-128-1) y [Villa et al.](#page-129-2) [\(2017\)](#page-129-2). Como ya lo mencionamos en la sección [1.4.2,](#page-32-0) [Villa et al.](#page-129-2) [\(2017\)](#page-129-2) separaron sus observaciones en dos subgrupos y calcularon tres valores distintos de los movimientos propios: uno para cada subgrupo de observaciones por separado, y uno para su conjunto completo de datos. En declinación, los resultados de los tres estudios son compatibles entre sí. En ascensión recta, nuestros resultados son compatibles con los de [Rodríguez et al.](#page-128-1) [\(2003a\)](#page-128-1) y con el subgrupo 2 de [Villa](#page-129-2) [et al.](#page-129-2) [\(2017\)](#page-129-2), pero difieren significativamente de los resultados del subgrupo 1 y del conjunto completo de datos de [Villa et al.](#page-129-2) [\(2017\)](#page-129-2). Ya habiamos visto que los subgrupos de [Villa et al.](#page-129-2) [\(2017\)](#page-129-2) son también incompatibles entre sí, con diferencias de 15 mas yr−<sup>1</sup> a pesar de tener errores formales de 1 mas yr−<sup>1</sup> . Puesto que el subgrupo 1 contiene las primeras dos épocas de observaciones en la banda Q que, como lo vimos en las secciones [2.5.1](#page-54-2) y [3.1,](#page-63-1) están afectadas por errores muy grandes en la posición del calibrador de ganancia, es razonable sospechar que dicho error de posición pudiera ser responsable de las inconsistencias observadas.

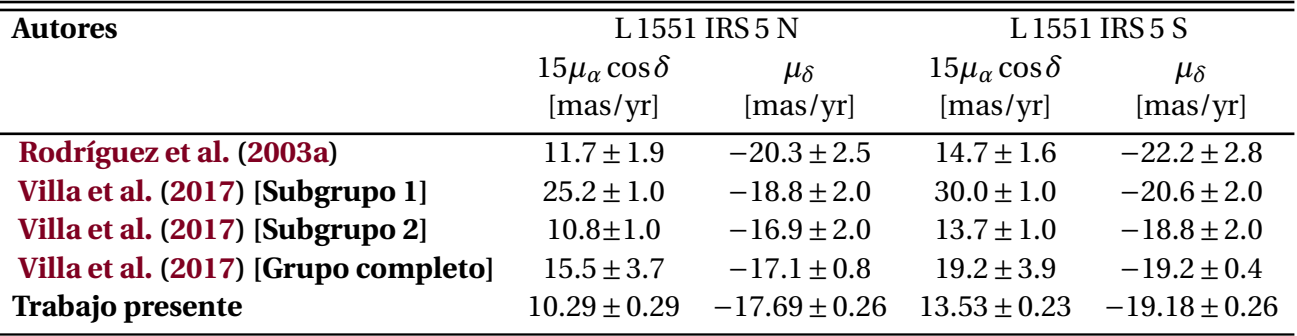

<span id="page-68-0"></span>Tabla 3.2: Movimientos propios absolutos de las fuentes en L 1551 IRS 5 obtenidos aquí y en trabajos previos.

Para poner a prueba esta posibilidad, en la figura [3.4](#page-69-0) graficamos nuestros puntos antes de hacer cualquier corrección (con el mismo esquema de colores que en la figura [3.1\)](#page-64-0) y las posiciones reportadas por [Villa et al.](#page-129-2) [\(2017\)](#page-129-2) en su tabla 2 (cuadrados verdes). Como se puede apreciar, las posiciones reportadas aquí y en [Villa et al.](#page-129-2) [\(2017\)](#page-129-2) son perfectamente compatibles dentro de los errores. Concluimos que las discrepencias entre los movimientos propios calculados aquí y los que reportaron [Villa et al.](#page-129-2) [\(2017\)](#page-129-2) para el subgrupo 1 y para el conjunto completo de datos son atribuibles al error sobre la posición del calibrador de ganancia en estas dos épocas. Si [Villa et al.](#page-129-2) [\(2017\)](#page-129-2) hubieran

<span id="page-69-0"></span>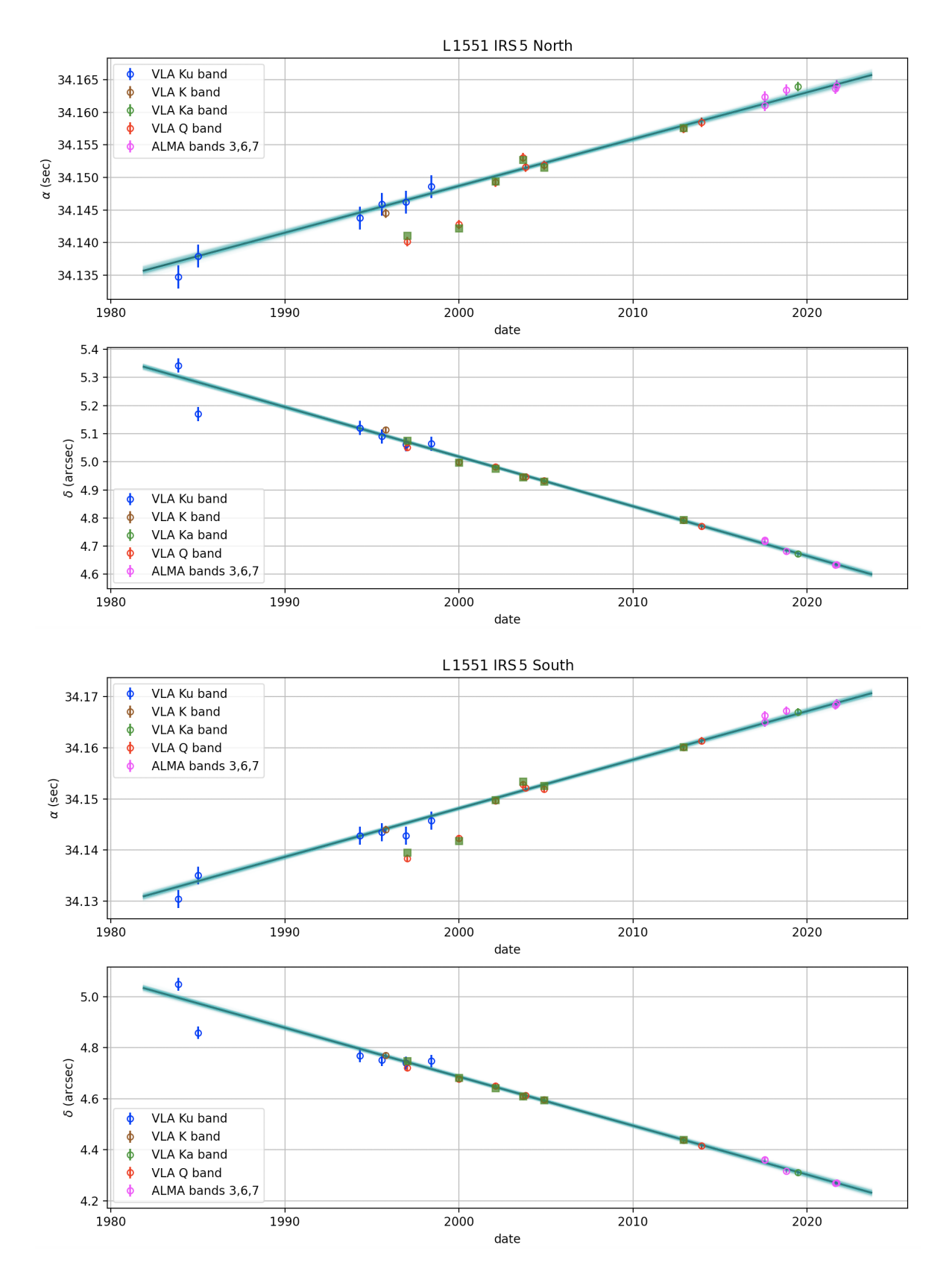

Figura 3.4: Posición como función del tiempo para L 1551 IRS 5 N y S sin ninguna corrección (i.e. mismo que la figura [3.1\)](#page-64-0). Los cuadrados de color verde corresponden a las posiciones reportadas por [Villa et al.](#page-129-2) [\(2017\)](#page-129-2).

corregido por ese error, sus movimientos propios hubieran sido compatibles con los nuestros y no hubieran encontrado una discrepencia entre sus dos subgrupos.

Para cerrar esta sección, es importante mencionar que los movimientos propios que hemos determinado en el presente trabajo tienen errores del orden de 0.3 mas yr−<sup>1</sup> , aproximadamente un orden de magnitud mejor que los valores reportados en trabajos anteriores. Esto se debe a la combinación de datos de diferentes bandas e instrumentos, lo que permitió aumentar la base de tiempo a casi 40 años e incluir datos de ALMA que son particularmente adaptados para rastrear el movimiento de fuentes protoestelares (regresaremos a este punto en la sección [3.3.1\)](#page-73-0).

#### **3.1.3. Datos adicionales en las bandas Ku y X**

Los resultados presentados hasta ahora solo incluyen 21 de las 30 épocas que reportamos en el capítulo [2.](#page-37-1) No incluimos las cuatro épocas (tres en la banda Ku y una en la banda X) en las que la fuente sur es doble (A2, B2, C2, D2; ver sección [2.5](#page-50-0) y las tablas [2.4](#page-53-0) y [2.6\)](#page-60-0), ni las cinco observaciones de banda X reportadas en la tabla [2.3](#page-51-0) (A1, B1, C1, D1 y E1). La razón de no incluir los datos en la banda X es que, como se puede apreciar en las imágenes del Apéndice [A,](#page-83-0) aún cuando se alcanzan a resolver dos fuentes compactas, la fuente sur tiende a estar elongada. Esto sugiere que la posición de la fuente sur podría estar afectada por la presencia de un jet. En la figura [3.5,](#page-72-0) incluimos en negro los 21 puntos utilizados en la figura [3.3](#page-66-0) y en cian los ajustes de esa misma figura. En color naranja, indicamos las posiciones de las dos fuentes medidas en la banda X. Finalmente, incorporamos las posiciones de la fuente norte y de los picos de la fuente sur medidas en las observaciones A2 a D2. Para estas, usamos diamantes como marcadores para la fuente norte y el pico más al oeste de la fuente sur, y triángulos para el pico más al este de la fuente sur. Para distinguir estos puntos del resto de puntos en las mismas bandas, en esta tesis nos referimos a las observaciones A2 a D2 como siendo de banda Ku′ y X′ , y los colores utilizados para distinguir estas observaciones entre sí se aprecian en las etiquetas de la misma figura.

Como se puede apreciar en la figura [3.5,](#page-72-0) para la fuente norte, los nueve puntos adicionales siguen perfectamente los ajustes calculados anteriormente. De hecho, incluirlos resulta en ajustes con  $\chi^2$  reducidos levemente mejores que los que presentamos en la sección [3.1.1](#page-63-2) (ver tabla [3.3\)](#page-71-0). Para la fuente sur, en cambio, todos los puntos en la banda X (menos uno) están sistemáticamente desplazados hacia el noreste relativamente al ajuste (ascensión recta y declinación con valores mayores que el ajuste). En el caso de los datos en las bandas Ku' y X', las posiciones del pico más al oeste coinciden con los ajustes, mientras que las posiciones del pico localizado más al este están sistemáticamente desplazadas. En consecuencia, repetimos los ajustes a la fuente sur tomando en cuenta las posiciones de la fuente suroeste en las observaciones de banda Ku' y X' (pero sin incluir los datos en la banda X). Los resultados se muestran en la tabla [3.3](#page-71-0) donde se puede apreciar que, para la fuente sur, los valores de χ<sup>2</sup> no cambiaron al incluir estas últimas posiciones. Los movimientos propios resaltados en gris en la tabla [3.3](#page-71-0) corresponden a los valores finales determinados en este trabajo.

Es interesante notar en la figura [3.5](#page-72-0) que las posiciones de la fuente sureste en las bandas Ku' y X' y de la fuente detectada en la banda X caen aproximadamente a lo largo de una línea paralela al movimiento propio de L 1551 IRS 5 S. Esto demuestra que la fuente asociada con estas observaciones (que llamaremos L 1551 IRS 5 S-E) se encuentra en una posición estacionaria relativamente a la protoestrella L 1551 IRS 5 S. Puesto que su emision es cada vez más dominante a frecuencias más bajas, el mecanismo de radiación es casi seguramente bremsstrahlung térmico (i.e. libre-libre). Además, se encuentra al noreste de L 1551 IRS 5 S, en la dirección del jet que emana de dicha protoestrella. Concluimos que se trata muy probablemente de un choque asociado con el jet protoestelar supersónico.

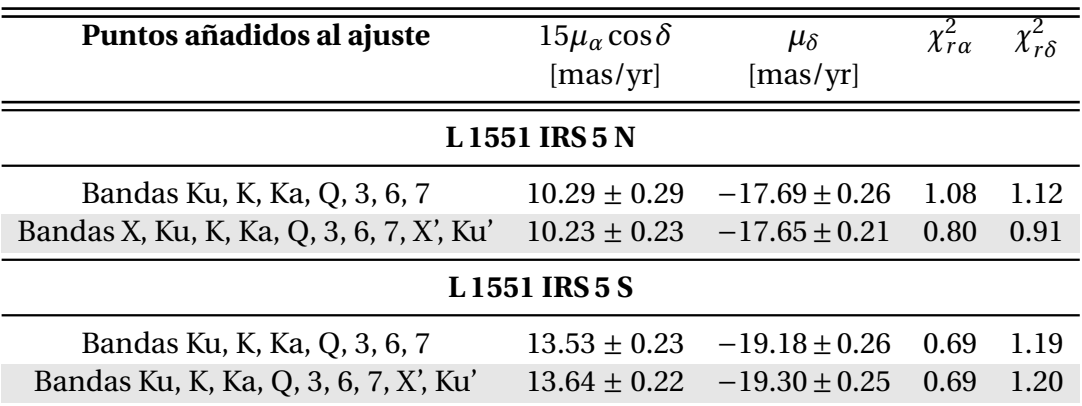

<span id="page-71-0"></span>Tabla 3.3: Movimientos propios y  $\chi^2$  reducida calculados según las posiciones incluidas en el ajuste para un movimiento rectilineo en L 1551 IRS 5 N y S.

Resumiendo nuestros resultados, las mejores estimaciones de los movimientos propios para L 1551 IRS 5 N se obtienen al incluir las 30 observaciones presentadas en el capítulo [2,](#page-37-1) mientras que para L 1551 IRS 5 S se obtienen al incluir solamente las 21 observaciones en bandas Ku, K, Ka, Q y ALMA donde la fuente sur es compacta y unica. Nuestros valores finales para los movimientos propios son:

 $\mu_{\alpha}\cos\delta = +10.23 \pm 0.23 \text{ mas yr}^{-1}$  y  $\mu_{\delta} = -17.65 \pm 0.21 \text{ mas yr}^{-1}$  para la fuente norte,  $\mu_{\alpha}\cos\delta = +13.64 \pm 0.22~{\rm mas~yr}^{-1}$  y  $\mu_{\delta} = -19.30 \pm 0.25~{\rm mas~yr}^{-1}$  para la fuente sur.

## **3.2. Movimientos propios relativos**

A partir de las posiciones relativas entre L 1551 IRS 5 N y S reportadas en la tabla [2.7,](#page-61-0) podemos caracterizar los movimientos propios relativos entre las dos fuentes. La figura [3.6](#page-74-0) muestra las posiciones relativas como función del tiempo. En el primer panel de la figura [3.6,](#page-74-0) podemos notar que la componente ∆*α* de la separación aumenta de −60 mas a +60 mas entre 1980 y 2020. En el mismo periodo de tiempo, la component ∆*δ* disminuyó de -300 mas a -360 mas.[1](#page-0-0) Ajustando los datos para los cambios en *α* y *δ*, obtenemos  $\mu_{\Delta \alpha} = +3.38 \pm 0.16$  mas yr<sup>-1</sup> y  $\mu_{\Delta \delta} = -1.47 \pm 0.14$  mas yr<sup>-1</sup>. Para

<sup>&</sup>lt;sup>1</sup> Recordemos que los valores reportados aquí corresponden a la resta entre la posición de la fuente sur y la posición de la fuente norte – i.e a la posición de la fuente sur en el marco de referencia de la norte.
<span id="page-72-0"></span>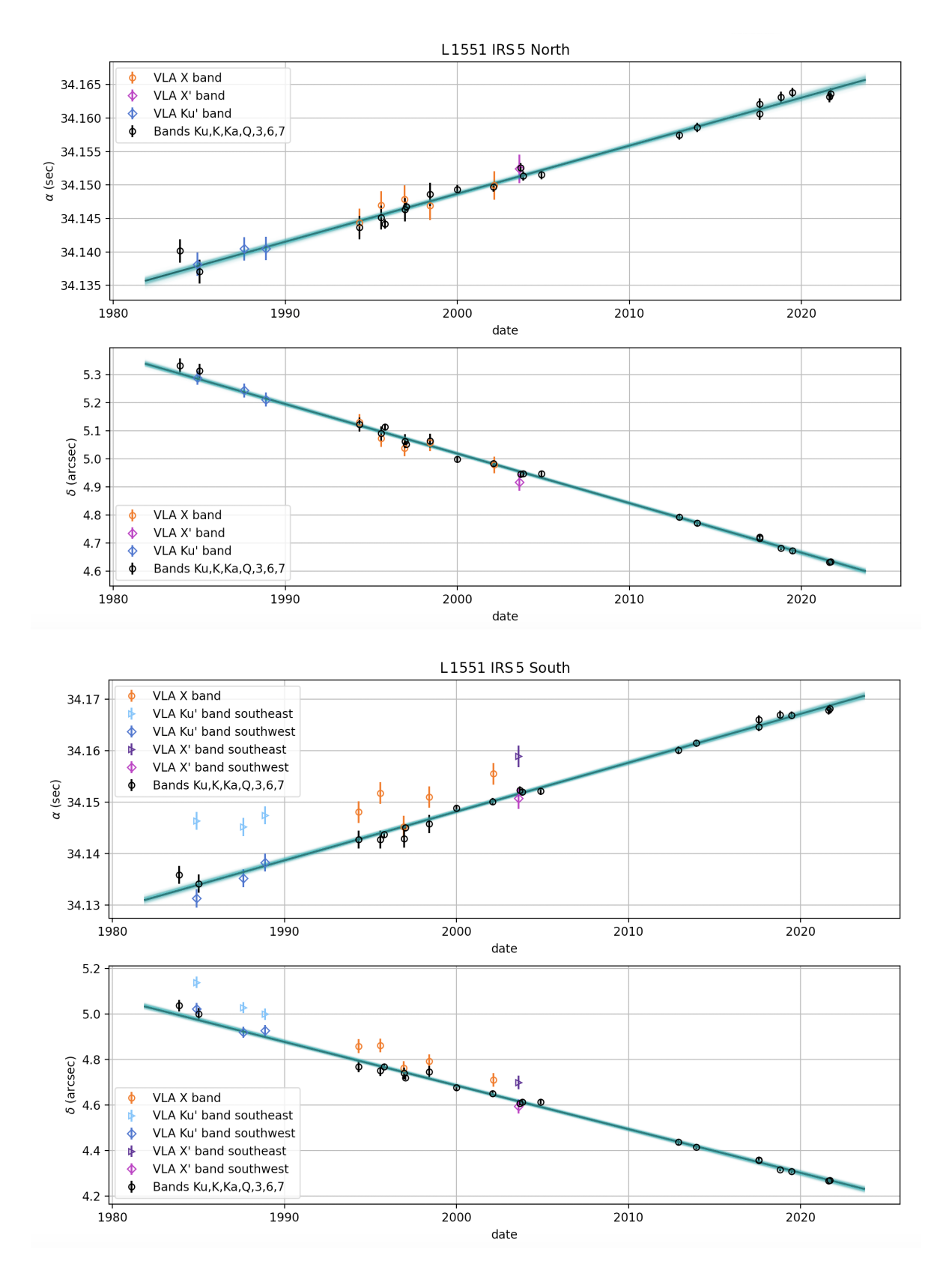

Figura 3.5: Posición como función del tiempo para las dos fuentes en L 1551 IRS 5. Los simbolos de color negro y los ajustes son los mismos que en la figura [3.3.](#page-66-0) Añadimos las posiciones de la fuente norte y de los dos picos de emisión de la fuente sur en las observaciones A2, B2, C2 y D2. Agregamos también las posiciones en banda X de ambas fuentes. Los símbolos de diferentes colores indican las diferentes bandas, como indicado en las leyendas.

verificar la autoconsistencia de nuestros cálculos, podemos comparar este valor con el que obtenemos al restar los movimientos propios absolutos de L 1551 IRS 5 S y N obtenidos en la sección anterior. Estos valores son  $\mu_{\Delta \alpha} = +3.41 \pm 0.31$  mas yr<sup>-1</sup> y  $\mu_{\Delta \delta} = -1.65 \pm 0.33$  mas yr<sup>-1</sup>. Como se puede apreciar, las dos determinaciones son perfectamente compatibles entre sí. La determinación basada en las separaciones medidas (i.e. en la tabla [2.7](#page-61-0) y la figura [3.6\)](#page-74-0) resulta en errores menores porque los errores sobre las posiciones relativas son menores que los erroes sobre las posiciones absolutas. Como lo discutimos en la sección [2.6,](#page-58-0) eso refleja probablemente la existencia de errores sistemáticos residuales en los datos que afectan de la misma manera a las posiciones de las dos fuentes y, por lo tanto, se cancelan al considerar las posiciones relativas.

Quizas vale la pena enfatizar que los movimientos propios relativos son aproximadamente un orden de magnitud menores que los movimientos propios absolutos (2–3 mas yr−<sup>1</sup> vs. 10–20 mas yr−<sup>1</sup> ). Esto explica por qué las barras de error parecen más grandes en la figura [3.6](#page-74-0) que en las figuras [3.1,](#page-64-0) [3.2,](#page-65-0) [3.3](#page-66-0) o [3.5](#page-72-0) a pesar de que los errores sobre las posiciones relativas son más pequeñas que los errores sobre las posiciones abolutas.

<span id="page-73-0"></span>La figura [3.6](#page-74-0) también muestra el cambio de la separación entre L 1551 IRS 5 N y S y del ángulo de posición como función del tiempo. Los ajustes implican los valores reportados en la tabla [3.4](#page-73-0) para las tasas de cambio correspondientes. Dentro de los errores, los resultados que obtenemos son compatibles con los que reportaron [Rodríguez et al.](#page-128-0) [\(2003a\)](#page-128-0) y [Villa et al.](#page-129-0) [\(2017\)](#page-129-0), pero nuestras incertidumbres son de tres a cinco veces menores.

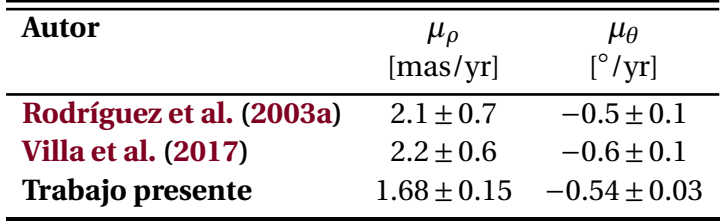

Tabla 3.4: Cambio de posición entre L 1551 IRS 5 norte y sur.

## **3.3. Discusión**

#### **3.3.1. Sobre la posibilidad de combinar datos heterogéneos**

El uso de observaciones del archivo del VLA para medir movimientos propios (en particular orbitales) en sistemas protoestelares cercanos empezó hace aproximadamente dos decadas [\(Loinard,](#page-127-0) [2002;](#page-127-0) [Curiel et al.,](#page-126-0) [2003;](#page-126-0) [Rodríguez et al.,](#page-128-0) [2003a\)](#page-128-0). Hasta la fecha, solo alrededor de unas cuantas fuentes han sido estudiadas en detalle [\(Loinard et al.,](#page-127-1) [2003;](#page-127-1) [Chandler et al.,](#page-125-0) [2005;](#page-125-0) [Carrasco-](#page-125-1)[González et al.,](#page-125-1) [2008;](#page-125-1) [Villa et al.,](#page-129-0) [2017;](#page-129-0) [Köhler et al.,](#page-127-2) [2016;](#page-127-2) [Hernández-Gómez et al.,](#page-127-3) [2019;](#page-127-3) [Maureira](#page-128-1) [et al.,](#page-128-1) [2020\)](#page-128-1). En muchos casos, los autores se han limitado a considerar observaciones obtenidas con el VLA en una sola banda y con el mismo calibrador de ganancia. La primera de estas limitaciones responde a dos preocupaciones principales. Por un lado, para una misma fuente, dos bandas distintas pueden trazar componentes diferentes. Lo vimos en el propio caso de L 1551 IRS 5, donde

<span id="page-74-0"></span>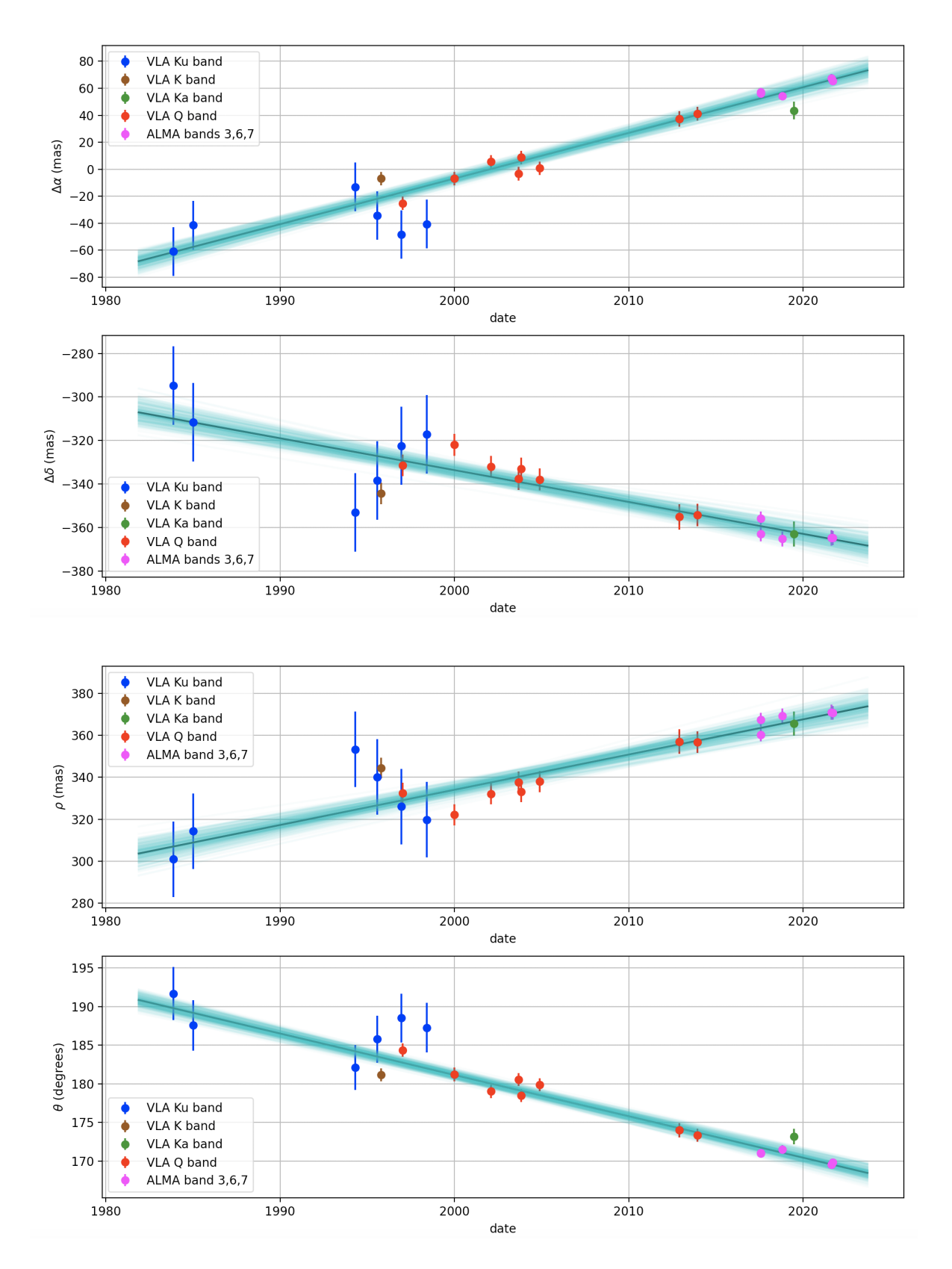

Figura 3.6: Posiciones relativas como función del tiempo entre L 1551 IRS 5 N y S. En orden descendente, la figura muestra la ascensión recta relativa, la declinación relativa, la separación y el ángulo de posición entre las dos fuentes. Las líneas negras muestran el mejor ajuste y 300 posibles ajustes se muestran en color cyan para ilustrar el rango de ajustes posibles.

la emisión en banda la X (y, a veces, en la banda U) está más contaminada por la presencia de jets que en las bandas de más alta frecuencia. De forma más general, está bien documentado que, en sistemas protoestelares de baja masa, las bandas de baja frecuencia del VLA (desde la banda L hasta, al menos, la banda C) trazan la emisión libre-libre asociada con los jets (en particular, la base densa de dichos jets; [Rodriguez](#page-128-2) [1997\)](#page-128-2). En las bandas de más altas frecuencias, la emisión térmica del polvo asociado con los discos protoplanetarios se vuelve más dominante [\(Rodríguez et al.,](#page-128-3) [1998\)](#page-128-3) aunque, en muchos casos, la emisión proveniente de los jets sigue contribuyendo significativamente, aún en la banda Q. Eso es cierto, de hecho, en L 1551 IRS 5 mismo, como lo documentaron [Lim et al.](#page-127-4) [\(2016\)](#page-127-4). La segunda razón tiene que ver con la posibilidad de introducir efectos astrométricos sistemáticos al combinar datos de diferentes frecuencias.

La reticencia a combinar datos que usen calibradores de ganancia diferentes tiene que ver, como lo vimos, con la posibilidad de que las posiciones de dichos calibradores no sean compatibles entre sí. Esta es una preocupación muy válida porque, históricamente, las coordenadas absolutas de las fuentes usadas como calibradores de ganancia no eran muy bien conocidas. De hecho, vimos en el presente trabajo que la posición catalogada de un calibrador (0431+206) al principio del dos mil tenía un error del orden de 0.1 arcsec. Una situación muy parecida afecta observaciones de la región de Ofiucuo: el calibrador que típicamente se usa para estas observaciones (1622−297) tenía un error de 0.25 arcsec hasta mediados de la década de los noventa [\(Loinard,](#page-127-0) [2002\)](#page-127-0). Sin embargo, la precisión de estas coordenadas absolutas ha mejorado continuamente con el tiempo. Hoy en día, las coordenadas de muchos calibradores son conocidas con un nivel de precisión de milisegundos de arco, y eso permite combinar datos calibrados con distintos calibradores, como lo vimos en el presente trabajo. Nuestro trabajo no es el primero que combina datos en múltiples bandas y múltiples calibradores. [Chandler et al.](#page-125-0) [\(2005\)](#page-125-0) y, más recientememente, [Hernández-Gómez et al.](#page-127-3) [\(2019\)](#page-127-3) ya han combinado datos en las bandas C, X, Ku, K, Ka, y Q para constreñir los movimientos propios absolutos y relativos de IRAS 16293–2422. Estos datos usaron dos calibrados de ganancia distintos. Sin embargo, el estudio astrométrico de L 1551 IRS 5 extiende significativamente los trabajos previos, al combinar datos calibrados con seis calibradores distintos.

El presente estudio también extiende trabajos previos de otra manera, pues no solamente combinamos observaciones en diferentes bandas y con diferentes calibradores, sino que también combinamos observaciones de dos instrumentos distintos (el VLA y ALMA). No observamos efectos astrométricos sistemáticos al combinar los dos instrumentos. Para sistemas protoestelares, las bandas milimétricas y submilimétricas de ALMA son particularmente idóneas, porque la emisión proviene exclusivamente de los discos protoplanetarios – i.e. la contribución de la emisión libre-libre de los jets es despreciable. Por otro lado, las observaciones del VLA, si bien pueden estar contaminadas por los chorros, permite contar con datos obtenidos hace varias décadas.

La posibilidad de combinar datos obtenidos en múltiples frecuencias, con múltiples instrumentos y múltiples calibradores ofrece perspectivas interesantes a corto, mediano y largo plazo. A corto plazo, permite pensar en combinar datos ya existentes en los archivos del VLA y de ALMA para llevar a cabo estudios similares a los que presentamos aquí para otros sistemas protoestelares cercanos. Un caso que ya identificamos es el sistema L 1551 NE, localizado en la misma nube oscura que L 1551 IRS 5. En muchos de los proyectos que incluimos en el presente trabajo, se incluyeron también observaciones de L 1551 NE (de hecho, ya calibramos muchas de ellas). A mediano plazo, puesto que ALMA seguirá operando varias décadas más, la precisión de estos estudios y la cantidad de sistemas que se podría considerar, aumentará con el tiempo. Es indudable que, al mismo tiempo, la precisión sobre las coordenadas absolutas de los calibradores irá mejorando, lo que contribuirá también a mejorar estos estudios. Finalmente, a largo plazo, el next-generation Very Large Array (ngVLA; [Murphy et al.](#page-128-4) [2018\)](#page-128-4) permitirá obtener observaciones con una precisión astrométrica muy superior a la del VLA en el mismo rango de frecuencias. Con una construcción que iniciará al final de la presente década, es muy probable que el ngVLA seguirá operando, al menos, hasta entrada la década de los setenta. Así, la combinación del VLA, ALMA y el ngVLA permitirá monitorear sistemas protoestelares múltiples a lo largo de un siglo, y caracterizar sus órbitas aún para sistemas cuyos periodos son de cientos de años – como L 1551 IRS 5.

### **3.3.2. Sobre los movimientos absolutos**

Si hacemos el promedio de los movimientos propios absolutos de L 1551 IRS 5 N y S reportados al final de la sección [3.1,](#page-63-0) obtenemos:

$$
\mu_{\alpha} \cos \delta = +11.94 \pm 0.23 \text{ mas yr}^{-1}
$$
   
  $\gamma$   $\mu_{\delta} = -18.48 \pm 0.25 \text{ mas yr}^{-1}$ ,

que corresponden a un movimiento propio total de 22.00 ± 0.33 mas yr<sup>−1</sup>. A la distancia del sistema (146.4 ± 0.5 pc; [Galli et al.](#page-126-1) [2018\)](#page-126-1), esto equivale a una velocidad en el plano del cielo de ∼ 15.3 km s<sup>-1</sup>. Los movimientos propios determinados con el VLA o ALMA están registrados relativamente al baricentro del Sistema Solar. En consecuencia, la velocidad que calculamos a partir de ellos es, casi exactamente, la velocidad entre L 1551 IRS 5 y el Sol. La velocidad radial sistemática de L 1551 IRS 5 estimada a partir de líneas moleculares es *<sup>v</sup>l sr* = 6.0 <sup>±</sup> 0.1 km s−<sup>1</sup> [\(Bianchi et al.,](#page-125-2) [2020\)](#page-125-2); en el sistema heliocéntrico, esto equivale a *<sup>v</sup>hel* = 16.6 <sup>±</sup> 0.1 km s−<sup>1</sup> .

Podemos estimar qué fracción del movimiento propio y de la velocidad radial se debe al movimiento peculiar del Sol (i.e. al movimiento del Sol relativamente al Sistema Local de Reposo; LSR) calculando las proyecciones del movimiento Solar sobre la línea de visión y los ejes de ascensión recta y declinación, para la dirección de L 1551 IRS 5. Utilizaremos los valores del movimiento Solar determinados por [Schönrich et al.](#page-129-1) [\(2010\)](#page-129-1): ( $U_{\odot} = 11.1, V_{\odot} = 12.24, W_{\odot} = 7.25$ ) km s<sup>-1</sup>. Obtenemos que si L 1551 IRS 5 estuviera en reposo relativamente a su propio LSR, sus movimientos propios serían *<sup>µ</sup><sup>α</sup>* cos*δ*|<sup>⊙</sup> = +6.2 mas yr−<sup>1</sup> <sup>y</sup> *<sup>µ</sup>δ*|<sup>⊙</sup> = −17.0 mas yr−<sup>1</sup> . La velocidad radial (heliocén-.<br>trica), por otro lado, sería de 12.7 km s<sup>-1</sup>. Concluimos que la contribución del movimiento peculiar de L 1551 IRS 5 a sus movimientos propios es solamente de  $\mu_{\alpha}$  cos $\delta|_{pec} = +5.7$  mas yr<sup>-1</sup> y *<sup>µ</sup>δ*|*pec* = −1.5 mas yr−<sup>1</sup> . Para la velocidad sistemática, dicha contribución es de 3.9 km s−<sup>1</sup> . Esto corresponde a una velocidad en el plano del cielo de 4.1 km s−<sup>1</sup> y una velocidad total (incluiendo la componente radial) de 5.7 km s<sup>-1</sup>.

Estos cálculos permiten ver que, como en el caso de otros sistemas jóvenes, los movimientos propios de L 1551 IRS 5 (y su velocidad radial) están dominados por la velocidad peculiar del Sol. Esto es algo que se espera dinámicamente, porque las estrellas jóvenes se forman a partir de material interestelar que, debido a su viscosidad interna, tiende a girar en órbitas casi exactamente circulares relativamente al centro Galáctico [\(Binney & Merrifield,](#page-125-3) [1998\)](#page-125-3). En otras palabras, se espera que el medio interestelar en el disco Galáctico y las estrellas jóvenes que se forman en él, tengan velocidades peculiares pequeñas – de unos km s−<sup>1</sup> . En el caso del complejo de Tauro, donde se encuentra L 1551 IRS 5, existe una contribución de rotación a la velocidad peculiar que puede explicar un valor un poco más grande [\(Rivera et al.,](#page-128-5) [2015\)](#page-128-5).

#### **3.3.3. Sobre las masas en L 1551 IRS 5**

[Rodríguez et al.](#page-128-0) [\(2003a\)](#page-128-0) y, más recientemente, [Villa et al.](#page-129-0) [\(2017\)](#page-129-0) estimaron la masa de L 1551 IRS 5 usando la siguiente estrategia. Supusieron una órbita circular con el mismo ángulo de inclinación, *i* = 60°, y la misma orientación, N–S, que los discos circunestelares alrededor de las protoestrellas individuales [\(Rodríguez et al.,](#page-128-3) [1998;](#page-128-3) [Chou et al.,](#page-125-4) [2014\)](#page-125-4). Bajo estas suposiciones, la órbita proyectada sobre el plano del cielo es una elipse con un cociente de ejes de 2 (cos 60° = 0.5) y un eje major en la dirección N–S (con un ángulo de posición de 180◦ ). Puesto que el ángulo de posición entre las dos fuentes era precisamente del orden de 180◦ , durante sus observaciones, [Rodríguez et al.](#page-128-0) [\(2003a\)](#page-128-0) y [Villa et al.](#page-129-0) [\(2017\)](#page-129-0) concluyeron que el sistema se observó cuando la separación proyectada entre las fuentes era máxima. En estas circunstancias, la separación proyectada es una buena estimación del verdadero radio de la órbita mientras que la velocidad relativa entre las dos fuentes proyectada sobre el plano del cielo corresponde a *V<sup>c</sup>* cos*i*, donde *V<sup>c</sup>* es la velocidad circular. [Rodríguez et al.](#page-128-6) [\(2003b\)](#page-128-6) obtuvieron una masa de 1.2 M<sub>☉</sub>, mientras que [Villa et al.](#page-129-0) [\(2017\)](#page-129-0) midieron 1.7 M<sub>☉</sub>. Como lo notaron ellos mismos, estos valores son comparables con las masas típicas de sistemas binarios de estrellas T Tauri [\(Ghez et al.,](#page-127-5) [1995;](#page-127-5) [Woitas et al.,](#page-129-2) [2001\)](#page-129-2).

Como primer paso hacia una mejor estimación de la masa de L 1551 IRS 5, podemos utilizar esta misma estrategia pero con los valores de la velocidad y la separación proyectadas obtenidos en el presente estudio. También usamos la determinación más reciente de la distancia a L 1551 obtenida por [Galli et al.](#page-126-1) [\(2018\)](#page-126-1): 146.4 pc. De los movimientos propios relativos entre L 1551 IRS 5 N y S, (*µ*∆*<sup>α</sup>* = +3.38 <sup>±</sup> 0.16 mas yr−<sup>1</sup> <sup>y</sup> *<sup>µ</sup>*∆*<sup>δ</sup>* = −1.47 <sup>±</sup> 0.14 mas yr−<sup>1</sup> – ver sección [3.2\)](#page-71-0), podemos determinar una velocidad relativa proyectada de 2.6 km s−<sup>1</sup> entre las dos fuentes. Esto corresponde a una velocidad circular deproyectada *<sup>V</sup><sup>c</sup>* <sup>=</sup> 2.6/cos60◦ km s−<sup>1</sup> = 5.2 km s−<sup>1</sup> . Siguiendo a [Rodríguez](#page-128-0) [et al.](#page-128-0) [\(2003a\)](#page-128-0) y [Villa et al.](#page-129-0) [\(2017\)](#page-129-0), usamos el valor medio de la separación entre las fuentes, 337 mas (= 49 AU), como estimación del radio de la órbita. A partir de estas cantidades, determinamos un periodo orbital de 283 años (el periodo orbital es igual a la circunferencia de la órbita circular dividida por la velocidad). La tercera ley de Kepler,

$$
\frac{M}{M_{\odot}} = \left(\frac{a}{1 \,\text{AU}}\right)^3 \left(\frac{P}{1 \,\text{yr}}\right)^{-2},\tag{3.1}
$$

<span id="page-77-0"></span>un semi-eje mayor de *a* = 49 AU y un periodo de *P* = 283 años, implican una masa de 1.5 *M*<sup>⊙</sup> para el sistema, cuyo valor está en medio de los valores que obtuvieron [Rodríguez et al.](#page-128-0) [\(2003a\)](#page-128-0) y [Villa](#page-129-0) [et al.](#page-129-0) [\(2017\)](#page-129-0).

Con los resultados obtenidos en esta tesis, y aprovechando los avances que se lograron sobre la caractarización de L 1551 IRS 5 desde los trabajos de [Rodríguez et al.](#page-128-0) [\(2003a\)](#page-128-0) y [Villa et al.](#page-129-0) [\(2017\)](#page-129-0), podemos refinar la determinación de su masa y examinar la validez de las suposiciones que se hicieron. Al igual que en los estudios anteriores, suponemos una órbita circular. Para la inclinación, usamos el valor determinado para el disco circumbinario: 60.5◦ [\(de Miera et al.,](#page-126-2) [2019\)](#page-126-2). Dentro de los errores, la inclinación del disco circumbinario es compatible con la inclinación de los discos circunestelares, pero su valor está determinado con mayor precisión porque el disco circumbinario

<span id="page-78-0"></span>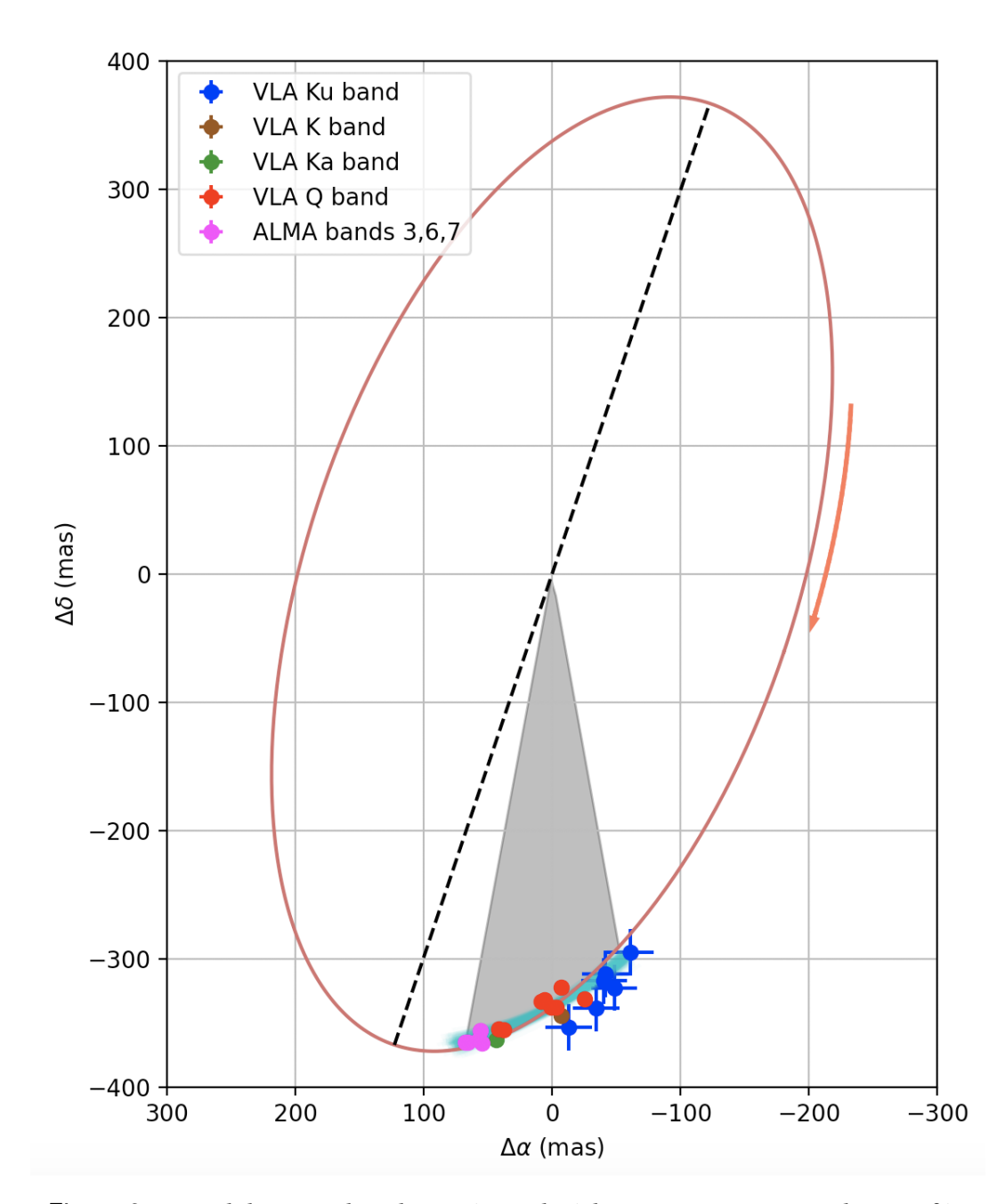

Figura 3.7: Modelo considerado aquí para la órbita en L 1551 IRS 5 (elipse café). La flecha indica el sentido de rotación y la línea punteada es el semi-eje mayor de la elipse. Los puntos observacionales se muestran en los diferentes colores indicados en la gráfica. Las líneas color cyan muestran los mismos ajustes de la separación y el ángulo de posición que se incluyeron en la figura [3.6.](#page-74-0) El arco sombreado corresponde a un cambio de ángulo de posición de 32° en el plano de la órbita (ver texto).

<span id="page-79-0"></span>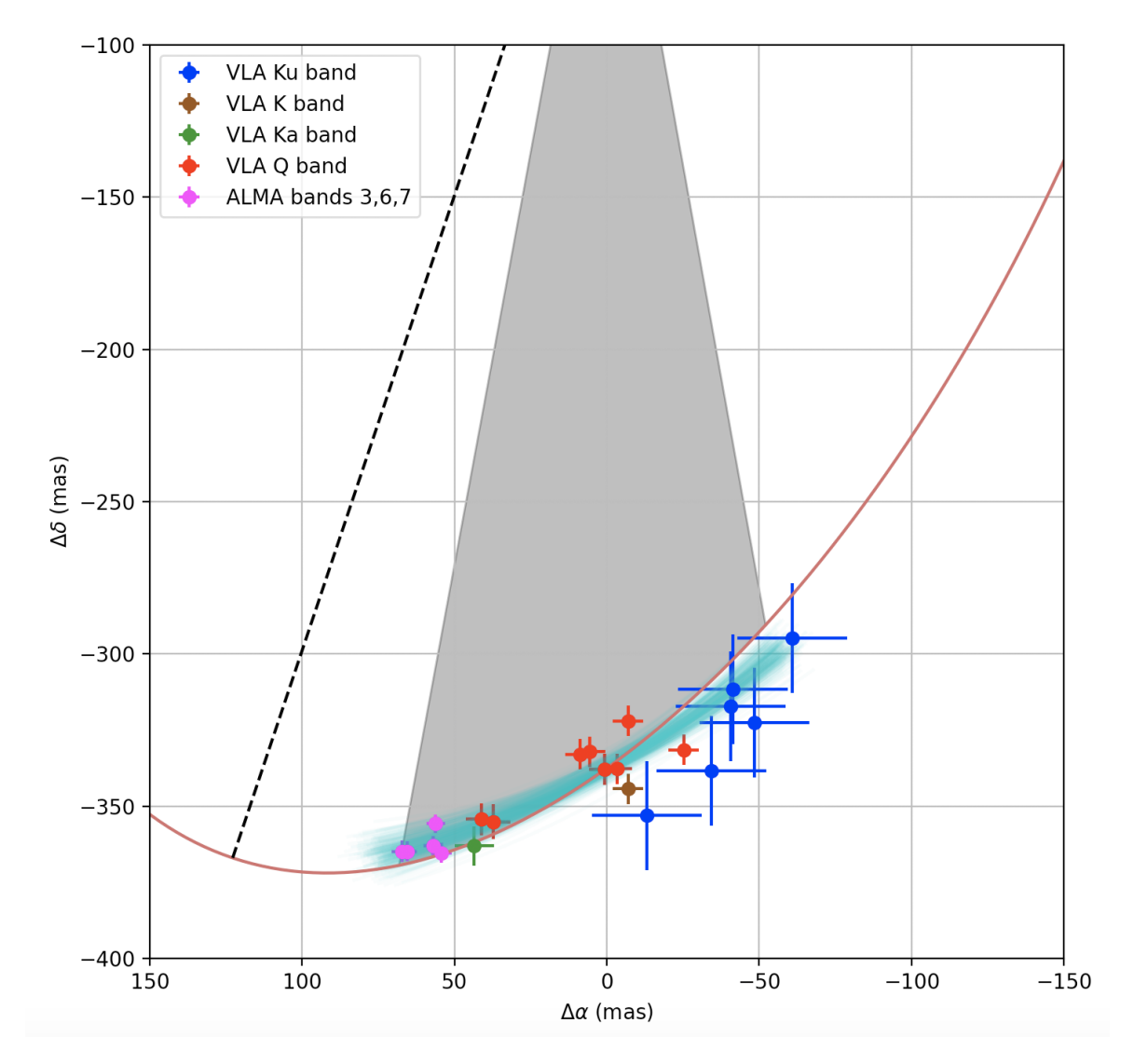

Figura 3.8: Zoom sobre la parte sur de la figura [3.7](#page-78-0) donde se puede apreciar que la órbita considerada resulta en separaciones más pequeñas que las observadas en las primeras épocas (puntos azules) pero mayores en las epocas más recientes (puntos morados).

está muy bien resuelto en observaciones recientes con ALMA [\(de Miera et al.,](#page-126-2) [2019;](#page-126-2) [Takakuwa et al.,](#page-129-3) [2020\)](#page-129-3). Para la orientación de la órbita, adoptamos el mismo valor que la del disco circumbinario, que corresponde a un ángulo de posición de 161.5◦ [\(de Miera et al.,](#page-126-2) [2019\)](#page-126-2). Bajo estas suposiciones, la órbita proyectada sobre el plano del cielo es una elipse con un cociente de eje casi exactamente de 2, y un eje mayor orientado con un ángulo de posición de 161.5◦ . El único parámetro libre que queda por determinar es el semi-eje mayor de la elipse. El mejor ajuste para los datos medidos (separaciones entre L 1551 IRS 5 N y S como función del tiempo) resulta en un semi-eje mayor de 387 mas (= 56.6 AU); este valor corresponde también al radio de la órbita circular que estamos suponiendo. Como se puede apreciar en la figura [3.7,](#page-78-0) el modelo considerado aquí reproduce razonablemente bien los datos.

Para calcular la masa, necesitamos ahora estimar el periodo orbital. Procedemos de la siguiente manera. En el modelo adoptado (una órbita circular con una inclinación de 60.5◦ y un ángulo de posición de 161.5◦ ), el arco sombreado en la figura [3.7](#page-78-0) sostiene un ángulo de 32◦ en el plano de la .<br>órbita, pero solamente de 20.64° en el plano del cielo. Dicho arco fue escogido porque es representativo del arco recorrido por la fuente durante el intervalo de tiempo considerado aquí. Así, para la porción de órbita considerada aquí, el cociente entre el arco recorrido en el plano del cielo y el arco correspondiente en el plano de la órbita es de 0.64 (20.64/32). Puesto que medimos una tasa de cambio del ángulo de posición de 0.54◦ yr−<sup>1</sup> en el plano del cielo (sección [3.2\)](#page-71-0), la tasa de cambio correspondiente en el plano de la órbita es de 0.84◦ yr−<sup>1</sup> . Para una órbita circular (nuestra hipótesis de trabajo), la tasa de cambio del ángulo de posición en el plano orbital es constante y llegamos a un periodo de 430 años (360◦ /0.84◦ yr−<sup>1</sup> ). La masa que determinamos con estos valores del semieje mayor y del periodo usando la ecuación [3.1](#page-77-0) es casi exactamente de 1 *M*⊙. Consideramos que nuestra determinación es más precisa que las anteriores porque (i) usa una mejor caracterización del movimiento relativo entre las dos protoestrellas en L 1551 IRS 5; (ii) usa un modelo más realista y reproduce mejor los datos que los trabajos anteriores; y (iii) usa una determinación más exacta de la distancia al sistema.

Sin embargo, se puede apreciar en la figura [3.8](#page-79-0) que el modelo que usamos no describe perfectamente los datos. La órbita que obtenemos corresponde a una separación entre L 1551 IRS 5 N y S sistematicamente más pequeña que en las observaciones tempranas del sistema (a *λ* = 2 cm) y más grande que en los puntos más recientes obtenidos con ALMA. Es posible obtener un mejor ajuste con una órbita circular con una combinación distinta de inclinación y orientación, o con la inclinación y la orientation adoptadas, pero con un excentricidad diferente de cero. Con base en simulaciones más detalladas de diferentes familias de órbitas posibles, [Lim et al.](#page-127-4) [\(2016\)](#page-127-4) argumenta que la inclinación y la orientación de la órbita deben ser parecidas a las de los discos circunestelares – y, por lo tanto, del disco circumbinario. Esto favorecería a una órbita no circular. A futuro, sería interesante repetir las simulaciones de [Lim et al.](#page-127-4) [\(2016\)](#page-127-4) considerando todos los datos incluidos aquí para intentar constreñir mejor los parámetros orbitales del sistema L 1551 IRS 5.

4

## Conclusiones y Perspectivas

En esta tesis, presentamos un estudio integral de la astrometría en el sistema estelar joven L 1551 IRS 5 que combina datos del VLA y de ALMA. Determinamos los movimientos propios absolutos de la fuente sur mediante una serie de 25 observaciones comprendidas entre 1983 y 2021 y los de la fuente norte con 30 observaciones comprendidas en el mismo periodo. Obtuvimos:

$$
\mu_{\alpha} \cos \delta = +10.23 \pm 0.23 \text{ mas yr}^{-1}
$$
   
\n $\mu_{\delta} = -17.65 \pm 0.21 \text{ mas yr}^{-1}$  para la fuente norte,  
\n $\mu_{\alpha} \cos \delta = +13.64 \pm 0.22 \text{ mas yr}^{-1}$    
\n $\mu_{\delta} = -19.30 \pm 0.25 \text{ mas yr}^{-1}$  para la fuente sur.

También determinamos los movimientos propios relativos entre las dos fuentes:

$$
\mu_{\Delta\alpha}
$$
 = +3.38 ± 0.16 mas yr<sup>-1</sup> y  $\mu_{\Delta\delta}$  = -1.47 ± 0.14 mas yr<sup>-1</sup>.

En terminos de la separación, *ρ*, y el ángulo de posición, *θ*, entre las fuentes, esto corresponde a

$$
\mu_{\rho} = 1.68 \pm 0.15 \text{ mas yr}^{-1}
$$
   
  $y \mu_{\theta} = -0.54 \pm 0.03 \text{°yr}^{-1}$ .

Nuestros resultados son consistentes con los reportados en trabajos previos [\(Rodríguez et al.,](#page-128-0) [2003a;](#page-128-0) [Villa et al.,](#page-129-0) [2017\)](#page-129-0), pero alcanzamos un nivel de precisión significativamente mejor. En particular, la precisión de nuestros movimientos propios absolutos es un orden de magnitud mejor que los reportados anteriormente. Esto se debe a que combinamos datos obtenidos con el VLA en multiples bandas así como datos recientes de ALMA. Nuestras observaciones fueron calibradas con seis calibradores de ganancia distintos pero, al usar las posiciones más recientemente determinadas para cada uno, pudimos combinar los datos sin introducir errores sistemáticos. Tomar en

cuenta los cambios de posiciones catalogadas de los calibradores de ganancia a lo largo del tiempo también nos permitió resolver una discrepencia en los movimientos propios determinados por [Villa et al.](#page-129-0) [\(2017\)](#page-129-0).

Demostramos que los movimientos propios absolutos del sistema se deben en gran medida al movimiento Solar, mientras que el movimiento peculiar de L 1551 IRS 5 es, comparativamente, pequeño. Usamos los movimientos relativos para refinar la estimación de la masa del sistema obteniendo una masa total de 1 M<sub>☉</sub>. En los datos de más baja frecuencia (bandas Ku y X), detectamos una fuente localizada al norteste de L 1551 IRS 5 S que interpretamos como un choque asociado con el jet supersónico que emane de la protoestrella.

La posibilidad de combinar datos obtenidos en múltiples frecuencias, con múltiples instrumentos y múltiples calibradores ofrece perspectivas interesantes. A corto plazo, permite pensar en combinar datos ya existentes en los archivos del VLA y de ALMA para llevar a cabo estudios similares a los que presentamos aquí para otros sistemas protoestelares cercanos. Un caso que ya identificamos es el sistema L 1551 NE localizado en la misma nube oscura que L 1551 IRS 5. En muchos de los proyectos que incluimos en el presente trabajo, se incluyeron también observaciones de L 1551 NE. A largo plazo, combinar observaciones de archivos con nuevos datos de ALMA y, en el futuro, del ngVLA, ofrecerá la posibilidad de monitorear movimientos orbitales a lo largo de hasta un siglo.

En las próximas semanas, pretendemos redactar el trabajo incluido en esta tesis en forma de un artículo que se mandará a publicación en una revista especializada. También estamos involucrados en dos proyectos relacionados. Por un lado, estamos trabajando con colegas que han obtenido datos muy profundos en banda X para refinar la determinación de los parámetros del jet emitido por la fuente sur. Para este trabajo, nuestra determinación de la posición de la fuente sur como función del tiempo es particularmente útil. Por otro lado, estamos colaborando con el equipo del proyecto FAUST que logró obtener observaciones de alta resolución de L 1551 IRS 5 con ALMA. Como parte de este trabajo, estamos buscando constreñir mejor la masa del sistema y de las dos protoestrellas individuales.

# Imágenes obtenidas de L 1551 IRS 5  $\sum_{\text{LIPS}}$

A continuación mostramos las imágenes L 1551 IRS 5 obtenidas en el presente trabajo siguiendo los procedimientos descritos en las secciones [2.2](#page-41-0) y [2.3.](#page-46-0) Dichas imágenes son las que se usaron para determinar las posiciones de las dos componentes del sistema a lo largo de las distintas épocas (ver tablas [2.3](#page-51-0) y [2.4\)](#page-53-0). La figuras [A.1,](#page-84-0) [A.2,](#page-85-0) [A.3](#page-86-0) y [A.4,](#page-87-0) muestran las imágenes correspondientes a las observaciones que se hicieron en la banda X, Ku, K, y Q respectivamente. En la figura [A.5](#page-88-0) se muestran las imágenes que corresponden a las observaciones obtenidas en las bandas X y Ku en las que encontramos dos picos de emisión en la dirección de L 1551 IRS 5 S, y que en este trabajo hemos llamado X' y Ku' respectivamente.

En cada imagen mostrada en las figuras de este Apéndice, se incluye la escala de color a la derecha, y la forma del haz en la parte inferior izquierda. Las cruces blancas indican la posición de L 1551 IRS 5 N (con la declinación mayor) y L 1551 IRS 5 S (con la declinación menor) que se calcularon directamente de los ajustes bidimensionales (es decir, las posiciones mostradas en las tablas [2.3](#page-51-0) y [2.4\)](#page-53-0). Por otro lado, los puntos negros indican las posiciones que esperaríamos para ambas componentes según los ajustes lineales descritos en el capítulo [3.](#page-63-1) En particular, para las imágenes de la banda X, estos puntos nos ayudan a visualizar la separación entre la posición de la fuente protoestelar y de la emisión radio.

<span id="page-84-0"></span>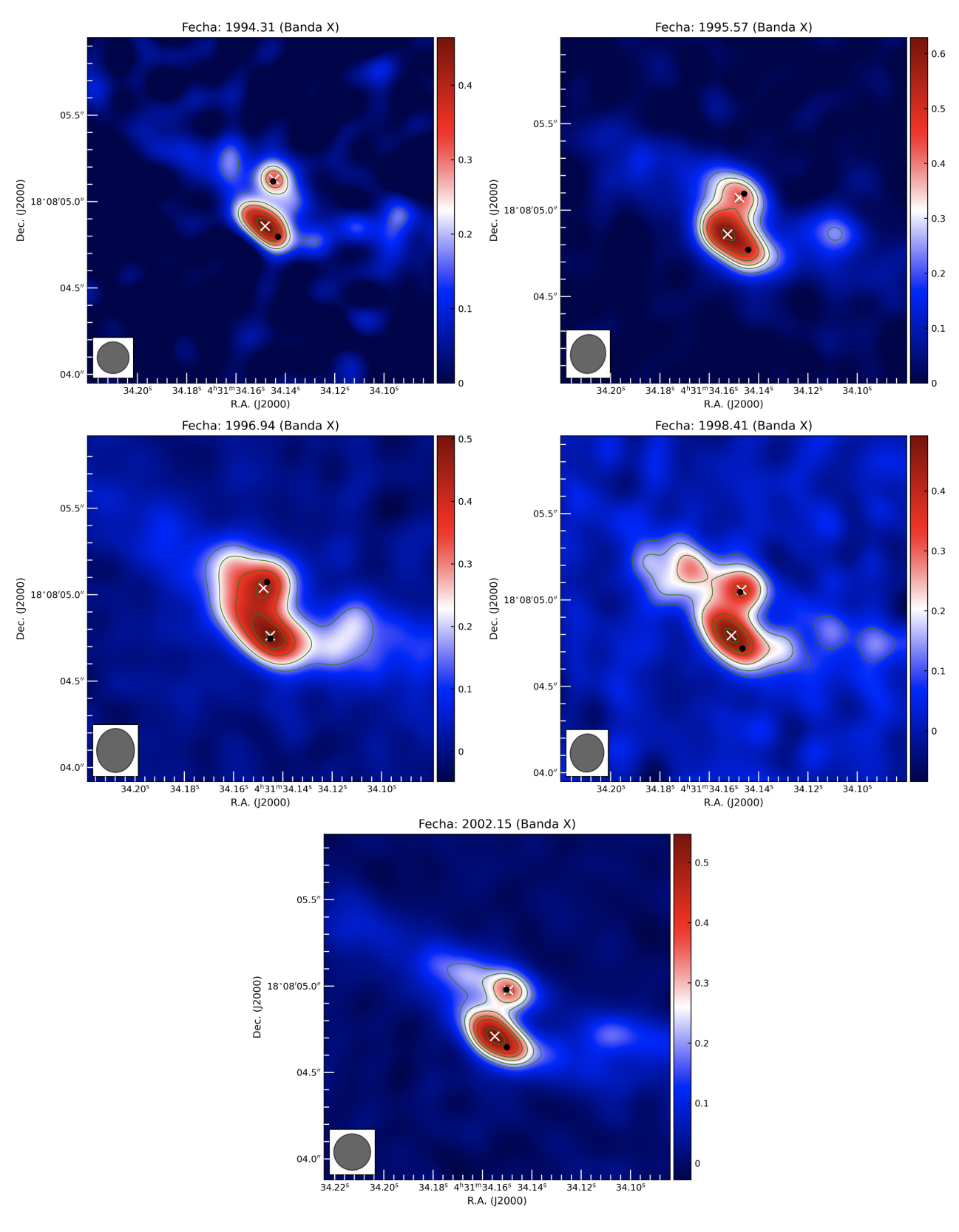

Figura A.1: Imágenes de banda X.

<span id="page-85-0"></span>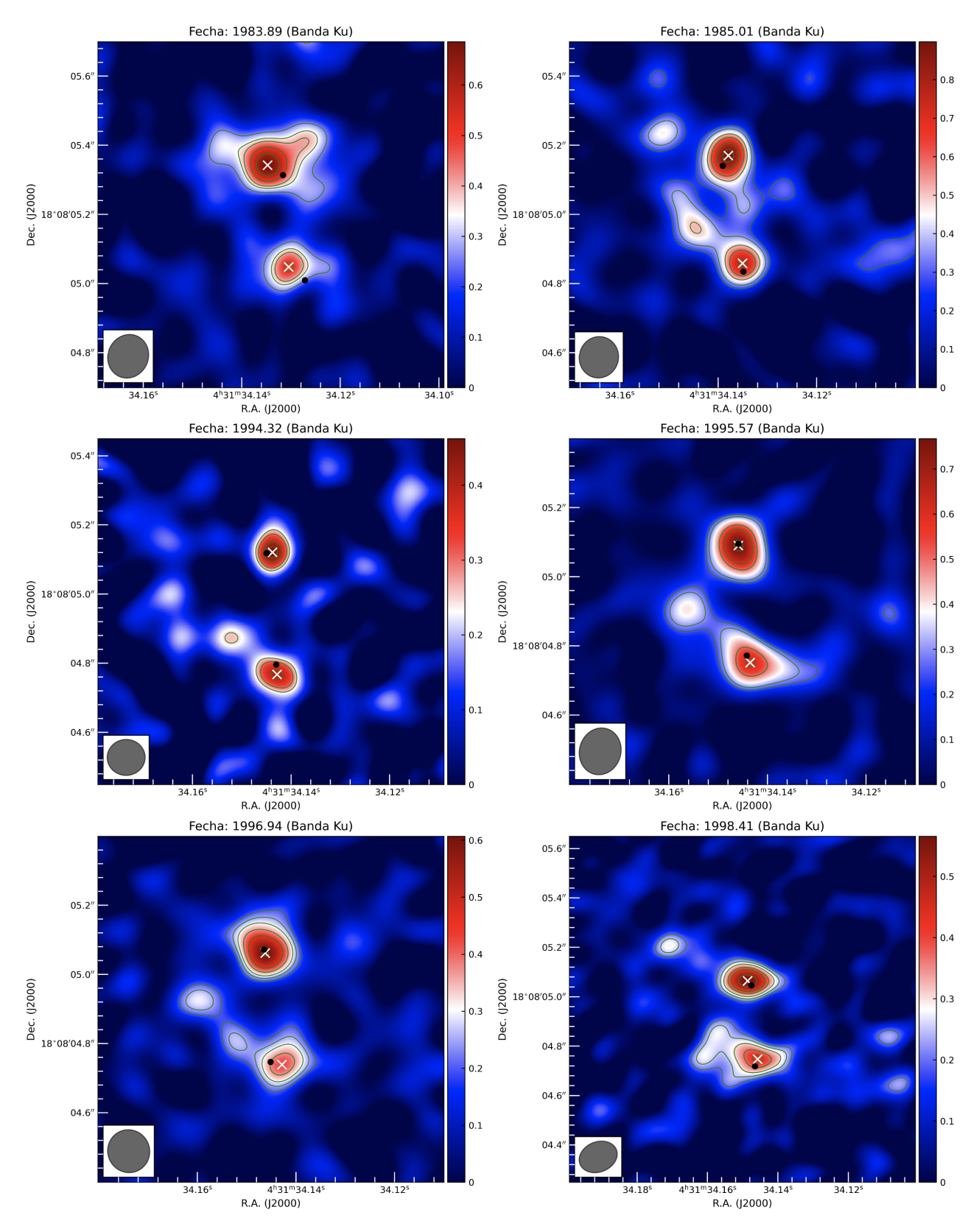

Figura A.2: Imágenes de banda Ku.

<span id="page-86-0"></span>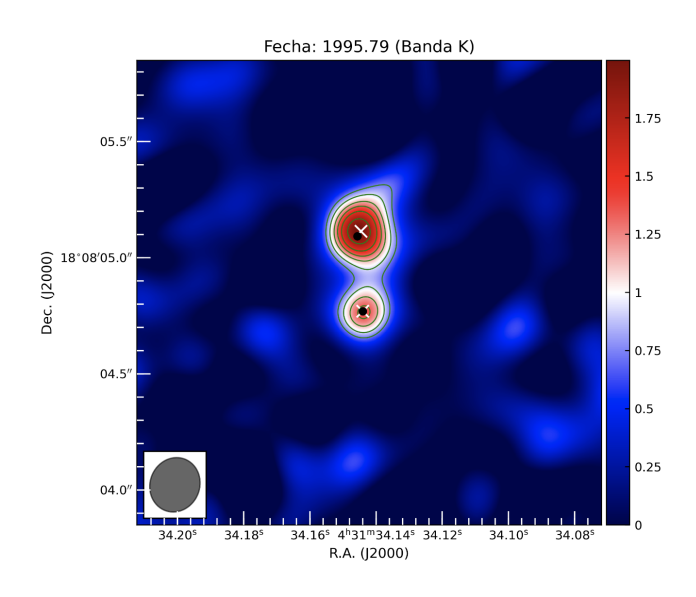

Figura A.3: Imagen de banda K.

<span id="page-87-0"></span>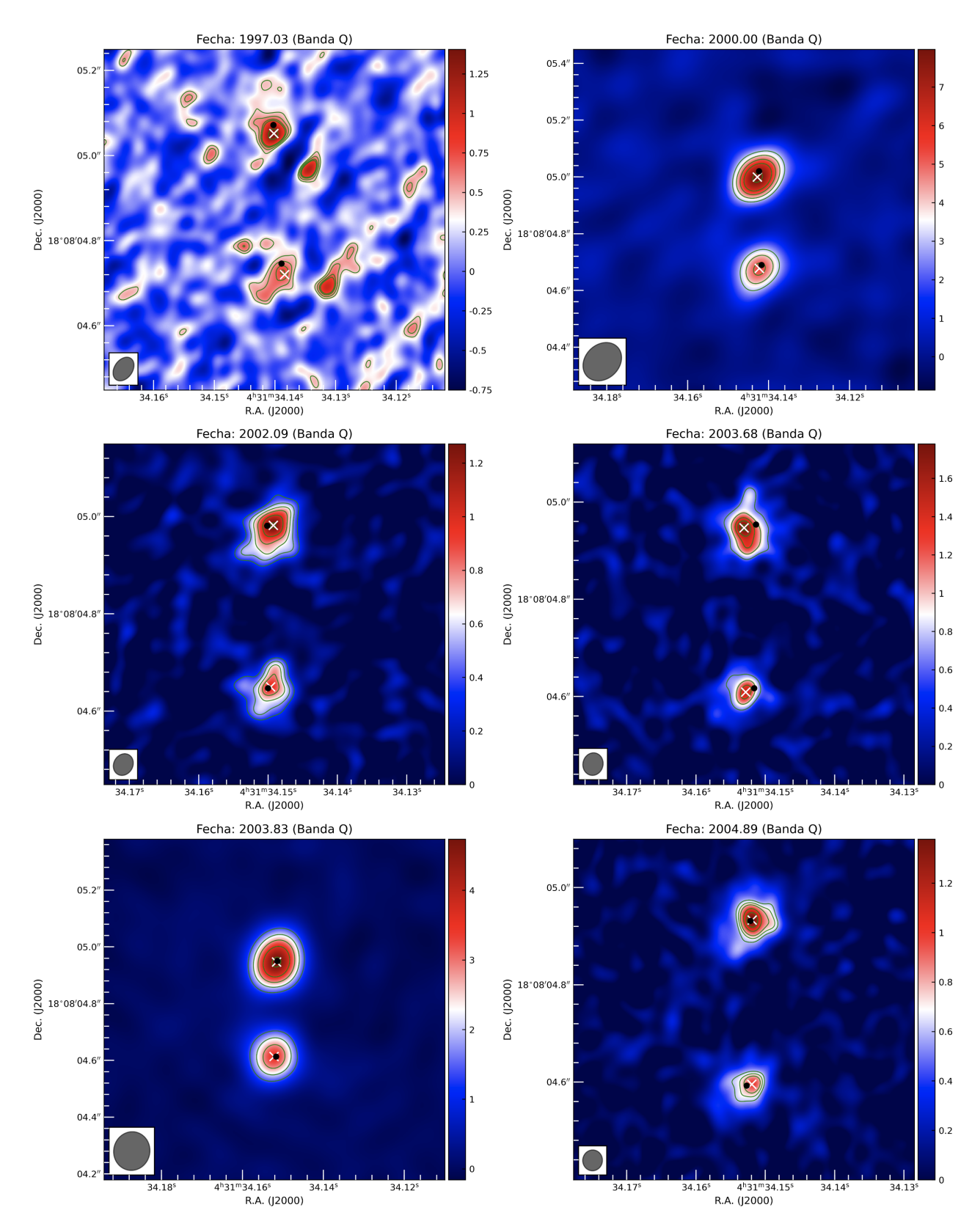

Figura A.4: Imágenes de banda Q.

<span id="page-88-0"></span>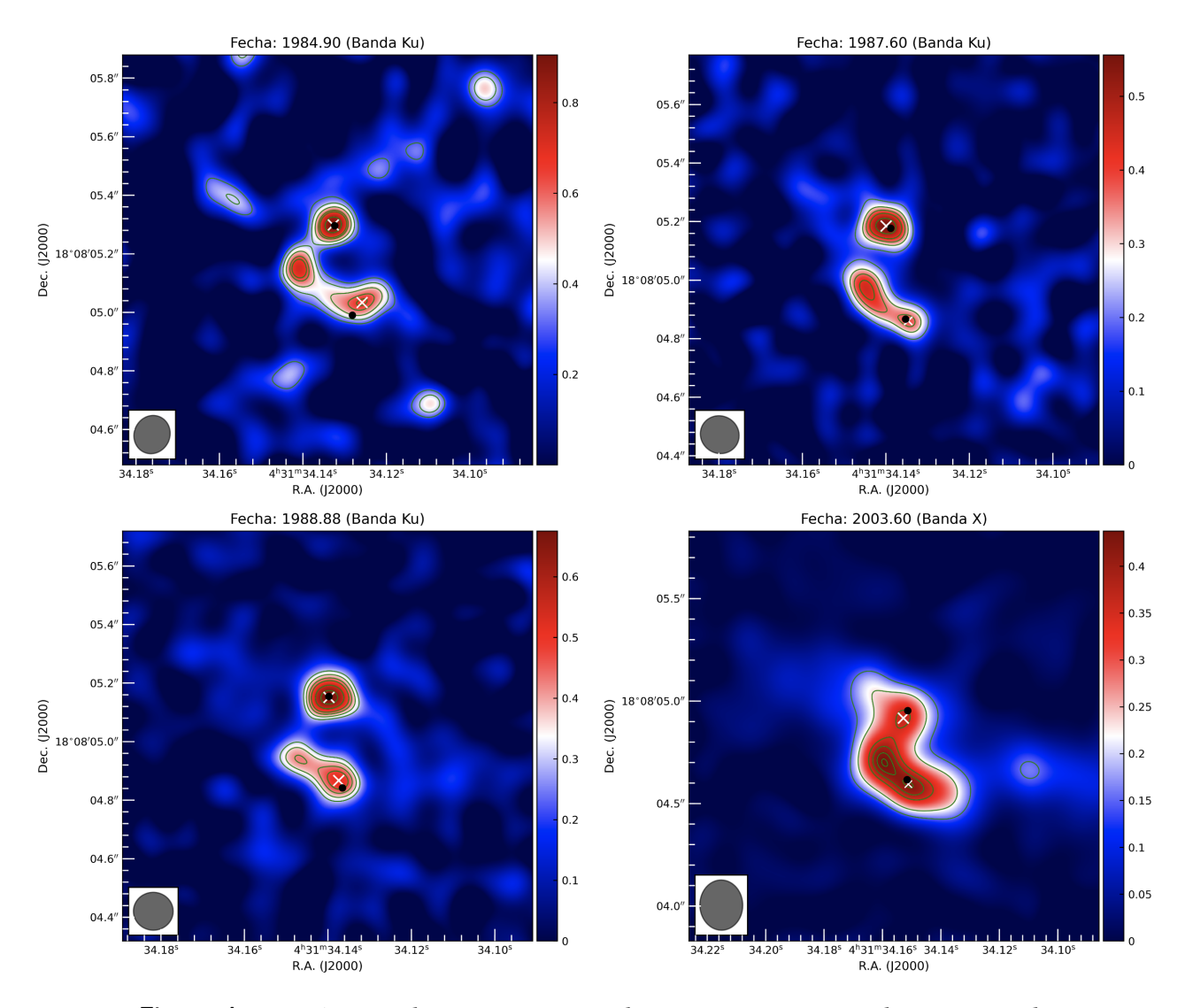

Figura A.5: Imágenes de L 1551 IRS 5 en las que se presentan dos picos en la dirección de la componente sureña.

B<br>Baián v

## Código de Python para la calibración y elabolación de imágenes

```
1
2 ## importar paquetes ......................................................
3 import os
4
5 ## Where stuff is ........................................................
6 dataDir = '/ Users / direccion /' # ---> Direccion donde se encuentran los
     archivos
7 msName = ' Nombre_del_archivo .ms ' # ---> El nombre del archivo con el que se
     va a trabajar
8
9
10 ## Direccion donde se encuentra la imagen que se utiliza como modelo , la
     imagen lleva el nombre de calibrador de flujo utilizado (puede ser 3C48 o
     3 C286 ), y la banda en que se observo el calibrador para el modelo .
11
12 modImage = '/Applications/CASA.app/Contents/Resources/casa-data/nrao/VLA/
     CalModels / fluxcalname_banda .im '
13
14 ## Source information: ...................
15 # Los nombres deben coincidir con los que aparecen en el Loger de CASA al
16 # utilizar la tarea listobs
17
18 fcal = ['fluxcal '] # ---> Nombre del calibrador de flujo
19 gcal = ['gaincal '] # ---> Nombre del calibrador de fase
20 targets = ['target'] # ---> Nombre de la fuente a estudiar
21 calDict = \{\ 'target' \ : 'gaincal' \}22
23 refAntenna = 'VA12, VA09, VA15' # ---> Las antenas de referencia (se pueden
```

```
visualizar mediante la tarea de CASA plotants y se eligen las 3 atenas que
      estan mas al centro)
24
25 shortint = '20s'26
27 ## Image parameters .........................................................
28 cellSize = '0.01 arcsec ' # ---> este parametro depende de la banda en que se
     observa
29 robust = 0.530 niterCal = 200
31 niterTarget = 500
32 imsizeTarget = 400
33 imsizeCal = 200
34
35 # ##########################################################################
36 allcals = fcal+gcal37 allsources = allcals + targets
38
39 phinttab = msName [-3]+ \frac{1}{2} phase_int . gcal'
40 phscantab = msName [-3]+ '_phase_scan.gcal'
41 \texttt{amptab} = \texttt{msName} [:-3]+' \texttt{amp.gcal}42 fluxtab = msName [-3]+ [1]ux.fcal'
43
44 # Calibration proper starts here ...........................................
45 clearcal ( msName )
46 setjy (vis=msName, field=','.join (fcal), modimage=modImage)
47
48 # Before anything , we remove calibration tables if they exist
49 os . system ('rm -rf '+ phinttab )
50 os . system ('rm -rf '+ phscantab )
51 os . system ('rm -rf '+ amptab )
52 os.system ('rm -rf '+fluxtab)
53
54 ## 3 step calibration for all calibrators ...................................
55 gaincal (vis=msName, caltable=phinttab, field=','.join (allcals), solint=
     shortint, refant=refAntenna, minsnr=2.0, calmode='p', append=False)
56 gaincal (vis=msName, caltable=phscantab, field=','.join (allcals), solint='inf'
     , refant=refAntenna, minsnr=2.0, calmode='p', append=False)
57 gaincal (vis=msName, caltable=amptab, field=','.join (allcals), solint='inf',
     refant = refAntenna, minsnr = 2.0, calmode = 'ap', append = False, gaintable = [phinttab])
58
59 # Absolute flux scale calibration ..........................................
60 fluxscale (vis=msName, caltable=amptab, fluxtable=fluxtab, reference=','.join (
     fcal), transfer=','.join(gcal), append=False, incremental=False)
61
62 # Now we apply the solutions to the calibrators ............................
63 for source in allcals:
64 applycal ( vis = msName , field = source , gaintable =[ phinttab , fluxtab ] ,
     gainfield = source , interp =[ 'nearest ','nearest '])
65
66
```

```
67
68
69
70 # And to the target sources ...............................................
71 for source, calibrator in calDict.iteritems():
72 print source , calibrator
73 applycal ( vis = msName , field = source , gaintable =[ phscantab , fluxtab ] ,
     gainfield=calibrator, interp=['linear', 'linear'])
74
75 # Now we split the data ...................................................
76 for source in allsources :
77 splitFile = msName [-3]+'<sub>-</sub>'+source+'.split'
78 os . system ('rm -rf '+ splitFile )
79 split ( vis = msName , outputvis = splitFile , datacolumn ='corrected ', field =
     source )
80
81 # And we clean ............................................................
82 for source in allcals:
83 splitFile = msName [-3] + ' + source + '. split '
84 imageFile = msName [-3]+ 2+ source + 3. im '
85 J2000_imageFile = imageFile +'. imageJ2000 '
86 print ( J2000_imageFile )
87 print (imageFile + '. image')
88 raw_input ()
89 os.system ('rm -rf '+imageFile+'*')
90 tclean (vis = splitFile, imagename=imageFile, specmode='mfs', deconvolver=
     'hogbom', imsize=imsizeCal, cell=[cellSize], weighting='briggs', robust=
     robust, interactive=False, niter=niterCal)
91 imregrid (imagename = imageFile+'.image', template = 'J2000', output =
     J2000_imageFile )
92
93 for source in targets:
94 splitFile = msName [-3]+ '_'+source+'.split'
95 imageFile = msName[-3]+'_'+source+'.im'
96 os.system ('rm -rf '+imageFile+'*')
97 tclean (vis = splitFile, imagename=imageFile, specmode='mfs', deconvolver=
     'hogbom', imsize=imsizeTarget, cell=[cellSize], weighting='briggs', robust
     = robust , interactive = False , niter = niterTarget , phasecenter ='J2000 04 h31m34
     .142 +18 d08m04 .85 ')
```
## Código de Python para los movimientos C propios absolutos

```
1
2
3
4 import numpy as np
5 import matplotlib . pyplot as plt
6 from scipy . optimize import curve_fit
7 import os
8 from novas import compat as novas
9 from novas . compat import eph_manager
10 from novas . compat import solsys
11
12 myDir = '/ Users / ricardoh / Dropbox / proyecto - maestria / astrometria / absoluta /'
13
14 def readData (source, band):
15 """ Read the data file for the relevant source and band .
16 Return the lists of data required for further data processing . """
17 filename = 'Resueltas_banda'+band+'_'+source +'.txt'
18 # if band == 'U':
19 \# filename = 'Resueltas_banda'+band+'_'+source +'_select.txt'
20 p_num = [] ; project = []; date = [] ; calibrator = [] ; band = []
21 RA_hh = [] ; RA_mm = [] ; RA_ss = [] ; err_RA = []
22 Dec_dd = []; Dec_am =[] ; Dec_as =[] ; err_Dec = []; delta = []
23 with open (myDir + filename, 'r') as datafile:
24 for n, line in enumerate (datafile):
25 if n > 3 and line != ' \n\backslash n':
26 \# \text{print (line)}27 p_num . append (line [:2])
28 project.append (line [5:11])
```

```
29 tmp_band = line [24:26]. strip ()
30 if tmp_band == 'Ka':
\text{tmp\_band} = 'A'32 band . append (tmp_band)
33 date . append ( float ( line [32:50]) )
34 calibrator . append ( line [53:64]. strip () )
R_A = 1ine [68:86]R_{A_1}hh . append (float (R_A[:2]))
\mathbb{R} RA_mm . append (float (\mathbb{R}A [3:5]))
38 RA_ss.append (float (RA [6:]))
39 err_RA.append (float (line [91:102])
40 Dec = line [107:127]
41 Dec_dd.append (float (Dec [:4])
42 Dec_am.append (float (Dec [5:7])
43 Dec_as.append (float (Dec [8:])
44 err_Dec.append (float (line [132:143])
45 delta . append ( Dec_dd [ -1]+ Dec_am [ -1]/60.+ Dec_as [ -1]/3600.) ##
    Careful, this only works if delta >= 046 return p_num , project , band , calibrator , np . array ( date ) , np . array ( RA_ss ) , np .
    array ( err_RA ) , np . array ( Dec_as ) , np . array ( err_Dec ) , np . array ( delta )
47
48 def correctQuasar ( pnum , pproj , pband , pcal , pdate , pRA , pDec ) :
49 """ Offset the position of the target to account for the change in
    cataloged position of the gain calibrator between the epoch of
50 observation and now . The current calibrator positions are taken from
    NRAO catalog ( https :// science . nrao . edu / facilities / vla / observing / callist ).
51 Return lists of corrected RA (sec) and Dec (arcsec). """
52 filename = ' Gain_calibrator_listobs . txt '
53 cosdelta = np.cos(np.radians(18.+08./60+05./3600))
54 cRA = [] ; cDec = []
55 with open (myDir+filename, 'r') as datafile:
56 for n, line in enumerate (datafile):
57 if n >= 3 and line != \sqrt{n}:
58 number = line [:2]
59 project = line [5:11]
60 band = line [24:26]. strip ()
\delta<sup>1</sup> if band == \delta<sup>'</sup>Ka':
62 band = ^{\prime}A'
63 date = float ( line [32:50])
64 calibrator = line [53:64]. strip ()
R_A = 1ine [67:82]
66 RA_hh = float (RA [:2])
R_{A_{m}} = f_{\text{load}}( R_{A} [3:5])RAs = float(RA [6:])69 Dec = line [85:100]
70 Dec_dd = float (Dec [:3])
71 Dec_am = float (Dec [4:6])
72 Dec_as = float (Dec [7:])
73 epoch = line [104:110]. strip ()
74 for ppnum , ppproj , ppband , ppcal , ppdate , ppRA , ppDec in zip ( pnum ,
    pproj , pband , pcal , pdate , pRA , pDec ) :
75 if band == 'Q':
```

```
76 epsilon = 1e -1
77 else:
78 epsilon = 1e-6
79 if ppnum == number and ppproj == project and ppband ==
     band and ppcal == calibrator and abs ( ppdate - date ) < epsilon :
80 \texttt{4print}(\text{calibration}, \text{R}\text{A\_hh}, \text{R}\text{A\_mm}, \text{R}\text{A\_ss}, \text{Dec\_dd},Dec_am , Dec_as )
\text{if } \text{calibration} == '0400+258' \text{ and epoch } == 'B1950':hh = 4; mm = 0; ss = 03.59480083 dd = 25 ; arcm = 51 ; arcs = 46.489000
84 assert int (RA_hh) == hh ; assert int (RA_m m) == mm
85 assert int (Dec_dd) == dd ; assert int (Dec_am) ==
     arcm
86 dRA = (RA<sub>ss - ss</sub> \#np \cdot cos(np \cdot radians (dd + arcm/60.+)arcs/3600.) ) / cosdelta ; dDec = Dec_as-arcs
87 cRA . append ( ppRA - dRA ) ; cDec . append ( ppDec - dDec )
88 #print ('Measured = ', RA_ss,'True = ', ss,'Measured
      = ', Dec\_{as}, 'True = ', arcs, dRA, dDec)
89 * #print ('Measured = ',ppRA,ppDec) #print ('Measured = ',ppRA,ppDec)
90 #print ('Corrected = ', ppRA-dRA, ppDec-dDec) \#print ('Corrected = ', ppRA-dRA, ppDec-dDec)
91
92 if calibrator == '0507+179 ' and epoch == 'B1950 ':
93 hh = 5 ; mm = 7 ; ss = 07.486600
\frac{94}{94} dd = 17 ; arcm = 56 ; arcs = 58.64800
95 assert int ( RA_hh ) == hh ; assert int ( RA_mm ) == mm
96 assert int (Dec_dd) == dd ; assert int (Dec<sub>_am</sub>) ==
     arcm
\text{dRA} = (\text{RA}_{\text{S}} \text{ss} - \text{ss}) \cdot \text{np} \cdot \text{cos} (\text{np} \cdot \text{radians} (\text{dd} + \text{arcm} / 60 \cdot + \text{min} \cdot \text{d} \cdot \text{p} \cdot \text{d} \cdot \text{p} \cdot \text{radians} (\text{dd} + \text{arcm} / 60 \cdot + \text{min} \cdot \text{d} \cdot \text{p} \cdot \text{d} \cdot \text{d} \cdot \text{d} \cdot \text{p} \cdot \text{d} \cdot \text{d} \cdot \text{d} \cdot \text{d} \cdot \text{d} \cdot \textarcs /3600.) ) / cosdelta ; dDec = Dec_as - arcs
98 cRA . append ( ppRA - dRA ) ; cDec . append ( ppDec - dDec )
99
100 if calibrator == '0500+019' and epoch == 'B1950':
101 hh = 5; mm = 0; ss = 45.174900
102 dd = 1 ; arcm = 58 ; arcs = 53.962000
103 assert int (RA_hh) == hh ; assert int (RA_m m) == mm
104 assert int (Dec_dd) == dd ; assert int (Dec_am) ==
     arcm
105 dRA = (RA_s s - ss) * np \cdot cos(np \cdot radians (dd + arcm/60.+)arcs /3600.) ) / cosdelta ; dDec = Dec_as - arcs
106 cRA . append ( ppRA - dRA ) ; cDec . append ( ppDec - dDec )
107
108 if ( calibrator == '0510+180 ' or calibrator == 'J0510
     +1800' ) and epoch == 'J2000':
109 hh = 5 ; mm = 10 ; ss = 02.369100
110 dd = 18 ; arcm = 0 ; arcs = 41.58200
111 assert int (RA_hh) == hh ; assert int (RA_mm) == mm
112 assert int (Dec_dd) == dd ; assert int (Dec_am) ==
     arcm
113 dRA = (RA_s s - ss) * np \cdot cos(np \cdot radians (dd + arcm/60.+)arcs /3600.) ) / cosdelta ; dDec = Dec_as - arcs
114 cRA . append ( ppRA - dRA ) ; cDec . append ( ppDec - dDec )
115
```

```
116 if calibrator == ' 04281+20312 ' and epoch == 'B1950 ':
\ln h = 4; \ln m = 28; \text{ss} = 06.8674118 dd = 20 ; arcm = 31 ; arcs = 09.128
119 assert int (RA_hh) == hh ; assert int (RA_mm) == mm
120 assert int (Dec_dd) == dd ; assert int (Dec_am) ==
    arcm
dRA = (RA\_ss - ss) * np \cdot cos(np .radians (dd + arcm/60.+)arcs /3600.) ) / cosdelta ; dDec = Dec_as - arcs
122 cRA . append ( ppRA - dRA ) ; cDec . append ( ppDec - dDec )
123
124 if calibrator == '04281+20312' and epoch == 'J2000':
\ln h = 4; \text{mm} = 31; \text{ss} = 03.7620126 dd = 20 ; \arcsin 37 ; \arcsin 34.250127 assert int (RA_hh) == hh ; assert int (RA_mm) == mm
128 assert int (Dec_dd) == dd ; assert int (Dec_am) ==
    arcm
dRA = (RA\_ss - ss) * np \cdot cos(np .radians (dd + arcm/60.+)arcs /3600.) ) / cosdelta ; dDec = Dec_as - arcs
130 cRA . append ( ppRA - dRA ) ; cDec . append ( ppDec - dDec )
131
132 if (calibrator = '0431+175' or calibrator = '
    04320+17316 ' or calibrator == 'J0431 +1731 ') and epoch == 'J2000 ':
133 hh = 4 ; mm = 31 ; ss = 57.379243
134 dd = 17 ; \arccos = 35.775410135 assert int (RA_hh) == hh ; assert int (RA_mm) == mm
136 assert int (Dec_dd) == dd ; assert int (Dec_am) ==
    arcm
dRA = (RA_s s - ss) * np \cdot cos(np \cdot radians (dd + arcm/60.+)arcs /3600.) ) / cosdelta ; dDec = Dec_as - arcs
138 cRA . append ( ppRA - dRA ) ; cDec . append ( ppDec - dDec )
139
140 return np.array (cRA), np.array (cDec)
141
142 def add_sys_errors (err_RA, err_Dec, band) :
143 """ Add (somewhat arbitrary) systematic errors to the statistical errors
    delivered by IMFIT."""
144 cosdelta = np . cos ( np . radians (18.+08./60+05./3600) )
_{145} eRA = [] ; eDec = []
146 for err_alpha, err_delta, pband in zip (err_RA, err_Dec, band):
147 if pband == 'X':
148 sys_Dec = 30.e-3
149 sys_RA = 30.e-3/(15.*cosdelta)
150 eRA . append ( np . sqrt ( err_alpha **2+ sys_RA **2) )
151 eDec.append (np.sqrt (err_delta **2+ sys_Dec **2))
_{152} if pband == 'U':
153 sys_Dec = 25.e-3
154 sys_RA = 25.e-3/(15.*cosdelta)
155 eRA . append ( np . sqrt ( err_alpha **2+ sys_RA **2) )
156 eDec . append ( np . sqrt ( err_delta **2+ sys_Dec **2) )
_{157} if pband == 'K :
158 sys_Dec = 10.e-3
159 sys_RA = 10.e-3/(15.*cosdelta)
```

```
160 eRA.append (np.sqrt (err_alpha **2+ sys_RA **2))
161 eDec.append (np.sqrt (err_delta **2+ sys_Dec **2))
_{162} if pband == ^{\circ}A':
163 sys_Dec = 10.e-3
164 sys_RA = 10.e-3/(15.*cosdelta)
165 eRA . append ( np . sqrt ( err_alpha **2+ sys_RA **2) )
166 eDec . append ( np . sqrt ( err_delta **2+ sys_Dec **2) )
167 if pband == 'Q':
168 sys_Dec = 10.e-3
169 sys_RA = 10.e-3/(15.*cosdelta)
170 eRA.append (np.sqrt (err_alpha ** 2+ sys_RA ** 2))
171 eDec.append (np.sqrt (err_delta **2+ sys_Dec **2))
172 if pband == '3' or pband == '4' or pband == '6' or pband == '7':
173 sys_Dec = 8.e-3
174 sys_RA = 12.e-3/(15.*cosdelta)
175 eRA . append ( np . sqrt ( err_alpha **2+ sys_RA **2) )
176 eDec . append ( np . sqrt ( err_delta **2+ sys_Dec **2) )
177 return np. array (eRA), np. array (eDec)
178
179 def linear (x, a, b):
180 "Return a linear function of x. Used in proper motion fiting"
181 return a*x+b
182
183 def red_chi2 (date, measurements, errors, popt) :
184 """ Calculate and return the reduced chi square given the measurements and
      fits provided as inputs . """
185 fits = linear (date, popt [0], popt [1])
186 offsets = measurements-fits
187 chi2 = np.sum (offsets ** 2/ errors ** 2)
r_{\texttt{min}} = \frac{\text{chi}^2}{\text{chi}^2 + \text{chi}^2} = chi2/(len(measurements)-1)
189 return r_chi2
190
191 def calc_jd ( dec_year ) :
192 """ Calculate the Julian corresponding to the provided decimal year date.
     """
193 # Some definition
194 leaps = (1980 ,1984 ,1988 ,1992 ,1996 ,2000 ,2004 ,2008 ,2016 ,2020 ,2024)
195 days_per_month = [31, 28, 31, 30, 31, 30, 31, 31, 30, 31, 30, 31]
196 ndays = 365
197
198 # Determine if year is leap , if yes change number of days in year and
     number of days in february
_{199} year = np.floor (dec_year)
200 for leap in leaps :
_{201} if abs (leap-year) < 0.1:
202 ndays = 366
203 days_per_month = [31 ,29 ,31 ,30 ,31 ,30 ,31 ,31 ,30 ,31 ,30 ,31]
204 break
205
206 # Calculate of day of year, the month, the day of month, the hour and
     finally jd
207 days = ndays *( dec_year - year )
```

```
208 days_left = days
209 for i , dpm in enumerate ( days_per_month ) :
210 if dpm < days_left :
211 days_left -= dpm
212 else:
213 month = i+1214 break
215 day = np.floor (days_left)
216 hours = 24.* (days_left-day)
217 jd = novas. julian_date (int (year), int (month), int (day), hours)
218
219 return jd
220
221 def jd (date_S, date_N) :
222 """ Calculate the list of jd for the N and S sources in L1551 IRS5"""
223 jd_S = [] ; jd_N = []
224 for date in date_S :
225 jd_S.append (calc_jd (date))
226 for date in date_N:
227 jd_N.append (calc_jd (date))
228 return jd_S , jd_N
229
230 def complete_coords ( RA , Dec ) :
231 """ Calculate the full RA and Dec , in degrees , given the sec and arcsec
     provided .
232 NOTICE : this is specific to L1551 IRS5 ... """
233 fullRA = [] ; fullDec = []
234 for ra, dec in zip (RA, Dec):
235 alpha = 15.*(04.+31./60.+ra/3600.)236 delta = 18.+08./60+dec/3600.
237 fullRA . append ( alpha ) ; fullDec . append ( delta )
238 return fullRA , fullDec
239
240 def extract_sec ( alpha , delta ) :
241 """ This is the reverse function of the previous one .
242 Calculate the sec and arcsec from the full RA and Dec, given in
     degrees .
243 NOTICE : this is specific to L1551 IRS5 ... """
244 fRA = [] ; fDec = []
245 for ra , dec in zip ( alpha , delta ) :
246 sec = 60.*(60.*(ra/15. -4.) -31)
247 asec = 60. *(60. * (dec - 18. ) - 8)248 fRA . append ( sec ) ; fDec . append ( asec )
249 return fRA , fDec
250
251 def mas2deg ( mas ) :
252 """ Convert an angle given in mas to degree """
253 return 0.001* mas *(1./3600.0)
254
255 def proj\_prl x(x, y, z, RA_0, Dec_0):
256 """ Computes the RA and Dec projections of the parallax ellipse , RA_0 and
     Dec_0 are in degrees ,
```

```
( x, y, z) are the barycentric coordinates of the Earth"""
258 a_prlx = (x * np \cdot sin(np \cdot radians (RA_0)) - y * np \cdot cos(np \cdot radians (RA_0)))/np \cdot cos(np . radians ( Dec_0 ) )
259 d_prlx = x * np . cos ( np . radians ( RA_0 ) ) * np . sin ( np . radians ( Dec_0 ) ) +y * np . sin ( np
      . radians ( RA_0 ) ) * np . sin ( np . radians ( Dec_0 ) ) -z * np . cos ( np . radians ( Dec_0 ) )
260 return a_prlx , d_prlx
261
262 def parallax ( jd , alpha , delta , prlx ) :
263 """ Computes the change of position due to parallax . """
264 c_alpha = []; c_delta = []265 prlx = mas2deg (prlx)
266 for day , ra , dec in zip ( jd , alpha , delta ) :
p, v = solsys.solar system (day, 3, 0)268 x, y, z = p269 ra_prlx, dec_prlx = proj_prlx (x, y, z, ra, dec)
270 c_alpha . append (ra-prlx * ra_prlx)
271 c_delta . append (dec - prlx * dec_prlx)
272 return c_alpha , c_delta
273
274
275 ### Main program starts here
276
277 os . chdir ( myDir )
278 ephFile = '/ Users / ricardoh / anaconda3 / lib / python3 .8/ site - packages / novas_de405 /
      DE405 .bin '
279 jd_start , jd_end , number = eph_manager . ephem_open ( ephFile )
280
281 #First, we read all the data (note U = Ku ; A = Ka ; 6 = ALMA band 3,6,7)
282
283 pnum_S_X, project_S_X, band_S_X, cal_S_X, date_S_X, RA_S_X, err_RA_S_X,
      Dec_S_X, err\_Dec_S_X, delta_S_X = readData('L1551_S', 'X')284 pnum_N_X, project_N_X, band_N_X, cal_N_X, date_N_X, RA_N_X, err_RA_N_X,
      Dec_N_X, err\_Dec_N_X, delta_N_X = readData('L1551_N', 'X')285
286 pnum_S_U , project_S_U , band_S_U , cal_S_U , date_S_U , RA_S_U , err_RA_S_U ,
      Dec_S_U, err\_Dec_S_U, delta_S_U = readData('L1551_S', 'U')287 pnum_N_U , project_N_U , band_N_U , cal_N_U , date_N_U , RA_N_U , err_RA_N_U ,
      Dec_N_U, err\_Dec_N_U, delta_N_U = readData('L1551_N', 'U')288
289 pnum_S_K, project_S_K, band_S_K, cal_S_K, date_S_K, RA_S_K, err_RA_S_K,
      Dec_S_K, err\_Dec_S_K, delta_S_K = readData('L1551_S', 'K')290 pnum_N_K , project_N_K , band_N_K , cal_N_K , date_N_K , RA_N_K , err_RA_N_K ,
      Dec_{N-K}, err_{Dec_{N-K}} delta_N_K = readData ('L1551_N','K')
291
292 pnum_S_A , project_S_A , band_S_A , cal_S_A , date_S_A , RA_S_A , err_RA_S_A ,
      Dec_S_A, err\_Dec_S_A, delta_S_A = readData('L1551_S', 'A')293 pnum_N_A , project_N_A , band_N_A , cal_N_A , date_N_A , RA_N_A , err_RA_N_A ,
      Dec_N_A, err_Dec_N_A, delta_N_A = readData('L1551_N','A')
294
295 pnum_S_Q , project_S_Q , band_S_Q , cal_S_Q , date_S_Q , RA_S_Q , err_RA_S_Q ,
      Dec_S_Q, err\_Dec_S_Q, delta_S_Q = readData('L1551_S', 'Q')296 pnum_N_Q , project_N_Q , band_N_Q , cal_N_Q , date_N_Q , RA_N_Q , err_RA_N_Q ,
```

```
Dec_N_Q, err\_Dec_N_Q, delta_N_Q = readData('L1551_N', 'Q')297
298 pnum_S_6 , project_S_6 , band_S_6 , cal_S_6 , date_S_6 , RA_S_6 , err_RA_S_6 ,
      Dec_S_6, err_Dec_S_6, delta_S_6 = readData('L1551_S', '6')299 pnum_N_6, project_N_6, band_N_6, cal_N_6, date_N_6, RA_N_6, err_RA_N_6,
      Dec_N_6, err_Dec_N_6, delta_N_6 = readData('L1551_N', '6')300
301 print (\n\lambda n' + \n\lambda L - \n\lambda n' + \n\lambda n'302
303 # Second , we add systematic errors
304
305 err_RA_S_X , err_Dec_S_X = add_sys_errors ( err_RA_S_X , err_Dec_S_X , band_S_X )
306 err_RA_S_U , err_Dec_S_U = add_sys_errors ( err_RA_S_U , err_Dec_S_U , band_S_U )
307 err_RA_S_K , err_Dec_S_K = add_sys_errors ( err_RA_S_K , err_Dec_S_K , band_S_K )
308 err_RA_S_A , err_Dec_S_A = add_sys_errors ( err_RA_S_A , err_Dec_S_A , band_S_A )
309 err_RA_S_Q , err_Dec_S_Q = add_sys_errors ( err_RA_S_Q , err_Dec_S_Q , band_S_Q )
310 err_RA_S_6, err_Dec_S_6 = add_sys_errors(err_RA_S_6,err_Dec_S_6,band_S_6)
311
312 err_RA_N_X, err_Dec_N_X = add_sys_errors (err_RA_M_X, err_Dec_N_X, band_N_X)
313 err_RA_N_U, err_Dec_N_U = add_sys_errors(err_RA_N_U,err_Dec_N_U,band_N_U)
314 err_RA_N_K , err_Dec_N_K = add_sys_errors ( err_RA_N_K , err_Dec_N_K , band_N_K )
315 err_RA_N_A, err_Dec_N_A = add_sys_errors (err_RA_N_A, err_Dec_N_A, band_N_A)
316 err_RA_N_Q , err_Dec_N_Q = add_sys_errors ( err_RA_N_Q , err_Dec_N_Q , band_N_Q )
317 err_RA_N_6, err_Dec_N_6 = add_sys_errors(err_RA_N_6,err_Dec_N_6,band_N_6)
318
319 print (\cdot \n \cdot + \cdot \n \cdot \n A) aregar errores sistematicos, listo '+' \n')
320
321 # Third , we correct positions to most recent quasar position ( note that the
      positions before correction are RA/Dec and after correction are cRA/cDec)
322
323 cRA_S_X , cDec_S_X = correctQuasar ( pnum_S_X , project_S_X , band_S_X , cal_S_X ,
      data_S_X, RA_S_X, Dec_S_X)324 cRA_N_X , cDec_N_X = correctQuasar ( pnum_N_X , project_N_X , band_N_X , cal_N_X ,
      date_N_X , RA_N_X , Dec_N_X )
  cRA_S_U, cDec_S_U = correctQuasar(pnum_S_U, project_S_U, band_S_U, cal_S_U,date_S_U , RA_S_U , Dec_S_U )
326 cRA_N_U , cDec_N_U = correctQuasar ( pnum_N_U , project_N_U , band_N_U , cal_N_U ,
      date_N_U, RA_N_U, Dec_N_U)
327 cRA_S_K , cDec_S_K = correctQuasar ( pnum_S_K , project_S_K , band_S_K , cal_S_K ,
      date_S_K,RA_S_K,Dec_S_K)328 cRA_N_K , cDec_N_K = correctQuasar ( pnum_N_K , project_N_K , band_N_K , cal_N_K ,
      data_P_N_K, RA_N_K, Dec_N_K)329 cRA_S_A , cDec_S_A = correctQuasar ( pnum_S_A , project_S_A , band_S_A , cal_S_A ,
      date_S_A,RA_S_A,Dec_S_A)330 CRA_N_A, cDec_N_A = correctQuasar(pnum_N_A,project_N_A,band_N_A,cal_N_A,
      \texttt{date\_N\_A} , \texttt{RA\_N\_A} , \texttt{Dec\_N\_A} )
331 cRA_S_Q, cDec_S_Q = correctQuasar(pnum_S_Q, project_S_Q, band_S_Q, cal_S_Q)date_S_q,RA_S_q,Dec_S_q)332 cRA_N_Q, cDec_N_Q = correctQuasar(pnum_N_Q,project_N_Q,band_N_Q,cal_N_Q,
      date_N_Q,RA_N_Q,Dec_N_Q)333 cRA_S_6 , cDec_S_6 = correctQuasar ( pnum_S_6 , project_S_6 , band_S_6 , cal_S_6 ,
      date_S_6,RA_S_6,Dec_S_6)
```

```
334 cRA_N_6, cDec_N_6 = correctQuasar (pnum_N_6, propect_N_6, band_N_6, cal_N_6, cal_N_7date_N_6,RA_N_6, Dec_N_6)335
336
337
338 print ('\n'+ 'Correccion del cuasar, listo'+'\n')
339
340 # Fourth , we correct for trigonometric parallax
341
342 # Calculate jd 's
343 jd_S_X, jd_N_X = jd(date_S_X,date_N_X)
344 jd_S_U, jd_N_U = jd(date_S_U,date_N_U)
345 jd_S_K, jd_N_K = jd(date_S_K,date_N_K)
346 jd_S_A, jd_N_A = jd(date_S_A,date_N_A)
347 jd_S_Q, jd_N_Q = jd(date_S_Q,date_N_Q)
348 jd_S_6, jd_N_6 = jd(data_S_6, data_N_6)349
350 print (\n\lambda n' + \n\lambda C \lambda C \lambda T) dias juianos, listo '+' \n')
351
352 # Calculate complete RAs and Decs
353 alpha_S_X , delta_S_X = complete_coords ( cRA_S_X , cDec_S_X )
354 alpha_S_U , delta_S_U = complete_coords ( cRA_S_U , cDec_S_U )
355 alpha_S_K , delta_S_K = complete_coords ( cRA_S_K , cDec_S_K )
356 alpha_S_A, delta_S_A = complete_coords (cRA_S_A, cDec_S_A)357 alpha_S_Q , delta_S_Q = complete_coords ( cRA_S_Q , cDec_S_Q )
358 alpha_S_6, delta_S_6 = complete_coords (cRA_S_6, cDec_S_6)359
360 alpha_N_X, delta_N_X = complete_coords (cRA_N_X, cDec_N_X)361 alpha_N_U, delta_N_U = complete_coords (cRA_N_U, cDec_N_U)
362 alpha_N_K, delta_N_K = complete_coords (cRA_N_K, cDec_N_K)
363 alpha_N_A, delta_N_A = complete_coords (cRA_N_A, cDec_N_A)
364 alpha_N_Q, delta_N_Q = complete_coords (cRA_N_Q, cDec_N_Q)365 alpha_N_6, delta_N_6 = complete_coords (cRA_N_6, cDec_N_6)366
367 print ('\n'+ 'Calcular RA y Dec completos , listo '+'\n')
368
369 # Calculate RAs and Decs corrected for parallax
370 prlx = 1000./146.4
371 c_alpha_S_X , c_delta_S_X = parallax ( jd_S_X , alpha_S_X , delta_S_X , prlx )
372 c_alpha_S_U , c_delta_S_U = parallax ( jd_S_U , alpha_S_U , delta_S_U , prlx )
373 c_alpha_S_K , c_delta_S_K = parallax ( jd_S_K , alpha_S_K , delta_S_K , prlx )
374 c_alpha_S_A , c_delta_S_A = parallax ( jd_S_A , alpha_S_A , delta_S_A , prlx )
375 c_alpha_S_Q, c_delta_S_Q = parallax (id_S_Q, alpha_S_Q, delta_S_Q, print)376 c_alpha_S_6 , c_delta_S_6 = parallax ( jd_S_6 , alpha_S_6 , delta_S_6 , prlx )
377
378 c_alpha_N_X , c_delta_N_X = parallax ( jd_N_X , alpha_N_X , delta_N_X , prlx )
379 c_alpha_N_U , c_delta_N_U = parallax ( jd_N_U , alpha_N_U , delta_N_U , prlx )
380 c_alpha_N_K , c_delta_N_K = parallax ( jd_N_K , alpha_N_K , delta_N_K , prlx )
381 \text{ C}_{\text{al}}pha_N_A, c_delta_N_A = parallax(id_N_A, alpha_N_A, delta_N_A, prlx)382 c_alpha_N_Q , c_delta_N_Q = parallax ( jd_N_Q , alpha_N_Q , delta_N_Q , prlx )
383 c_alpha_N_6 , c_delta_N_6 = parallax ( jd_N_6 , alpha_N_6 , delta_N_6 , prlx )
384
```

```
385 print (\nabla \cdot \mathbf{n}) + \nablacorreccion de la paralaje, listo '+' \n')
386
387 # And extract the sec and arcs for plotting
388 fRA_S_X, fDec_S_X = extract\_sec(c_alpha_S_X, c_delta_S_X)389 fRA_S_U, fDec_S_U = extract_sec(c_alpha_S_U, c_delta_S_U)
390 fRA_S_K , fDec_S_K = extract_sec ( c_alpha_S_K , c_delta_S_K )
391 fRA_S_A, fDec_S_A = extract_sec(c_alpha_S_A, c_delta_S_A)
392 fRA_S_Q, fDec_S_Q = extract_sec(c_alpha_S_Q, c_delta_S_Q)
393 fRA_S_6, fDec_S_6 = extract_sec(c_alpha_S_6, c_delta_S_6)
394
395 fRA_N_X, fDec_N_X = extract_sec(c_alpha_N_X, c_delta_N_X)
396 fRA_N_U , fDec_N_U = extract_sec ( c_alpha_N_U , c_delta_N_U )
397 fRA_N_K, fDec_N_K = extract_sec(c_alpha_N_K, c_delta_N_K)
398 fRA_N_A, fDec_N_A = extract_sec(c_alpha_N_A, c_delta_N_A)
399 fRA_N_Q, fDec_N_Q = extract_sec(c_alpha_N_Q, c_delta_N_Q)
400 fRA_N_6, fDec_N_6 = extract_sec(c_alpha_N_6, c_delta_N_6)
401
402 print (fRA_N_A)
403
_{404} print ('\n'+ 'Extraer sec y arcs, listo'+'\n')
405
406 ## Now , we fit the data with linear uniform proper motions
407
408 # Combine all data
409 date = np . array ( list ( date_S_U ) + list ( date_S_K ) + list ( date_S_A ) + list ( date_S_Q ) +
      list (date_S_6) )410 RA_S = np . array ( list ( fRA_S_U ) + list ( fRA_S_K ) + list ( fRA_S_A ) + list ( fRA_S_Q ) + list (
      fRA_S_6)
411 err_RA_S = np . array ( list ( err_RA_S_U ) + list ( err_RA_S_K ) + list ( err_RA_S_A ) + list (
      err_RA_S_Q + list (err_RA_S_6))
412 Dec_S = np . array ( list ( fDec_S_U ) + list ( fDec_S_K ) + list ( fDec_S_A ) + list ( fDec_S_Q ) +
      list ( fDec_S_6 ) )413 err_Dec_S = np . array ( list ( err_Dec_S_U ) + list ( err_Dec_S_K ) + list ( err_Dec_S_A ) +
      list ( err_Dec_S_Q ) + list ( err_Dec_S_6 ) )
414
415 RA_N = np . array ( list ( fRA_N_U ) + list ( fRA_N_K ) + list ( fRA_N_A ) + list ( fRA_N_Q ) + list (
      fRA_N_6)
416 err_RA_N = np . array ( list ( err_RA_N_U ) + list ( err_RA_N_K ) + list ( err_RA_N_A ) + list (
      err_RA_N_Q + list (err_RA_N_6))
417 \text{ Dec} \_\text{N} = np.array (list (fDec_N_U) + list (fDec_N_K) + list (fDec_N_A) + list (fDec_N_Q) +
      list ( fDec_N_6 ) )418 err_Dec_N = np . array ( list ( err_Dec_N_U ) + list ( err_Dec_N_K ) + list ( err_Dec_N_A ) +
      list ( err_Dec_N_Q ) + list ( err_Dec_N_6 ) )
419
420 print ('\n'+ 'Combinar datos , listo '+'\n')
421
422 # Define a continuous run of dates and remove the median for the fits
423 xdate = np . linspace (min ( date ) -2 , max ( date ) +2 ,200)
424 min_date = min(date) ; max_date = max(date)
425 median_date = (max_data + min_data) / 2426 fdate = date - median_date
427 fxdate = xdate-median_date
```

```
428
429 # In case you want to calculate the estimated positions for a specific date
430 date_X = 2020.9733980213089
431 fdate_X = date_X - median_data432
433 # fit RA South
434 print ("RA South ")
435 popt, pcov = curve_fit (linear, fdate, RA_S, sigma=err_RA_S)
436 yRA_S = linear (fxdate, popt [0], popt [1])
437 fit_RA_S_0 = np.random.normal (loc=popt [0], scale=np.sqrt (pcov[0,0]), size=300)
438 fit_RA_S_1 = np.random.normal (1oc = popt[1], scale=np.sqrt (pcov[1,1]), size=300)
439 print ('Total red_chi2 , RA , S:', red_chi2 ( fdate , RA_S , err_RA_S , popt ) )
440 print ('U band red_chi2, RA, S:', red_chi2 (date_S_U-median_date, fRA_S_U,
      err_RA_S_U , popt ) )
441 print \binom{?}{Q} band red_chi2, RA, S:', red_chi2(date_S_Q-median_date, fRA_S_Q,
      err_RA_S_Q , popt ) )
442 print ('ALMA bands red_chi2, RA, S:', red_chi2 (date_S_6-median_date, fRA_S_6,
      err_RA_S_6 , popt ) )
443 cosdelta = np.cos(np.radians(18.+08./60+04.6/3600))
_{444} muRA = 15.*popt [0]*cosdelta*1000.
445 err_{\text{mu}RA = 15.* np.sqrt(pcov[0,0]) * cosdeltaelta * 1000.446 print ('muRA_cosdelta (S) = ',muRA,'pm',err_muRA,'mas/yr')
447 print ("")
448
449 print (\cdot \n \cdot + \cdot \n \cdot A_j uste de RA para Sur, listo '+' \n')
450
451 # Estimate position for a specific date
452 #Salpha_X = linear (fdate_X, popt [0], popt [1])
453 #list_Salpha_X = []454 #for v0, v1 in zip (fit_RA_S_0, fit_RA_S_1):
455 # list_Salpha_X . append ( linear ( fdate_X ,v0 ,v1))
456 # sigma_Salpha_X = np.std ( list_Salpha_X )
457 # print ( 'RA South = ' , Salpha_X , sigma_Salpha_X )
458
459 # fit Dec South
460 print ("Dec South ")
461 popt , pcov = curve_fit ( linear , fdate , Dec_S , sigma = err_Dec_S )
462 yDec_S = linear (fxdate, popt [0], popt [1])
463 fit_Dec_S_0 = np . random . normal ( loc = popt [0] , scale = np . sqrt ( pcov [0 ,0]) , size =300)
464 fit_Dec_S_1 = np . random . normal ( loc = popt [1] , scale = np . sqrt ( pcov [1 ,1]) , size =300)
465 muDec = popt [0]*1000466 err_muDec = 1000* np . sqrt ( pcov [0 ,0])
467 print ('Total red_chi2 , Dec , S:', red_chi2 ( fdate , Dec_S , err_Dec_S , popt ))
468 print ('U band red_chi2, Dec, S:', red_chi2 (date_S_U-median_date, fDec_S_U,
      err_Dec_S_U , popt ) )
469 print ('Q band red_chi2, Dec, S:', red_chi2 (date_S_Q-median_date, fDec_S_Q,
      err_Dec_S_Q , popt ) )
470 print ('ALMA bands red_chi2 , Dec , S:', red_chi2 ( date_S_6 - median_date , fDec_S_6 ,
      err_Dec_S_6 , popt ) )
471 print ('muDec (S) = ',muDec,'pm',err_muDec,'mas/yr')
472 print ("")
473
```

```
474 print ('\n'+ 'Ajuste de Dec para Sur, listo'+'\n')
475
476 # Estimate position for a specific date
477 #Sdelta_X = linear (fdate_X, popt [0], popt [1])
478 #list_Sdelta_X = []479 #for v0, v1 in zip(fit_Dec_S_0, fit_Dec_S_1):
480 # list_Sdelta_X.append (linear (fdate_X, v0, v1))
481 # sigma_Sdelta_X = np.std ( list_Sdelta_X )
482 # print ( 'Dec South = ' , Sdelta_X , sigma_Sdelta_X )
483
484
485 # fit RA North
486 print ("RA North ")
487 popt, pcov = curve_fit (linear, fdate, RA_N, sigma=err_RA_N)
488 yRA_N = linear (fxdate, popt [0], popt [1])
489 fit_RA_N_0 = np . random . normal ( loc = popt [0] , scale = np . sqrt ( pcov [0 ,0]) , size =300)
490 fit_RA_N_1 = np . random . normal ( loc = popt [1] , scale = np . sqrt ( pcov [1 ,1]) , size =300)
491 print ('Total red_chi2 , RA , N:', red_chi2 ( fdate , RA_N , err_RA_N , popt ) )
492 print ('U band red_chi2, RA, N:', red_chi2 (date_N_U-median_date, fRA_N_U,
      err_RA_N_U , popt ) )
493 print ('Q band red_chi2, RA, N:', red_chi2 (date_N_Q - median_date, fRA_N_Q,
      err_RA_N_Q , popt ) )
494 print ('ALMA bands red_chi2, RA, N:', red_chi2 (date_N_6 - median_date, fRA_N_6,
      err_RA_N_6 , popt ) )
495 cosdelta = np . cos ( np . radians (18.+08./60+05.0/3600) )
496 muRA = 15.* popt [0]*cosde1ta*1000.
497 err_muRA = 15.*np.sqrt (pcov[0,0])*cosdelta*1000.
498 print ('muRA_cosdelta (N) = ',muRA,'pm',err_muRA,'mas/yr')
499 print ("")
500
501 print (\nabla \cdot h) + 'Ajuste de RA para Norte, listo'+'\n')
502
503 # Estimate position for a specific date
_{504} #Nalpha_X = linear (fdate_X, popt [0], popt [1])
505 # list_Nalpha_X = []
506 #for v0 ,v1 in zip( fit_RA_N_0 , fit_RA_N_1 ):
507 # list_Nalpha_X . append ( linear ( fdate_X ,v0 ,v1))
508 # sigma_Nalpha_X = np.std ( list_Nalpha_X )
509 # print ( 'RA North = ' , Nalpha_X , sigma_Nalpha_X )
510
511 # fit Dec North
512 print (" Dec North ")
513 popt, pcov = curve_fit (linear, fdate, Dec_N, sigma=err_Dec_N)
_{514} yDec_N = linear (fxdate, popt [0], popt [1])
515 fit_Dec_N_0 = np . random . normal ( loc = popt [0] , scale = np . sqrt ( pcov [0 ,0]) , size =300)
516 fit_Dec_N_1 = np . random . normal ( loc = popt [1] , scale = np . sqrt ( pcov [1 ,1]) , size =300)
517 muDec = popt [0]*1000518 err_muDec = 1000*np. sqrt (pcov [0, 0])
519 print ('Total red_chi2, Dec, N:', red_chi2 (fdate, Dec_N, err_Dec_N, popt))
520 print ('U band red_chi2, Dec, N:', red_chi2 (date_N_U-median_date, fDec_N_U,
      err_Dec_N_U , popt ) )
521 print ('Q band red_chi2, Dec, N:', red_chi2 (date_N_Q-median_date, fDec_N_Q,
```

```
err_Dec_N_Q, popt))
522 print ('ALMA bands red_chi2, Dec, N:', red_chi2 (date_N_6-median_date, fDec_N_6,
      err_Dec_N_6, popt))
523 print ('muDec (N) = ', muDec ,'pm ', err_muDec ,'mas /yr ')
524 print ("")
525
526 print (\n\lambda + \n\lambda) ajuste de Dec para Norte, listo'+'\n')
527
528 # Estimate position for a specific date
529 #Ndelta_X = linear (fdate_X, popt [0], popt [1])
530 #list_Ndelta_X = []531 # for v0 ,v1 in zip ( fit_Dec_N_0 , fit_Dec_N_1 ):
532 # list_Ndelta_X . append ( linear ( fdate_X ,v0 ,v1))
533 # sigma_Ndelta_X = np.std ( list_Ndelta_X )
534 # print ( 'Dec North = ' , Ndelta_X , sigma_Ndelta_X )
535
536 ## Finally , we plot everything
537
538 plt . close ("all ")
539
540 ## First the data with only quasar positions corrected
_{541} fig1 = plt.figure (1, figsize=(12, 8))542 ax1 = fig1.add\_subplot(211)543 # ax1. errorbar ( date_S_X , cRA_S_X , yerr = err_RA_S_X , fmt = 'o ',label =" VLA X band ")
544 ax1.errorbar (date_S_U,cRA_S_U,yerr=err_RA_S_U,fmt='o',fillstyle='none',ms=5,
      label ="VLA U band ")
545 ax1.errorbar (date_S_K,cRA_S_K,yerr=err_RA_S_K,fmt='o',fillstyle='none',ms=5,
      label=">\n<math display="block">label="VLA K band"\\</math>546 ax1.errorbar (date_S_A,cRA_S_A,yerr=err_RA_S_A,fmt='o',fillstyle='none',ms=5,
      label = "VLA Ka band")
547 ax1.errorbar (date_S_Q,cRA_S_Q,yerr=err_RA_S_Q,fmt='o',fillstyle='none',ms=5,
      label = "VLA Q band")
548 ax1 . errorbar ( date_S_6 , cRA_S_6 , yerr = err_RA_S_6 , fmt ='o', fillstyle ='none ', ms =5 ,
      label="math>label="right">label="ALMA bands 3,6,7")549 ax1.plot (xdate, yRA_S, 'k-')
550 for v0, v1 in zip(fit_RA_S_0, fit_RA_S_1):
VRA = linear(fxdate, v0, v1)552 ax1. plot (xdate, yRA, 'c-', alpha=0.01)553 # ax1. errorbar ( date_X , Salpha_X , sigma_Salpha_X )
554 ax1 . set_xlabel (r'date ')
555 ax1 . set_ylabel (r'$\ alpha$ ( sec )')
556 ax1.legend (loc='upper left')
557 ax1 . grid ( True )
558 plt . title (r'L$ \ ,1551 $ IRS$ \ ,5$ South ')
559 #
560 ax2 = fig1.add\_subplot(212)561 # ax2. errorbar ( date_S_X , cDec_S_X , yerr = err_Dec_S_X , fmt = 'o ',label =" VLA X band ")
562 ax2 . errorbar ( date_S_U , cDec_S_U , yerr = err_Dec_S_U , fmt ='o', fillstyle ='none ', ms
      =5, label = "VLA U band")
563 ax2 . errorbar ( date_S_K , cDec_S_K , yerr = err_Dec_S_K , fmt ='o', fillstyle ='none ', ms
      =5, label = "VLA K band")
564 ax2 . errorbar ( date_S_A , cDec_S_A , yerr = err_Dec_S_A , fmt ='o', ms =5 , fillstyle ='none '
```

```
, label =" VLA Ka band ")
565 ax2.errorbar (date_S_Q,cDec_S_Q,yerr=err_Dec_S_Q,fmt='o',ms=5,fillstyle='none'
      , label =" VLA Q band ")
566 ax2 . errorbar ( date_S_6 , cDec_S_6 , yerr = err_Dec_S_6 , fmt ='o', ms =5 , fillstyle ='none '
      , \text{label} = "ALMA bands 3, 6, 7")567 ax2 . plot ( xdate , yDec_S ,'k-')
568 for v0, v1 in zip (fit_Dec_S_0, fit_Dec_S_1):
569 yDec = linear (fxdate, v0, v1)
570 ax2.plot (xdate, yDec, 'c-', alpha=0.01)
571 #ax2 . errorbar ( date_X , Sdelta_X , sigma_Sdelta_X )
572 ax2 . set_xlabel (r'date ')
573 ax2 . set_ylabel (r'$\ delta$ ( arcsec )')
574 ax2.legend (loc='lower left')
575 ax2 . grid ( True )
576 #
577 fig2 = plt.figure (2,figsize=(12, 8))578 ax3 = fig2.add\_subplot(211)579 #ax3 . errorbar ( date_N_X , cRA_N_X , yerr = err_RA_N_X , fmt = 'o ',label =" VLA X band ")
580 ax3.errorbar (date_N_U, cRA_N_U, yerr=err_RA_N_U, fmt='o', fillstyle='none', ms=5,
      label =" VLA U band ")
581 ax3.errorbar (date_N_K,cRA_N_K,yerr=err_RA_N_K,fmt='o',fillstyle='none',ms=5,
      label =" VLA K band ")
582 ax3.errorbar(date_N_A,cRA_N_A,yerr=err_RA_N_A,fmt='o',fillstyle='none',ms=5,
      label =" VLA Ka band ")
583 ax3.errorbar(date_N_Q,cRA_N_Q,yerr=err_RA_N_Q,fmt='o',fillstyle='none',ms=5,
      label =" VLA Q band ")
584 ax3.errorbar (date_N_6,cRA_N_6, yerr=err_RA_N_6, fmt='o', fillstyle='none', ms=5,
      label="A:label="m1} label="A:label="m2:label=1}585 ax3 . plot ( xdate , yRA_N ,'k-')
586 for v0 , v1 in zip( fit_RA_N_0 , fit_RA_N_1 ) :
587 yRA = linear (fxdate, v0, v1)
588 ax3. plot (xdate, yRA, 'c-', alpha=0.01)589 #ax3 . errorbar ( date_X , Nalpha_X , sigma_Nalpha_X )
590 ax3 . set_xlabel (r'date ')
591 ax3.set_ylabel(r*\alpha\ (sec)')
592 ax3. legend (loc='upper left')
593 ax3 . grid ( True )
594 plt . title (r'L$ \ ,1551$ IRS$ \ ,5$ North ')
595 #
596 ax4 = fig2.add\_subplot(212)597 #ax4 . errorbar ( date_N_X , cDec_N_X , yerr = err_Dec_N_X , fmt = 'o ',label =" VLA X band ")
598 ax4 . errorbar ( date_N_U , cDec_N_U , yerr = err_Dec_N_U , fmt ='o', fillstyle ='none ', ms
      =5, label = "VLA U band")
599 ax4.errorbar (date_N_K,cDec_N_K,yerr=err_Dec_N_K,fmt='o',fillstyle='none',ms
      =5, label = "VLA K band")
600 ax4.errorbar (date_N_A,cDec_N_A,yerr=err_Dec_N_A,fmt='o',fillstyle='none',ms
      =5, label = "VLA Ka band")
601 ax4.errorbar (date_N_Q,cDec_N_Q,yerr=err_Dec_N_Q,fmt='o',fillstyle='none',ms
      =5, label = "VLA Q band")
602 ax4.errorbar (date_N_6,cDec_N_6,yerr=err_Dec_N_6,fmt='o',fillstyle='none',ms
      =5, label = "ALMA bands 3, 6, 7")
603 ax4.plot (xdate, yDec_N, 'k-')
```

```
_{604} for v0, v1 in zip (fit_Dec_N_0, fit_Dec_N_1):
605 yDec = linear (fxdate, v0, v1)
606 ax4.plot (xdate, yDec, 'c-', alpha=0.01)
607 # ax4. errorbar ( date_X , Ndelta_X , sigma_Ndelta_X )
608 ax4 . set_xlabel (r'date ')
609 ax4.set_ylabel (r'$\delta$ (arcsec)')
610 ax4. legend (loc='lower left')
611 ax4 . grid ( True )
612
613 ## Second , with parallax correction as well
614 fig3 = plt.figure (3, figsize=(12, 8))615 ax5 = fig3.add\_subplot(211)616 # ax5. errorbar (date_S_X, cRA_S_X, yerr=err_RA_S_X, fmt='o', label=" VLA X band")
617 ax5.errorbar (date_S_U, fRA_S_U, yerr=err_RA_S_U, fmt='o', fillstyle='none', ms=5,
      label ="VLA U band ")
618 ax5.errorbar (date_S_K,fRA_S_K,yerr=err_RA_S_K,fmt='o',fillstyle='none',ms=5,
      label = "VLA K band")
619 ax5.errorbar (date_S_A,fRA_S_A,yerr=err_RA_S_A,fmt='o',fillstyle='none',ms=5,
      label = "VLA Ka band")
620 ax5.errorbar(date_S_Q,fRA_S_Q,yerr=err_RA_S_Q,fmt='o',fillstyle='none',ms=5,
      label = "VLA Q band")
621 ax5.errorbar (date_S_6,fRA_S_6,yerr=err_RA_S_6,fmt='o',fillstyle='none',ms=5,
      label="math>label="b>1} 1abel = "ALMA bands 3, 6, 7")
622 ax5.plot (xdate, yRA_S, 'k-')
623 for v0, v1 in zip(fit_RA_S_0, fit_RA_S_1):
624 yRA = linear (fxdate, v0, v1)
625 ax5. plot (xdate, yRA, 'c-', alpha=0.01)626 ax5 . set_xlabel (r'date ')
627 ax5.set_ylabel (r'$\alpha$ (sec)')
628 ax5.legend (loc='upper left')
629 ax5 . grid ( True )
630 plt.title (r' L$\,1551$ IRS$\,5$ South')
631 #
632 ax6 = fig3.add\_subplot(212)633 #ax6. errorbar (date_S_X, fDec_S_X, yerr=err_Dec_S_X, fmt='o', label="VLA X band")
634 ax6.errorbar (date_S_U,fDec_S_U,yerr=err_Dec_S_U,fmt='o',fillstyle='none',ms
      =5, label = "VLA U band")
635 ax6.errorbar (date_S_K,fDec_S_K,yerr=err_Dec_S_K,fmt='o',fillstyle='none',ms
      =5, label = "VLA K band")
636 ax6.errorbar (date_S_A,fDec_S_A,yerr=err_Dec_S_A,fmt='o',ms=5,fillstyle='none'
      , label ="VLA Ka band ")
637 ax6.errorbar (date_S_Q,fDec_S_Q,yerr=err_Dec_S_Q,fmt='o',ms=5,fillstyle='none'
      , label ="VLA Q band ")
638 ax6.errorbar (date_S_6,fDec_S_6,yerr=err_Dec_S_6,fmt='o',ms=5,fillstyle='none'
      , \text{label} = "ALMA bands 3, 6, 7")639 ax6.plot (xdate, yDec_S,'k-')
_{640} for v0, v1 in zip(fit_Dec_S_0, fit_Dec_S_1):
_{641} yDec = linear (fxdate, v0, v1)
642 ax6.plot (xdate, yDec, 'c-', alpha=0.01)
643 ax6 . set_xlabel (r'date ')
644 ax6 . set_ylabel (r'$\ delta$ ( arcsec )')
645 ax6.legend (loc='lower left')
```
```
646 ax6 . grid ( True )
647
648 fig4 = plt.figure (4, figsize = (12, 8))649 ax7 = fig4.add\_subplot(211)650 #ax7.errorbar (date_N_X,fRA_N_X,yerr=err_RA_N_X,fmt='o',label="VLA X band")
651 ax7.errorbar(date_N_U,fRA_N_U,yerr=err_RA_N_U,fmt='o',fillstyle='none',ms=5,
      label =" VLA U band ")
652 ax7.errorbar(date_N_K,fRA_N_K,yerr=err_RA_N_K,fmt='o',fillstyle='none',ms=5,
      label =" VLA K band ")
653 ax7.errorbar (date_N_A,fRA_N_A,yerr=err_RA_N_A,fmt='o',fillstyle='none',ms=5,
      label =" VLA Ka band ")
654 ax7.errorbar (date_N_Q,fRA_N_Q,yerr=err_RA_N_Q,fmt='o',fillstyle='none',ms=5,
      label = "VLA Q band")
655 ax7.errorbar (date_N_6,fRA_N_6,yerr=err_RA_N_6,fmt='o',fillstyle='none',ms=5,
      label="math>label="b>1} label="ALMA bands 3, 6, 7")
656 ax7 . plot ( xdate , yRA_N ,'k-')
657 for v0 , v1 in zip( fit_RA_N_0 , fit_RA_N_1 ) :
658 yRA = linear (fxdate, v0, v1)
659 ax7. plot (xdate, yRA, 'c-', alpha=0.01)660 ax7 . set_xlabel (r'date ')
661 ax7 . set_ylabel (r'$\ alpha$ ( sec )')
662 ax7.legend (loc='upper left')
663 ax7.grid (True)
664 plt . title (r'L$ \ ,1551$ IRS$ \ ,5$ North ')
665 #
666 ax8 = fig4 . add_subplot (212)
667 #ax8 . errorbar ( date_N_X , fDec_N_X , yerr = err_Dec_N_X , fmt = 'o ',label =" VLA X band ")
668 ax8.errorbar (date_N_U,fDec_N_U,yerr=err_Dec_N_U,fmt='o',fillstyle='none',ms
      =5, label = "VLA U band")
669 ax8.errorbar (date_N_K,fDec_N_K,yerr=err_Dec_N_K,fmt='o',fillstyle='none',ms
      =5, label = "VLA K band")
670 ax8.errorbar (date_N_A,fDec_N_A,yerr=err_Dec_N_A,fmt='o',fillstyle='none',ms
      =5, label = "VLA Ka band")
671 ax8.errorbar(date_N_Q,fDec_N_Q,yerr=err_Dec_N_Q,fmt='o',fillstyle='none',ms
      =5, label = "VLA Q band")
672 ax8.errorbar (date_N_6,fDec_N_6,yerr=err_Dec_N_6,fmt='o',fillstyle='none',ms
      =5, label = "ALMA bands 3, 6, 7")
673 ax8.plot (xdate, yDec_N, 'k-')
674 for v0, v1 in zip (fit_Dec_N_0, fit_Dec_N_1):
675 yDec = linear (fxdate, v0, v1)
676 ax8.plot (xdate, yDec, 'c-', alpha=0.01)
677 ax8.set_xlabel (r'date')
678 ax8.set_ylabel (r'$\delta$ (arcsec)')
679 ax8. legend (loc='lower left')
680 ax8 . grid ( True )
681
682 ## Last, for reference, we plot the points before any correction
683 fig5 = plt.figure (5, figgsize = (12, 8))684 ax9 = fig5.add\_subplot(211)685 #ax9.errorbar (date_S_X, RA_S_X, yerr=err_RA_S_X, fmt='o', label="VLA X band")
686 ax9.errorbar (date_S_U, RA_S_U, yerr=err_RA_S_U, fmt='o', fillstyle='none', ms=5,
      label =" VLA U band ")
```

```
687 ax9.errorbar(date_S_K, RA_S_K, yerr=err_RA_S_K, fmt='o', fillstyle='none', ms=5,
      label ="VLA K band ")
688 ax9.errorbar(date_S_A, RA_S_A, yerr=err_RA_S_A, fmt='o', fillstyle='none', ms=5,
      label ="VLA Ka band ")
689 ax9.errorbar(date_S_Q, RA_S_Q, yerr=err_RA_S_Q, fmt='o', fillstyle='none', ms=5,
      label ="VLA Q band ")
690 ax9.errorbar (date_S_6, RA_S_6, yerr=err_RA_S_6, fmt='o', fillstyle='none', ms=5,
      label="math>label="b>1} 1abel = "ALMA bands 3, 6, 7")
691 ax9. plot (xdate, yRA_S, 'k-)692 for v0, v1 in zip(fit_RA_S_0, fit_RA_S_1):
693 yRA = linear (fxdate, vO, v1)
694 ax9.plot (xdate, yRA, 'c-', alpha=0.01)
695 ax9.set_xlabel (r'date')
696 ax9.set_ylabel (r'$\alpha$ (sec)')
697 ax9.legend (loc='upper left')
698 ax9.grid (True)
699 plt.title (r'L$\,1551$ IRS$\,5$ South')
700 #
701 ax10 = fig5.add_subplot (212)702 # ax10 . errorbar ( date_S_X , Dec_S_X , yerr = err_Dec_S_X , fmt = 'o ',label =" VLA X band ")
703 ax10 . errorbar ( date_S_U , Dec_S_U , yerr = err_Dec_S_U , fmt ='o', fillstyle ='none ', ms
      =5 , label ="VLA U band ")
704 ax10 . errorbar ( date_S_K , Dec_S_K , yerr = err_Dec_S_K , fmt ='o', fillstyle ='none ', ms
      =5, label = "VLA K band")
705 ax10.errorbar (date_S_A,Dec_S_A,yerr=err_Dec_S_A,fmt='o',ms=5,fillstyle='none'
      , label ="VLA Ka band ")
706 ax10. errorbar (date_S_Q, Dec_S_Q, yerr=err_Dec_S_Q, fmt='o', ms=5, fillstyle='none'
       , label ="VLA Q band ")
707 ax10. errorbar (date_S_6, Dec_S_6, yerr=err_Dec_S_6, fmt='o',ms=5, fillstyle='none'
      , \text{label} = "ALMA bands 3, 6, 7")708 ax10 . plot ( xdate , yDec_S ,'k-')
709 for v0, v1 in zip(fit_Dec_S_0, fit_Dec_S_1):
710 yDec = linear (fxdate, v0, v1)
711 ax10.plot (xdate, yDec, 'c-', alpha=0.01)
712 ax10 . set_xlabel (r'date ')
713 ax10 . set_ylabel (r'$\ delta$ ( arcsec )')
714 ax10. legend (loc='lower left')
715 ax10 . grid ( True )
716 #
717 fig6 = plt.figure (6,figsize=(12, 8))718 \texttt{ax11} = fig6. add_subplot (211)
719 # ax11 . errorbar ( date_N_X ,RA_N_X , yerr = err_RA_N_X , fmt = 'o ',label =" VLA X band ")
720 ax11 . errorbar ( date_N_U , RA_N_U , yerr = err_RA_N_U , fmt ='o', fillstyle ='none ', ms =5 ,
      label="W1} label="W1A} U band")
721 ax11 . errorbar (date_N_K, RA_N_K, yerr=err_RA_N_K, fmt=\degreeo', fillstyle='none', ms=5,
      label = "VLA K band")
722 ax11 . errorbar ( date_N_A , RA_N_A , yerr = err_RA_N_A , fmt ='o', fillstyle ='none ', ms =5 ,
      label = "VLA Ka band")
723 ax11 . errorbar ( date_N_Q , RA_N_Q , yerr = err_RA_N_Q , fmt ='o', fillstyle ='none ', ms =5 ,
      label="W1a} label="VLA <math>Q</math> band")724 ax11. errorbar (date_N_6, RA_N_6, yerr=err_RA_N_6, fmt='o', fillstyle='none', ms=5,
```
 $label="math>label="b>1}$  1abel = "ALMA bands  $3, 6, 7$ ")

```
725 ax11 . plot ( xdate , yRA_N ,'k-')
726 for v0 , v1 in zip( fit_RA_N_0 , fit_RA_N_1 ) :
727 yRA = linear (fxdate, v0, v1)
728 ax11 . plot ( xdate , yRA ,'c-', alpha =0.01)
729 ax11 . set_xlabel (r'date ')
730 ax11 . set_ylabel (r'$\ alpha$ (sec )')
731 ax11. legend (loc = 'upper left')
732 ax11 . grid ( True )
733 plt.title (r'L$\,1551$ IRS$\,5$ North')
734 #
735 ax12 = fig6.add\_subplot(212)736 # ax12 . errorbar ( date_N_X , Dec_N_X , yerr = err_Dec_N_X , fmt = 'o ',label =" VLA X band ")
737 ax12. errorbar (date_N_U, Dec_N_U, yerr=err_Dec_N_U, fmt='o', fillstyle='none', ms
      =5, label = "VLA U band")
738 ax12 . errorbar ( date_N_K , Dec_N_K , yerr = err_Dec_N_K , fmt ='o', fillstyle ='none ', ms
      =5, label = "VLA K band")
739 ax12 . errorbar ( date_N_A , Dec_N_A , yerr = err_Dec_N_A , fmt ='o', fillstyle ='none ', ms
      =5, label = "VLA Ka band")
740 ax12 . errorbar ( date_N_Q , Dec_N_Q , yerr = err_Dec_N_Q , fmt ='o', fillstyle ='none ', ms
      =5, label = "VLA Q band")
741 ax12 . errorbar ( date_N_6 , Dec_N_6 , yerr = err_Dec_N_6 , fmt ='o', fillstyle ='none ', ms
      =5, label = "ALMA bands 3, 6, 7")
742 ax12.plot (xdate, yDec_N, 'k-')
743 for v0, v1 in zip (fit_Dec_N_0, fit_Dec_N_1):
_{744} yDec = linear (fxdate, v0, v1)
745 ax12.plot (xdate, yDec, ^{\circ} c-^{\circ}, alpha=0.01)
746 ax12 . set_xlabel (r'date ')
747 ax12 . set_ylabel (r'$\ delta$ ( arcsec )')
748 ax12. legend (loc='lower left')
749 ax12 . grid ( True )
750
751 plt.show ()
```
## D<br>Dientos

## Código de Python para los movimientos propios relativos

```
1
2 import numpy as np
3 import matplotlib . pyplot as plt
4 from scipy . optimize import curve_fit
5 from itertools import product
6
7 myDir = '/ Users / ricardoh / Dropbox / proyecto - maestria / astrometria /
    relativa_alternativa /'
8
9 def readData (source, band):
10 """ Read the data file for the relevant source and band . """
11 filename = 'Resueltas_banda'+band+'_'+source +'.txt'
12 #if band == 'U':
13 # filename = 'Resueltas_banda '+band+'_'+source +'_select.txt'
p\_num = []; project = []; date = []; calibrator = []
15 RA_hh = [] ; RA_mm = [] ; RA_ss = [] ; err_RA = []
16 Dec_dd = []; Dec_am =[] ; Dec_as =[] ; err_Dec = []; delta = []
17 with open (myDir + filename, 'r') as datafile:
18 for n, line in enumerate (datafile):
19 if n > = 3 and line != ' \n\overline{\n}:
20 #print (line)
p\_num.append (line[:2])22 project.append (line [5:11])
23 date.append (float (line [32:50])
<sup>24</sup> calibrator.append (line [53:64])
R_A = line [68:86]26 RA_hh.append (float (RA[:2]))
27 RA_mm.append (float (RA[3:5]))
```

```
28 RA_ss.append (float (RA [6:]))
29 err_RA.append (float (line [91:102])
30 Dec = line [107:127]
31 Dec_dd.append (float (Dec [:4]))
32 Dec_am . append ( float ( Dec [5:7]) )
33 Dec_as.append (float (Dec [8:])
34 err_Dec . append ( float ( line [132:143]) )
35 delta . append ( Dec_dd [ -1]+ Dec_am [ -1]/60.+ Dec_as [ -1]/3600.) ##
     Careful, this only works if delta >= 036 return p_num , project , np . array ( date ) , np . array ( RA_ss ) , np . array ( err_RA ) , np .
     array ( Dec_as ) , np . array ( err_Dec ) , np . array ( delta )
37
38 def calcOffset ( date , north_RA , err_north_RA , north_Dec , err_north_Dec , south_RA ,
     err_south_RA , south_Dec , err_south_Dec , north_delta , south_delta , add_sys_RA
     =10., add\_sys\_Dec = 10.) :
39 """ Calculate offsets ."""
40 dRA = [] ; dDec = [] ; err_dRA = [] ; err_dDec = []
41 for i in range (len (date)):
42 delta = 0.5*(north\_delta[i]+south\_delta[i])43 cosdelta = np . cos ( np . radians ( delta ) )
44 dRA . append (1000.*15.*( south_RA [ i ] - north_RA [ i ]) * cosdelta )
45 tmp_err_dRA = 1000.*15.* np . sqrt ( err_north_RA [ i ]**2+ err_south_RA [ i
     ]**2)
46 err_dRA . append ( np . sqrt ( tmp_err_dRA **2+ add_sys_RA **2) )
47 dDec.append (1000.* (south_Dec [i] - north_Dec [i]))
48 tmp_err_dDec = 1000.* np . sqrt ( err_north_Dec [ i ]**2+ err_south_Dec [ i ]**2)
49 err_dDec . append ( np . sqrt ( tmp_err_dDec **2+ add_sys_Dec **2) )
50 return date , np . array ( dRA ) , np . array ( err_dRA ) , np . array ( dDec ) , np . array (
     err_dDec )
51
52 def calcRpos ( dRA , err_dRA , dDec , err_dDec ) :
53 dr = np.sqrt (dRA ** 2+dDec ** 2)
54 err_x = dRA * err_dRA / dr
55 err_y = dDec * err_dDec / dr
56 err_dr = np.sqrt (err_x ** 2+ err_y ** 2)
57 dtheta = 90.-np. degrees (np. arctan2 (dDec, dRA))
58 err_x = dDec*err_dRA/(dr**2)
59 err_y = dRA * err_dDec / (dr * * 2)
60 err_dtheta = np.degrees(np.sqrt(err_x**2+err_y**2))
61 return dr , err_dr , dtheta , err_dtheta
62
63 def linear (x, a, b):
64 return a \cdot x + b65
66 def red_chi2 ( date , measurements , errors , popt ) :
67 fits = linear (date, popt [0], popt [1])
68 offsets = measurements - fits
69 chi2 = np.sum(offsets ** 2/ errors ** 2)
r_cchi2 = chi2/(len(measurements)-1)
71 return r_chi2
72
73 ## Main program starts here
```

```
74
75 # First we read the data
76 L1551S_X = readData ('L1551_S ','X')
77 L1551N_X = readData ('L1551_N ','X')
78 L1551S_U = readData ('L1551_S ','U')
79 L1551N_U = readData ('L1551_N ','U')
80 L1551S_K = readData ('L1551_S ','K')
81 L1551N_K = readData ('L1551_N','K')
82 L1551S_A = \text{readData}('L1551_S', 'A')83 L1551N_A = readData ('L1551_N','A')
84 L1551S_Q = \text{readData}('L1551_S', 'Q')85 L1551N_Q = readData ('L1551_N','Q')
86 L1551S_6 = readData ('L1551_S ','6')
87 L1551N_6 = readData ('L1551_N','6')
88
89 # Second, we calculate the offsets south minus north
90 date_X , dRA_X , err_dRA_X , dDec_X , err_dDec_X = calcOffset ( L1551N_X [2] , L1551N_X
      [3] , L1551N_X [4] , L1551N_X [5] , L1551N_X [6] , L1551S_X [3] , L1551S_X [4] , L1551S_X
      [5] , L1551S_X [6] , L1551N_X [7] , L1551S_X [7])
91 date_U , dRA_U , err_dRA_U , dDec_U , err_dDec_U = calcOffset ( L1551N_U [2] , L1551N_U
      [3] , L1551N_U [4] , L1551N_U [5] , L1551N_U [6] , L1551S_U [3] , L1551S_U [4] , L1551S_U
      [5] , L1551S_U [6] , L1551N_U [7] , L1551S_U [7] , add_sys_RA =18. , add_sys_Dec =18.)
92 date_K , dRA_K , err_dRA_K , dDec_K , err_dDec_K = calcOffset ( L1551N_K [2] , L1551N_K
      [3] , L1551N_K [4] , L1551N_K [5] , L1551N_K [6] , L1551S_K [3] , L1551S_K [4] , L1551S_K
      [5] , L1551S_K [6] , L1551N_K [7] , L1551S_K [7] , add_sys_RA =5. , add_sys_Dec =5.)
93 date_A , dRA_A , err_dRA_A , dDec_A , err_dDec_A = calcOffset ( L1551N_A [2] , L1551N_A
      [3] , L1551N_A [4] , L1551N_A [5] , L1551N_A [6] , L1551S_A [3] , L1551S_A [4] , L1551S_A
      [5] , L1551S_A [6] , L1551N_A [7] , L1551S_A [7] , add_sys_RA =5. , add_sys_Dec =5.)
94 date_Q , dRA_Q , err_dRA_Q , dDec_Q , err_dDec_Q = calcOffset ( L1551N_Q [2] , L1551N_Q
      [3] , L1551N_Q [4] , L1551N_Q [5] , L1551N_Q [6] , L1551S_Q [3] , L1551S_Q [4] , L1551S_Q
      [5] , L1551S_Q [6] , L1551N_Q [7] , L1551S_Q [7] , add_sys_RA =5. , add_sys_Dec =5.)
95 date_6 , dRA_6 , err_dRA_6 , dDec_6 , err_dDec_6 = calcOffset ( L1551N_6 [2] , L1551N_6
      [3] , L1551N_6 [4] , L1551N_6 [5] , L1551N_6 [6] , L1551S_6 [3] , L1551S_6 [4] , L1551S_6
      [5] , L1551S_6 [6] , L1551N_6 [7] , L1551S_6 [7] , add_sys_RA =3. , add_sys_Dec =3.)
96
97 # Third, the separation and position angle
98 dr_X , err_dr_X , dtheta_X , err_dtheta_X = calcRpos ( dRA_X , err_dRA_X , dDec_X ,
      err_dDec_X )
99 dr_U , err_dr_U , dtheta_U , err_dtheta_U = calcRpos ( dRA_U , err_dRA_U , dDec_U ,
      err_dDec_U )
100 dr_K, err_dr_K, dtheta_K, err_dtheta_K = calcRpos (dRA_K, err_dRA_K, dDec_K,
      err_dDec_K )
101 dr_A, err_dr_A, dtheta_A, err_dtheta_A = calcRpos (dRA_A, err_dRA_A, dDec_A,
      err_dDec_A )
102 dr_Q, err_dr_Q, dtheta_Q, err_dtheta_Q = calcRpos (dRA_Q, err_dRA_Q, dDec_Q,
      err_dDec_Q )
103 dr<sub>-</sub>6, err<sub>-</sub>dr<sub>-</sub>6, dtheta<sub>-</sub>6, err<sub>-</sub>dtheta<sub>-</sub>6 = calcRpos (dRA<sub>-</sub>6, err<sub>-</sub>dRA<sub>-</sub>6, dDec<sub>-</sub>6,
      err_dDec_6 )
104
105 # Finally , we merge all arrays to prepare for fits
106 dRA = np . array ( list ( dRA_U ) + list ( dRA_K ) + list ( dRA_A ) + list ( dRA_Q ) + list ( dRA_6 ) )
107 err_dRA = np . array ( list ( err_dRA_U ) + list ( err_dRA_K ) + list ( err_dRA_A ) + list (
```

```
err_dRA_Q + list (err_dRA_6))
108 dDec = np . array ( list ( dDec_U ) + list ( dDec_K )+ list ( dDec_A ) + list ( dDec_Q ) + list (
      dDec_6)
109 err_dDec = np . array ( list ( err_dDec_U ) + list ( err_dDec_K ) + list ( err_dDec_A ) + list (
      err_dDec_Q ) + list ( err_dDec_6 ) )
110 dr = np.array(list(dr_U)+list(dr_K)+list(dr_A)+list(dr_Q)+list(dr_6))111 err_dr = np.array(list(err_dr_U)+list(err_dr_K)+list(err_dr_A)+list(err_dr_Q)
      + list(err_dr_6))112 dtheta = np . array ( list ( dtheta_U ) + list ( dtheta_K ) + list ( dtheta_A ) + list ( dtheta_Q )
      +list (dtheta_6))
113 err_dtheta = np . array ( list ( err_dtheta_U ) + list ( err_dtheta_K ) + list ( err_dtheta_A
      ) + list ( err_dtheta_Q ) + list ( err_dtheta_6 ) )
114 date = np . array ( list ( date_U ) + list ( date_K )+ list ( date_A ) + list ( date_Q ) + list (
      date_6))
115
116 # Define a continuous run of dates and remove the median for the fits
117 xdate = np. linspace (min(data) - 2, max(data) + 2,200)118 min_date = min(date) ; max_date = max(date)
119 median_date = (max_data + min_data) / 2120 fdate = date - median_date
121 fxdate = xdate-median_date
122
123 print (\cdot \n \cdot + \cdot \n \cdot + \cdot \n \cdot)124
125 # fit dRA
126 print ("Fit dRA")
127 popt, pcov = curve_fit (linear, fdate, dRA, sigma=err_dRA)
_{128} ydRA = linear (fxdate, popt [0], popt [1])
129 fit_dRA_0 = np . random . normal ( loc = popt [0] , scale = np . sqrt ( pcov [0 ,0]) , size =300)
130 fit_dRA_1 = np . random . normal ( loc = popt [1] , scale = np . sqrt ( pcov [1 ,1]) , size =300)
131 # print ('red_chi2, dRA, U:', red_chi2 (date_U-median_date, dRA_U, err_dRA_U, popt)
       )
132 #print ('red_chi2, dRA, Q:', red_chi2 (date_Q-median_date,dRA_Q,err_dRA_Q,popt)
      )
133 #print ('red_chi2, dRA, ALMA:', red_chi2 (date_6-median_date, dRA_6, err_dRA_6,
      popt ))
134 print ('red_chi2, dRA, all', red_chi2 (fdate, dRA, err_dRA, popt))
135 mu_dRR = popt[0]136 err_mu_dRA = np.sqrt (pcov[0,0])
137 print ('mu_dRA = ',mu_dRA,'pm',err_mu_dRA,'mas/yr')
138 print (\cdot \n \cdot + \cdot \n \cdot + \cdot \n \cdot)139
140 # fit dDec
141 print ("Fit dDec")
142 popt, pcov = curve_fit (linear, fdate, dDec, sigma=err_dDec)
143 ydDec = linear (fxdate, popt [0], popt [1])
144 fit_dDec_0 = np.random.normal (loc=popt [0], scale=np.sqrt (pcov[0,0]), size=300)
145 fit_dDec_1 = np . random . normal ( loc = popt [1] , scale = np . sqrt ( pcov [1 ,1]) , size =300)
146 #print ('red_chi2, dDec, U:', red_chi2 (date_U-median_date, dDec_U, err_dDec_U,
      popt ))
147 #print ('red_chi2, dDec, Q:', red_chi2 (date_Q-median_date, dDec_Q, err_dDec_Q,
    popt ))
```

```
148 #print ('red_chi2, dDec, ALMA:', red_chi2 (date_6-median_date, dDec_6, err_dDec_6
      , popt ))
149 print ('red_chi2, dDec, all', red_chi2 (fdate, dDec, err_dDec, popt))
150 mu_dDec = popt [0]151 err_mu_dDec = np.sqrt (pcov[0,0])
152 print ('mu_dDec = ', mu_dDec ,'pm ', err_mu_dDec ,'mas /yr ')
153 print (\n\langle n' + \n\rangle \n\langle n' + \n\rangle \n\langle n' + \n\rangle)154
155 # fit dr
156 print ("Fit dr")
157 popt, pcov = curve_fit(linear, fdate, dr, sigma=err_dr)158 ydr = linear (fxdate, popt [0], popt [1])
159 fit-dr_0 = np.random.normal (loc=popt[0], scale=np.sqrt(pcov[0,0]), size=300)160 fit_dr_1 = np . random . normal ( loc = popt [1] , scale = np . sqrt ( pcov [1 ,1]) , size =300)
161 # print ('red_chi2, dr, U:', red_chi2 (date_U-median_date,dr_U,err_dr_U,popt))
162 # print ( ' red_chi2 , dr , Q: ' , red_chi2 ( date_Q - median_date ,dr_Q , err_dr_Q , popt ))
163 #print ('red_chi2, dr, ALMA:', red_chi2 (date_6-median_date,dr_6,err_dr_6,popt)
      \lambda164 print ('red_chi2, dr, all', red_chi2 (fdate, dr, err_dr, popt))
165 D-dr = popt [0]
166 err_D_dr = np.sqrt (pcov[0,0])
_{167} print ('D_dr = ',D_dr,'pm',err_D_dr,'mas/yr')
168 print (\n\cdot \n\cdot + \n\cdot \n\cdot + \n\cdot \n\cdot)169
170 # fit dtheta
171 print ("Fit dtheta")
172 popt, pcov = curve_fit (linear, fdate, dtheta, sigma=err_dtheta)
173 ydtheta = linear (fxdate, popt [0], popt [1])
174 fit_dtheta_0 = np . random . normal ( loc = popt [0] , scale = np . sqrt ( pcov [0 ,0]) , size
      =300)
175 fit\_dtheta_1 = np.random.normal(loc=popt[1], scale=np.sqrt(pcov[1,1]), size=300)
176 #print ('red_chi2, dtheta, U:', red_chi2 (date_U-median_date, dtheta_U,
      err_dtheta_U , popt ))
177 #print ('red_chi2, dtheta, Q:', red_chi2 (date_Q-median_date, dtheta_Q,
      err_dtheta_Q , popt ))
178 #print ('red_chi2, dtheta, ALMA:', red_chi2 (date_6-median_date, dtheta_6,
      err_dtheta_6 , popt ))
179 print ('red_chi2 , dtheta , all ', red_chi2 ( fdate , dtheta , err_dtheta , popt ) )
180 D_dtheta = popt [0]181 err_D_dtheta = np.sqrt (pcov[0,0])
182 print ('D_dtheta = ', D_dtheta,'pm', err_D_dtheta,'deg/yr')
183 print (\n\langle n' + \n\rangle \n\langle n' + \n\rangle \n\langle n' + \n\rangle)184
185 ## And now we plot
186 plt.close ("all")
187 fig1 = plt.figure (1, figsize=(12, 8))188 ax1 = fig1.add_subplot (211)189 # ax1. errorbar (date_X, dRA_X, yerr=err_dRA_X, fmt='o', label="VLA X band")
190 ax1.errorbar (date_U,dRA_U,yerr=err_dRA_U,fmt='o',color='b',label="VLA Ku band
      ")
191 ax1.errorbar (date_K,dRA_K,yerr=err_dRA_K,fmt='o',color='#8B4513',label="VLA K
```

```
band ")
192 ax1.errorbar (date_A,dRA_A, yerr=err_dRA_A, fmt='o', color='#228 B22', label=" VLA
      Ka band")
193 ax1.errorbar (date_Q,dRA_Q,yerr=err_dRA_Q,fmt='o',color='r',label="VLA Q band"
      )
194 ax1.errorbar (date_6,dRA_6,yerr=err_dRA_6,fmt='o',color='#FF00FF',label="ALMA
      bands 3 ,6 ,7")
195 ax1.plot (xdate, ydRA, 'k-')
196 for v0, v1 in zip(fit_dRA_0, fit_dRA_1):
_{197} ydRA = linear (fxdate, v0, v1)
198 ax1. plot (xdate, ydRA, 'c-', alpha=0.03)199 ax1 . set_xlabel (r'date ')
200 ax1 . set_ylabel (r'$\ Delta \ alpha$ ( mas )')
201 ax1. legend (loc='upper left')
202 ax1 . grid ( True )
203 #
204 ax2 = fig1 . add_subplot (212)
205 #ax2 . errorbar ( date_X ,dDec_X , yerr = err_dDec_X , fmt = 'o ',label =" VLA X band ")
206 ax2 . errorbar ( date_U , dDec_U , yerr = err_dDec_U , fmt ='o', color ='b', label =" VLA Ku
      band ")
207 ax2 . errorbar ( date_K , dDec_K , yerr = err_dDec_K , fmt ='o', color ='#8 B4513 ', label =" VLA
       K band")
208 ax2 . errorbar ( date_A , dDec_A , yerr = err_dDec_A , fmt ='o', color ='#228 B22 ', label =" VLA
       Ka band")
209 ax2 . errorbar ( date_Q , dDec_Q , yerr = err_dDec_Q , fmt ='o', color ='r', label =" VLA Q
      band ")
210 ax2.errorbar (date_6,dDec_6,yerr=err_dDec_6,fmt='o',color='#FF00FF',label="
      ALMA bands 3 ,6 ,7")
211 ax2 . plot ( xdate , ydDec ,'k-')
212 for v0, v1 in zip(fit_dDec_0, fit_dDec_1):
_{213} ydDec = linear (fxdate, v0, v1)
214 ax2. plot (xdate, ydDec, 'c-', alpha=0.03)215 ax2 . set_xlabel (r'date ')
216 ax2 . set_ylabel (r'$\ Delta \ delta$ ( mas )')
217 ax2. legend (loc='lower left')
218 ax2 . grid ( True )
219 #
220 fig2 = plt.figure (2, figsize=(12, 8))221 ax3 = fig2.add\_subplot(211)222 #ax3 . errorbar ( date_X ,dr_X , yerr = err_dr_X , fmt = 'o ',label =" VLA X band ")
223 ax3 . errorbar ( date_U , dr_U , yerr = err_dr_U , fmt ='o', color ='b', label =" VLA Ku band ")
224 ax3.errorbar (date_K,dr_K,yerr=err_dr_K,fmt='o',color='#8B4513',label="VLA K
      band ")
225 ax3 . errorbar ( date_A , dr_A , yerr = err_dr_A , fmt ='o', color ='#228 B22 ', label =" VLA Ka
      band ")
226 ax3 . errorbar ( date_Q , dr_Q , yerr = err_dr_Q , fmt ='o', color ='r', label =" VLA Q band ")
227 ax3.errorbar (date_6,dr_6,yerr=err_dr_6,fmt='o',color='#FF00FF',label="ALMA
      band 3 ,6 ,7")
228 ax3.plot (xdate, ydr, 'k-')
229 #print ('limits in dr', ydr [0], ydr [-1])
230 for v0, v1 in zip (fit_dr_0, fit_dr_1):
_{231} ydr = linear (fxdate, v0, v1)
```

```
232 ax3.plot (xdate, ydr, 'c-', alpha=0.03)
233 ax3 . set_xlabel (r'date ')
234 ax3 . set_ylabel (r'$\ rho$ (mas )')
235 ax3. legend (loc='upper left')
236 ax3 . grid ( True )
237 \frac{4}{7}238 ax4 = fig2.add\_subplot(212)239 # ax4. errorbar ( date_X , dtheta_X , yerr = err_dtheta_X , fmt = 'o ',label =" VLA X band ")
240 ax4.errorbar (date_U,dtheta_U,yerr=err_dtheta_U,fmt='o',color='b',label="VLA
      Ku band ")
241 ax4.errorbar (date_K,dtheta_K,yerr=err_dtheta_K,fmt='o',color='#8B4513',label=
      " VLA K band ")
242 ax4.errorbar (date_A,dtheta_A,yerr=err_dtheta_A,fmt='o',color='#228B22',label=
      " VLA Ka band")
243 ax4.errorbar (date_Q,dtheta_Q,yerr=err_dtheta_Q,fmt='o',color='r',label="VLA Q
       band ")
244 ax4.errorbar (date_6,dtheta_6,yerr=err_dtheta_6,fmt='o',color='#FF00FF',label=
      " ALMA band 3 ,6 ,7")
245 ax4. plot(xdate, ydtheta, 'k-)246 for v0, v1 in zip(fit_dtheta_0, fit_dtheta_1):
_{247} ydtheta = linear (fxdate, v0, v1)
248 ax4. plot (xdate, ydtheta a, 'c-', alpha=0.03)249 ax4 . set_xlabel (r'date ')
250 ax4 . set_ylabel (r'$\ theta$ ( degrees )')
251 ax4. legend (loc='lower left'))
252 ax4. grid (True)
253
254 ## Here , we prepare things for the ellipses
255 angle = np. linspace (0, 360, 361)256 radius = 387
257 incl = 60.5
258 pa = 161.5
259 xx = radius *np.cos (np.radians (angle))
260 \text{ yy} = radius *np.sin (np.radians (angle))
261 XX = XX * np \cdot cos(np \cdot radians(incl))262 xnew = [] ; ynew = []
263 for (x, y) in zip(xx, yy):
264 xnew . append ( x * np . cos ( np . radians ( pa ) ) + y * np . sin ( np . radians ( pa ) ) )
265 ynew . append ( - x * np . sin ( np . radians ( pa ) ) + y * np . cos ( np . radians ( pa ) ) )
266 xnew = np . array ( xnew ) ; ynew = np . array ( ynew )
267
268 fig3 = plt.figure (3, figsize=(12, 8))269 ax5 = fig3.add.subplot(111, aspect='equal')270 ax5 . errorbar ( dRA_U , dDec_U , xerr = err_dRA_U , yerr = err_dRA_U , fmt ='o', color ='b',
      label ="VLA Ku band ")
271 ax5.errorbar (dRA_K, dDec_K, xerr=err_dRA_K, yerr=err_dRA_K, fmt='o', color='#8
      B4513 ', label =" VLA K band ")
272 ax5 . errorbar ( dRA_A , dDec_A , xerr = err_dRA_A , yerr = err_dRA_A , fmt ='o', color ='#228
      B22', label = "VLA Ka band")
273 ax5 . errorbar ( dRA_Q , dDec_Q , xerr = err_dRA_Q , yerr = err_dRA_Q , fmt ='o', color ='r',
      label="W1LA Q band"274 ax5.errorbar (dRA_6,dDec_6,xerr=err_dRA_6,yerr=err_dRA_6,fmt='o',color='#
```

```
FF00FF ', label =" ALMA bands 3 ,6 ,7")
275 ## Plots the models
276 for v0, v1, v2, v3 in zip(fit_drr_0, fit_drr_1, fit_dtheta_0, fit_dtheta_1):
277 ydr = linear (fxdate, v0, v1)
278 ydtheta = linear (fxdate, v2, v3)
279 y = ydr *np.cos (np.radians (ydtheta))
280 x = ydr*np.sin(np.radians(ydtheta))
281 ax5. plot(x, y, 'c-', alpha=0.03)282
283 ## Plots the ellipse
284 ax5.plot (xnew, ynew, ' -', color = 'indianred')
285 for i in range (25) :
286 ax5 . plot ([ -15+ xnew [ i +330] , -15+ xnew [ i +330+1]] ,[ ynew [ i +330] , ynew [ i +330+1]] ,
      'k', color='tomato', linewidth=2)
287 ax5 . arrow ( xnew [355] -15 , ynew [355] ,( xnew [356] - xnew [355]) ,( ynew [356] - ynew [355]) ,
      linewidth=2, head_width=4, color='tomato')
288 ax5 . plot ([ xnew [90] , xnew [270]] ,[ ynew [90] , ynew [270]] , 'k- -')
289
290 yy_left = (ynew [74]/xnew [74]) *np.array (xnew)
291 yy_right = (ynew [42]/xnew [42]) *np.array (xnew)
292 yy = []
293 for x , y1 , y2 in zip ( xnew , yy_left , yy_right ) :
294 if x >= 0:
295 tmp = y1
296 else :
297 tmp = y2298 yy . append ( tmp )
299 tmp_wedge = []
300 for i, y1 in enumerate (yy):
301 tmp = 1000
302 if i >= 42 and i <= 74:
303 tmp = y1304 tmp_wedge . append ( tmp )
305 yy_wedge = []306 for y1 , y2 in zip( tmp_wedge , ynew ) :
307 if y1 < 1000:
308 tmp = y1
309 else :
310 tmp = y2
311 yy_wedge . append ( tmp )
312 ax5.fill_between (xnew, yy_wedge, ynew, where = (ynew < 0), color = \kappa', alpha = 0.3)
313 ax5.set_xlabel (r'$\Delta \alpha$ (mas)')
314 ax5 . set_ylabel (r'$\ Delta \ delta$ ( mas )')
315 #ax5 . set_xlim (150 , -150)
316 #ax5 . set_ylim ( -400 , -100)
317 ax5 . set_xlim (300 , -300)
318 ax5 . set_ylim ( -400 ,400)
319 ax5. legend (loc='upper left')
320 ax5.grid (True)
321
322 #
      -- -- -- -- -- -- -- -- --- -- -- -- -- -- -- -- --- -- -- -- -- -- -- -- --- -- -- -- -- -- -- -- --- -- -- -- -- -- -- -- --- -- -- -- -- -- -- -- -- --- --
```

```
323
324 fig4 = plt.figure (4, figsize=(12, 8))325 ax6 = fig4.add.subplot(111, aspect='equal')326 ## Plots the data
327 ax6 . errorbar ( dRA_U , dDec_U , xerr = err_dRA_U , yerr = err_dRA_U , fmt ='o', color ='b',
      label ="VLA Ku band ")
328 ax6 . errorbar ( dRA_K , dDec_K , xerr = err_dRA_K , yerr = err_dRA_K , fmt ='o', color ='#8
      B4513', label = "VLA K band")
329 ax6 . errorbar ( dRA_A , dDec_A , xerr = err_dRA_A , yerr = err_dRA_A , fmt ='o', color ='#228
      B22', label = "VLA Ka band")
330 ax6 . errorbar ( dRA_Q , dDec_Q , xerr = err_dRA_Q , yerr = err_dRA_Q , fmt ='o', color ='r',
      label="W1a} label="VLA <math>Q</math> band")331 ax6 . errorbar ( dRA_6 , dDec_6 , xerr = err_dRA_6 , yerr = err_dRA_6 , fmt ='o', color ='#
      FF00FF ', label =" ALMA bands 3 ,6 ,7")
332 ## Plots the models
333 for v0, v1, v2, v3 in zip(fit\_dr\_0, fit\_dr\_1, fit\_dtheta_0, fit\_dtheta_1):
334 ydr = linear (fxdate, v0, v1)
335 ydtheta = linear (fxdate, v2, v3)
336 y = ydr * np . cos ( np . radians ( ydtheta ) )
337 x = ydr * np \t{.} \sin(np \t{.} radians(ydtheta))338 ax6. plot(x, y, 'c-', alpha=0.03)339
340 ## Plots the ellipse
341 ax6.plot (xnew, ynew, '-', color = 'indianred')
342 ## Plots the arrow
343 for i in range (25):
344 ax6 . plot ([ -15+ xnew [ i +330] , -15+ xnew [ i +330+1]] ,[ ynew [ i +330] , ynew [ i +330+1]] ,
      'k', color='tomato', linewidth=2)
345 ax6 . arrow ( xnew [355] -15 , ynew [355] ,( xnew [356] - xnew [355]) ,( ynew [356] - ynew [355]) ,
      linewidth=2, head_width=4, color='tomato')
346 ax6.plot ([xnew [90], xnew [270]], [ynew [90], ynew [270]], k = -2)
347 yy_left = (ynew [74]/xnew [74]) *np.array (xnew)
348 yy_right = (ynew [42]/xnew [42]) *np.array (xnew)
349 \text{ yy} = []350 for x, y1, y2 in zip (xnew, yy left, yy right):
351 if x \ge 0:
352 tmp = y1353 else :
354 tmp = y2355 yy . append ( tmp )
356 tmp_wedge = []
357 for i, y1 in enumerate (yy):
358 tmp = 1000
359 if i >= 42 and i <= 74:
360 tmp = y1
361 tmp_wedge . append ( tmp )
362 yy_wedge = \Box363 for y1, y2 in zip(tmp_wedge, ynew):
364 if y1 < 1000:
365 tmp = y1366 else :
```

```
367 tmp = y2368 yy_wedge . append ( tmp )
369 ax6. fill_between (xnew, yy_wedge, ynew, where = (ynew < 0), color = 'k', alpha = 0.3)
370
371 ## Print out the results
372 theta1 = (np.degrees (np.arctan2 (ynew [42], xnew [42])))
373 theta2 = (np.degrees(nparctan2(ynew[74],xnew[74]))374 theta = np . abs ( theta2 - theta1 )
375 factor = 32./theta
376 print (theta1, theta2, theta, factor)
377 ##
378 ax6 . set_xlabel (r'$\ Delta \ alpha$ ( mas )')
379 ax6 . set_ylabel (r'$\ Delta \ delta$ ( mas )')
380 ax6 . set_xlim (150 , -150)
381 ax6 . set_ylim ( -400 , -100)
382 ax6.legend (loc='upper left')
383 ax6.grid (True)
384
385 plt . show ()
```
 $\mathbf{R}$ 

## Propagación de errores astrométricos

La determinación de las incertidumbres en las mediciones es muy importante ya que éstas nos proporcionan información sobre la fiabilidad de los resultados obtenidos. En este Apéndice se muestra como se determinaron las expresiones para calcular los errores en las posiciones de las fuentes estudiadas, que se utilizan en la sección [\(2.5\)](#page-50-0).

<span id="page-121-1"></span>En general, para calcular los errores de una función *f* (*u*1,*u*2,*u*3,.......,*un*) que depende de *n* variables (*u*1,*u*2,*u*3,.......,*un*), cada una con incertidumbre *σu*<sup>1</sup> , *σu*<sup>2</sup> , *σu*<sup>3</sup> , ......., *σun*, se hace uso de la siguiente fórmula

$$
\sigma_f = \sqrt{\left(\frac{\partial f}{\partial u_1}\sigma_{u1}\right)^2 + \left(\frac{\partial f}{\partial u_2}\sigma_{u2}\right)^2 + \left(\frac{\partial f}{\partial u_3}\sigma_{u3}\right)^2 + \dots + \left(\frac{\partial f}{\partial u_n}\sigma_{u_n}\right)^2}.
$$
 (E.1)

En esta tesis, usamos las expresiones para derivar los errores sobre la separación entre dos fuentes de un sistema binario. Partimos de las posiciones de las dos fuentes, cada una con su error,  $(α_1 ± σ<sub>α_1</sub>, δ_1 ± σ<sub>δ_1</sub>)$  y  $(α_2 ± σ<sub>α_2</sub>, δ_2 ± σ<sub>δ_2</sub>)$ , y calculamos dos tipos de cantidades derivadas. Primero, calculamos las componentes (∆*α*,∆*δ*) de la separación entre dos fuentes:

$$
\Delta \alpha = 15(\alpha_2 - \alpha_1)\cos\delta \qquad \text{y} \qquad \Delta \delta = \delta_2 - \delta_1. \tag{E.2}
$$

<span id="page-121-0"></span>Después, a partir de estos valores, derivamos la separación y en ángulo de posición (*ρ*,*θ*) entre las fuentes:

$$
\rho = \sqrt{\Delta \alpha^2 + \Delta \delta^2} \qquad ; \qquad \theta = 90^\circ - \arctan\left(\frac{\Delta \delta}{\Delta \alpha}\right). \tag{E.3}
$$

Recordemos que en la expresión [E.2,](#page-121-0)  $\delta = \frac{1}{2}$  $\frac{1}{2}(\delta_1+\delta_2)$  y puede considerarse constante porque la ecuación es solamente valida para pequeñas separaciones.

Para el error en separación en ascensión recta, necesitamos

$$
\frac{\partial \Delta \alpha}{\partial \alpha_1} = -15 \cos(\delta) \qquad ; \qquad \frac{\partial \Delta \alpha}{\partial \alpha_2} = 15 \cos(\delta). \tag{E.4}
$$

Combinando estos resultados usando la ecuación [\(E.1\)](#page-121-1), obtenemos

$$
\sigma_{\Delta\alpha} = \sqrt{\left(\sigma_{\alpha_1} \frac{\partial \Delta\alpha}{\partial \alpha_1}\right)^2 + \left(\sigma_{\alpha_2} \frac{\partial \Delta\alpha}{\partial \alpha_2}\right)^2}
$$
\n
$$
= 15\sqrt{\sigma_{\alpha_1}^2 + \sigma_{\alpha_2}^2} \cos \delta.
$$
\n(E.5)

De manera similar, las derivadas parciales necesarias para la separación en declinación son:

$$
\frac{\partial \Delta \delta}{\partial \delta_1} = -1 \qquad ; \qquad \frac{\partial \Delta \delta}{\partial \delta_2} = 1, \tag{E.6}
$$

y obtenemos

$$
\sigma_{\Delta\delta} = \sqrt{\left(\sigma_{\delta_1} \frac{\partial \Delta\delta}{\partial \alpha_1}\right)^2 + \left(\sigma_{\alpha_2} \frac{\partial \Delta\delta}{\partial \delta_2}\right)^2}
$$
\n
$$
= \sqrt{\sigma_{\delta_1}^2 + \sigma_{\delta_2}^2}.
$$
\n(E.7)

Los cálculos para los errores sobre (*ρ*,*θ*) son los siguientes: las derivadas parciales de *ρ* con respecto a sus variables independientes son

$$
\frac{\partial \rho}{\partial \Delta \alpha} = \frac{\Delta \alpha}{\sqrt{\Delta \alpha^2 + \Delta \delta^2}} \sigma_{\Delta \alpha},
$$
\n
$$
\frac{\partial \rho}{\partial \Delta \delta} = \frac{\Delta \delta}{\sqrt{\Delta \alpha^2 + \Delta \delta^2}} \sigma_{\Delta \delta}.
$$
\n(E.8)

Lo que lleva a:

$$
\sigma_{\rho} = \sqrt{\left(\frac{\Delta \alpha}{\sqrt{\Delta \alpha^2 + \Delta \delta^2}} \sigma_{\Delta \alpha}\right)^2 + \left(\frac{\Delta \delta}{\sqrt{\Delta \alpha^2 + \Delta \delta^2}} \sigma_{\Delta \delta}\right)^2}
$$
  
=  $\sqrt{\left(\frac{\Delta \alpha}{\rho} \sigma_{\Delta \alpha}\right)^2 + \left(\frac{\Delta \delta}{\rho} \sigma_{\Delta \delta}\right)^2}$   
=  $\frac{1}{\rho} \sqrt{(\Delta \alpha \sigma_{\Delta \alpha})^2 + (\Delta \delta \sigma_{\Delta \delta})^2}.$  (E.9)

Finalmente, las derivadas del ángulo de posición son

$$
\frac{\partial \theta}{\partial \Delta \alpha} = -\frac{-\Delta \alpha^{-2} \Delta \delta}{\left(\frac{\Delta \delta}{\Delta \alpha}\right)^2 + 1} = \frac{\Delta \delta}{\Delta \delta^2 + \Delta \alpha^2} = \frac{\Delta \delta}{\rho^2},
$$
\n
$$
\frac{\partial \theta}{\partial \Delta \delta} = -\frac{\Delta \alpha^{-1}}{\left(\frac{\Delta \delta}{\Delta \alpha}\right)^2 + 1} = -\frac{\Delta \alpha^{-1}}{\Delta \alpha^{-2} \left[\Delta \delta^2 + \Delta \alpha^2\right]} = -\frac{\Delta \alpha}{\rho^2}.
$$
\n(E.10)

y finalmente

$$
\sigma_{\theta} = \sqrt{\left(\frac{\Delta\delta}{\rho^2}\sigma_{\Delta\alpha}\right)^2 + \left(\frac{\Delta\alpha}{\rho^2}\sigma_{\Delta\delta}\right)^2}
$$
\n
$$
= \frac{1}{\rho^2}\sqrt{(\Delta\delta\sigma_{\Delta\alpha})^2 + (\Delta\alpha\sigma_{\Delta\delta})^2}
$$
\n(E.11)

## Bibliografía

- Adams, F. C., Lada, C. J., & Shu, F. H. 1987, The Astrophysical Journal, 312, 788
- Adams, F. C., Ruden, S. P., & Shu, F. H. 1989, The Astrophysical Journal, 347, 959
- Andre, P., Ward-Thompson, D., & Barsony, M. 1993, The Astrophysical Journal, 406, 122
- Barron, E., Kaplan, G., Bangert, J., et al. 2011, in American Astronomical Society Meeting Abstracts, Vol. 217
- Beasley, A. J., Gordon, D., Peck, A. B., et al. 2002, ApJS, 141, 13, doi: [10.1086/339806](http://doi.org/10.1086/339806)
- Bianchi, E., Chandler, C., Ceccarelli, C., et al. 2020, Monthly Notices of the Royal Astronomical Society: Letters, 498, L87
- Bieging, J., & Cohen, M. 1985, in Radio Stars (Springer), 101–102
- Binney, J., & Merrifield, M. 1998, Galactic Astronomy
- Bonnell, I. A., & Bate, M. R. 1994, Monthly Notices of the Royal Astronomical Society, 269, L45
- Brogan, C., Pérez, L., Hunter, T., et al. 2015, The Astrophysical journal letters, 808, L3
- Carrasco-González, C., Anglada, G., Rodríguez, L. F., Torrelles, J. M., & Osorio, M. 2008, AJ, 136, 2238, doi: [10.1088/0004-6256/136/6/2238](http://doi.org/10.1088/0004-6256/136/6/2238)
- Carrasco-González, C., Henning, T., Chandler, C. J., et al. 2016, , 821, L16, doi: [10.3847/](http://doi.org/10.3847/2041-8205/821/1/L16) [2041-8205/821/1/L16](http://doi.org/10.3847/2041-8205/821/1/L16)
- Chandler, C. J., Brogan, C. L., Shirley, Y. L., & Loinard, L. 2005, ApJ, 632, 371, doi: [10.1086/432828](http://doi.org/10.1086/432828)
- Charlot, P., Jacobs, C. S., Gordon, D., et al. 2020, A&A, 644, A159, doi: [10.1051/0004-6361/](http://doi.org/10.1051/0004-6361/202038368) [202038368](http://doi.org/10.1051/0004-6361/202038368)
- Chou, T.-L., Takakuwa, S., Yen, H.-W., Ohashi, N., & Ho, P. T. 2014, The Astrophysical Journal, 796, 70
- Clark, P. C., Glover, S. C., Smith, R. J., et al. 2011, Science, 331, 1040
- Codella, C., Ceccarelli, C., Chandler, C., et al. 2021, Frontiers in Astronomy and Space Sciences, 8, 227, doi: [10.3389/fspas.2021.782006](http://doi.org/10.3389/fspas.2021.782006)
- Condon, J. 1997, Publications of the Astronomical Society of the Pacific, 109, 166
- Curiel, S., Girart, J. M., Rodríguez, L. F., & Cantó, J. 2003, , 582, L109, doi: [10.1086/367631](http://doi.org/10.1086/367631)
- Dauphas, N., & Chaussidon, M. 2011, Annual Review of Earth and Planetary Sciences, 39, 351
- de Miera, F. C.-S., Kóspál, Á., Ábrahám, P., Liu, H. B., & Takami, M. 2019, The Astrophysical Journal Letters, 882, L4
- Dobashi, K., Uehara, H., Kandori, R., et al. 2005, Publications of the Astronomical Society of Japan, 57, S1
- Dopita, M., Schwartz, R., & Evans, I. 1982, The Astrophysical Journal, 263, L73

Duchêne, G., & Kraus, A. 2013, Annual Review of Astronomy and Astrophysics, 51, 269

Dulk, G. A. 1985, ARAA, 23, 169, doi: [10.1146/annurev.aa.23.090185.001125](http://doi.org/10.1146/annurev.aa.23.090185.001125)

- Duquennoy, A., & Mayor, M. 1991, A&A, 248, 485
- Favata, F., Fridlund, C., Micela, G., Sciortino, S., & Kaas, A. 2002, Astronomy & Astrophysics, 386, 204
- Feast, M., & Whitelock, P. 1997, MNRAS, 291, 683, doi: [10.1093/mnras/291.4.683](http://doi.org/10.1093/mnras/291.4.683)
- Fey, A. L., Gordon, D., Jacobs, C. S., et al. 2015, AJ, 150, 58, doi: [10.1088/0004-6256/150/2/58](http://doi.org/10.1088/0004-6256/150/2/58)
- Fisher, R. T. 2004, The Astrophysical Journal, 600, 769
- Fridlund, C., Bergman, P., White, G., Pilbratt, G., & Tauber, J. 2002, Astronomy & Astrophysics, 382, 573
- Fridlund, C. M., & Liseau, R. 1998, The Astrophysical Journal, 499, L75
- Gaia Collaboration. 2022, VizieR Online Data Catalog, I/355
- Gaia Collaboration, Prusti, T., de Bruijne, J. H. J., et al. 2016a, A&A, 595, A1, doi: [10.1051/](http://doi.org/10.1051/0004-6361/201629272) [0004-6361/201629272](http://doi.org/10.1051/0004-6361/201629272)
- Gaia Collaboration, Brown, A. G. A., Vallenari, A., et al. 2016b, A&A, 595, A2, doi: [10.1051/](http://doi.org/10.1051/0004-6361/201629512) [0004-6361/201629512](http://doi.org/10.1051/0004-6361/201629512)
- —. 2018, A&A, 616, A1, doi: [10.1051/0004-6361/201833051](http://doi.org/10.1051/0004-6361/201833051)
- —. 2021, A&A, 649, A1, doi: [10.1051/0004-6361/202039657](http://doi.org/10.1051/0004-6361/202039657)
- Galli, P., Loinard, L., Bouy, H., et al. 2019, Astronomy & Astrophysics, 630, A137
- Galli, P. A., Loinard, L., Ortiz-Léon, G. N., et al. 2018, The Astrophysical Journal, 859, 33
- Ghez, A. M., Weinberger, A. J., Neugebauer, G., Matthews, K., & McCarthy, D. W., J. 1995, AJ, 110, 753, doi: [10.1086/117560](http://doi.org/10.1086/117560)
- Ghez, A. M., Salim, S., Weinberg, N. N., et al. 2008, ApJ, 689, 1044, doi: [10.1086/592738](http://doi.org/10.1086/592738)
- Gillessen, S., Eisenhauer, F., Trippe, S., et al. 2009, ApJ, 692, 1075, doi: [10.1088/0004-637X/692/](http://doi.org/10.1088/0004-637X/692/2/1075) [2/1075](http://doi.org/10.1088/0004-637X/692/2/1075)
- Goodwin, S. P., Whitworth, A. P., & Ward-Thompson, D. 2004, Astronomy & Astrophysics, 414, 633
- Gravity Collaboration, Abuter, R., Amorim, A., et al. 2018, A&A, 615, L15, doi: [10.1051/0004-6361/](http://doi.org/10.1051/0004-6361/201833718) [201833718](http://doi.org/10.1051/0004-6361/201833718)
- Herbig, G. H. 1960, ApJS, 4, 337, doi: [10.1086/190050](http://doi.org/10.1086/190050)
- Hernández-Gómez, A., Loinard, L., Chandler, C. J., et al. 2019, ApJ, 875, 94, doi: [10.3847/](http://doi.org/10.3847/1538-4357/ab0c97) [1538-4357/ab0c97](http://doi.org/10.3847/1538-4357/ab0c97)
- Högbom, J. 1974, Astronomy and Astrophysics Supplement Series, 15, 417
- Itoh, Y., Kaifu, N., Hayashi, M., et al. 2000, Publications of the Astronomical Society of Japan, 52, 81
- Johnston, K. J., Fey, A. L., Zacharias, N., et al. 1995, AJ, 110, 880, doi: [10.1086/117571](http://doi.org/10.1086/117571)
- Joy, A. H. 1945, The Astrophysical Journal, 102, 168
- Köhler, R., Kasper, M., Herbst, T. M., Ratzka, T., & Bertrang, G. H. M. 2016, A&A, 587, A35, doi: [10.](http://doi.org/10.1051/0004-6361/201527125) [1051/0004-6361/201527125](http://doi.org/10.1051/0004-6361/201527125)
- Kovalevsky, J., & Seidelmann, P. K. 2004, Fundamentals of astrometry (Cambridge University Press)
- Lada, C. J. 1987, in Symposium-International astronomical union, Vol. 115, Cambridge University Press, 1–18
- Lada, C. J., & Wilking, B. 1984, The Astrophysical Journal, 287, 610
- Levenberg, K. 1944, Quarterly of applied mathematics, 2, 164
- Lim, J., & Takakuwa, S. 2005, in The Cool Universe: Observing Cosmic Dawn, Vol. 344, 200
- Lim, J., & Takakuwa, S. 2006, The Astrophysical Journal, 653, 425
- Lim, J., Yeung, P. K., Hanawa, T., et al. 2016, The Astrophysical Journal, 826, 153
- Lindegren, L. 2020, A&A, 633, A1, doi: [10.1051/0004-6361/201936161](http://doi.org/10.1051/0004-6361/201936161)
- Loinard, L. 2002, , 38, 61
- Loinard, L., Rodríguez, L. F., & Rodríguez, M. I. 2003, , 587, L47, doi: [10.1086/375157](http://doi.org/10.1086/375157)
- Looney, L. W., Mundy, L. G., & Welch, W. 1997, The Astrophysical Journal, 484, L157
- —. 2000, The Astrophysical Journal, 529, 477
- Lynds, B. T. 1962, The Astrophysical Journal Supplement Series, 7, 1
- Ma, C., Arias, E. F., Eubanks, T. M., et al. 1998, AJ, 116, 516, doi: [10.1086/300408](http://doi.org/10.1086/300408)
- Maureira, M. J., Pineda, J. E., Segura-Cox, D. M., et al. 2020, ApJ, 897, 59, doi: [10.3847/1538-4357/](http://doi.org/10.3847/1538-4357/ab960b) [ab960b](http://doi.org/10.3847/1538-4357/ab960b)
- McMullin, J. P., Waters, B., Schiebel, D., Young, W., & Golap, K. 2007, in Astronomical Society of the Pacific Conference Series, Vol. 376, Astronomical Data Analysis Software and Systems XVI, ed. R. A. Shaw, F. Hill, & D. J. Bell, 127
- Murphy, E. J., Bolatto, A., Chatterjee, S., et al. 2018, in Astronomical Society of the Pacific Conference Series, Vol. 517, Science with a Next Generation Very Large Array, ed. E. Murphy, 3. <https://arxiv.org/abs/1810.07524>
- Offner, S. S., Capodilupo, J., Schnee, S., & Goodman, A. A. 2012, Monthly Notices of the Royal Astronomical Society: Letters, 420, L53
- Olling, R. P., & Dehnen, W. 2003, ApJ, 599, 275, doi: [10.1086/379278](http://doi.org/10.1086/379278)
- Padoan, P., Nordlund, Å., Kritsuk, A. G., Norman, M. L., & Li, P. S. 2007, The Astrophysical Journal, 661, 972
- Parker, E. N. 1955, The Astrophysical Journal, 122, 293
- Perley, R., Napier, P., Jackson, J., et al. 2009, Proceedings of the IEEE, 97, 1448
- Perryman, M. A. C., Lindegren, L., Kovalevsky, J., et al. 1997, A&A, 323, L49
- Reid, M. J., & Honma, M. 2014, ARAA, 52, 339, doi: [10.1146/annurev-astro-081913-040006](http://doi.org/10.1146/annurev-astro-081913-040006)
- Reid, M. J., Menten, K. M., Zheng, X. W., et al. 2009, ApJ, 700, 137, doi: [10.1088/0004-637X/700/](http://doi.org/10.1088/0004-637X/700/1/137) [1/137](http://doi.org/10.1088/0004-637X/700/1/137)
- Reid, M. J., Menten, K. M., Brunthaler, A., et al. 2014, ApJ, 783, 130, doi: [10.1088/0004-637X/783/](http://doi.org/10.1088/0004-637X/783/2/130) [2/130](http://doi.org/10.1088/0004-637X/783/2/130)
- Rivera, J. L., Loinard, L., Dzib, S. A., et al. 2015, ApJ, 807, 119, doi: [10.1088/0004-637X/807/2/119](http://doi.org/10.1088/0004-637X/807/2/119)
- Rodríguez, L., D'Alessio, P., Wilner, D., et al. 1998, Nature, 395, 355
- Rodriguez, L. F. 1997, in Symposium-International Astronomical Union, Vol. 182, Cambridge University Press, 83–92
- Rodríguez, L. F., Curiel, S., Cantó, J., et al. 2003a, The Astrophysical Journal, 583, 330
- Rodríguez, L. F., Porras, A., Claussen, M. J., et al. 2003b, The Astrophysical Journal, 586, L137

Schneider, P., Günther, H., & Schmitt, J. 2011, Astronomy & Astrophysics, 530, A123

- Schönrich, R., Binney, J., & Dehnen, W. 2010, MNRAS, 403, 1829, doi: [10.1111/j.1365-2966.](http://doi.org/10.1111/j.1365-2966.2010.16253.x) [2010.16253.x](http://doi.org/10.1111/j.1365-2966.2010.16253.x)
- Seidelmann, P. K. 1992, Explanatory Supplement to the Astronomical Almanac. A revision to the Explanatory Supplement to the Astronomical Ephemeris and the American Ephemeris and Nautical Almanac.
- Shu, F. H., Adams, F. C., & Lizano, S. 1987, Annual review of astronomy and astrophysics, 25, 23
- Snell, R., Loren, R., & Plambeck, R. 1980, The Astrophysical Journal, 239, L17
- Strom, K., Strom, S., & Vrba, F. 1976, The Astronomical Journal, 81, 320
- Takakuwa, S., Saigo, K., Matsumoto, T., et al. 2020, The Astrophysical Journal, 898, 10
- Thompson, A. R., Clark, B., Wade, C., & Napier, P. J. 1980, The Astrophysical Journal Supplement Series, 44, 151
- Thompson, A. R., Moran, J. M., & Swenson, G. W. 2017, Interferometry and synthesis in radio astronomy (Springer Nature)
- Tokovinin, A., & Moe, M. 2020, MNRAS, 491, 5158, doi: [10.1093/mnras/stz3299](http://doi.org/10.1093/mnras/stz3299)

van Leeuwen, F. 2007, A&A, 474, 653, doi: [10.1051/0004-6361:20078357](http://doi.org/10.1051/0004-6361:20078357)

- Villa, A., Trinidad, M., Rodríguez-Esnard, T., et al. 2017, Revista mexicana de astronomía y astrofísica, 53
- White, G. J., Fridlund, C., Bergman, P., et al. 2006, The Astrophysical Journal, 651, L41
- Woitas, J., Leinert, C., & Köhler, R. 2001, A&A, 376, 982, doi: [10.1051/0004-6361:20011034](http://doi.org/10.1051/0004-6361:20011034)

Zapata, L. A., Loinard, L., Rodríguez, L. F., et al. 2013, The Astrophysical Journal Letters, 764, L14